Министерство науки и высшего образования Российской Федерации Федеральное государственное бюджетное образовательное учреждение высшего образования «Томский государственный университет систем управления и радиоэлектроники»

На правах рукописи

Marco

Максимов Александр Евгеньевич

## МОДЕЛИРОВАНИЕ МНОГОПРОВОДНЫХ ЛИНИЙ ПЕРЕДАЧИ С ПРОИЗВОЛЬНЫМИ ПОПЕРЕЧНЫМИ СЕЧЕНИЯМИ МЕТОДОМ МОМЕНТОВ

Специальность 2.2.13 – «Радиотехника, в том числе системы и устройства телевидения»

Диссертация на соискание ученой степени кандидата технических наук

Научный руководитель: д.т.н., доцент Куксенко Сергей Петрович

## **Оглавление**

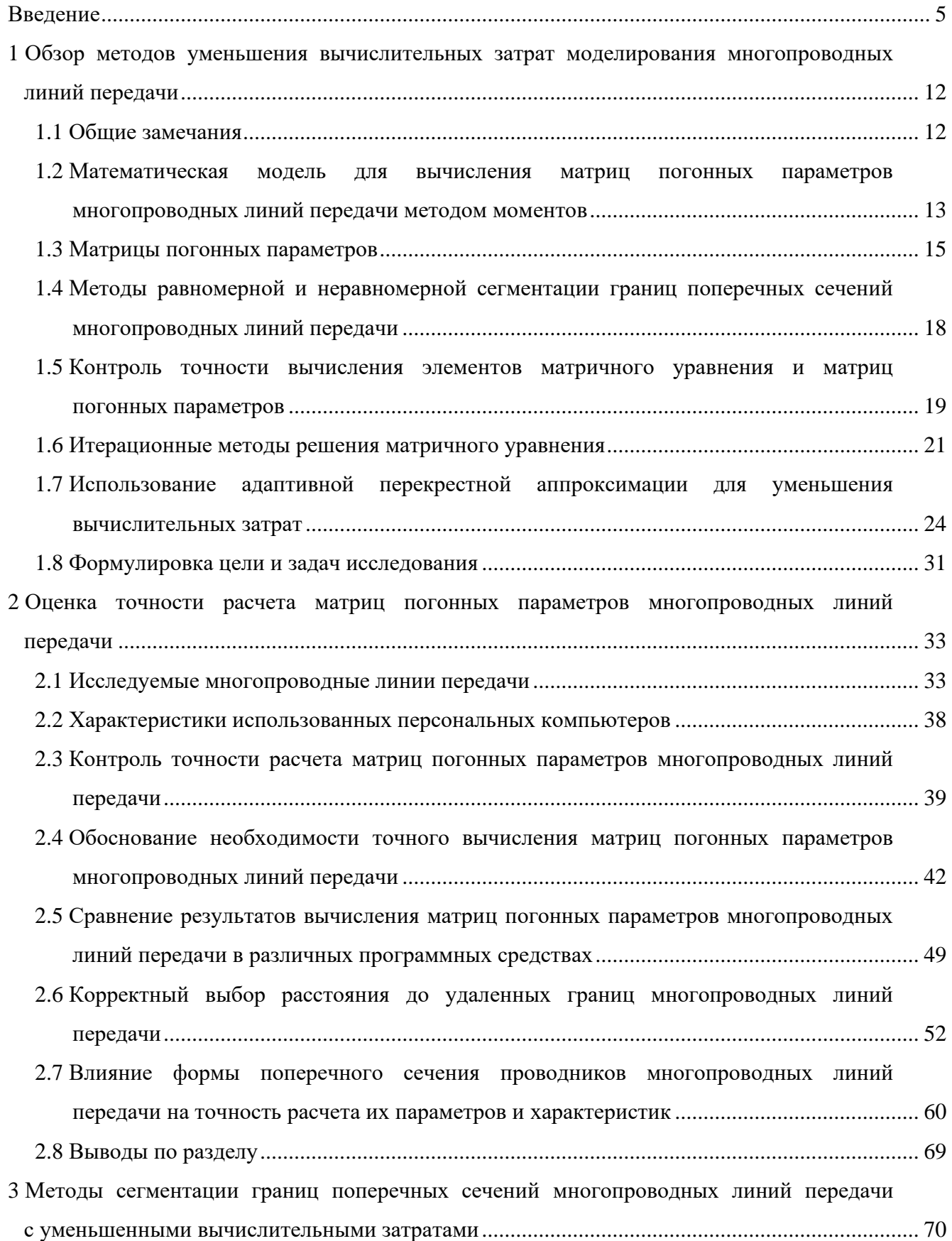

- 3.1 [Равномерная сегментация границ поперечных сечений многопроводных линий](#page-70-0)  [передачи.....................................................................................................................................](#page-70-0) 71
- 3.2 [Адаптивный итерационный выбор оптимальной сегментации границ](#page-73-0)  и [итерационное учащение в областях сосредоточения особенностей решения.................](#page-73-0) 74
- 3.3 [Особенности итерационного учащения сегментации в областях сосредоточения](#page-81-0)  [особенностей решения при анализе многопроводных линий передачи..............................](#page-81-0) 82
- 3.4 [Уменьшение вычислительных затрат на многовариантный анализ многопроводных](#page-83-0)  [линий передачи с использованием модифицированного метода итерационного](#page-83-0)  [учащения в областях сосредоточения особенностей решения.............................................](#page-83-0) 84
- 3.5 [Совместное использование методов учащения сегментации границ в областях](#page-86-0)  [сосредоточения особенностей решения и адаптивной перекрестной аппроксимации](#page-86-0)  для уменьшения вычислительных затрат [...............................................................................](#page-86-0) 87
- 3.6 [Метод итерационного учащения границ поперечных сечений многопроводных](#page-87-0)  [линий передачи с начальной частой сегментацией в углах для уменьшения](#page-87-0)  вычислительных затрат [............................................................................................................](#page-87-0) 88
- 3.7 [Сравнение вычислительных затрат при использовании предложенных методов](#page-91-0)  [адаптивной сегментации для анализа экранированной многопроводной линии](#page-91-0)  [передачи.....................................................................................................................................](#page-91-0) 92
- 3.8 [Метод проекционной сегментации границ поперечных сечений многопроводных](#page-91-1)  линий передачи [.........................................................................................................................](#page-91-1) 92
- 3.9 [Совместное использование методов проекционной сегментации и адаптивной](#page-95-0)  [перекрестной аппроксимации..................................................................................................](#page-95-0) 96
- 3.10 [Метод сегментации неортогональных границ поперечных сечений проводников](#page-96-0)  многопроводных линий передачи [...........................................................................................](#page-96-0) 97
- 3.11 [Сравнение методов сегментации границ поперечных сечений многопроводных](#page-102-0)  линий передачи [.......................................................................................................................](#page-102-0) 103
- 3.12 [Выводы по разделу................................................................................................................](#page-104-0) 105
- 4 [Использование блочных итерационных методов и адаптивной перекрестной](#page-106-0)  [аппроксимации для уменьшения вычислительных затрат на многовариантный анализ](#page-106-0)  и [оптимизацию многопроводных линий передачи](#page-106-0) ...................................................................... 107
	- 4.1 [Выявление закономерностей изменения элементов матричного уравнения](#page-106-1)  при [многовариантном анализе и оптимизации многопроводных линий передачи..........](#page-106-1) 107 4.2 [Выявление закономерностей изменения элементов матричного уравнения](#page-115-0)  при [хранении матрицы в блочном виде................................................................................](#page-115-0) 116

3

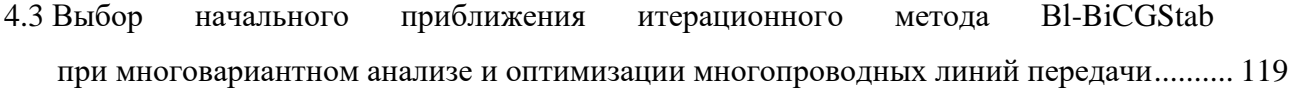

- 4.4 [Использование предобусловливания в виде LU-разложения при многовариантном](#page-124-0)  [анализе и оптимизации многопроводных линий передачи](#page-124-0) ................................................ 125
- 4.5 [Уменьшение затрат времени на оптимизацию многопроводных линий передачи](#page-128-0)  за [счет итерационного метода Bl-BiCGStab.........................................................................](#page-128-0) 129
- 4.6 [Выявление рациональных параметров метода Bl-IDR\(](#page-138-0)*S*) при многовариантном [анализе и оптимизации многопроводных линий передачи](#page-138-0) ................................................ 139
- 4.7 [Уменьшение затрат времени на оптимизацию многопроводных линий передачи](#page-143-0)  за счет итерационного метода Bl-IDR(*S*[\)..............................................................................](#page-143-0) 144
- 4.8 [Сравнение затрат времени на многовариантный анализ и оптимизацию](#page-147-0)  [многопроводных линий передачи при использовании блочных итерационных](#page-147-0)  [методов.....................................................................................................................................](#page-147-0) 148
- 4.9 [Уменьшение вычислительных затрат на многовариантный анализ многопроводных](#page-152-0)  [линий передачи при использовании адаптивной перекрестной аппроксимации.............](#page-152-0) 153
- 4.10 [Статистический анализ разброса параметров многопроводных линий передачи](#page-157-0) .......... 158
- 4.11 [Разработка программ для расчета матриц коэффициентов электростатической](#page-160-0)  и [электромагнитной индукции методом моментов](#page-160-0) ............................................................. 161 4.12 [Выводы по разделу................................................................................................................](#page-163-0) 164 Заключение [.........................................................................................................................................](#page-165-0) 166
- Список сокращений и условных обозначений [................................................................................](#page-168-0) 169
- Список литературы [............................................................................................................................](#page-169-0) 170 Приложение А (обязательное) [Акты внедрения и использования................................................](#page-178-0) 179
- Приложение Б (справочное) Акт приема-передачи прав [на использование программы](#page-182-0)  для ЭВМ [....................................................................................................................](#page-182-0) 183
- Приложение В (справочное) [Свидетельства о государственной регистрации программ](#page-183-0)  для ЭВМ [....................................................................................................................](#page-183-0) 184 Приложение Г (справочное) [Индивидуальные достижения..........................................................](#page-186-0) 187

### Ввеление

#### <span id="page-4-0"></span>Актуальность темы исследования

Конкуренция производителей радиоэлектронных средств (РЭС) вызывает необходимость их регулярного обновления и совершенствования. При этом с ростом сложности радиотехнических и радиоэлектронных устройств (РТУ и РЭУ соответственно) это становятся невозможным без применения автоматизированного проектирования с использованием средств моделирования. Линии передачи (ЛП), в том числе многопроводные (МПЛП), относятся к РТУ и являются одним из основных элементов РЭС, поэтому требуется их тщательное проектирование для учета требований по целостности сигналов и питания, а также электромагнитной совместимости в целом. Расчет параметров МПЛП из-за сложности их структуры при помощи аналитических методов трудно реализуем, поэтому часто используют квазистатическое приближение, основанное на решении уравнения Пуассона/Лапласа, и численные методы, наиболее универсальными из которых являются метод конечных разностей (finite difference method, FDM), метод конечных элементов (finite element method, FEM) и метод моментов (method of moments, MoM).

При моделировании МПЛП с использованием МоМ необходимо решение матричного уравнения для вычисления характеризующих линию матриц погонных параметров. Однако для формирования этого уравнения необходима корректная сегментация границ поперечного сечения МПЛП. Так, от числа сегментов напрямую зависят размеры решаемого матричного уравнения, определяющие вычислительную сложность моделирования, поэтому целесообразно стремиться уменьшать это число. Однако с ростом числа сегментов удается точнее учесть особенности решения задачи и тем самым повысить точность моделирования. Поэтому возникают два противоречивых требования: сегментация должна обеспечивать низкие вычислительные затраты и давать результаты (матрицы погонных параметров МПЛП) с высокой точностью.

Случайные вариации геометрических параметров МПЛП. обусловленные неидеальностью технологического процесса, а также поиск оптимальных значений этих параметров делают необходимым многократное вычисление параметров линии, что приводит к дополнительному росту суммарных вычислительных затрат и тем самым затрудняет эффективное проектирование. Кроме того, при анализе некоторых МПЛП с использованием программных средств матрицы погонных параметров могут оказаться неточными, что приводит к «нефизичности» последующего моделирования, основанного на этих матрицах.

Таким образом, для уменьшения вычислительных затрат (время моделирования и объем требуемой машинной памяти) при сохранении или повышении точности получаемых результатов необходимо совершенствовать методы моделирования МПЛП.

#### Степень разработанности темы исследования

Значительный вклад в разработку методов и подходов к моделированию МПЛП и методов сегментации границ их поперечных сечений внесли M.B. Bazdar, A. Das, D. de Zutter, A.R. Djordjevic, V.F. Fusco, D. Gope, R.F. Harrington, M. Ianoz, S.K. Kim, R.R. Nair, C.R. Paul, A.F. Peterson, S.M. Rao, T.K. Sarkar, F.M. Tesche, T.P. Газизов, С.Н. Макаров, Н.Д. Малютин, А.Н. Сычев и др.

Сложность анализа МПЛП обусловлена тем, что некорректный выбор сегментации границ ее поперечного сечения или параметра моделирования, ограничивающего структуру, может дать неточное вычисление матриц погонных параметров, как показано, например, в работах S. Balakrishnan, B.K. Gilbert, H. Kim, G.W. Pan, J.H. Park, G. Wang и др. Неточные матрицы могут стать причиной последующего «нефизичного» моделирования МПЛП, что препятствует их рациональному проектированию, как показано, например, в работах J.L. Drewniak, Z. Peterson, D. Pommerenke, J. Zhang и др.

#### Пель и залачи

Цель работы - разработать новые и модифицировать известные методы для моделирования МПЛП методом моментов с уменьшенными вычислительными затратами.

Для достижения цели решены следующие задачи:

- проведен обзор известных методов моделирования МПЛП с уменьшенными вычислительными затратами, а также соответствующих программных средств;

- определены критерии и параметры моделирования, обеспечивающие точный расчет матриц коэффициентов электростатической индукции МПЛП методом моментов;

- модифицированы известные и разработаны новые методы сегментации границ поперечного сечения МПЛП с уменьшенными вычислительными затратами на  $\overline{MX}$ многовариантный анализ и оптимизацию;

- исследована применимость комбинации из блочных итерационных методов решения матричных уравнений и адаптивной перекрестной аппроксимации для уменьшения вычислительных затрат на многовариантный анализ и оптимизацию МПЛП;

- выполнена апробация разработанных методов.

## Научная новизна

1. Впервые установлено влияние на точность расчета методом моментов матрицы коэффициентов электростатической индукции многопроводных линий передачи на печатных платах с двумя и тремя диэлектрическими слоями числа проводников и минимального расстояния от торцов крайних проводников до границ линий передачи.

2. Применительно к анализу многопроводных линий передачи методом моментов предложен метод итерационного неравномерного учащения сегментации границ их поперечных сечений, отличающийся учетом числа проводников и максимальной плотности заряда на сегментах.

3. Применительно к многовариантному анализу многопроводных линий передачи методом моментов предложен метод, отличающийся совместным использованием адаптивной перекрестной аппроксимации и блочного итерационного решения последовательности матричных уравнений.

### **Теоретическая значимость работы**

1. Обобщены критерии оценки точности расчета матриц погонных параметров многопроводных линий передачи.

2. Предложены условия для априорного определения минимального расстояния от торца крайнего проводника до границы многопроводной линии передачи при ее моделировании методом моментов.

3. Для уменьшения вычислительных затрат на многовариантный анализ многопроводных линий передачи результативно использован комплекс численных методов.

#### **Практическая значимость работы**

1. На примере расчета матриц погонных параметров многопроводных линий передачи сравнены шесть программных средств, основанных на методе моментов.

2. Программно реализован расчет матриц коэффициентов электростатической и электромагнитной индукции многопроводных линий передачи на основе совместного использования метода моментов и методов неравномерной сегментации границ линии: проекционной сегментации, сегментации с учетом плотности распределения заряда, итерационного учащения сегментации.

3. Исследовано влияние формы проводников многопроводной линии передачи на матрицы погонных параметров и временные отклики в конце линии.

4. Применительно к многовариантному анализу многопроводных линий передачи методом моментов совместно использованы блочный итерационный стабилизированный метод бисопряженных градиентов (Bl-BiCGStab) для решения последовательности матричных уравнений и адаптивная перекрестная аппроксимация.

5. Получены три свидетельства о государственной регистрации программы для ЭВМ.

6. Результаты исследования внедрены в учебный процесс ТУСУРа (акт внедрения).

7. Результаты исследования использованы в 7 НИР (акт использования).

8. Результаты исслелования использованы в ООО «ТУСУР-Электроника» (акт использования).

9. Заключен лицензионный договор № 25/707 от 02.11.2022 г. о предоставлении права использования программы для ЭВМ № 2022662895 (акт приема-передачи).

### Методология и методы исследования

Использованы квазистатическое приближение, моделирование МПЛП методом моментов, многовариантный и статистический анализ МПЛП, адаптивная перекрестная аппроксимация, прямые и итерационные методы решения матричных уравнений.

#### Положения, выносимые на защиту

1. При заданном числе проводников (до 24) для линий передачи на печатных платах с числом диэлектрических слоев до трех существуют минимальные расстояния от торцов крайних проводников до границ линий передачи, при которых полученные методом моментов с равномерной сегментации границ использованием поперечных сечений матрицы коэффициентов электростатической индукции корректны с точностью до 1%.

2. Использование при многовариантном анализе многопроводных линий передачи итерационного неравномерного учащения сегментации границ их поперечных сечений с учетом числа проводников и максимальной плотности заряда на сегментах позволяет методом моментов получить корректные матрицы коэффициентов электростатической индукции с погрешностью менее 1% и уменьшить затраты времени до 2 раз за счет пересчета только меняющихся между итерациями элементов матричного уравнения.

3. При варьировании толщины проводников многопроводных линий передачи совместное использование алаптивной перекрестной аппроксимации и блочного итерационного решения последовательности из 11 матричных уравнений стабилизированным методом бисопряженных градиентов позволяет уменьшить затраты машинной памяти более 3 раз при увеличении времени решения не более 3 раз и различиях в получаемых методом моментов матрицах коэффициентов электростатической индукции относительно полученных методом Гаусса менее 2%.

Результаты исследования соответствуют пункту 14 паспорта научной специальности 2.2.13 «Радиотехника, в том числе системы и устройства телевидения» в части разработки и исследования методов моделирования радиотехнических устройств и систем.

### Достоверность результатов

Достоверность результатов исследования подтверждена применением известных численных методов, контролем сходимости и согласованностью результатов, полученных в программных средствах и опубликованных, в т. ч. полученных экспериментально и другими численными методами.

8

### **Использование результатов**

Результаты исследования использованы в учебном процессе ТУСУРа и в следующих НИР:

1. Выявление новых подходов к совершенствованию обеспечения электромагнитной совместимости радиоэлектронной аппаратуры и моделирования систем активного зрения роботов, государственное задание, проект №8.9562.2017/БЧ, 2017–2019 гг.

2. Модальное резервирование электрических цепей критичных радиоэлектронных средств и систем, грант РНФ №19-19-00424, 2019–2021 гг.

3. Комплекс фундаментальных исследований по электромагнитной совместимости, государственное задание, проект FEWM-2020-0041, 2020–2021 гг.

4. Теоретические основы создания перспективных систем автоматизированного проектирования радиоэлектронной аппаратуры, работающей в экстремальных условиях, государственное задание, проект FEWM-2022-0001, 2022–2023 гг.

5. Радиофизические исследования взаимных и невзаимных эффектов обратного рассеяния радиоволн в задачах зондирования Земли, определения местоположения излучателей методами пассивной радиолокации и развитие численных методов при моделировании электромагнитных полей, радиолокационных систем и их компонент, государственное задание, проект FEWM-2020-0039, 2020–2022 гг.

6. Экспертная система для решения задач электромагнитной совместимости при автоматизированном проектировании элементов радиоэлектронных средств, программа стратегического академического лидерства «Приоритет 2030», 2021–2023 гг.

7. Вычислительные алгоритмы для корректного моделирования ребер многопроводных линий передачи с минимальными вычислительными затратами, грант РНФ №22-79-00101, 2022–2024 гг.

8. Влияние многосекционного экранирования на целостность сигналов и помехоэмиссии в высокоскоростных печатных платах с активными компонентами встроенного и поверхностного монтажа, грант РНФ № 23-79-10165, 2023–2024 гг.

#### **Апробация результатов**

Результаты исследования позволили подготовить заявки и победить в конкурсах РНФ (грант №22-79-00101) и на назначение государственных заданий (проекты FEWM-2020-0039 и FEWM-2022-0001).

Результаты исследования представлялись на следующих конференциях:

– Международной научно-практической конференции «Природные и интеллектуальные ресурсы Сибири» («СИБРЕСУРС»), г. Томск, 2020 и 2022 гг.;

– Международной научно-технической конференции «Научная сессия ТУСУР», г. Томск, 2020 и 2022 гг.;

– Международной научно-практической конференции «Электронные средства и системы управления», г. Томск, 2021, 2022 и 2023 гг.;

– Всероссийской научно-практической конференции «Информационные технологии и когнитивная электросвязь», г. Екатеринбург, 2020 г.;

– Всероссийской микроволновой конференции, г. Москва, 2020 г.;

– Всероссийской научно-практической конференции «Нанотехнологии. Информация. Радиотехника», г. Омск, 2023 г.;

– Всероссийской научно-инженерной конференции имени профессора А. И. Комиссарова, г. Москва, 2023 г.;

– Региональной научно-практической конференции «Наука и практика: проектная деятельность – от идеи до внедрения», г. Томск, 2022 г.

## **Публикации по результатам работы**

Результаты исследования отражены в 24 работах (4 без соавторов):

– 2 статьи в журналах из перечня ВАК по специальности 2.2.13 (без соавторов);

– 1 статья в журнале из перечня ВАК, индексируемом в Web of Science и Scopus (переводная версия);

– 3 статьи в журналах из перечня ВАК по смежной специальности;

– 1 статья в журнале, индексируемом в Web of Science и Scopus (Q1);

 $-2$  публикации в изданиях, индексируемых в Web of Science и/или Scopus;

– 7 докладов в сборниках трудов международных конференций (2 без соавторов);

– 4 доклада в сборниках трудов всероссийских конференций;

– 1 доклад в сборнике трудов региональной конференции;

– 3 свидетельства о государственной регистрации программы для ЭВМ.

### **Личный вклад**

Все результаты получены автором лично или совместно с соавторами публикаций при его непосредственном участии. Цель и задачи исследования сформулированы совместно с научным руководителем.

## **Структура и объем работы**

В состав работы входят введение, 4 раздела, заключение, список сокращений и условных обозначений, список литературы из 151 наименования и 4 приложения. Объем работы с приложениями – 189 с., в т. ч. 87 рисунков и 113 таблиц.

### **Краткое содержание работы**

Во введении представлена краткая характеристика работы. В разделе [1](#page-11-2) приведен обзор

существующих методов уменьшения вычислительных затрат на моделирование МПЛП. В разделе 2 рассмотрены критерии точного расчета матриц погонных параметров МПЛП, а также предложен и апробирован метод повышения точности расчета матрицы электростатической индукции, основанный на корректном выборе расстояния от торца крайнего проводника до границы МПЛП. В разделе 3 предложены и апробированы методы сегментации границ поперечного сечения МПЛП, снижающие вычислительные затраты на их многовариантный анализ и оптимизацию. В разделе 4 рассмотрено раздельное и совместное использование блочных версий итерационных методов решения матричного уравнения для уменьшения затрат времени и адаптивной перекрестной аппроксимации для уменьшения затрат машинной памяти на многовариантный анализ и оптимизацию МПЛП. В заключении приведены основные результаты диссертационного исследования, рекомендации по их использованию и перспективы дальнейшей разработки темы. В приложениях представлены акты внедрения и использования, а также приема-передачи прав на использование программы для ЭВМ; свидетельства о государственной регистрации программ для ЭВМ и индивидуальные достижения.

## <span id="page-11-0"></span>1 Обзор методов уменьшения вычислительных затрат моделирования многопроводных линий передачи

<span id="page-11-2"></span>Здесь приведена математическая модель для вычисления матриц первичных погонных параметров (далее по тексту слово «первичных» опущено) МПЛП и рассмотрены особенности расчета этих матриц с использованием квазистатического подхода. Рассмотрены методы уменьшения вычислительных затрат как на однократное моделирование МПЛП, так и на их многовариантный анализ и оптимизацию. Рассмотрены различные методы решения матричных уравнений, в т. ч. блочные версии итерационных методов. Описан принцип адаптивной перекрестной аппроксимации. Также внимание уделено контролю точности вычислений, как матричного уравнения, так и матриц погонных параметров МПЛП.

## <span id="page-11-1"></span>1.1 Общие замечания

МПЛП в виде дорожек печатных плат, кабелей, фильтров, устройств защиты и пр., являются одним из основных элементов РЭС [1-5] и требуют тщательного моделирования для учета требований по целостности сигналов, питания и электромагнитной совместимости в целом. Моделирование МПЛП может быть выполнено при помощи аналитических методов [6, 7], однако из-за сложности их структуры часто используют квазистатическое приближение и численные методы [8, 9], в т. ч. МоМ [10]. Их универсальность позволяет моделировать электродинамические задачи [11], в т. ч. антенные.

При моделировании МПЛП с использованием МоМ необходима корректная сегментация границ раздела проводник-диэлектрик и диэлектрик-диэлектрик в поперечном сечении. Однако при этом возникают два противоречивых требования: сегментация должна быть экономичной и давать результаты с высокой точностью. Так, от числа сегментов напрямую зависят размеры решаемого матричного уравнения, а значит и вычислительная сложность моделирования, поэтому число сегментов целесообразно уменьшать. Однако при увеличении числа сегментов удается точнее учесть особенности искомых параметров и характеристик и тем самым повысить точность моделирования. Подходы к сегментации в разных программных средствах различаются. Так, в ряде средств на основе МоМ, например, в PathWave ADS [12] и FasterCap [13], доступна только автоматическая сегментация, в других, таких как CONMTL [14] и LINPAR [15], по умолчанию используется автоматическая сегментация с возможностью ограниченной ee модернизации. Наконец, иногда используется как равномерная автоматическая, так и ручная сегментация вплоть до указания числа сегментов для каждой границы, как сделано, например, в TALGAT [16]. Однако при недостаточных знаниях пользователя о конкретной задаче и (или) ее особенностях, выбор сегментации приходится производить методом перебора. Тогда нередко используется чрезмерно частая сегментация, приводящая к существенному увеличению вычислительных затрат, но не всегда, к сожалению, к повышению точности результатов.

Отдельно стоит отметить, что в научных статьях при сравнении различных численных методов часто вообще не уточняются особенности использованной сегментации. При этом делается вывод о низкой эффективности метода при решении поставленных задач. Однако, как показывает практика, при использовании подходящей сегментации точность моделирования существенно повышается, а «забракованный» метод может стать эффективным.

## <span id="page-12-0"></span>1.2 Математическая модель для вычисления матриц погонных параметров многопроводных линий передачи методом моментов

При анализе МПЛП методом моментов рассматривается уравнение Пуассона/Лапласа в интегральном виде [17]

<span id="page-12-4"></span><span id="page-12-1"></span>
$$
\varphi(\mathbf{r}) = \frac{1}{\varepsilon_0} \int_{S} \sigma(\mathbf{r'}) G(\mathbf{r}, \mathbf{r'}) dS', \qquad (1.1)
$$

где о - поверхностная плотность заряда;

**r** и **r**' - точки наблюдения и источника соответственно;

 $dS$  – лифференциал по поверхности МПЛП:

 $\varepsilon_0$  - электрическая постоянная;

 $G(\mathbf{r}, \mathbf{r}')$  – функция Грина.

В данной постановке задачи считаются заданными граничные условия по приложенному напряжению ф, при этом требуется найти поверхностную плотность заряда о. Для двумерного случая функция Грина имеет вид [18]

$$
G(\mathbf{r}, \mathbf{r}') = -\frac{1}{2\pi} \ln|\mathbf{r} - \mathbf{r}'|,\tag{1.2}
$$

Далее необходимо разбить на сегменты границы поперечного сечения анализируемой структуры (рисунок 1.1), различая границы проводник-диэлектрик и диэлектрик-диэлектрик.

При отсутствии в структуре анализируемой МПЛП бесконечной плоскости земли для корректного моделирования в ней должен присутствовать опорный проводник. В этом случае для проводниковых границ (1.1) записывается как [19, 20]

<span id="page-12-3"></span><span id="page-12-2"></span>
$$
\varphi(\mathbf{r}) = -\frac{1}{2\pi\varepsilon_0} \int_{L_C} \sigma(\mathbf{r'}) \ln |\mathbf{r} - \mathbf{r'}| \, \mathrm{d}l', \, \mathbf{r} \in L_C,
$$
\n(1.3)

где  $L_C$  – контур проводниковых границ;

dl' - элемент этого контура.

а диэлектрических -

<span id="page-13-1"></span>
$$
0 = \frac{\varepsilon_1 + \varepsilon_2}{\varepsilon_1 - \varepsilon_2} \frac{\sigma(\mathbf{r})}{2\varepsilon_0} - \frac{1}{2\pi\varepsilon_0} \int_{L_D} \sigma(\mathbf{r}') \frac{\mathbf{r} - \mathbf{r}'}{|\mathbf{r} - \mathbf{r}'|^2} \mathbf{n} \mathrm{d}l', \mathbf{r} \in L_D,
$$
\n(1.4)

где  $L_D$  – контур диэлектрических границ;

 $n$  – вектор нормали (вектора показаны на рисунке 1.1 стрелками);

 $\varepsilon_1$  и  $\varepsilon_2$  – диэлектрические проницаемости с одной (на которую направлен **n**) и другой (от которой направлен n) сторон от границ соответственно.

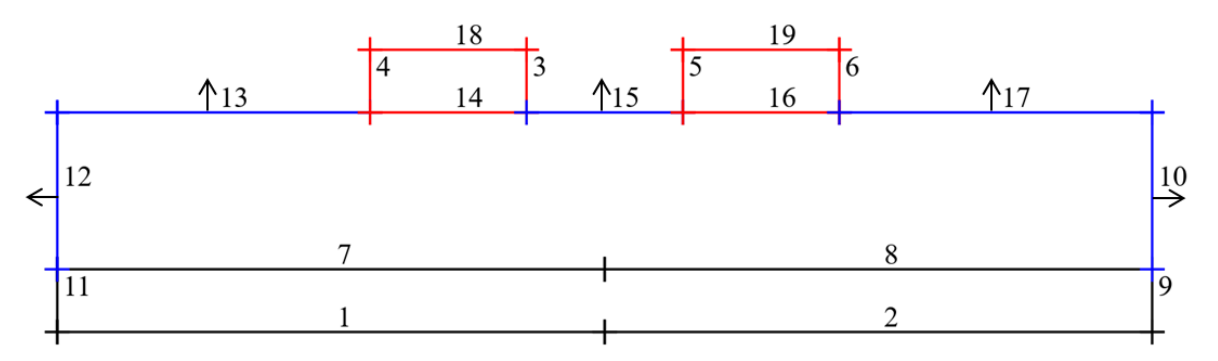

<span id="page-13-0"></span>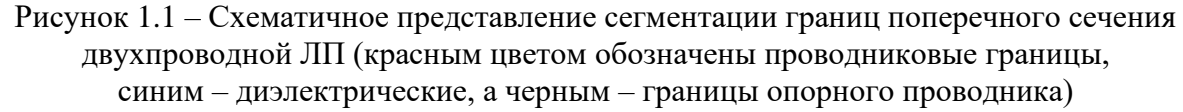

С использованием аппарата базисных и тестовых функций выражения (1.3) и (1.4) сводятся к матричному уравнению вида [19]

<span id="page-13-2"></span>
$$
\mathbf{Z}\mathbf{\Sigma} = \mathbf{\Phi},\tag{1.5}
$$

где  $\mathbb{Z}$  – матрица размера  $N \times N$ , описывающая МПЛП через связи сегментов ее границ;

 $\Phi$  – матрица размера  $N \times M$ , содержащая известные потенциалы на проводниках;

 $\Sigma$  — матрица размера  $N \times M$ , содержащая неизвестные общие (свободные и поляризационные) плотности заряда на этих сегментах соответственно [21];

 $N-$ число базисных и тестовых функций, число сегментов расчетной сетки;

 $M$  – число проводников линии, не считая опорного.

При использовании в качестве базисных и тестовых кусочно-постоянных функций, для проводниковых границ строки матрицы Z из (1.5) могут быть рассчитаны как [19] ( $N_c$  – число проводниковых сегментов, а  $N_D$  – диэлектрических,  $N = N_C + N_D$ )

$$
z_{ij} = -\frac{1}{2\pi\varepsilon_0} l_j \ln |\mathbf{r}_i - \mathbf{r}_j|, i = 1, ..., N_c, j = 1, ..., N, i \neq j,
$$
\n(1.6)

а для диэлектрических -

$$
z_{ij} = \frac{1}{2\pi\epsilon_0} l_i l_j \frac{\mathbf{r}_i - \mathbf{r}_j}{|\mathbf{r}_i - \mathbf{r}_j|^2} \mathbf{n}, \, i = 1, ..., N_D, \, j = 1, ..., N, \, i \neq j \,, \tag{1.7}
$$

поэтому матрица Z имеет блочную структуру, которая для МПЛП при  $M = 2$  схематично представлена на рисунке 1.2. При этом для исключения сингулярности диагональные элементы матрицы Z вычисляются для проводниковых и диэлектрических границ соответственно как [19]

$$
z_{ii} = -\frac{1}{2\pi\epsilon_0} l_i (\ln l_i - 1, 5), i = 1, ..., N_C,
$$
\n(1.8)

$$
z_{ii} = -\frac{1}{2\varepsilon_0} l_i \frac{\varepsilon_1 + \varepsilon_2}{\varepsilon_1 - \varepsilon_2}, \ i = 1, ..., N_D.
$$
 (1.9)

Число

|                                                           | проводников $M$                                            |  |               |               |  |   |          |  |
|-----------------------------------------------------------|------------------------------------------------------------|--|---------------|---------------|--|---|----------|--|
| Границы<br>проводник-                                     | Границы<br>проводник-                                      |  | К<br>$c_{11}$ | К<br>$c_{12}$ |  |   | $\theta$ |  |
| проводник<br>$(N_C \times N_C)$                           | диэлектрик<br>$(N_C \times N_D)$                           |  | к<br>$c_{21}$ | к<br>$c_{22}$ |  | 0 | 1        |  |
| Границы<br>диэлектрик-<br>проводник<br>$(N_D \times N_C)$ | Границы<br>диэлектрик-<br>диэлектрик<br>$(N_D \times N_D)$ |  |               |               |  | 0 | $\Omega$ |  |

Рисунок 1.2 – Схематичное представление структуры (1.5)

## <span id="page-14-3"></span><span id="page-14-2"></span><span id="page-14-1"></span><span id="page-14-0"></span>1.3 Матрицы погонных параметров

При квазистатическом приближении МПЛП характеризуется матрицами погонных параметров **R** (Ом/м), **L** (Гн/м), **C** (Ф/м) и **G** (См/м) [22]. Вычисленные матрицы используются для решения телеграфных уравнений или производных от них для получения различных характеристик, таких как распределение потенциалов и напряженности электрического поля в поперечном сечении МПЛП, погонные задержки, временной отклик [23] и др. Телеграфные уравнения Хевисайда описывают распределение напряжения и тока по времени вдоль МПЛП. При этом строгое решение уравнений Максвелла сводится к двум независимым граничным залачам электростатики  $\mathbf{M}$ магнитостатики, определяющим поведение поперечных электрических и магнитных компонент поля соответственно [24]. Решение первой задачи дает матрицы С и G, а второй – L и R [25]. Для экономии вычислительных затрат часто прибегают только к решению электростатической задачи, а по алгоритму расчета емкостной матрицы вычисляют L, а затем R [17]. Наиболее вычислительно-затратной в этом случае является матрица коэффициентов электростатической индукции С [22], а остальные матрицы вычисляются на ее основе [26]. Для вычисления матрицы С с помощью МоМ необходимо выполнить следующие действия: сегментировать границы поперечного сечения МПЛП

(границы проводник-диэлектрик и диэлектрик-диэлектрик); задать ненулевые потенциалы на проводниковых сегментах (общепринятым подходом является задание 1 В); выразить полную плотность заряда на сегментах через линейную комбинацию из N известных базисных функций и неизвестных коэффициентов; с использованием тестовых функций сформировать матричное уравнение с  $N$  неизвестными и решить его; вычислить элементы матрицы  $C$ , используя плотность зарядов на проводниковых сегментах.

После решения (1.5) плотность свободных зарядов  $\Sigma_F$  вычисляется как [27]

$$
\Sigma_F = \varepsilon_r \Sigma, \tag{1.10}
$$

где  $\varepsilon_r$  относительная диэлектрическая проницаемость диэлектрика, соприкасающегося с поверхностью проводника по его контуру.

Матрица С, содержащая коэффициенты электростатической индукции, показывает связь общих зарядов на проводниках с линейными напряжениями, создающими их, и вычисляется как [26]

$$
\Sigma_F = \mathbf{C}\Phi,\tag{1.11}
$$

или в матричном виле как

$$
\begin{bmatrix} q_1 \\ q_2 \\ \vdots \\ q_M \end{bmatrix} = \begin{bmatrix} c_{11} & c_{12} & \dots & c_{1M} \\ c_{21} & c_{22} & \dots & c_{2M} \\ \vdots & \vdots & \ddots & \vdots \\ c_{M1} & c_{M2} & \dots & c_{MM} \end{bmatrix} \begin{bmatrix} v_1 \\ v_2 \\ \vdots \\ v_M \end{bmatrix} .
$$
 (1.12)

Для получения значения с<sub>ії</sub> надо «заземлить» все проводники на опорный, кроме *j*-го, на который нужно подать напряжение  $v_i$ , и определить  $q_i$  на проводнике *i*. При этом на опорном проводнике будет минус  $q_i$ . В результате процесс вычисления элементов матрицы может быть представлен как несколько расчетов двухпроводной емкости, где остальные  $N-1$  проводников заземляются на опорный, а (1.5) служит для расчета зарядов на проводниках по заданным потенциалам [19]. Структура матрицы С имеет вид [26, 28]

$$
\mathbf{C} = \begin{bmatrix} C_{11} + C_{12} + ... + C_{1M} & -C_{12} & ... & -C_{1M} \\ -C_{21} & C_{21} + C_{22} + ... + C_{2M} & ... & -C_{2M} \\ \vdots & \vdots & \ddots & \vdots \\ -C_{M1} & -C_{M2} & ... & C_{M1} + C_{M2} + ... + C_{MM} \end{bmatrix} = \begin{bmatrix} \sum_{k=1}^{M} C_{1k} & -C_{12} & ... & -C_{1M} \\ \sum_{k=1}^{M} C_{1k} & -C_{12} & ... & -C_{1M} \\ -C_{21} & \sum_{k=1}^{M} C_{2k} & ... & -C_{2M} \\ \vdots & \vdots & \ddots & \vdots \\ -C_{M1} & -C_{M2} & ... & \sum_{k=1}^{M} C_{Mk} \end{bmatrix} = \begin{bmatrix} c_{11} & c_{12} & ... & c_{1M} \\ c_{21} & c_{22} & ... & c_{2M} \\ \vdots & \vdots & \ddots & \vdots \\ c_{M1} & c_{M2} & ... & c_{MM} \end{bmatrix},
$$
\n(1.13)

 $C_{ii}$  – собственная частичная емкость проводника *i*.

Стоит отметить, что все элементы матрицы С могут быть вычислены раздельно или только ее нижнетреугольная/верхнетрегуольная часть за счет симметрии матрицы [26]. При этом раздельное вычисление имеет весомое преимущество, заключающееся в том, что, например, наличие сильной асимметрии матрицы С сигнализирует о неточности вычисления, например, из-за некорректной (недостаточной) сегментации [29].

Матрицу коэффициентов электромагнитной индукции L можно вычислить как [22]

$$
\mathbf{L} = \mu_0 \varepsilon_0 \mathbf{C}_0^{-1},\tag{1.14}
$$

где  $C_0$  – матрица, полученная по тому же алгоритму, что и C, но при удалении из структуры диэлектрических границ (линия с воздушным заполнением);

 $\mu_0$  - магнитная постоянная.

При необходимости учета потерь рассчитываются все четыре матрицы погонных параметров. Матрицы **R** и G описывают потери в проводниках и диэлектриках соответственно. Матрица G позволяет учитывать дисперсию (зависимость фазовой скорости от частоты) линии [30]. При этом волновое сопротивление линии описывается комплексной матрицей [31]

$$
\mathbf{Z}_0 = \sqrt{\frac{\mathbf{R} + j\omega \mathbf{L}}{\mathbf{G} + j\omega \mathbf{C}}} = \sqrt{\frac{\mathbf{L}}{\mathbf{C}}}\Big|_{\mathbf{R} = \mathbf{G} = 0}.
$$
 (1.15)

где ω - угловая частота.

Для вычисления матрицы G используется та же модель, что и для матрицы  $C$ , с той лишь разницей, что действительная диэлектрическая проницаемость  $\varepsilon_r$  заменяется комплексной  $\hat{\varepsilon}_r$  с использованием тангенса угла диэлектрических потерь  $\delta$ , при этом для каждой границы поперечного сечения МПЛП справедливо выражение [32, 33]

$$
\hat{\varepsilon}_r = \varepsilon_r (1 - j \tan(\delta)). \tag{1.16}
$$

Для вычисления матрицы **R** может использоваться подход, предложенный в [34, 35]. Особенностью матрицы **R** является частотная зависимость, вызванная скин-эффектом, при котором в зависимости от степени проникновения электромагнитных волн внутрь среды проводника уменьшается их амплитуда. Тогда токи высокой частоты протекают преимущественно в поверхностных слоях проводников. Также на частотную зависимость влияет эффект близости, который заключается в притяжении противоположных токов в соседних проводниках [36]. Поэтому матрицу **R** отдельно целесообразно вычислять для низко-, средне- и высокочастотной областей.

## <span id="page-17-0"></span>1.4 Методы равномерной и неравномерной сегментации границ поперечных сечений многопроводных линий передачи

При расчетах матриц погонных параметров МПЛП с использованием МоМ необходимы корректное построение ее поперечного сечения и корректная сегментация его границ. При этом от числа сегментов напрямую зависят размеры решаемого матричного уравнения (1.5), а также вычислительная сложность моделирования в целом, поэтому целесообразно стремиться уменьшать это число. Однако при увеличении числа сегментов удается точнее учесть особенности решения задачи и тем самым повысить точность моделирования. Поэтому возникают два противоречивых требования: сегментация должна быть экономичной и давать результаты с требуемой точностью.

Подходы к сегментации в разных программных средствах различаются. Так, в некоторых из них, например, PathWave ADS или FasterCap, доступна только автоматическая сегментация, в других, таких как CONMTL или LINPAR, по умолчанию используется автоматическая сегментация с возможностью ее ограниченного изменения. Наконец, в третьих, например, ТАLGAT, можно использовать как равномерную автоматическую, так и ручную сегментацию вплоть до указания числа сегментов для каждой границы поперечного сечения.

При недостаточных знаниях пользователя о конкретной задаче выбор наиболее подходящей сегментации приходится производить методом перебора. Тогда пользователь нередко выбирает чрезмерно частую сегментацию, что приводит к существенному увеличению вычислительных затрат. Снизить затраты позволяет использование адаптивной сегментации, например, проекционной, т.е. сегментации, при которой разбиение проводниковых и диэлектрических границ зеркально переносится на опорный проводник. Наконец, стоит отметить, что в научных статьях при сравнении различных численных методов часто не уточняются особенности использованной сегментации. При этом делается вывод о низкой эффективности метода или его непригодности для данного типа задач. Однако, как показывает практика, при использовании подходящей сегментации точность моделирования существенно повышается.

По структуре получаемых расчетных сеток методы сегментации можно условно разделить на 2 группы. Первая – это методы равномерной (эквидистантной) сегментации, при которой все границы поперечного сечения МПЛП (вне зависимости от типа) разбиваются на сегменты равной длины. Хотя при этом часто и достигается высокая точность решения, требуется большое число сегментов. Поэтому способ характеризуется повышенными вычислительными затратами.

Вторая группа - это методы неравномерной сегментации, когда для границ разных типов поперечного сечения МПЛП используется разный шаг сегментации. Известно, что точность численного решения в подобластях сосредоточения особенностей решения существенно влияет на итоговую точность [37]. Так, повышением числа сегментов в таких подобластях, как показано в разделе 2, можно повысить точность решения, а уменьшением числа сегментов в подобластях плавного изменения решения можно уменьшить вычислительные затраты и тем самым повысить скорость решения. Способ достаточно эффективен, однако для его реализации необходимо ручное указание подобластей решения, что не всегда возможно.

Использование последовательного итерационного учащения сегментации приводит к, так называемым, адаптивным сегментациям, причем, чаще всего, неравномерным [38]. В этом случае возможен адаптивный выбор метода сегментации и длин сегментов для типовых МПЛП. Вылеляют метолы построения алаптивных сеток трех типов: h, p и r [39]. При h-учащении олин и тот же тип элементов используется для всей расчетной сетки, но размер каждого элемента изменяется. В случае р-учащения сетка не изменяется, но порядок исходных базисных функций увеличивается адаптивно. При *г*-учащении используются те же тип и число элементов сетки, но положение узла изменяется для их большего сосредоточения в областях с резкими градиентами решения. Так, для трехмерных сеток известны методы для автоматической корректировки плотности сетки в соответствии с формой и сложностью анализируемой задачи. Известен ряд способов построения трехмерных сеток и критерии оценки их качества при использовании методов моментов [40, 41], конечных элементов [42–46] и разностей [47, 48]. Из трех типов hучащение является самым популярным из-за простоты его применения, особенно к двумерным расчетным сеткам [49]. Такое учащение основано на апостериорной оценке ошибки для каждого элемента сетки. Так, начиная с грубой сетки происходит последовательное ее учащение в определенных местах. Анализ выполняется еще раз с использованием вновь построенной сетки. Полученные результаты сравниваются с результатами предыдущей итерации для получения разницы между ними. Этот процесс повторяется итерационно, пока разница от итерации к итерации не будет ниже заданного порога. При этом процесс оценки ошибки является вычислительно сложным, поэтому в некоторых случаях его вычислительные затраты могут быть сопоставимы с затратами на анализ в целом [50, 51].

## <span id="page-18-0"></span>1.5 Контроль точности вычисления элементов матричного уравнения и матриц погонных параметров

При численном моделировании неизбежна погрешность решения, складывающаяся из погрешностей выбранного математического метода, математического описания моделируемого

19

<span id="page-19-0"></span>объекта и округлений [52]. Первая из них является известной и поэтому контролируемой, чего нельзя сказать о второй, т. к. математическая модель всегда будет отличаться от реального физического объекта (явления). Третья погрешность напрямую связана с машинной точностью вычислений. Поскольку в современных программных средствах числа хранятся в памяти персональных компьютеров в представлении с плавающей точкой, она не является высокой и может быть оценена достаточно точно.

При решении (1.5) на погрешность округления влияет обусловленность матрицы Z. Так, известно, что точно (без погрешности округления) гарантированно можно получить  $(l-p)$ знаков в  $\Sigma$ , если при расчете матрицы  $\mathbb Z$  точно известно не менее *l* знаков и число ее обусловленности cond(Z) имеет порядок  $O(10^p)$  [52]. При этом значение *l* зависит скорее не от машинной точности, а от максимальной точности в используемом программном средстве (и чаще всего даже от используемого при вычислениях типа данных). Для чисел двойной точности (double) под мантиссу числа выделяется 52 бита, что в десятичной системе счисления соответствует 16-значному числу, т.е.  $l = 16$  [53]. В результате, вычислив число обусловленности матрицы Z, можно определить требуемое число верных знаков ее элементов для исключения погрешности округления.

Для интегральной оценки различий в матрицах погонных параметров, полученных на соседних итерациях, используется аппарат матричных норм, например, норма Фробениуса, вычисляемая для матрицы С как [54]

$$
\left\| \mathbf{C} \right\|_{F} = \sqrt{\sum_{i,j=1}^{M} c_{ij}^{2}} \tag{1.17}
$$

Различие двух матриц по матричным нормам может быть оценено как

$$
\Delta \mathbf{C}_F = \frac{\left\| \mathbf{C}^{\mathrm{I}} - \mathbf{C}^{\mathrm{II}} \right\|_F}{\left\| \mathbf{C}^{\mathrm{I}} \right\|_F},\tag{1.18}
$$

где I, II – номер способа вычисления матрицы  $C$ ;

 $\|\cdot\|_F$  — матричная норма Фробениуса.

Также сходимость результатов может быть оценена по разнице элементов матриц, расположенных на главных диагоналях, как

$$
\Delta c = \frac{|c_{ii}^{\mathrm{T}} - c_{ii}^{\mathrm{T}}|}{|c_{ii}^{\mathrm{T}}|}, i = 1, ..., M
$$
 (1.19)

Поскольку погрешность измерения внедиагональных элементов матрицы С, как правило, существенно больше диагональных (достигает 25% [17]), а удаленные от главной диагонали элементы часто различаются на несколько порядков, также целесообразно оценивать поэлементные внедиагональные различия как

$$
\Delta c' = \frac{|c_{ij}^{I} - c_{ij}^{II}|}{|c_{ij}^{I}|}, i, j = 1, ..., M, i \neq j.
$$
\n(1.20)

Требуемое различие в матрицах на соседних итерациях может считаться достигнутым при  $\Delta C_F$  и  $\Delta c$  менее 1%, а  $\Delta c' - 10\%$  или 25% (аналогично [55]).

Различия в матрицах L оцениваются аналогично, т. е. как

$$
\Delta \mathbf{L}_F = \frac{\left\| \mathbf{L}^I - \mathbf{L}^H \right\|_F}{\left\| \mathbf{L}^I \right\|_F},\tag{1.21}
$$

$$
\Delta l = \frac{|l_{ii}^{\mathrm{I}} - l_{ii}^{\mathrm{II}}|}{|l_{ii}^{\mathrm{I}}|}, i = 1, ..., M , \qquad (1.22)
$$

$$
\Delta l' = \frac{|l_{ij}^{I} - l_{ij}^{II}|}{|l_{ij}^{I}|}, i, j = 1, ..., M, i \neq j.
$$
\n(1.23)

### <span id="page-20-0"></span>1.6 Итерационные методы решения матричного уравнения

Методы решения матричных уравнений вида (1.5) делятся на прямые и итерационные, использующие последовательные приближения для получения более точного решения на каждой следующей итерации. При решении уравнений небольшого размера и с плотной матрицей, как правило, используются прямые методы, такие как метод Гаусса или его модифицированная версия, основанная на LU-разложении [56]. Однако для решения больших уравнений использование разреженных матричных прямых методов является затруднительным [57, 58], и поэтому применяются итерационные методы [59-61].

При использовании прямых методов затраты времени на решение матричного уравнения составляют  $O(N^3)$ , а машинной памяти –  $O(N^2)$ , в то время как при использовании итерационных методов эти затраты, как правило, ниже, и зависят от требуемой точности. Еще одной особенностью итерационных методов является то, что получаемая погрешность решения из-за конечного числа разрядов намного меньше, чем в методе Гаусса, т. к. она не накапливается, а определяется только последней итерацией и не зависит от их числа. Поэтому решение с заданной точностью при росте числа обусловленности матрицы достигается просто увеличением числа итераций [62].

<span id="page-20-1"></span>Для решения больших и разреженных матричных уравнений с несимметричными матрицами часто используют методы крыловского типа [63-65]. В основном эти методы сводятся к генерации подходящего базиса векторного пространства, называемого подпространством Крылова, выбора фактической итерации в пределах  $\mathbf{M}$ этого пространства [66].

Достаточно популярными методами крыловского типа являются: метод бисопряженных градиентов (biconjugate gradient method, BiCG) [\[64,](#page-20-1) [65\]](#page-20-1); стабилизированный метод бисопряженных градиентов (biconjugate gradient stabilized method, BiCGStab) [\[67\]](#page-172-11) (модификация метода BiCG для решения матричных уравнений с несимметричными матрицами коэффициентов); метод обобщенных минимальных невязок (generalized minimal residual method, GMRES) [\[68\]](#page-172-12); метод индуцированного уменьшения размерности (induced dimension reduction method, IDR) [\[69\]](#page-172-13) и его модификация IDR(*S*) [\[70\]](#page-172-14) и др.

Поиск наилучших параметров МПЛП, а также их контролируемые и неконтролируемые отклонения при производстве, требуют многократных вычислений матиц погонных параметров [\[71\]](#page-172-15), что, в свою очередь, приводит к необходимости выполнения многовариантного анализа и оптимизации МПЛП. Часто число вариаций параметров МПЛП достаточно велико, что приводит к существенному росту суммарных вычислительных затрат.

Для решения этой задачи, как и при однократном моделировании МПЛП, применяют уменьшение размеров матричного уравнения путем использования экономичной сегментации, распараллеливания и изменения порядка вычислений [\[72,](#page-172-16) [73\]](#page-172-17). Однако дополнительной особенностью многовариантного анализа и оптимизации МПЛП является необходимость использования блочных версий итерационных методов решения матричных уравнений, иначе возникает необходимость последовательных раздельных вычислений с каждой правой частью, что дополнительно увеличивает вычислительные затраты [\[74\]](#page-173-0). Известные блочные итерационные методы: Bl-BiCG [\[75\]](#page-173-1), Bl-BiCGStab [\[76\]](#page-173-2), Bl-IDR(*S*) [\[77\]](#page-173-3), Bl-GMRES [\[78\]](#page-173-4) и др.

<span id="page-21-1"></span><span id="page-21-0"></span>Для ускорения сходимости предложенных методов часто используется предобусловливание [\[79–](#page-173-5)[81\]](#page-173-6). Далее приведен классический алгоритм метода Bl-BiCGStab с предобусловливанием [\[76\]](#page-21-0):

1. Вычислить матрицу предобусловливания **M**, близкую к матрице **Z**, такую, что **MZ**  $\Sigma = M\Phi$ .

2. Задать произвольное начальное приближение  $\Sigma_0$ , требуемую точность *tol* в BiCGStab и максимальное число итераций  $N_{it}$ <sup>max</sup>.

3. Положить  ${\bf R}_0 = {\bf \Phi} - {\bf Z}\Sigma_0$ ,  ${\bf P}_0 = {\bf R}_0$ .

4. Задать произвольную матрицу **R**0 размера *N* × *M*.

 $\overline{\mathcal{A}}$ ля  $k = 0, 1, ..., N$ *i*<sup>max</sup>

- 5. Решить уравнение  $\mathbf{MP}_k = \mathbf{P}_k$ .
- 6. Вычислить  $\mathbf{V}_k = \mathbf{Z}\tilde{\mathbf{P}}_k$ .
- 7. Решить уравнение  $(\tilde{\mathbf{R}}_0^H \mathbf{V}_k) \boldsymbol{\alpha}_k = \tilde{\mathbf{R}}_0^H \mathbf{R}_k$ .
- 8. Вычислить  $\mathbf{S}_k = \mathbf{R}_k \mathbf{V}_k \mathbf{\alpha}_k$ .
- 9. Решить уравнение  $\mathbf{M}\widetilde{\mathbf{S}}_k = \mathbf{S}_k$ .
- 10. Вычислить  $\mathbf{T}_k = \mathbf{Z}\tilde{\mathbf{S}}_k$ .
- 11. Вычислить  $\omega = \text{trace}(\mathbf{T}_k^H \mathbf{S}_k) / \text{trace}(\mathbf{T}_k^H \mathbf{T}_k).$
- 12. Вычислить  $\Sigma_{k+1} = \Sigma_k + P_k \alpha_k + \omega_k S_k$ .

22

13. Вычислить  $\mathbf{R}_{k+1} = \mathbf{S}_k - \omega_k \mathbf{T}_k$ .

Если  $\|\mathbf{R}_{k+1}\|_F / \|\mathbf{R}_0\|_F \leq tol$ 

14. Прервать вычисления и считать  $\Sigma_{k+1}$  решением.

Иначе

15. Решить уравнение  $(\tilde{\mathbf{R}}_0^H \mathbf{V}_k) \mathbf{\beta}_k = -\tilde{\mathbf{R}}_0^H \mathbf{T}_k$ .

16. Вычислить  $\mathbf{P}_{k+1} = \mathbf{R}_{k+1} + (\mathbf{P}_k - \omega_k \mathbf{V}_k) \boldsymbol{\beta}_k$ .

Из алгоритма выше видно, что на каждой итерации нужно 2 раза решать матричное уравнение (шаги 7 и 9).

Алгоритм метода Bl-IDR(S) с предобусловливанием имеет следующий вид [77]:

1. Вычислить матрицу предобусловливания **М**, близкую к матрице **Z**, такую, что **MZΣ** = **MΦ**. 2. Задать произвольное начальное приближение  $\Sigma_0$ , требуемую точность tol в IDR(S) и максимальное число итераций  $N_{it}$ <sup>max</sup>.

3. Положить  $\mathbf{R}_0 = \mathbf{\Phi} - \mathbf{Z} \mathbf{\Sigma}_0$ .

4. Задать произвольную матрицу **P** размера  $N \times SM$ .

- Для  $n = 0, 1, ..., S-1$ 
	- 5. Решить уравнение  $\mathbf{MW}_{n} = \mathbf{R}_{n}$ .
	- 6. Вычислить  $V_n = ZW_n$ .
	- 7. Вычислить  $\omega = \text{trace}\left(\mathbf{V}_n^H \mathbf{R}_n\right) / \text{trace}\left(\mathbf{V}_n^H \mathbf{V}_n\right)$ .
	- 8. Вычислить  $dX_n = \omega W_n$ .
	- 9. Вычислить  $d\mathbf{R}_n = -\omega \mathbf{V}_n$ .
	- 10. Вычислить  ${\bf R}_{n+1} = {\bf R}_n + d{\bf R}_n$ .
	- 11. Вычислить  $\Sigma_{n+1} = \Sigma_n + d\Sigma_n$ .
- $n = n + 1$ .

12. Положить DR<sub>n</sub> = [dR<sub>n</sub> ...dR<sub>0</sub>], D $\Sigma_n = [\mathbf{d}\Sigma_n \dots \mathbf{d}\Sigma_0]$ .

 $n = S$ .

```
Для i = 0, 1, ..., N_{it}<sup>max</sup>
```
Если  $\|\mathbf{R}_{n}\|_{F}$ / $\|\mathbf{R}_{0}\|_{F} \leq tol$ 

13. Прервать вычисления и считать  $\Sigma_{i+1}$  решением.

## Иначе

```
Для k = 0, 1, ..., S14. Решить уравнение (\mathbf{P}^H \mathbf{D} \mathbf{R}_n) \mathbf{C} = \mathbf{P}^H \mathbf{R}_n.
15. Вычислить V = R_n - DR_nC.
16. Решить уравнение MY = V.
Если k = 017. Вычислить T = ZY.
    18. Вычислить \omega = \text{trace}(\mathbf{T}^H \mathbf{V}) / \text{trace}(\mathbf{T}^H \mathbf{T}).19. Вычислить dR_n = -DR_nC - \omega T.
    20. Вычислить d\Sigma_n = -D\Sigma_n C + \omega Y.
Иначе
    21. Вычислить d\Sigma_n = -D\Sigma_n C + \omega Y.
    22. Вычислить d\mathbf{R}_{n} = -\mathbf{A}d\mathbf{\Sigma}_{n}.
23. Вычислить \mathbf{R}_{n+1} = \mathbf{R}_n + \mathbf{d}\mathbf{R}_n.
```
24. Вычислить  $\sum_{n+1} = \sum_{n+1} d \sum_{n}$ .  $n = n + 1$ . 25. Положить DR<sub>n</sub> = [dR<sub>n-1</sub> ...dR<sub>n-5</sub>], D $\Sigma$ <sub>n</sub> = [d $\Sigma$ <sub>n-1</sub> ...d $\Sigma$ <sub>n-5</sub>].

## <span id="page-23-1"></span><span id="page-23-0"></span>1.7 Использование адаптивной перекрестной аппроксимации для уменьшения вычислительных затрат

Уменьшить требуемые вычислительные затраты на моделирование МПЛП численными методами возможно множеством различных способов [82], например, путем выбора метода решения матричного уравнения с уменьшенными затратами. Однако более эффективным может оказаться предварительное уменьшение размеров матричного уравнения, чего проще всего достичь путем уменьшения числа сегментов. Кроме того, эффективным средством уменьшения вычислительных затрат является использование малоранговой аппроксимации матриц [83-87]. В случаях, когда предложенные методы не дают достаточного эффекта, применяют распараллеливание вычислений. Также стоит отметить, что наибольшей экономии вычислительных ресурсов удается добиться при совместном применении приведенных метолов.

аппроксимация (АСА) основана Адаптивная перекрестная на малоранговой аппроксимации матриц [88] и имеет алгебраическую основу. Поэтому она не зависит от физической формулировки задачи, что делает метод АСА универсальным. Рассмотрим его подробнее.

Доказательство возможности компрессии данных, основанной на малоранговой аппроксимации матриц, возникающих при численном решении интегрального уравнения электрического поля, представлено в [83]. Известны примеры использования АСА при решении задач с числом неизвестных, доходящим до 4.10<sup>6</sup> с экономией памяти до 98% [89]. В работе [90] представлен обширный обзор существующих модификаций АСА и рассмотрены примеры их применения при решении крупномасштабных электродинамических задач.

Главным достоинством метода является его чисто алгебраическая основа. Так, метод позволяет аппроксимировать некую матрицу S размера  $i \times j$  в виде произведения матриц U и V меньшего ранга k, где  $k \ll i$  и  $k \ll j$ . Однако в МоМ матрица Z из (1.5) является сингулярной из-за функции Грина, поэтому АСА работает не с ней, а с ее блоками. Так, анализируемой структуре соответствует квадратная матрица Z, а частям этой структуры - ее блоки (рисунок 1.3). Тогда, если эти части находятся на удалении друг от друга, то соответствующие блоки матрицы Z являются разделяемыми и к ним можно применять ACA.

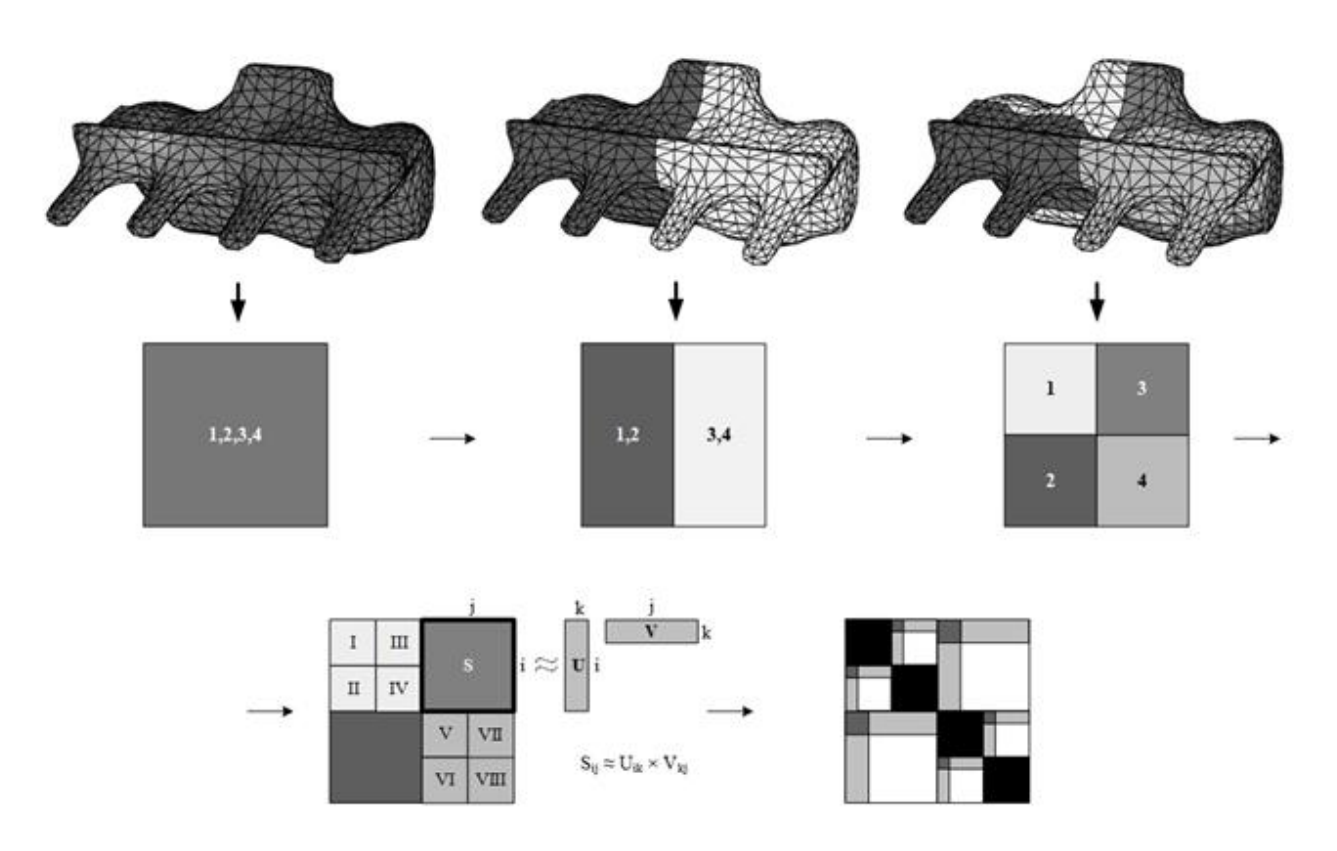

<span id="page-24-0"></span>Рисунок 1.3 - Демонстрация использования АСА: разбиение структуры на части и соответствующие им блоки матрицы  $\mathbf Z$ 

В продолжение процесса деления структуры строится соответствующее иерархическое дерево (рисунок 1.4), где ветвями являются индексы блоков матрицы Z, которые могут быть аппроксимированы с помощью АСА. На рисунке 1.3 в первой строке показана сегментированная поверхность объемной структуры, во второй - соответствующие ей блоки матрицы Z, а в третьей - итоговое разбиение на подблоки (в матрице справа черным цветом показаны диагональные блоки, к которым АСА из-за сингулярности применить невозможно, и поэтому они хранятся в обычном (несжатом) виде, а белым - нулевые элементы, которые не хранятся).

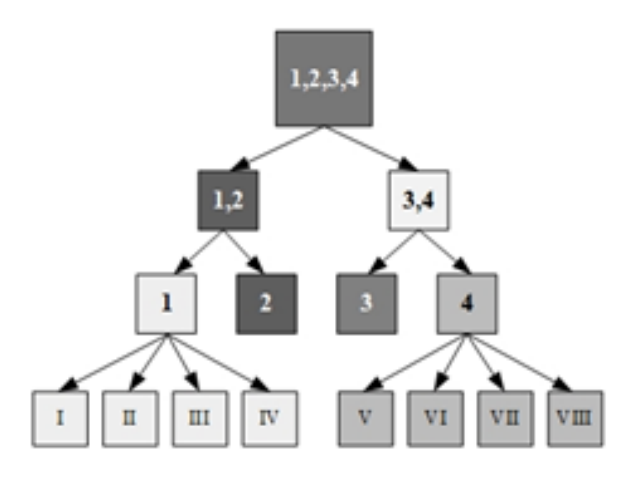

<span id="page-24-1"></span>Рисунок 1.4 - Фрагмент иерархического дерева для структуры из рисунка 1.3

Рассмотрим принципы работы АСА более подробно на примере простой структуры прямоугольника, имеющего 121 сегмент. Вид структуры с обозначением точек центров сегментов приведен на рисунке 1.5*а*. Сегменты нумеруются против часовой стрелки, начиная с левого нижнего угла. Алгоритм АСА выполняется итерационно с контролем сходимости параметром tol в ACA (требуемая точность аппроксимации). Рассмотрим две итерации алгоритма. На первой происходит разбиение структуры пополам или с коэффициентом 2 (рисунок 1.56), а на второй и последующих полученные части делятся с коэффициентом 4 (рисунок 1.5в).

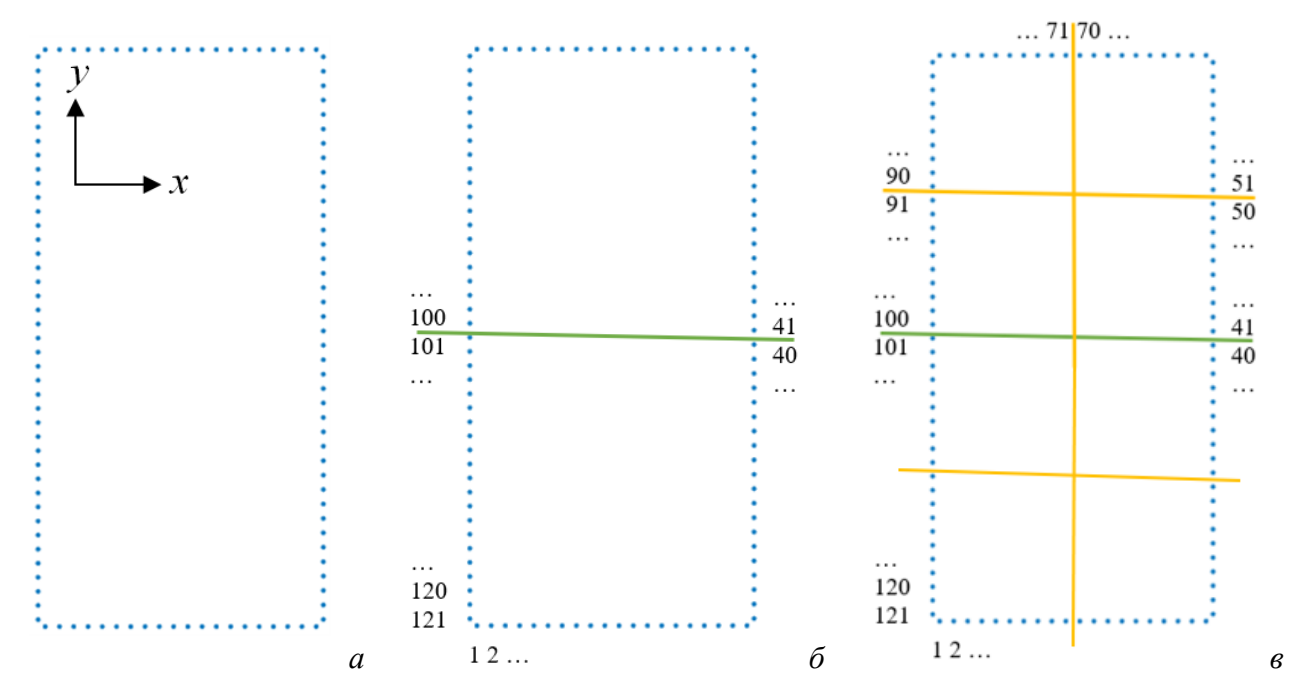

<span id="page-25-0"></span>Рисунок 1.5 – Структура: исходная (*a*), после первой (*б*) и второй (*в*) итераций разбиения

Разбиение структуры приводит сначала к разбиению матрицы Z на блоки, а затем на подблоки. Такое разбиение получается путем помещения в ячейки частей структуры с присвоением каждой ячейке коэффициентов по осям абсцисс и ординат  $(x_i \times y_i)$  соответственно). Например, коэффициенты для итераций 1 и 2 разбиения показаны на рисунке 1.6. Далее необходимо перебрать все встречающиеся пары значений  $x_i$  и  $y_i$  для строк и столбцов матрицы Z. Так, для итерации 1 встречаются всего две пары значений:  $x = 0$ ,  $y = 0$  и  $x = 0$ ,  $y = 1$ . поэтому разбиение на блоки будет соответствовать рисунку 1.7*а*. На рисунке 1.7*6* показано соответствие пар коэффициентов подблокам блока 4 на итерации 2.

|                |          |              | $N_{i}$        | $x_i$        | $y_i$                    |          |              |                |
|----------------|----------|--------------|----------------|--------------|--------------------------|----------|--------------|----------------|
|                |          |              | $\mathbf{1}$   | $\mathbf{0}$ | $\mathbf{0}$             |          | $\cdots$     |                |
|                |          |              | $\overline{2}$ | $\mathbf{0}$ | $\mathbf{0}$             | 69       | 1            | 3              |
|                |          |              |                |              | $\ddotsc$                | 70       | 1            | 3              |
|                |          |              | $\overline{9}$ | $\mathbf{0}$ | $\mathbf{0}$             | 71       | 0            | 3              |
|                |          |              | 10             | $\mathbf{0}$ | $\mathbf{0}$             | 72       | 0            | 3              |
|                |          |              | 11             | 1            | $\mathbf{0}$             | $\cdots$ | $\cdots$     |                |
|                |          |              | 12             | 1            | $\mathbf{0}$             | 89       | $\mathbf{0}$ | 3              |
| $N_i$          | $x_i$    | $y_i$        | $\cdots$       |              | $\cdots$                 | 90       | $\bf{0}$     | 3              |
| 1              | 0        | $\bf{0}$     | 29             | 1            | $\mathbf{0}$             | 91       | $\bf{0}$     | 2              |
| $\overline{2}$ | $\bf{0}$ | $\Omega$     | 30             | 1            | $\mathbf{0}$             | 92       | $\Omega$     | $\overline{2}$ |
|                | $\cdots$ |              | 31             | 1            | $\mathbf{1}$             |          | $\cdots$     |                |
| 39             | $\Omega$ | $\Omega$     | 32             | $\mathbf{1}$ | 1                        | 99       | 0            | 2              |
| 40             | 0        | 0            | $\cdots$       |              |                          | 100      | $\bf{0}$     | 2              |
| 41             | $\bf{0}$ | 1            | 39             | <br>1        | $\cdots$<br>$\mathbf{1}$ | 101      | $\mathbf{0}$ | $\mathbf{1}$   |
| 42             | 0        | 1            | 40             | $\mathbf{1}$ | 1                        | 102      | $\mathbf{0}$ | 1              |
| $\cdots$       | $\cdots$ |              | 41             | 1            | 2                        | $\cdots$ |              | $\cdots$       |
| 99             | $\bf{0}$ | 1            | 42             | 1            | 2                        | 110      | $\bf{0}$     | $\mathbf{1}$   |
| 100            | 0        | 1            |                |              |                          | 111      | $\mathbf{0}$ | 1              |
| 101            | $\bf{0}$ | $\mathbf{0}$ | $\cdots$<br>49 | <br>1        | <br>2                    | 112      | $\bf{0}$     | $\bf{0}$       |
| 102            | 0        | $\bf{0}$     | 50             | 1            | 2                        | 113      | $\bf{0}$     | $\mathbf{0}$   |
| $\cdots$       | $\cdots$ |              | 51             | 1            | 3                        | $\cdots$ | $\cdots$     | $\cdots$       |
| 120            | 0        | 0            | 52             | 1            | 3                        | 120      | $\mathbf{0}$ | $\mathbf 0$    |
| 121            | $\bf{0}$ | $\bf{0}$     |                |              |                          | 121      | $\bf{0}$     | $\mathbf{0}$   |

Рисунок 1.6 – Значения коэффициентов на итерациях 1 (*а*) и 2 (*б*) для структуры из рисунка [1.5](#page-25-0)

<span id="page-26-0"></span>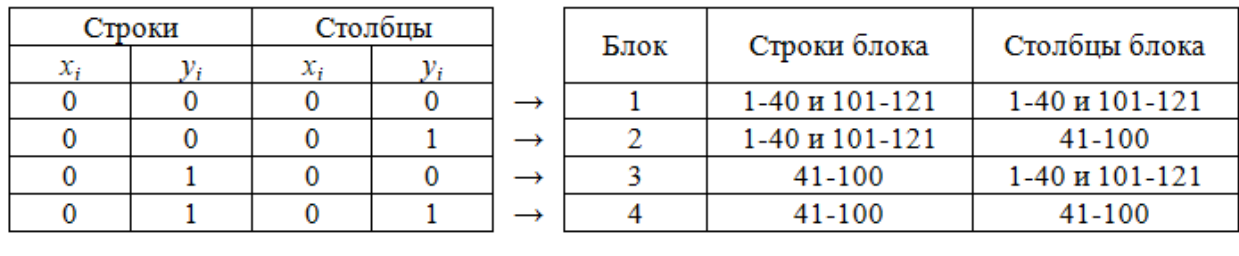

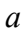

*б*

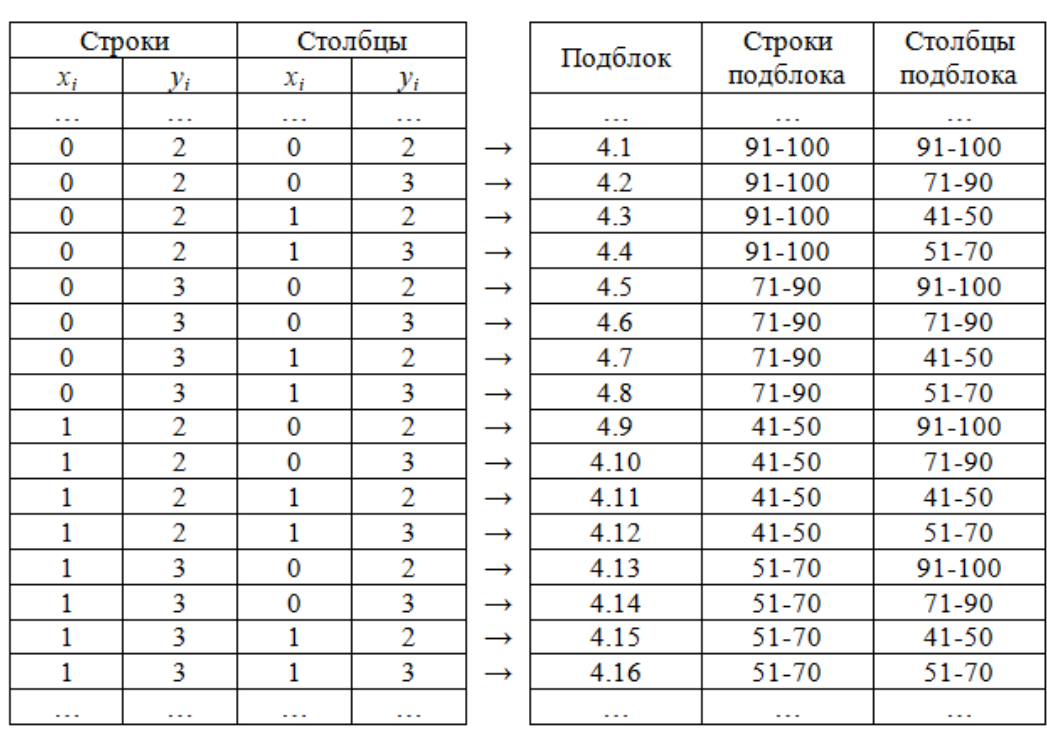

<span id="page-26-1"></span>Рисунок 1.7 – Соответствие пар коэффициентов блокам и подблокам на итерациях 1 (*а*) и 2 (*б*) для структуры из рисунка [1.5](#page-25-0)

На рисунке [1.8](#page-27-0) схематично представлено получившееся разбиение матрицы **Z**. В верхней части рисунка показан результат итерации 1, а нижней – 2, применительно к блоку 4. Отметим, что в программной реализации блоки с одинаковыми номерами хранятся совместно: сжимаемая матрица хранится в виде последовательности блоков в структуре со следующими полями: номера строк блока; номера столбцов блока; булева переменная, указывающая, хранится ли блок в сжатом виде; булева переменная, указывающая, находится ли блок на главной диагонали матрицы (в таком случае блок хранится в несжатом виде); **S** (несжатый блок матрицы **Z**; если блок хранится в сжатом виде, то это поле пусто); **U**, **V** (сжатый блок матрицы **Z**; если блок хранится в несжатом виде, то это поле пусто).

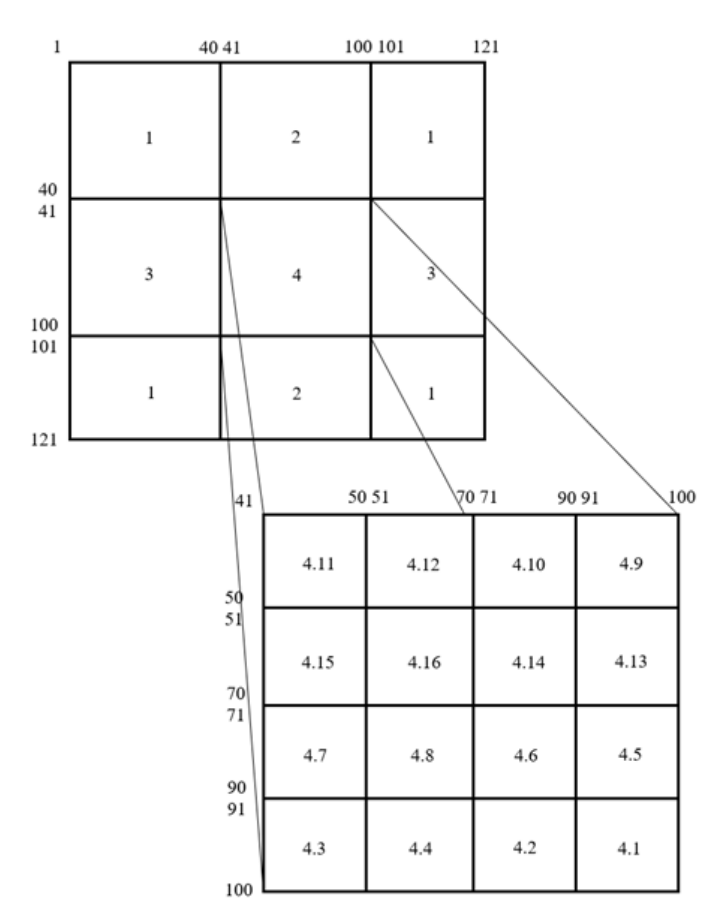

<span id="page-27-0"></span>Рисунок 1.8 – Схематичное представление разделения матрицы **Z** на блоки (сверху) и одного из блоков на подблоки (снизу) для структуры из рисунка [1.5](#page-25-0)

На рисунке [1.9](#page-28-0)*а*, с соблюдением пропорций и использованием цветовых обозначений для блоков, приведен портрет исходной матрицы **Z**, а на рисунке [1.9](#page-28-0)*б –* итоговый портрет: красным отмечены блоки, хранящиеся в обычном (несжатом) виде, синим – в сжатом виде (с использованием ACA), а белым – нулевые элементы, которые не хранятся (из-за симметрии матрицы **Z** все симметрично расположенные относительно главной диагонали блоки могут быть отброшены, не храниться повторно, и даже не рассчитываться). На рисунке [1.10](#page-28-1) демонстрируется использование ACA на примере более сложной структуры (двухпроводной ЛП).

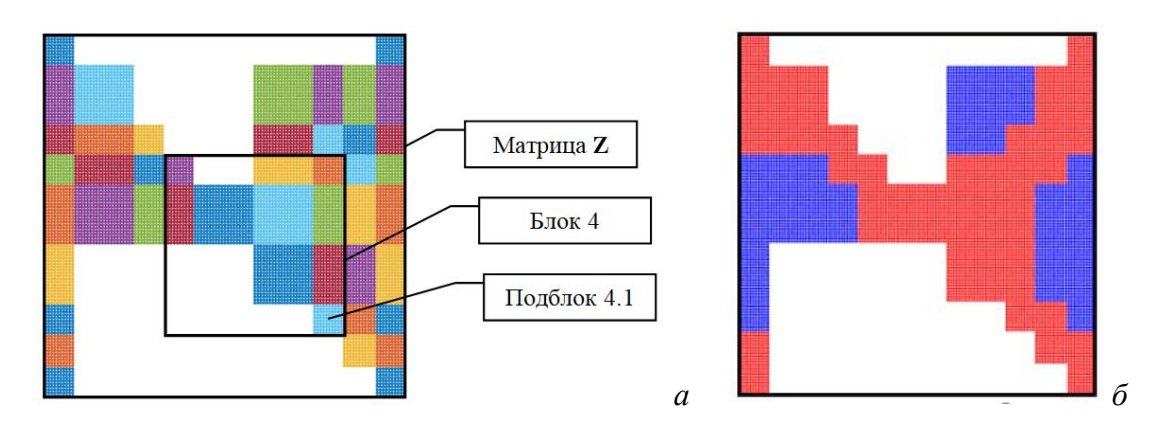

<span id="page-28-0"></span>Рисунок 1.9 – Портрет матрицы **Z**: совместно хранящиеся блоки (*а*) и визуализация типов блоков (*б*) для структуры из рисунка [1.5](#page-25-0)

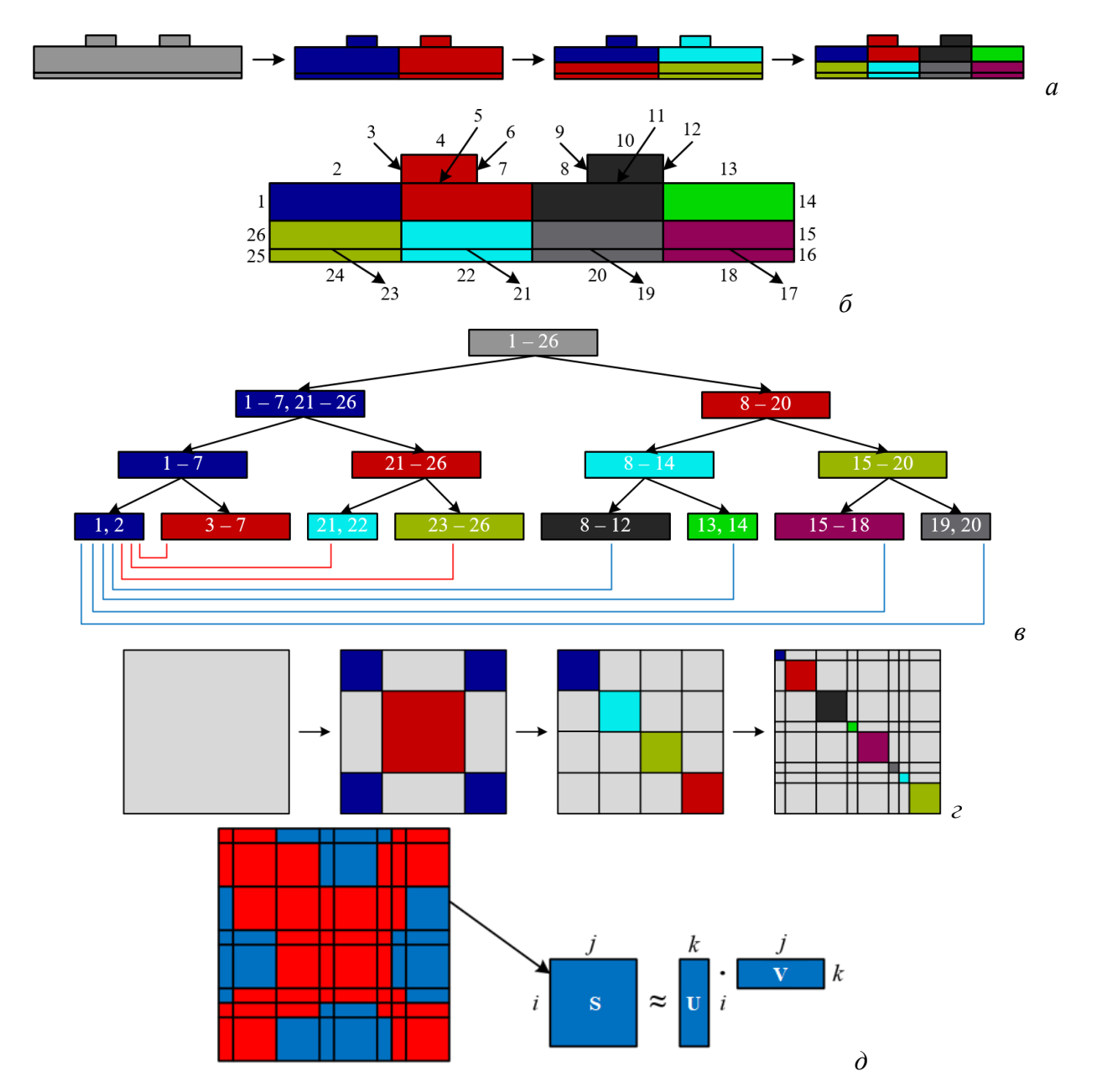

<span id="page-28-1"></span>Рисунок 1.10 – К демонстрации использования ACA на примере двухпроводной ЛП: разбиение ЛП на части (*а*), нумерация сегментов (*б*), выделение ближних (красные линии) и дальних (синие линии) зон (*в*) и матричная интерпретация этого процесса (*г*), аппроксимация блока матрицы (*д*)

Далее рассмотрим алгоритм АСА. Как показано в подразделе 1.2, при использовании МоМ формируется матричное уравнение (1.5) с плотной матрицей в левой части. Когда точки источников заряда г' и наблюдения г хорошо разнесены, их полное взаимодействие может быть аппроксимировано с произвольной точностью. Так, при числе точек наблюдения *і* и источников *і* для вычисления их полного взаимодействия методом перебора (каждая с каждой) требуется  $O(ij)$  операций.

Объединение хорошо разнесенных между собой точек источников и наблюдения в группы позволяет более экономично описать общее взаимодействие. В результате происходит выделение ближних и дальних связей, где ближние вычисляются в полном виде, как каждая с каждой, а дальние - в приближенном, как группа с группой. Тогда (1.5) можно записать как

$$
\mathbf{Z}\Sigma \approx (\mathbf{Z}_{\text{near}} + \mathbf{Z}_{\text{far}})\Sigma = \mathbf{\Phi},\tag{1.24}
$$

где  $\mathbf{Z}_{\text{far}}$  – часть матрицы Z, содержащая «дальние» связи;

 $\mathbf{Z}_{\text{near}}$  – часть матрицы  $\mathbf{Z}$ , содержащая «ближние» связи.

Как уже говорилось выше, из-за сингулярности функции Грина, АСА применяется не к матрице  $\mathbf{Z}_{\text{far}}$ , а к ее разнесенным блокам  $\mathbf{S}_{\text{far }i}$ . Пусть для некоторого *i*-го блока

$$
\mathbf{S}_{\text{far}} = \mathbf{R} + \mathbf{S}'_{\text{far}},\tag{1.25}
$$

где **R** - матрица погрешности;

 $S'_{\text{far}}$  – матрица меньшего, чем у  $S_{\text{far}}$ , ранга.

Необходимо рассчитать  $S'_{\text{far}}$  с заданной точностью tol в ACA, т. е.

$$
\|\mathbf{R}\|_F = \|\mathbf{S}'_{\text{far}} - \mathbf{S}_{\text{far}}\|_F \leq \text{tol} \|\mathbf{S}'_{\text{far}}\|_F. \tag{1.26}
$$

Тогда алгоритм АСА может быть представлен в виде [91]:

- 1. Задать векторы  $I = [I_1, ..., I_r]^*$  и  $J = [J_1, ..., J_r]$ , содержащие индексы строк и столбцов матрицы S<sub>far</sub> соответственно.
- 2. Положить  $S'_{\text{far}} = 0$ ,  $I_1 = 1$ ,  $R(I_1, :)= S_{\text{far}}(I_1, :)$ .
- 3. Найти  $J_1$ , при котором  $|\mathbf{R}(I_1, J_1)| = \max_i |\mathbf{R}(I_1, j)|$ .
- 4. Вычислить  $V(I_1, :)=R(I_1, :)/R(I_1, J_1)$  и  $U(:, I_1)=R(:, J_1)=S_{\text{far}}(:, J_1)$ .
- 5. Вычислить  $\|\mathbf{S}_{\text{far}}\|_F^2 = \|\mathbf{S}_{\text{far}}\|_F^2 + \|\mathbf{U}(:, I_1)\|_F^2 \|\mathbf{V}(I_1,:)\|_F^2$ .

6. Найти  $I_2$ , при котором  $|\mathbf{R}(I_2, J_1)| = \max_i |\mathbf{R}(i, J_1)|$ ,  $i = 1, ..., N$ ,  $i \neq I_1$ . Для  $k = 2, 3, ...$ 

7. Вычислить  $\mathbf{R}(I_k,:)=\mathbf{S}_{\text{far}}(I_k,:)-\sum_{i=1}^{k-1}\mathbf{U}(I_k,l)\mathbf{V}(l,:)$ .

8. Найти  $J_k$ , при котором  $|\mathbf{R}(I_k, J_k)| = \max_j |\mathbf{R}(I_k, j)|, j \neq J_1, ..., J_{k-1}.$ Если  $\mathbf{R}(I_k, J_k) = 0$ 

9. Прервать вычисления (решение не найдено). Иначе

10. Вычислить  $V(k, :)=R(I_k, :)/R(I_k, J_k).$ 

11. **Blчислить R**(:, 
$$
J_k
$$
) = **S**<sub>far</sub>(:,  $J_k$ ) –  $\sum_{l=1}^{k-1}$  **V**( $J_k$ ,  $l$ )**U**(:,  $l$ )  $u$  положить **U**(:,  $k$ ) = **R**(:,  $J_k$ )

12. Вычислить 1  $\sum_{k}^{2} = ||\mathbf{S}_{\text{far}}||_{E}^{2} + 2\sum_{k}^{k-1} ||\mathbf{U}(:,j)^{T}\mathbf{U}(:,k)||\mathbf{V}(j,:)^{T}\mathbf{V}(k,:) + ||\mathbf{U}(:,k)||_{E}^{2} ||\mathbf{V}(k,:)||_{E}^{2}$ 31<br>  $\|\mathbf{S}_{\text{far}}\|_F^2 = \|\mathbf{S}_{\text{far}}\|_F^2 + 2 \sum_{j=1}^{k-1} |\mathbf{U}(:,j)^T \mathbf{U}(:,k)| |\mathbf{V}(j,:)^T \mathbf{V}(k,:)| + \|\mathbf{U}(:,k)\|_F^2 \|\mathbf{V}(k,:) \|$ *k T* **U**(:, k)  $|| \mathbf{V}(j,:)||^T$ 31<br>  $\sum_{F}^{2} = ||\mathbf{S}_{\text{far}}||_{F}^{2} + 2\sum_{j=1}^{k-1} ||\mathbf{U}(:,j)^{T}\mathbf{U}(:,k)||\mathbf{V}(j,:)^{T}\mathbf{V}(k,:) + ||\mathbf{U}(:,k)||_{F}^{2} ||\mathbf{V}(k,:)||_{F}^{2}$ − 31<br>  $\mathbf{S}_{\text{far}} \parallel_F^2 = \parallel \mathbf{S}_{\text{far}} \parallel_F^2 + 2 \sum_{j=1}^{k-1} \parallel \mathbf{U}(:,j)^T \mathbf{U}(:,k) \parallel \mathbf{V}(j,:)^T \mathbf{V}(k,:) \parallel + \parallel \mathbf{U}(:,k) \parallel_F^2 \parallel \mathbf{V}(k,:) \parallel_F^2$ 

 $E$ сли  $||U(:, k)||_2||V(k, 1)||_2 \leq tol||S'|_{\text{far}}||_F$ 

13. Прервать вычисления (решение найдено).

Иначе

14. Найти  $I_{k+1}$ , при котором  $|\mathbf{R}(I_{k+1}, J_k)| = \max_i |\mathbf{R}(i, J_k)|$ ,  $i \neq I_1, ..., I_k$ .

 $k = k + 1$ .

\* В алгоритме использован синтаксис языка программирования MATLAB/ GNU Octave, где **R**(*I*1, :), например, обозначает все столбцы *I*<sup>1</sup> строки матрицы **R**.

В результате работы алгоритма получается *i*-й блок **S**far = **UV** с заданной точностью.

## <span id="page-30-0"></span>**1.8 Формулировка цели и задач исследования**

В большинстве исследований, посвященных расчету матриц погонных параметров МПЛП, в качестве объекта исследования рассматривают достаточно простые линии. Так, обычно используют одиночные, копланарные, связанные или иные ЛП с малым числом проводников. Однако при проектировании современных устройств на основе МПЛП требуется моделирование линий, в которых число проводников может исчисляться десятками. При этом плотность компоновки и частота передачи сигналов постоянно увеличиваются. Поэтому целесообразны оценка связей между разнесенными друг от друга проводниками и точный расчет элементов матриц погонных параметров, в т. ч. удаленных от главной диагонали.

Для формирования матричного уравнения [\(1.5\)](#page-13-2) необходима сегментация границ поперечного сечения МПЛП. При этом возникают два противоречивых требования: сегментация должна давать результаты (матрицы погонных параметров) с высокой точностью, а вычислительные затраты должны быть малыми. Часто используемая на практике равномерная сегментация дает высокую точность, однако при анализе МПЛП, тем более многовариантном, она вычислительно затратна. В то же время неравномерные сегментации не всегда позволяют корректно анализировать МПЛП. Поэтому необходимо модифицировать известные и разработать новые методы равномерной и неравномерной сегментации границ поперечного сечения МПЛП с уменьшенными вычислительными затратами.

Случайные вариации геометрических параметров МПЛП из-за отклонений в ходе технологического процесса и поиск оптимальных значений этих параметров делают необходимым многократное вычисление матриц погонных параметров МПЛП для достижения требуемых характеристик изделия. Тогда, при многовариантном анализе или оптимизации МПЛП требуется решать последовательность матричных уравнений

$$
\mathbf{Z}_i \mathbf{\Sigma}_i = \mathbf{\Phi}_i, \, i = 1, 2, \dots, n,\tag{1.27}
$$

п раз, по общему числу значений варьируемых параметров, что приводит к существенному росту вычислительных затрат и тем самым затрудняет эффективное проектирование МПЛП. Поэтому актуальна разработка новых подходов к преодолению этих трудностей.

Цель работы - разработать новые и модифицировать известные методы для моделирования МПЛП методом моментов с уменьшенными вычислительными затратами. Для ее достижения необходимо решить следующие задачи:

- провести обзор известных методов моделирования МПЛП с уменьшенными вычислительными затратами, а также соответствующих программных средств;

- определить критерии и параметры моделирования, обеспечивающие точный расчет матриц коэффициентов электростатической индукции МПЛП методом моментов;

- модифицировать известные и разработать новые методы сегментации границ поперечного сечения МПЛП с уменьшенными вычислительными затратами на  $\overline{u}$ многовариантный анализ и оптимизацию;

- исследовать применимость комбинации из блочных итерационных методов решения матричных уравнений и адаптивной перекрестной аппроксимации для уменьшения вычислительных затрат на многовариантный анализ и оптимизацию МПЛП;

- выполнить апробацию разработанных методов.

# <span id="page-32-2"></span><span id="page-32-0"></span>**2 Оценка точности расчета матриц погонных параметров многопроводных линий передачи**

Здесь сформулированы критерии точности расчета матриц погонных параметров МПЛП, не связанные с выбором расчетной сетки. Отмечена необходимость точного учета взаимовлияния между проводниками МПЛП для корректной оценки искажений распространяемых в ней сигналов. Продемонстрировано влияние точности первчных погонных параметров МПЛП на отклики и глазковые диаграммы в конце их активных проводников. Изучено влияние расстояний от крайних проводников до границ поперечных сечений МПЛП на точность вычисления их матриц коэффициентов электростатической индукции. Показано, что известные подходы к определению этих расстояний не всегда дают точные результаты. На примере нескольких ЛП с разным числом диэлектрических слоев и проводников, а также с экраном и без него, определены минимальные значения этого расстояния, дающие точные матрицы коэффициентов электростатической индукции с уменьшенными вычислительными затратами [\[92,](#page-174-0) [93,](#page-174-1) [94\]](#page-174-2). Сравнены программные средства для вычисления матриц погонных параметров МПЛП [\[95\]](#page-174-3). Показано влияние формы поперечного сечения проводников МПЛП на точность расчета их параметров и характеристик [\[96,](#page-174-4) [97,](#page-174-5) [98,](#page-174-6) [99\]](#page-174-7).

### <span id="page-32-1"></span>**2.1 Исследуемые многопроводные линии передачи**

Рассмотрен ряд МПЛП с поперечными сечениями из рисунков [2.1](#page-33-0)[–2.3.](#page-35-0) Серым цветом обозначены проводники, белым – диэлектрики. Опорные проводники заштрихованы. Все МПЛП взяты из литературы открытого доступа и работ коллег автора диссертационного исследования. Наиболее полно исследованы микрополосковая [МПЛП](#page-33-1) 1 и экранированная [МПЛП](#page-33-2) 4 с различными параметрами и числом проводников *M*, варьируемым от 1 до 14.

На рисунках и далее по тексту *t* – толщина проводника, *w* – ширина проводника, *s* – расстояние между проводниками, *d* – расстояние от крайнего проводника МПЛП до ее границы или торца ее диэлектрической подложки (далее в работе это расстояние также упоминается как расстояние до удаленных границ), *h* – толщина диэлектрической подложки МПЛП, а ε*<sup>r</sup>* – ее относительная диэлектрическая проницаемость.

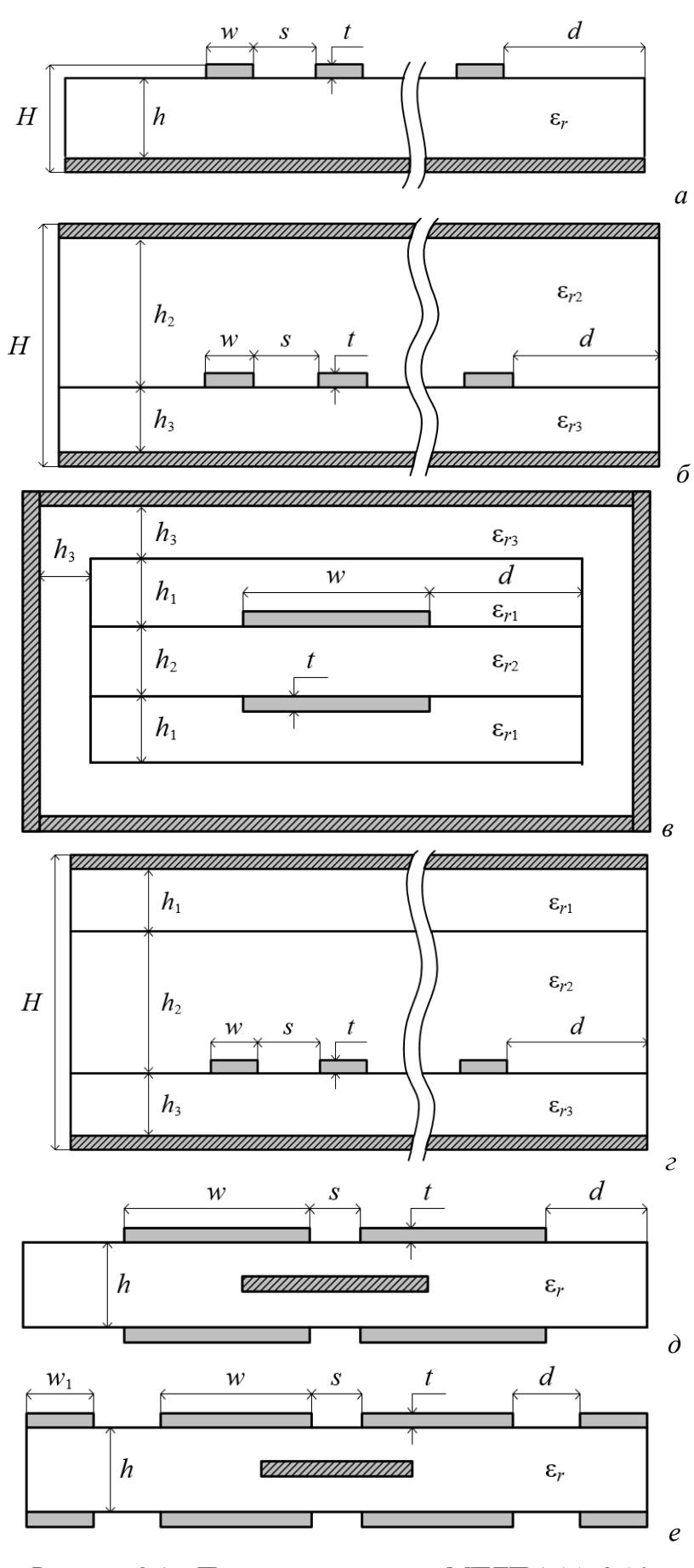

<span id="page-33-2"></span><span id="page-33-1"></span><span id="page-33-0"></span>Pисунок 2.1 – Поперечные сечения МПЛП 1 (*a*), 2 (*6*),<br>3 (*e*), 4 (*z*), 5 (*d*) и 6 (*e*)

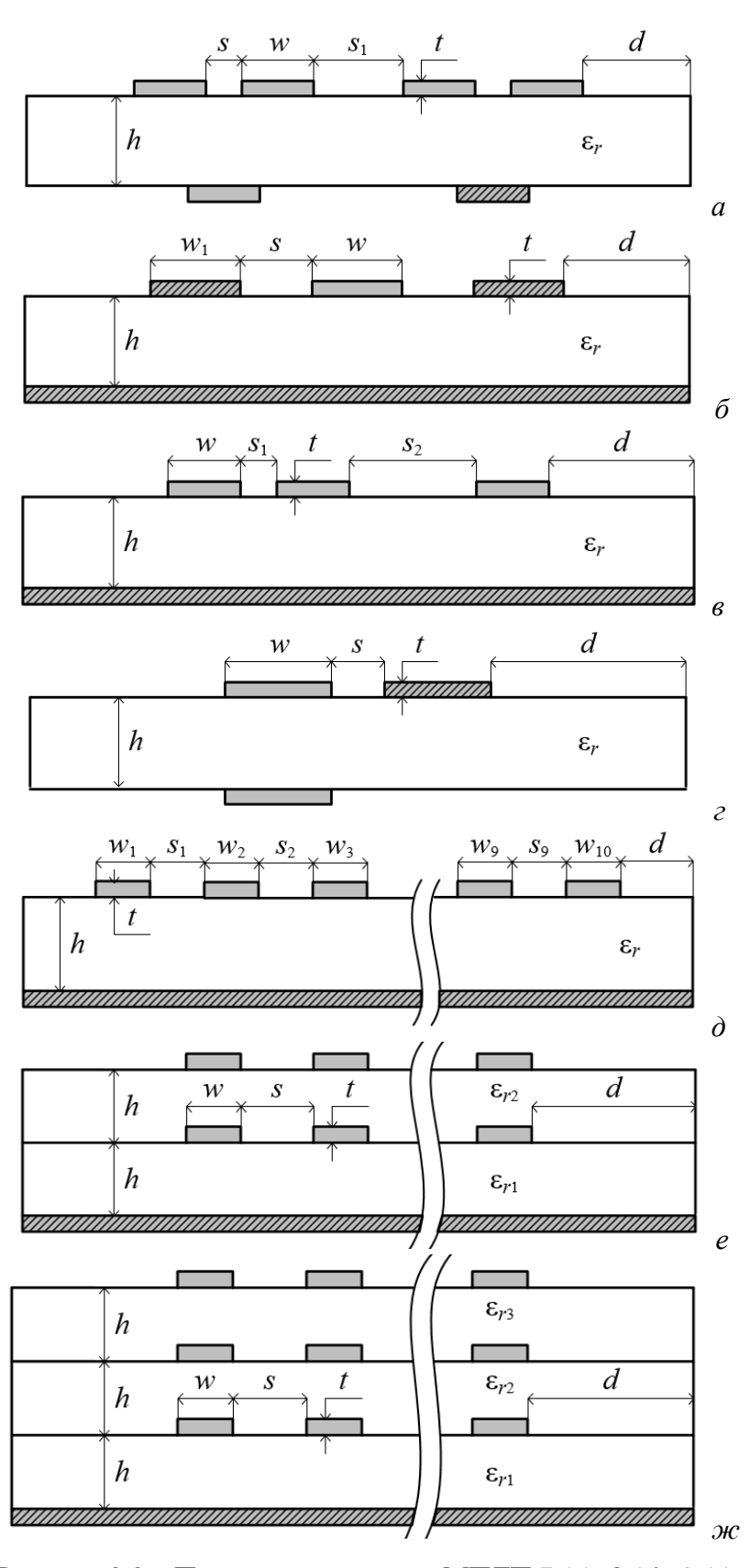

Рисунок 2.2 – Поперечные сечения МПЛП 7 (а), 8 (б), 9 (в), (e),  $11$  (d),  $12$  (e)  $\mu$  13 ( $\pi$ )

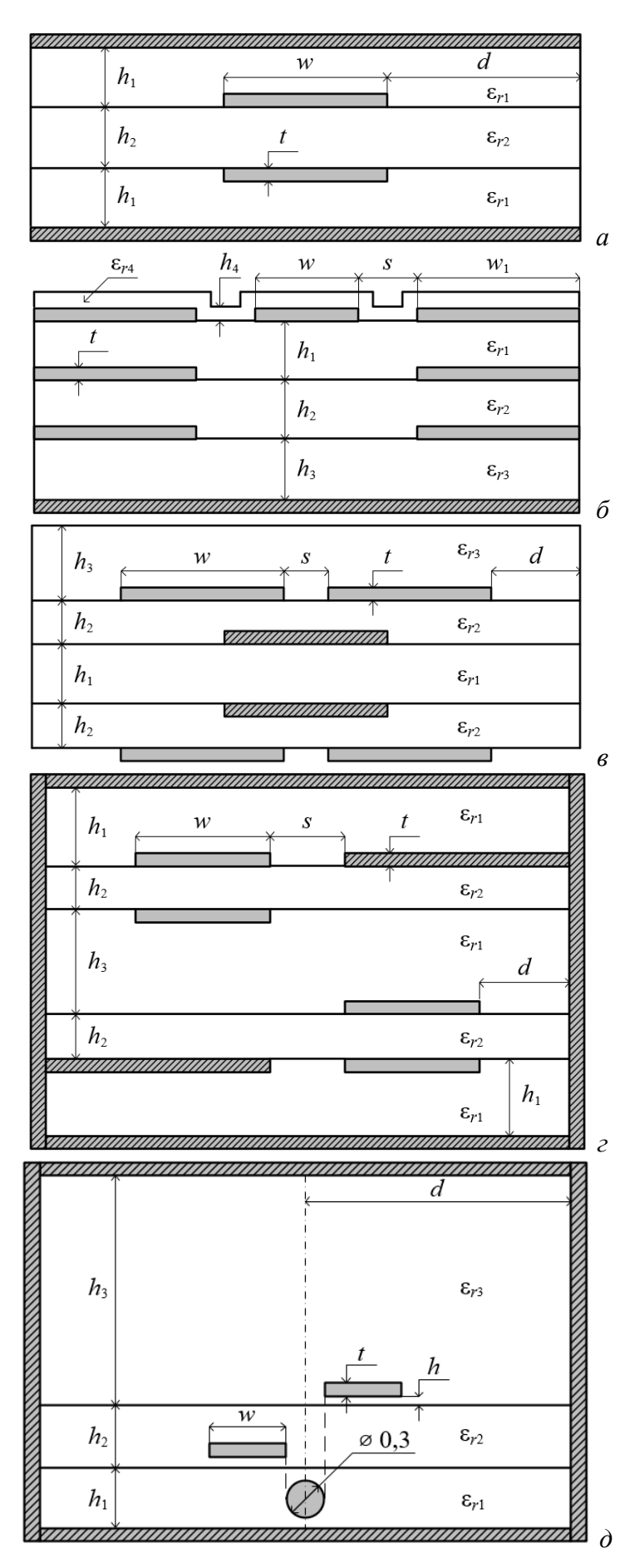

<span id="page-35-0"></span>Рисунок 2.3 – Поперечные сечения МПЛП 14 (*а*), 15 (*б*), 16 (*в*), 17 (*г*) и 18 (*д*)

36
Типовые значения параметров для всех МПЛП сведены в таблицу [2.1.](#page-36-0) Если для МПЛП использовалось несколько параметров одного типа, то они приведены в соответствующей ячейке таблицы друг под другом в порядке увеличения индекса (например, сначала *h*1, затем *h*2, аналогично сначала *s*, затем *s*1). Если далее в тексте упоминается какая-либо МПЛП без параметров, то подразумевается использование типовых параметров. При дополнительном упоминании одного или нескольких параметров вместо типовых использованы именно они.

| МПЛП           | $t$ , MKM | $W$ , MM                                                                     | S, MM                                                                 | $d$ , MM     | $h$ , MM                       | $\varepsilon_r$                                    |
|----------------|-----------|------------------------------------------------------------------------------|-----------------------------------------------------------------------|--------------|--------------------------------|----------------------------------------------------|
| 1 [117]        | 35        | 2,35                                                                         | 0,65                                                                  | 9,825        | 1,5                            | 5,18                                               |
|                |           |                                                                              |                                                                       |              | 0,05                           | 3,8                                                |
| 2и4            | 5         | 0,05                                                                         | 0,05                                                                  | 0,15         | 0,15                           | $\overline{2}$                                     |
|                |           |                                                                              |                                                                       |              | 0,05                           | 3,8                                                |
|                |           |                                                                              |                                                                       |              | 0,13                           | 10,2                                               |
| $\mathfrak{Z}$ | 35        | 0,185                                                                        |                                                                       | 1,48         | 0,13                           | 10,2                                               |
|                |           |                                                                              |                                                                       |              | 0,6                            | $\frac{4,3}{5}$                                    |
| $\overline{5}$ | 105       | 0,3                                                                          | 0,4                                                                   | 0,3          | 0,29                           |                                                    |
| 6              | 18        | 1,6                                                                          | 0,51                                                                  | 3            | $\,1$                          | 4,5                                                |
|                |           | $\mathbf{1}$                                                                 |                                                                       |              |                                |                                                    |
| $\overline{7}$ | 35        | 0,3                                                                          | 0,4<br>2,5                                                            | 0,3          | 0,29                           | 5                                                  |
|                |           | 0,4                                                                          |                                                                       |              |                                |                                                    |
| 8 [100]        | 105       | 0,365                                                                        | 0,9                                                                   | $\mathbf{1}$ | 0,18                           | 4,5                                                |
| 9              | 37,5686   | 1,7471                                                                       | 0,239976                                                              | 5,2413       | 1,58353                        | 4,5                                                |
|                |           |                                                                              | 0,902059                                                              |              |                                |                                                    |
| 10             | 39        | 1,894                                                                        | 0,793                                                                 | 1,894        | 0,294                          | 5                                                  |
| 11 [101]       | $20\,$    | 0,2;<br>0,3<br>$0,4;$<br>$0,5$<br>0, 6;<br>0,5<br>0,4;<br>0,3<br>0,2;<br>0,3 | 0,25;<br>0,3<br>0,35;<br>0,25<br>0,2;<br>0,25<br>0,3;<br>0,35<br>0,25 | 2,48         | $\mathbf{1}$                   | $\overline{4}$                                     |
| 12 [123]       | 10        | $\mathbf{1}$                                                                 | $\mathbf{1}$                                                          | 3            | $\mathbf 1$                    | 9,5<br>4,65                                        |
| 13 [123]       | 10        | $\mathbf{1}$                                                                 | $\mathbf{1}$                                                          | 6            | 1                              | $\overline{c}$<br>$\overline{3}$<br>$\overline{4}$ |
| 14             | 65        | 0,3                                                                          |                                                                       | 1,8          | 0,2<br>0,51                    | $\overline{5}$<br>29                               |
| 15             | 35        | 0,89<br>2,67                                                                 | 0,5                                                                   |              | 0,144<br>0,22<br>0,144<br>0,03 | 4,5<br>5,4<br>4,5<br>3,5                           |

<span id="page-36-0"></span>Таблица 2.1 – Типовые параметры исследованных МПЛП

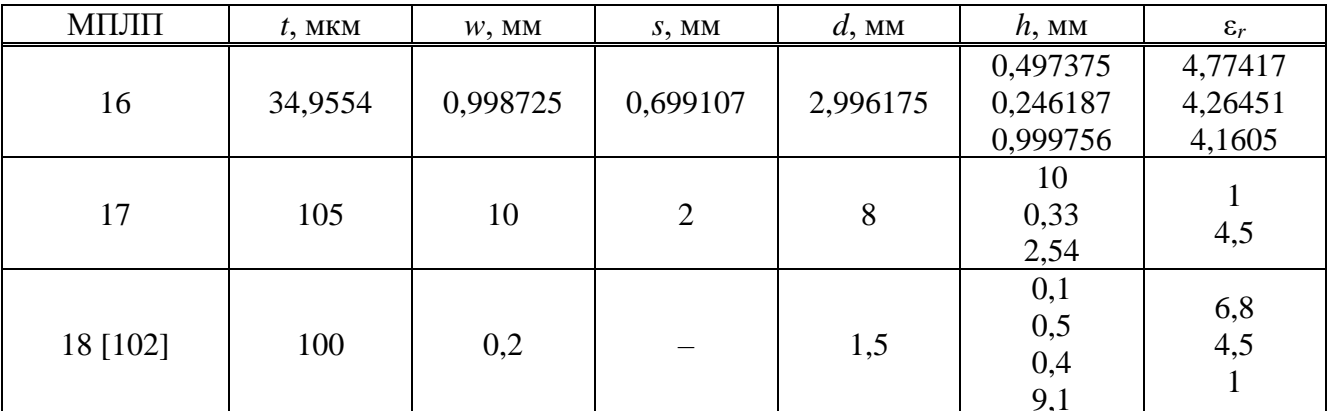

Продолжение таблицы 2.1

#### <span id="page-37-1"></span>2.2 Характеристики использованных персональных компьютеров

Все вычисления производились в различных программных средствах и на различных персональных компьютерах (ПК). Все программные средства упомянуты непосредственно в подразделах, в которых они использованы. При отсутствии такого упоминания нужно считать, что вычисления производились в программном средстве GNU Octave с использованием разработанной [103] программы (подробнее см. подраздел 4.11). В исследовании задействовано 3 ПК, сопоставление подразделов исследования и характеристик использованных ПК приведено в таблице 2.2. Характеристики ПК даны для возможности сопоставления их производительности с приведенными по тексту абсолютными значениями вычислительных затрат (машинных времени и памяти). Однако в большинстве случаев в работе приведены имеющие существенно большую практическую значимость относительные значения вычислительных затрат. Все затраты времени замерялись трижды и усреднялись.

|                       |                     | Подразделы диссертации |                   |  |
|-----------------------|---------------------|------------------------|-------------------|--|
| Характеристика        | 3.2 и 4.9           | $3.1, 3.6, 4.1 - 4.8$  | Остальные         |  |
| Наименование          | Intel Core i5-8265U | AMD Ryzen 3 3200G      | AMD Ryzen 9 5900X |  |
| процессора            |                     |                        |                   |  |
| Тактовая частота      | 1,6                 | 3,6                    | 3,7               |  |
| процессора, ГГц       |                     |                        |                   |  |
| Число ядер процессора | 4                   |                        | 12                |  |
| Число потоков         | 8                   | 4                      | 24                |  |
| процессора            |                     |                        |                   |  |
| Объем оперативной     | 8                   | 16                     | 64                |  |
| памяти, ГБ            |                     |                        |                   |  |

<span id="page-37-0"></span>Таблица 2.2 - Характеристики использованных ПК

## <span id="page-38-0"></span>2.3 Контроль точности расчета матриц погонных параметров многопроводных линий передачи

Как показано в подразделе 1.3, среди матриц погонных параметров МПЛП С является основной, а остальные  $(R, L, u, G)$  производными от нее. Поэтому сначала подробно рассмотрим ее особенности, позволяющие судить о точности ее расчета.

Во-первых, матрица С должна быть симметричной относительно главной диагонали. Однако при использовании МоМ, из-за ошибок округления, небольшая асимметрия допустима [21]. Во-вторых, она должна быть матрицей с диагональным преобладанием, т. е. каждый ее диагональный элемент должен быть больше абсолютного значения суммы всех остальных элементов соответствующей строки (столбца) [26]. Это условие вытекает из необходимости физичного представления схемной емкостной матрицы (матрицы собственных и взаимных частичных емкостей), используемой, например, в SPICE-моделировании [31]. Втретьих, все ее диагональные элементы должны быть положительными, а внедиагональные отрицательными [22]. В-четвертых, она должна быть положительно определенной (собственные значения матрицы должны быть положительными). Наконец, для МПЛП, одинаковые проводники которых расположены на одной высоте над плоскостью земли в слоистой среде, значения внедиагональных элементов по мере удаления от диагонального должны уменьшаться.

Значительная асимметрия матрицы из-за неравенства внедиагональных элементов может быть вызвана некачественной расчетной сеткой [29]. Наличие положительных элементов и отсутствие диагонального преобладания в матрице может быть следствием недостаточной точности выбранного метода расчета при наличии в структуре комбинации сильных и слабых электромагнитных связей между проводниками. Другой причиной может быть наличие больших ошибок округления из-за плохой обусловленности матричного уравнения [104–106]. В результате последовательная проверка выполнения этих свойств матрицы позволяет контролировать последующие расчеты, основанные на ней.

При вычислении элементов матрицы С также необходимо контролировать соблюдение закона сохранения заряда. Тогда, например, если в рассматриваемой МПЛП отсутствует плоскость земли, к матрице Z матричного уравнения добавляются дополнительные строка и столбец [17]. Матрица G обладает теми же особенностями, поэтому корректность ее вычисления подтверждается с помощью аналогичных проверок. Матрицы L и R, в свою очередь, имеют меньше особенностей: проверки на симметричность матриц и неотрицательность (для  $R$ ) или положительность (для  $L$ ) их элементов являются основными.

Стоит отметить, что в популярных программных средствах, основанных на MoM, таких как PathWave ADS, CONMTL и LINPAR, проверка точности расчетов матриц не выполняется, а разъяснения об их свойствах или вообще отсутствуют, или лишь частично указаны в описаниях к этим программным средствам. Так, в PathWave ADS указано лишь то, что диагональные элементы матриц **R**, **L** и **С** должны быть положительными, а внедиагональные элементы матриц **C** и **G** – отрицательными. Из-за этого неопытный пользователь этих программных средств может столкнуться с последующей проблемой нефизичных расчетов, используя некорректные матрицы погонных параметров [\[107,](#page-175-1) [108\]](#page-175-2).

На основе свойств матриц погонных параметров разработаны алгоритмы оценки точности их расчета (рисунки [2.4](#page-39-0)[–2.6\)](#page-41-0). Стоит отметить, что подобные проверки легко встраиваются в существующие программные коды.

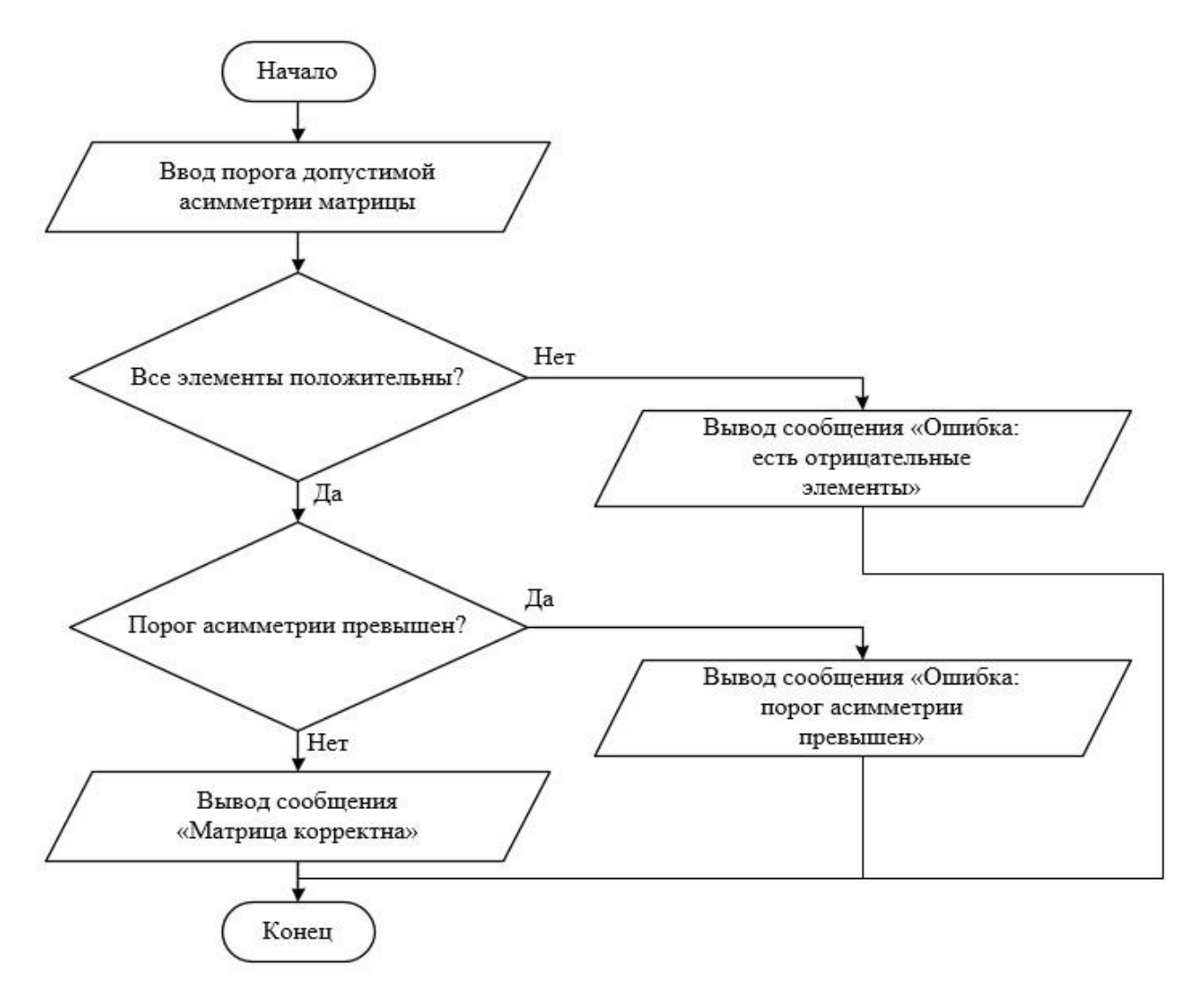

<span id="page-39-0"></span>Рисунок 2.4 – Блок-схема алгоритма проверки точности расчета матрицы **L**

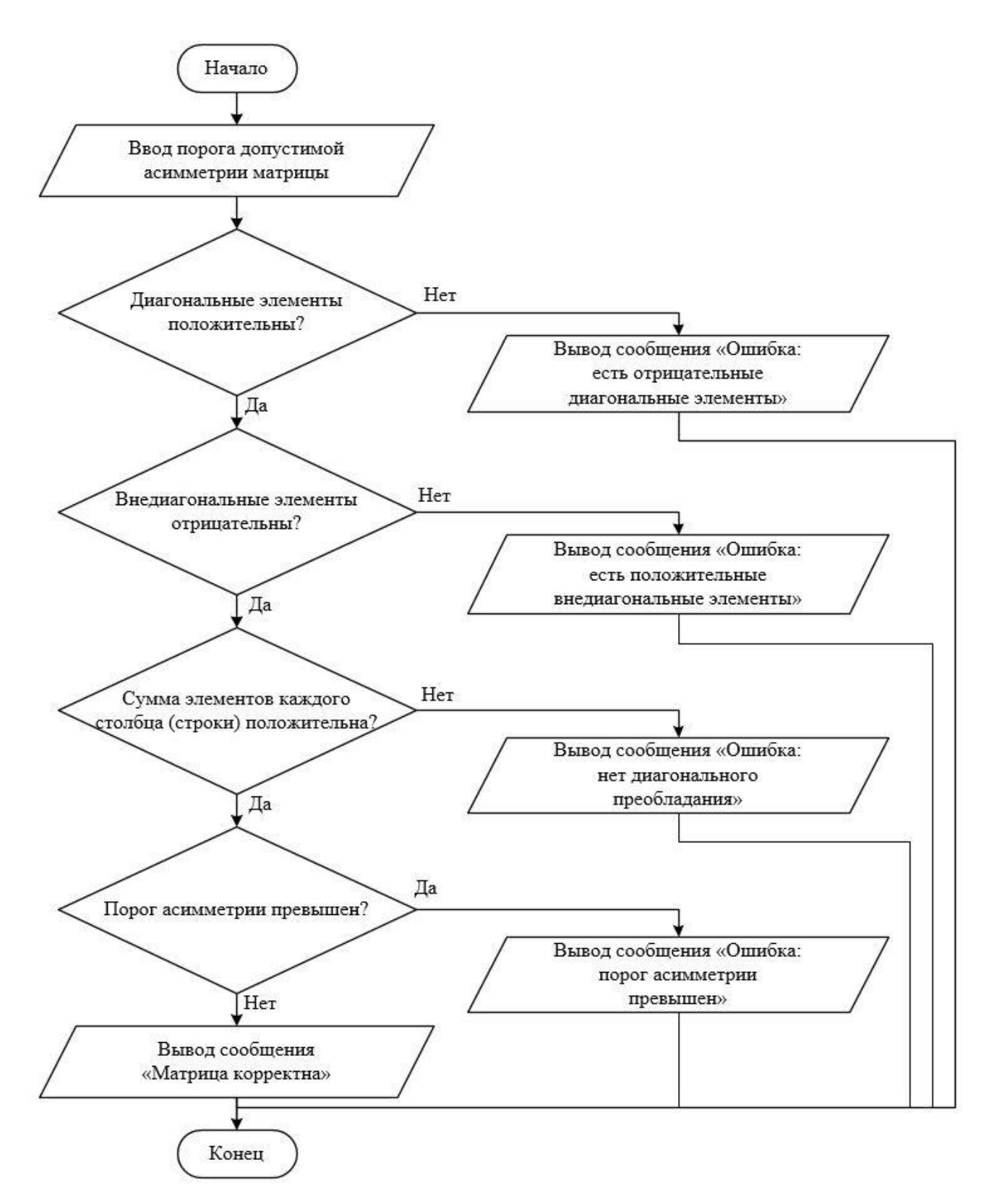

Рисунок 2.5 – Блок-схема алгоритма проверки точности расчета матриц С и G

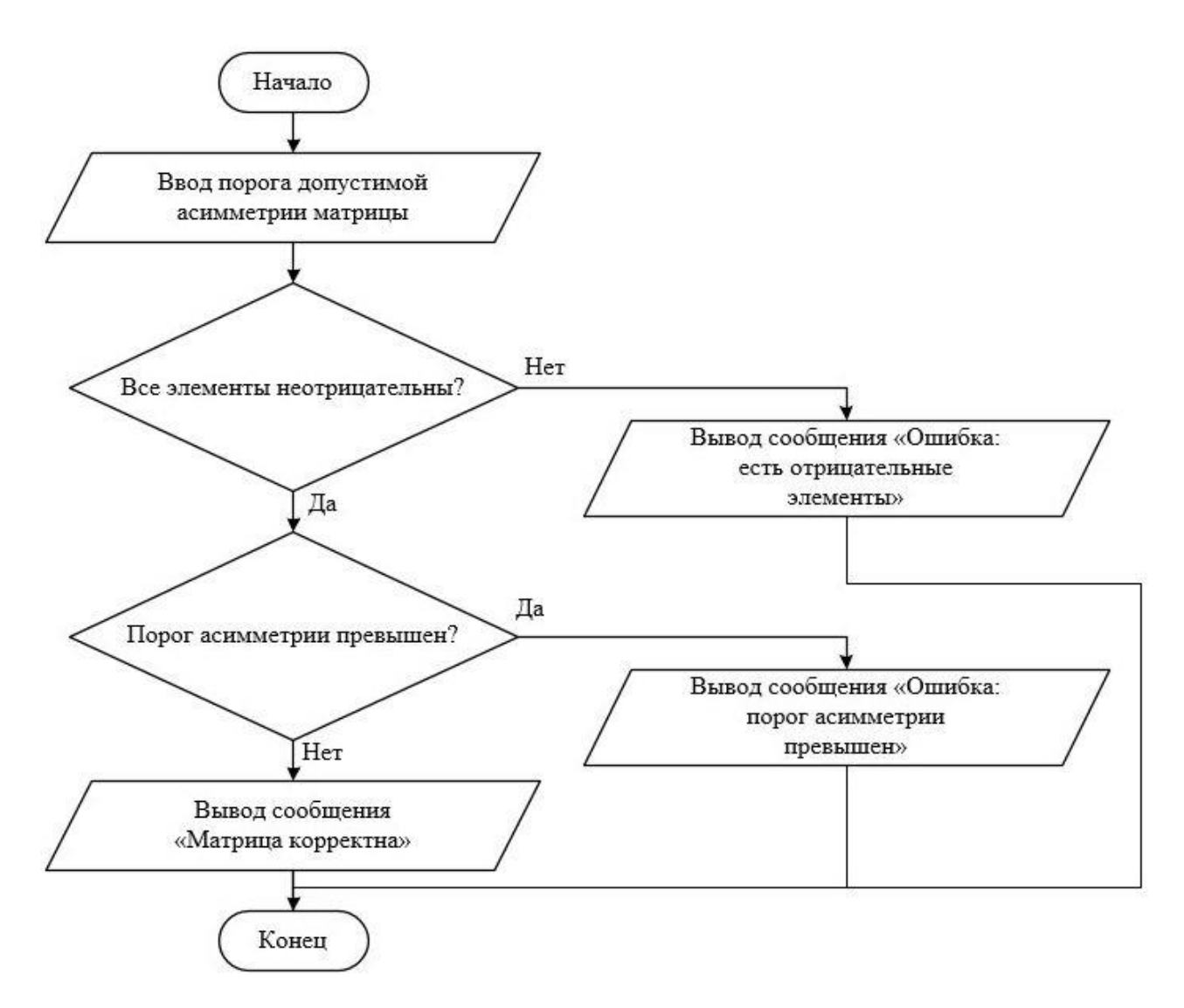

<span id="page-41-0"></span>Рисунок 2.6 – Блок-схема алгоритма проверки точности расчета матрицы  $\bf R$ 

### 2.4 Обоснование необходимости точного вычисления матриц погонных параметров многопроводных линий передачи

Большинство исследований в области численных методов, посвященных расчету матриц погонных параметров МПЛП, в качестве объекта исследования рассматривают достаточно простые линии. Так, обычно используют одиночные, копланарные, связанные или иные ЛП с малым числом проводников. Однако при проектировании современных устройств на основе МПЛП требуется моделирование линий, в которых число проводников может исчисляться десятками. В таких случаях для уменьшения вычислительных затрат используется оценка связей только с несколькими ближайшими к активному (в котором распространяется сигнал от источника) проводниками, а остальными связями часто пренебрегают. В данном подразделе показано, что связями между разнесенными друг от друга проводниками, например первым и третьим, первым и четвертым и т. д., пренебрегать не следует.

Для обеспечения целостности сигналов в МПЛП важно оценивать ее параметры и характеристики, такие как отклик, глазковая диаграмма, уровни перекрестных помех и др. Перекрестные помехи обусловлены близостью пассивных проводников МПЛП к активному. Так, из-за взаимных емкостей и индуктивностей между ними, происходит нежелательная передача электромагнитной энергии из активного проводника в пассивные. Выделяют перекрестные помехи на ближнем и дальнем концах проводников МПЛП [\[109\]](#page-175-3). При этом если по пассивным проводникам МПЛП также распространяются полезные сигналы, то перекрестные помехи складывается с ними, что может повлиять на работоспособность системы в целом. Например, известно, что уровень перекрестных помех на дальних концах пассивных проводников МПЛП может достигать 60% от амплитуды сигнала в активном проводнике [\[23,](#page-14-3) [110,](#page-175-4) [111\]](#page-175-5) и даже привести к ложному переключению логических элементов схемы, подключенных к пассивным проводникам МПЛП [\[112,](#page-175-6) [113,](#page-175-7) [119\]](#page-53-0). При этом перекрестные помехи могут вызвать резкое ухудшение общей временной задержки, в частности в меандровых линиях.

<span id="page-42-1"></span><span id="page-42-0"></span>Стоит отметить, что проблема целостности сигналов наиболее критична для высокоскоростной передачи данных (частота сигналов выше 100 МГц или их фронты меньше 10 нс) [\[71\]](#page-21-0). Одним из путей решения этой проблемы является уменьшение взаимных емкостей и индуктивностей между проводниками МПЛП за счет их разнесения в пространстве. Например, известно правило «3*h*», согласно которому проводники микрополосковых МПЛП должны быть разнесены на расстояние, равное утроенной толщине подложки, для уменьшения уровня перекрестных помех до 10% [\[114,](#page-175-8) [115\]](#page-175-9).

Однако этому правилу часто не удается удовлетворить для печатных плат с высокой плотностью межсоединений и требуется поиск альтернативных технических решений, например, установка дополнительных заземленных (защитных) проводников и (или) изменение параметров сигнала в активном проводнике [\[116\]](#page-175-10).

Рассмотрим [МПЛП](#page-33-0) 1 при *M* = 14 и параметрами из [\[119\]](#page-53-0): *w* = 1,6 мм; *s* = 0,8 мм;  $t = 0.05$  мм;  $h = 1.5$  мм;  $\varepsilon_r = 4.3$ . Схема подключения приведена на рисунке [2.7.](#page-43-0) Все сопротивления *R* приняты по 50 Ом. Без учета потерь в проводниках и диэлектриках вычислены формы перекрестных помех на дальних концах пассивных проводников 2–14 при подаче на активный проводник 1 прямоугольного импульса с амплитудой ЭДС 1 В и длительностью 10 нс. Расчет производился в программном средстве PathWave ADS. Для полученных матриц **C** и **L** выполняются все правила, указанные в подразделе [2.3,](#page-38-0) поэтому полагается, что результаты моделирования точны.

43

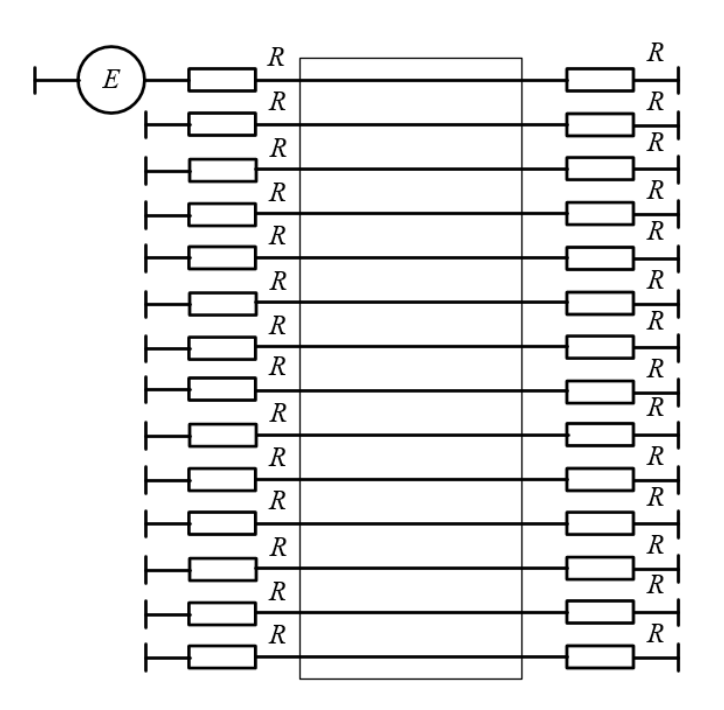

<span id="page-43-0"></span>Рисунок 2.7 – Схема подключения [МПЛП](#page-33-0) 1: 1-й проводник активный, остальные пассивные (нумерация проводников сверху вниз)

Полученные перекрестные помехи на дальних концах пассивных проводников приведены на рисунке [2.8.](#page-43-1) Видно, что помехи в конце даже самого удаленного проводника имеют значительную амплитуду (более 30 мВ). При этом общий уровень помех при удалении от активного проводника монотонно уменьшается.

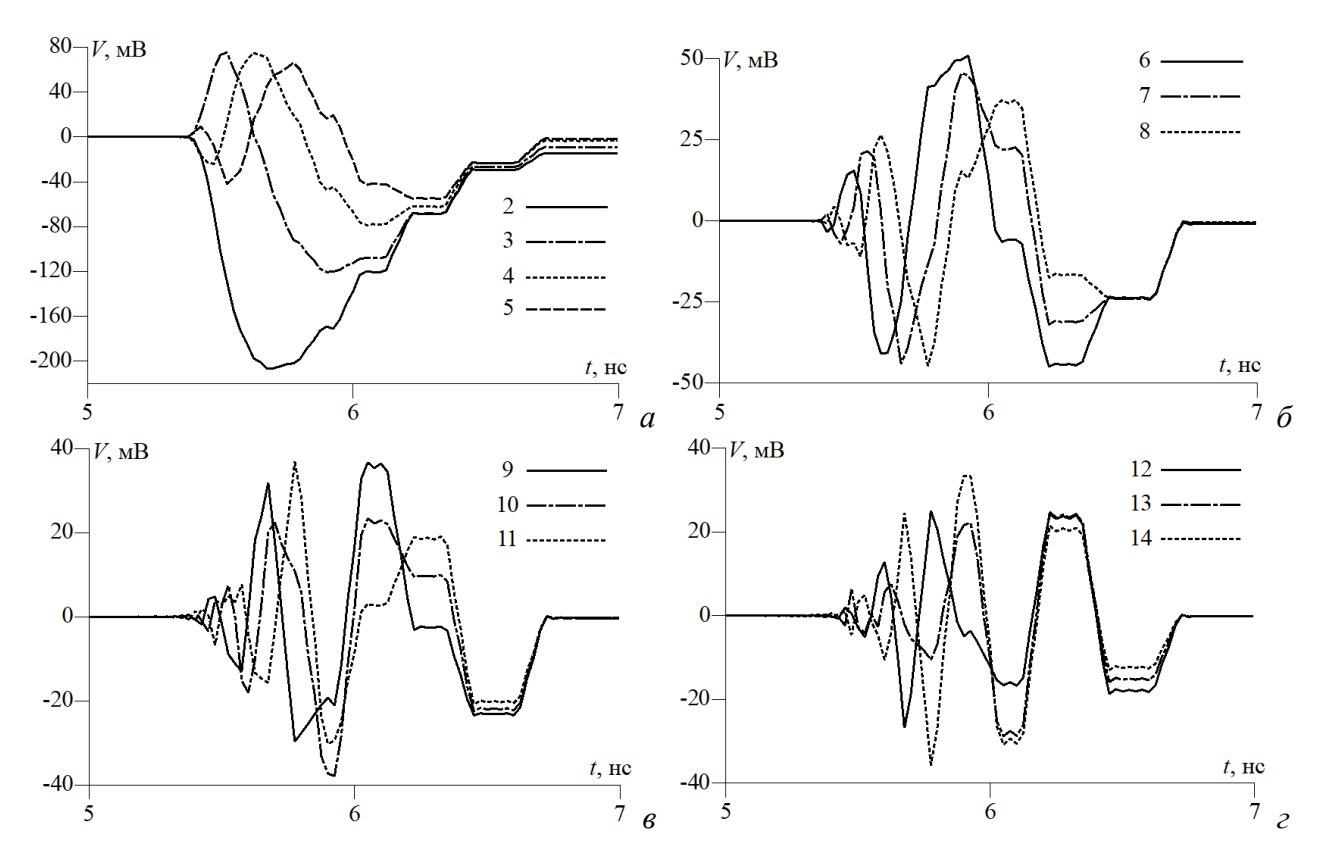

<span id="page-43-1"></span>Рисунок 2.8 – Перекрестные помехи на дальних концах пассивных проводников [МПЛП](#page-33-0) 1: 2–5 (*а*), 6–8 (*б*), 9–11 (*в*) и 12–14 (*г*)

Аналогичные результаты приведены, например, в работах [110, 111]. Отметим, что при подаче импульса, например, на проводник 7, амплитуда перекрестных помех на крайних проводниках увеличится. Поэтому при проектировании МПЛП надо учитывать паразитные связи не только с близко расположенными, но и с существенно удаленными проводниками.

Матрицы погонных параметров МПЛП характеризуют ее регулярный отрезок независимо от схемы подключения. Однако характеристики МПЛП при изменении способа подключения могут существенно меняться. Продемонстрируем это, изменив схему подключения для МПЛП 1 (рисунок 2.7), а именно, последовательно соединив ее соседние проводники до получения меандра. Исследуем изменение характеристик МПЛП 1, варьируя число полувитков меандра (или, что то же самое, число проводников М в поперечном сечении линии) от 1 (прямая линия) до 7. При этом общая длина линии при всех *М* составила 0,375 м. На рисунке 2.9 приведены схемы подключения при разных значениях  $M$  (сопротивления приняты по 50 Ом).

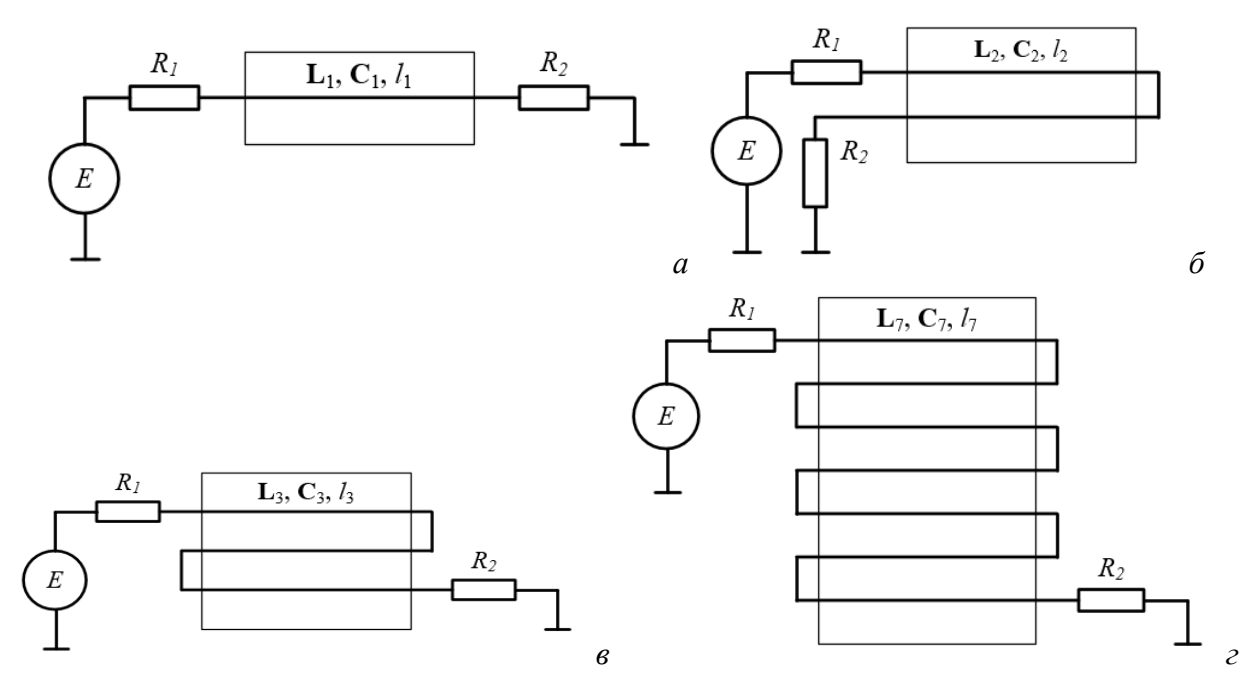

<span id="page-44-0"></span>Рисунок 2.9 – Схемы подключения МПЛП 1 при  $M = 1$  (*a*), 2 (*6*), 3 (*в*) и 7 (*г*)

В PathWave ADS произведено вычисление матриц L (нГн/м) и C (пФ/м) для МПЛП 1 при  $M = 1...7$ . Для наглядности далее приведены эти матрицы при  $M = 1, 2, 3$  и 7:

 $L_1 = 400, 15, C_1 = 85, 63;$ 

$$
\mathbf{L}_{2} = \begin{bmatrix} 392,51 & 111,24 \\ 111,24 & 392,51 \end{bmatrix}, \mathbf{C}_{2} = \begin{bmatrix} 90,08 & -16,96 \\ -16,96 & 90,08 \end{bmatrix};
$$

$$
\mathbf{L}_{3} = \begin{bmatrix} 391,85 & 109,06 & 42,82 \\ 109,06 & 385,17 & 109,06 \\ 42,82 & 109,06 & 391,85 \end{bmatrix}, \mathbf{C}_{3} = \begin{bmatrix} 90,09 & -16,77 & -0,95 \\ -16,77 & 94,45 & -16,77 \\ -0,95 & -16,77 & 90,09 \end{bmatrix};
$$

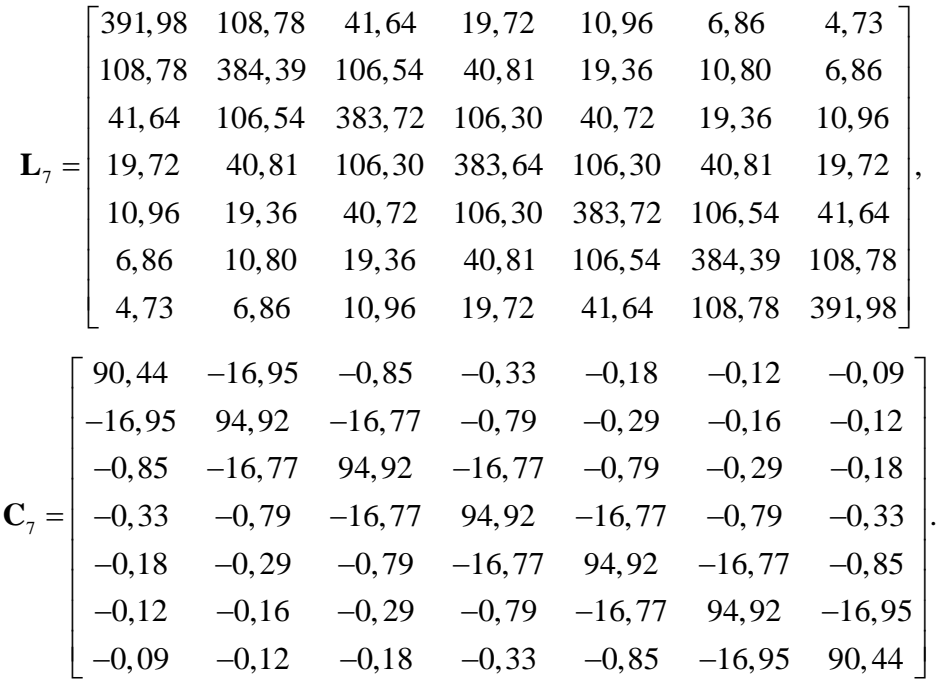

С использованием этих матриц вычислены отклики на выходе МПЛП 1 при подаче на их вход трапецеидального импульса с амплитудой ЭДС 1 В. Длительности фронтов и плоской вершины составляли 0,1 и 10 нс соответственно. Отклики на выходе линий, рассчитанные в PathWave ADS, приведены на рисунке 2.10. Как видно, с ростом числа витков МПЛП отклики на их конце существенно изменяются. Так, на отклик влияют перекрестные помехи от соседних полувитков, что приводит к искажению формы полезного сигнала на выходе линии. Такие искажения могут привести к превышению пороговых уровней срабатывания логических элементов и тем самым их более раннему переключению. Так, напряжение 0,3 В при  $M = 1$ получено в 2,25 нс, а при  $M = 7 - B$  1,65 нс.

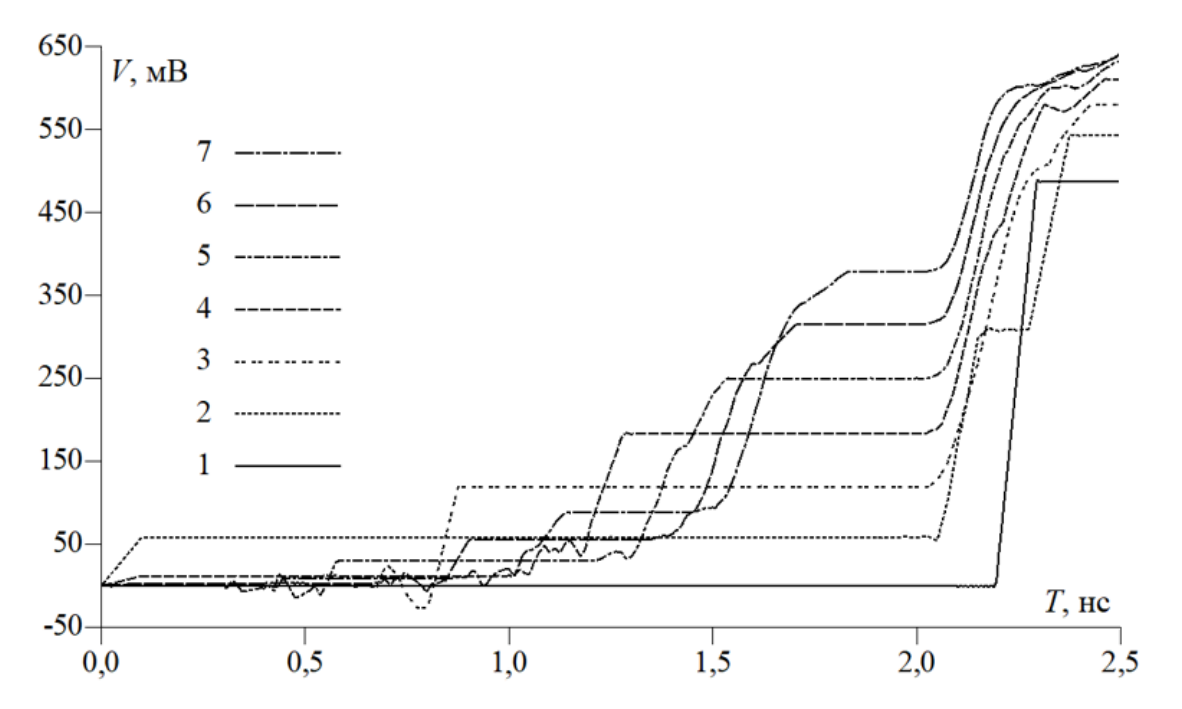

<span id="page-45-0"></span>Рисунок 2.10 – Передние фронты откликов на выходе МПЛП 1 при  $M = 1...7$  и  $s = 0.5w$ 

46

Распространенным визуальным индикатором качества сигналов в высокоскоростных цифровых системах передачи данных являются глазковые диаграммы. Оценим искажения глазковых диаграмм при увеличении числа полувитков исследуемой МПЛП.

На вход МПЛП подавалась битовая последовательность длиной 10 Кбит, полученная с использованием 8-битного регистра сдвига с линейной обратной связью. Амплитуда логической единицы составляла 1 В, логического нуля – 0 В. Длительность фронтов составляла 100 пс при битрейте 1 Гбит/с. Полученные глазковые диаграммы при *M* = 1, 2, 3 и 7 приведены на рисунке [2.11.](#page-46-0) Из него видно, что форма «глаза» при увеличении числа полувитков существенно искажается, что может привести, в т. ч. к ложному переключению логических элементов схемы.

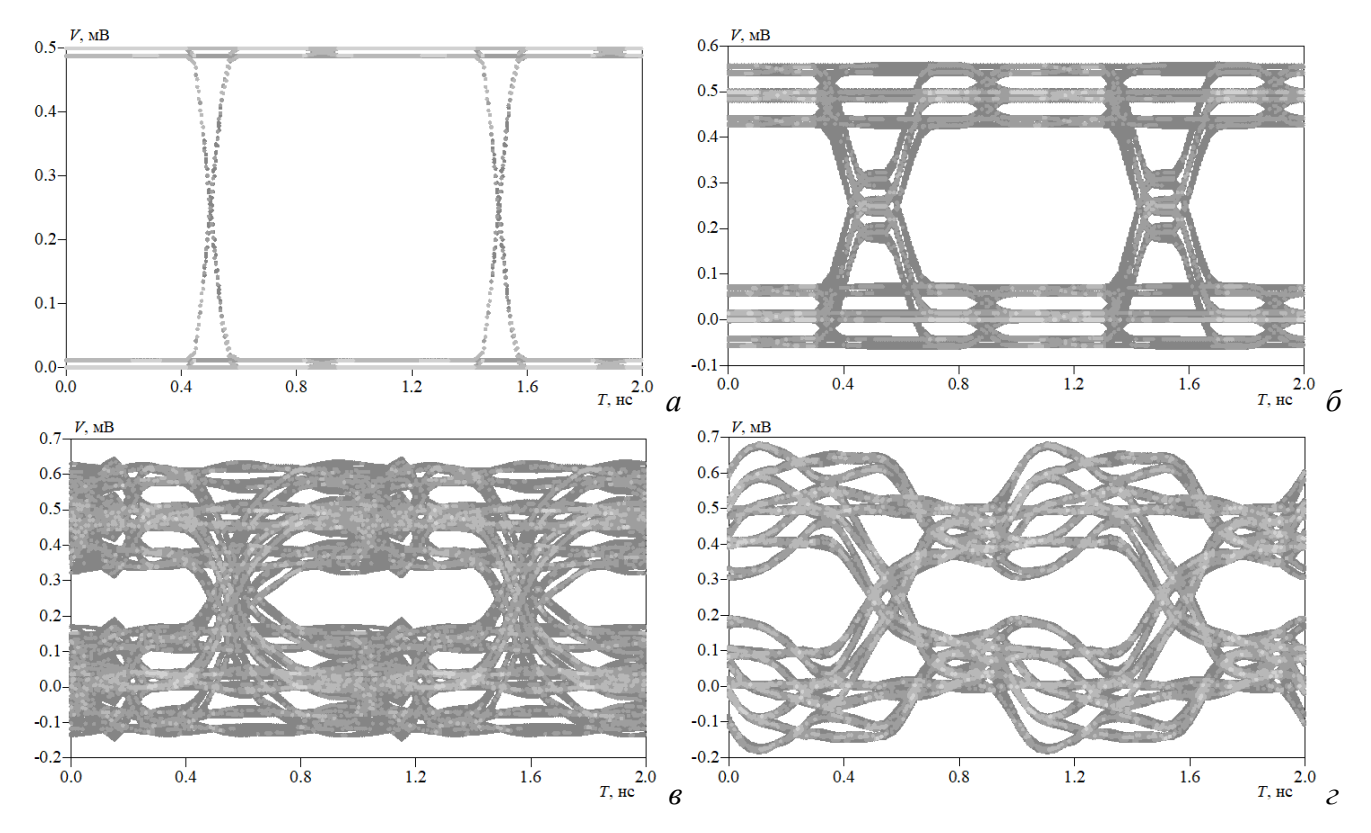

<span id="page-46-0"></span>Рисунок 2.11 – Глазковые диаграммы для [МПЛП](#page-33-0) 1 при *M* = 1 (*а*), 2 (*б*), 3 (*в*) и 7 (*г*)

Одним из основных способов уменьшения перекрестных помех является разнесение проводников. Для наглядности, на рисунке [2.12](#page-47-0) приведены аналогичные отклики в конце МПЛП при увеличенном в 6 раз расстоянии между проводниками *s* с 0,5*w* до  $3w$  ( $s = 4.8$  мм  $\approx 3h$ ). Видно, что искажения сигнала значительно уменьшились. При этом при  $M = 7$  матрицы **L** и **C** имеют вид

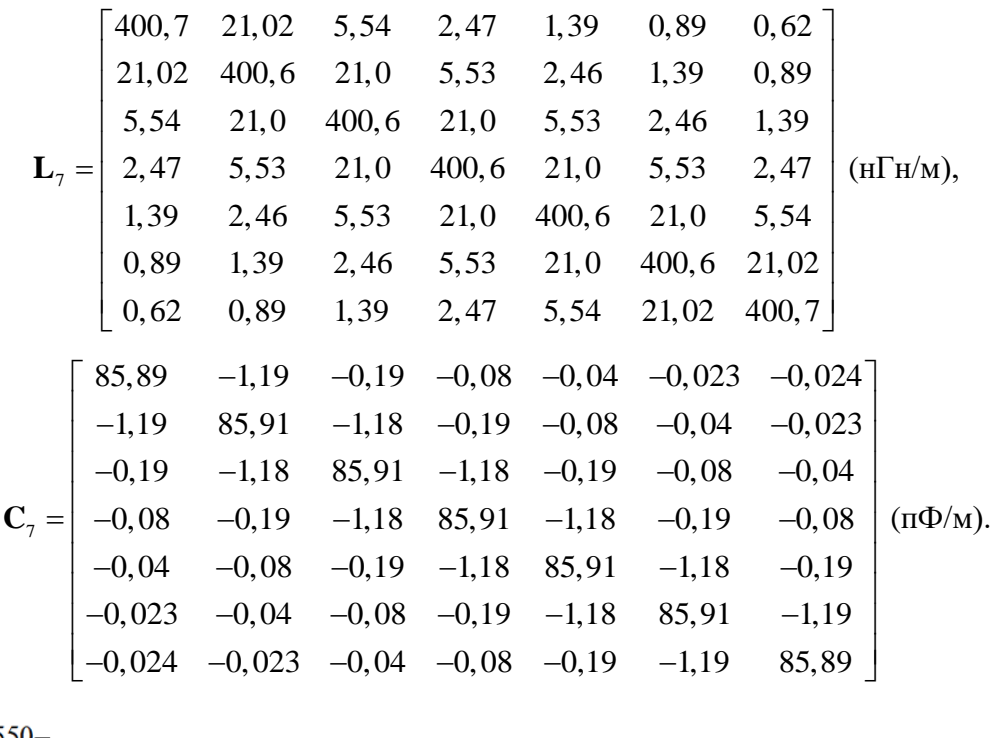

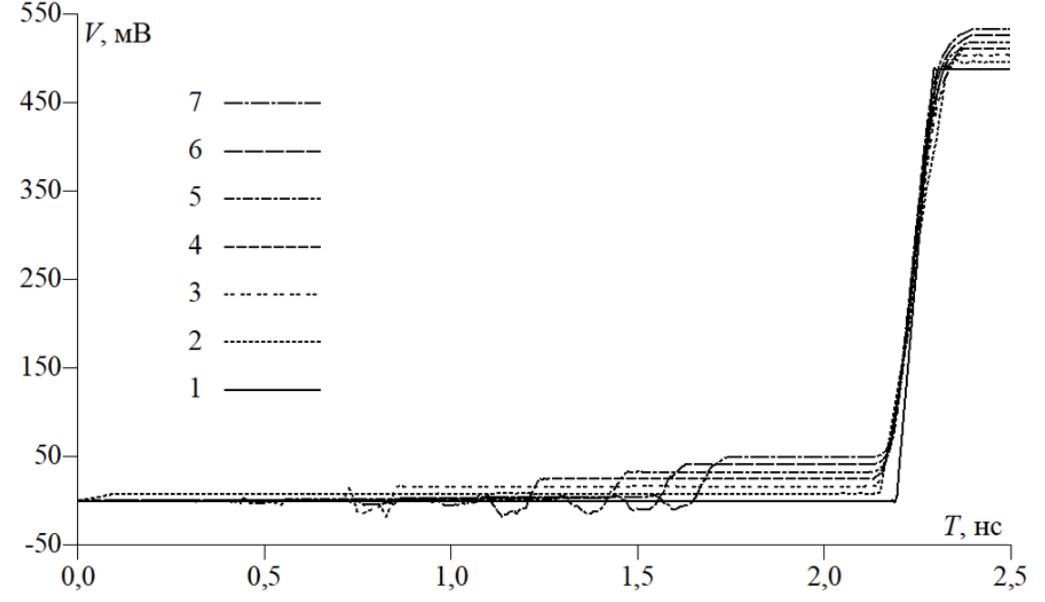

<span id="page-47-0"></span>Рисунок 2.12 – Передние фронты откликов на выходе МПЛП 1 при  $M = 1...7$  и  $s = 3w$ 

Стоит отметить, что значение  $c_{17}$  полученной емкостной матрицы превышает значение  $c_{16}$ , что является нарушением одного из критериев из подраздела 2.3. Это можно объяснить некорректной сегментацией или недостаточным расстоянием до удаленных границ линии. Однако ни используемая сегментация, ни это расстояние в программном средстве PathWave ADS не могут быть определены или скорректированы пользователем.

При измененном расстоянии с также были построены глазковые диаграммы. В таблицу 2.3 сведены их численные характеристики (высота и ширина «глаза», джиттер) в зависимости от числа полувитков линии и значения *s*. Из таблицы видно, что при увеличении расстояния s форма «глаза» искажается существенно меньше, даже при большем числе полувитков.

Для крайних случаев исследованной МПЛП 1 ( $M = 1$  и 7,  $s = 0.5w$  и 3w) дополнительно вычислены отклики (рисунок 2.13) при подаче на ее вход трапецеидального импульса с амплитудой ЭДС 1 В и длительностями фронтов и плоской вершины 0,1 и 0,5 нс соответственно. Как видно из рисунка, при  $s = 0.5w$  форма импульса существенно искажается, в то время как при  $s = 3w$  формы импульсов при  $M = 1$  и 7 отличаются незначительно.

В результате при проектировании МПЛП надо учитывать паразитные связи не только с близко расположенными, но и с существенно удаленными проводниками, а для уменьшения паразитных связей увеличивать расстояние s. По возможности, величина s должна превышать значение  $3h$ .

 $\overline{M}$ 

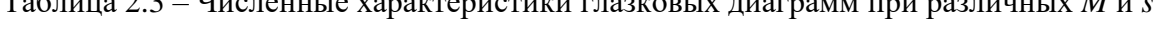

<span id="page-48-0"></span> $T \sim 00$  H

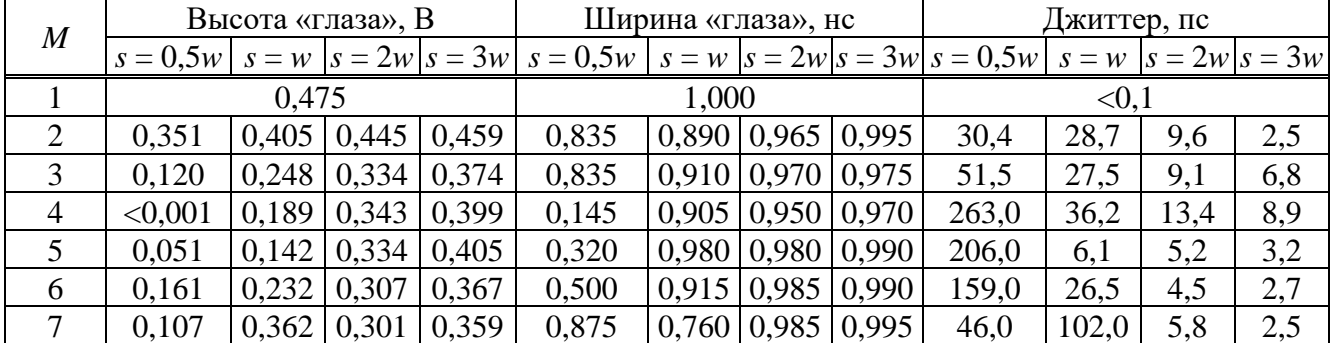

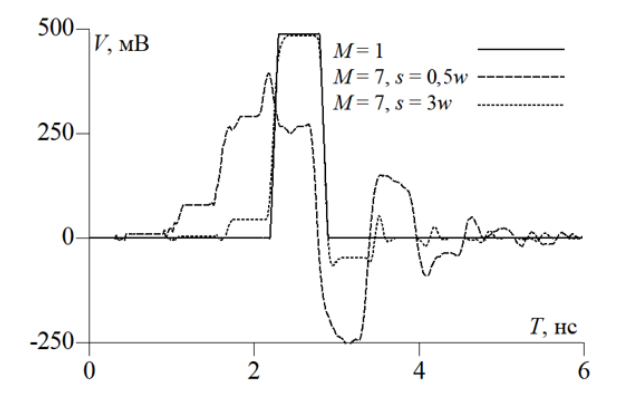

<span id="page-48-1"></span>Рисунок 2.13 – Отклики на выходе МПЛП 1 при  $M = 1$  и 7,  $s = 0.5w$  и 3w

### 2.5 Сравнение результатов вычисления матриц погонных параметров многопроводных линий передачи в различных программных средствах

Известно много программных средств, позволяющих вычислять матрицы погонных параметров МПЛП разными численными методами. Однако они, даже основанные на одном и том же численном методе, дают неодинаковые результаты, что может быть обусловлено, например, использованием разных методов сегментации, разных расстояний до границ МПЛП или методом решения матричного уравнения.

Продемонстрируем это на примере МПЛП 1 при  $M = 2$  и ее длине  $l = 1$ м. Для вычисления матриц C и L использованы программные средства LINPAR, PathWave ADS,

<span id="page-49-0"></span>CONMTL, FasterCap, Ansys Q2D Extractor, TALGAT, GNU Octave, а также численноаналитический метод конформных отображений (МКО) с помощью интеграла Кристоффеля-Шварца [\[117\]](#page-175-11) и два измерительных прибора (Agilent E4980A и R&S HM8118). Полученные матрицы сведены в таблицу [2.4.](#page-49-1) Также в ней указано число использованных сегментов *N* (для Ansys Q2D Extractor – число треугольных элементов, т. к. программное средство основано на FEM).

Во всех программных средствах расчет производился со стандартными настройками. Дополнительно в CONMTL использовано учащение сегментации в 5 раз (строка CONMTL\_2). Отметим, что программное средство FasterCap предназначено для вычисления только матрицы **C**, поэтому матрица **L** в нем не получена. В TALGAT и GNU Octave использовалась равномерная сегментация с длиной сегментов *t*/3.

Как правило, для МПЛП с простой геометрией различные программные средства позволяют получить близкие между собой и к экспериментальным результаты. Однако, как видно из таблицы [2.4,](#page-49-1) максимальные различия для элементов  $c_{11}$  по [\(1.19\)](#page-19-0) составили от 0,04% (FasterCap и TALGAT) до 11,6% (Agilent E4980A и CONMTL), а по [\(1.18\)](#page-19-1) – от 0,03% (FasterCap и TALGAT) до 11,7% (Agilent E4980A и CONMTL). Различия в измерениях (Agilent E4980A и R&S HM8118) составили 6,4% по [\(1.19\)](#page-19-0) для *c*<sup>11</sup> и 5,9% по [\(1.18\).](#page-19-1)

| Источник              | $\overline{N}$ |          | С, п $\Phi$ /м |        | $L$ , $MKTH/M$ |
|-----------------------|----------------|----------|----------------|--------|----------------|
| Измеритель            |                | 136,15   | $-22,85$       | 0,3225 | 0,0925         |
| Agilent E4980A [117]  |                | $-22,85$ | 136,15         | 0,0925 | 0,3225         |
| Измеритель            |                | 128,01   | $-24,43$       |        |                |
| <b>R&amp;S HM8118</b> |                | $-24,43$ | 128,01         |        |                |
| <b>MKO</b> [117]      |                | 131,30   | $-23,60$       | 0,3245 | 0,0916         |
|                       |                | $-23,60$ | 131,30         | 0,0916 | 0,3245         |
|                       |                | 130,30   | $-22,66$       | 0,3299 | 0,0962         |
| <b>LINPAR</b>         | 72             | $-22,66$ | 130,30         | 0,0962 | 0,3299         |
| PathWave ADS          |                | 131,85   | $-23,28$       | 0,3255 | 0,0915         |
|                       |                | $-23,28$ | 131,85         | 0,0915 | 0,3255         |
| <b>CONMTL</b>         | 238            | 121,99   | $-19,91$       | 0,3276 | 0,0926         |
|                       |                | $-19,91$ | 121,99         | 0,0926 | 0,3276         |
| <b>CONMTL 2</b>       | 1208           | 128,97   | $-22,35$       | 0,3263 | 0,0930         |
|                       |                | $-22,35$ | 128,97         | 0,0930 | 0,3263         |
|                       | 2454           | 131,55   | $-23,30$       |        |                |
| FasterCap             |                | $-23,23$ | 131,37         |        |                |
| Ansys Q2D Extractor   | 11986          | 132,02   | $-23,48$       | 0,3408 | 0,0904         |
|                       |                | $-23,48$ | 132,02         | 0,0904 | 0,3408         |
| <b>TALGAT</b>         | 7106           | 131,50   | $-23,26$       | 0,3261 | 0,0931         |
|                       |                | $-23,26$ | 131,50         | 0,0931 | 0,3261         |
| <b>GNU</b> Octave     | 7106           | 132,18   | $-23,12$       | 0,3257 | 0,0931         |
|                       |                | $-23,12$ | 132,18         | 0,0931 | 0,3257         |

<span id="page-49-1"></span>Таблица 2.4 – Матрицы **C** и **L** для [МПЛП](#page-33-0) 1 при *M* = 2, измеренные и полученные в различных программных средствах

Для оценки влияния этих различий в матрицах на результирующие характеристики МПЛП вычислены формы сигналов на дальних концах активного (первого) и пассивного (второго) проводников линии при подаче на активный импульса с амплитудой ЭДС 2 В и длительностями плоской вершины, нарастания и спада по 50 пс (рисунок [2.14\)](#page-50-0). (Расчет производился в PathWave ADS при помощи инструмента W\_Element на основе матриц из таблицы [2.4\)](#page-49-1). Как видно из рисунка [2.14,](#page-50-0) формы сигналов похожи по форме, но отличаются до 0,3 нс по времени начала импульсов (Agilent E4980A и CONMTL). Наиболее близкие результаты к полученным на основе измеренных матриц дали матрицы из LINPAR (отличия по времени начала импульсов составили до 0,12 нс) и PathWave ADS (отличия до 0,18 нс).

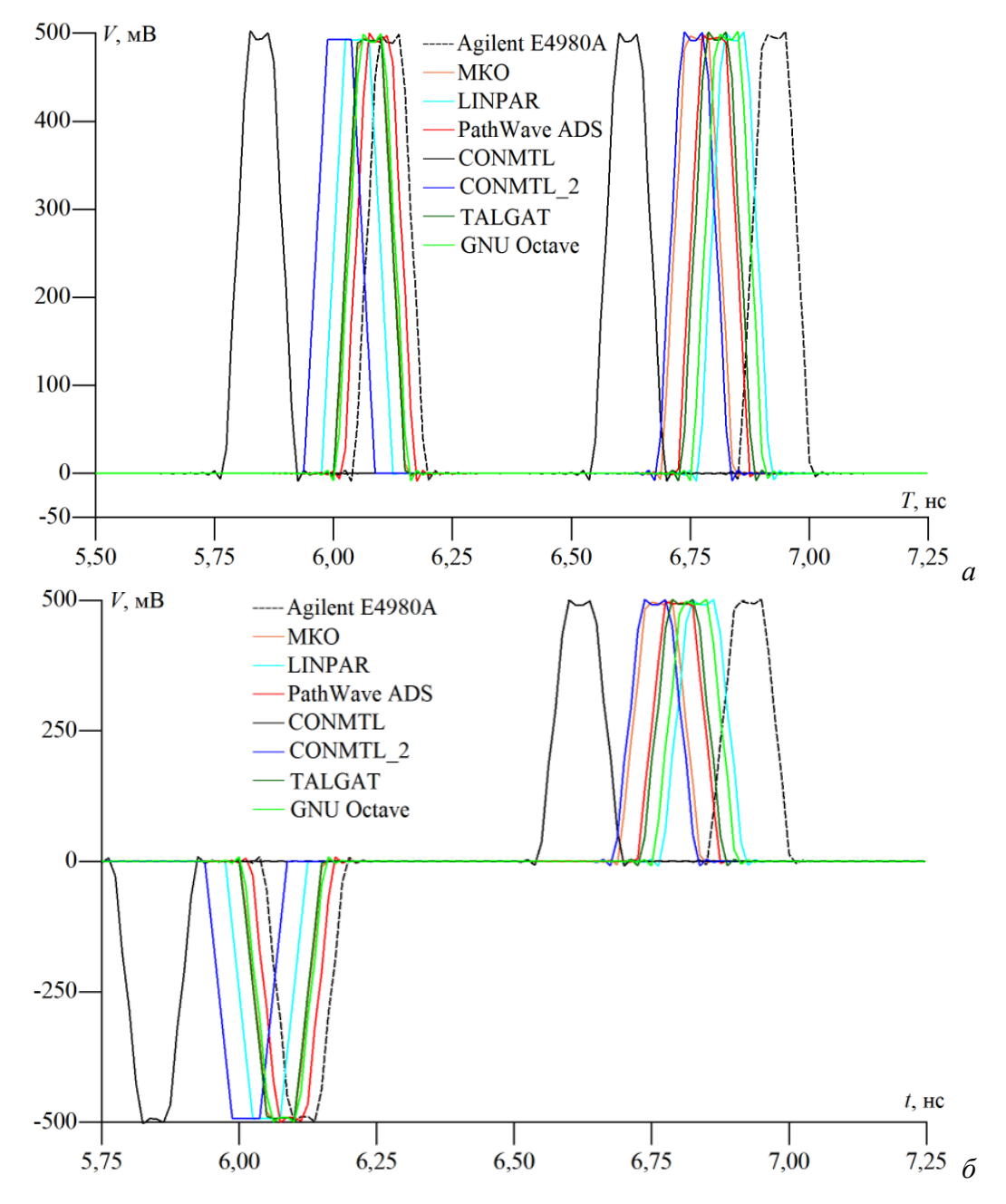

<span id="page-50-0"></span>Рисунок 2.14 – Формы сигналов на дальнем конце активного (*а*) и пассивного (*б*) проводников [МПЛП](#page-33-0) 1, полученные на основе матриц **C** и **L** из программных средств и измерений

При усложнении геометрии МПЛП и увеличении числа ее проводников ситуация усугубляется еще больше, т. к. измерения оказываются очень сложными, а результаты могут иметь погрешность до 25% [17]. Поэтому использование программных средств для таких МПЛП является единственно возможным. Однако и с ними могут наблюдаться различия в полученных матрицах С, особенно во внедиагональных элементах. Это, прежде всего, связано с качеством расчетной сетки. Так, как видно из таблицы 2.4, число сегментов  $N$  может меняться в 100 раз, что существенно сказывается на вычислительных затратах. Тогда целесообразно выбирать экономичные сегментации, что будет показано в разделе 3.

Важно отметить, что не все программные средства позволяют выполнять расчет при наличии неортогональных границ. Так, в программных средствах LINPAR, PathWave ADS и CONMTL отсутствует возможность задать круглый в поперечном сечении проводник, что вызывает сложности при необходимости верификации разработанных метолов на структурах со сложной геометрией. На примере МПЛП 18 рассчитаны матрицы С и L (таблица 2.5).

<span id="page-51-0"></span>Таблица 2.5 - Матрицы С и L для МПЛП 18, полученные в различных программных средствах

| Источник            | $\overline{N}$ |          | $C$ , п $\Phi/M$ |          | $L$ , $MKTH/M$ |        |        |  |
|---------------------|----------------|----------|------------------|----------|----------------|--------|--------|--|
|                     |                | 126,61   | $-13,39$         | $-72,26$ | 0,5041         | 0,2178 | 0,1205 |  |
| Ansys Q2D Extractor | 6715           | $-13,39$ | 33,82            | $-7,67$  | 0,2178         | 0,6487 | 0,0835 |  |
|                     |                | $-72,26$ | $-7,67$          | 376,50   | 0,1205         | 0,0835 | 0,2231 |  |
|                     |                | 125,86   | $-13,13$         | $-69,56$ | 0,4919         | 0,1989 | 0,1775 |  |
| $[102]$             |                | $-13,13$ | 34,10            | $-7,18$  | 0,1989         | 0,6128 | 0,0768 |  |
|                     |                | $-69,56$ | $-7,18$          | 357,62   | 0,1775         | 0,0768 | 0,2299 |  |
|                     |                | 125,47   | $-10,00$         | $-69,37$ | 0,4669         | 0,1413 | 0,1101 |  |
| <b>GNU</b> Octave   | 576            | $-9,97$  | 34,17            | $-8,50$  | 0,1413         | 0,5522 | 0,0650 |  |
|                     |                | $-69,40$ | $-8,54$          | 356,04   | 0,1101         | 0,0650 | 0,2267 |  |

### 2.6 Корректный выбор расстояния до удаленных границ многопроводных линий передачи

На точность расчета матриц погонных параметров значительно влияет расстояние  $d$  до удаленных границ. Так, его увеличение повышает точность расчета матриц, однако требуемые вычислительные затраты возрастают (из-за необходимости добавления новых сегментов расчетной сетки). Поэтому немаловажной является возможность априорного выбора рационального расстояния  $d$ , дающего точные и экономичные результаты.

Известно, что примерно 50% электрических и магнитных полей концентрируется между прямым и возвратным проводниками микрополосковых МПЛП, а оставшиеся 50% распространяются в окружающей среде и определяют краевые эффекты [71]. Тогда электрические поля в МПЛП должны распространяться бесконечно далеко, что невозможно, поскольку требуется неограниченная расчетная область и, соответственно, вычислительные

затраты. Поэтому самый простой подход – это расширение расчетной области настолько далеко, чтобы потенциальное влияние конечных удаленных границ на форму поля стало пренебрежимо малым [\[102\]](#page-37-1).

Для наглядности на рисунке [2.15](#page-52-0) приведено распределение электрического поля в поперечном сечении [МПЛП](#page-33-1) 2 при *M* = 7 и подаче на первый проводник 1 В. Боковые стенки экрана располагались на расстоянии 5*h* от крайних проводников, а верхняя часть – на расстоянии 10*h*. Как видно из рисунка [2.15](#page-52-0)*а*, близость экрана значительно искажает картину поля, а при удалении границ экрана на расстояние 15*h* (рисунок [2.15](#page-52-0)*б*), влияние на результирующую картину поля существенно уменьшается. Поэтому важной задачей становится возможность априорного выбора рационального расстояния *d*, дающего точный и экономичный алгоритм расчета емкостной матрицы.

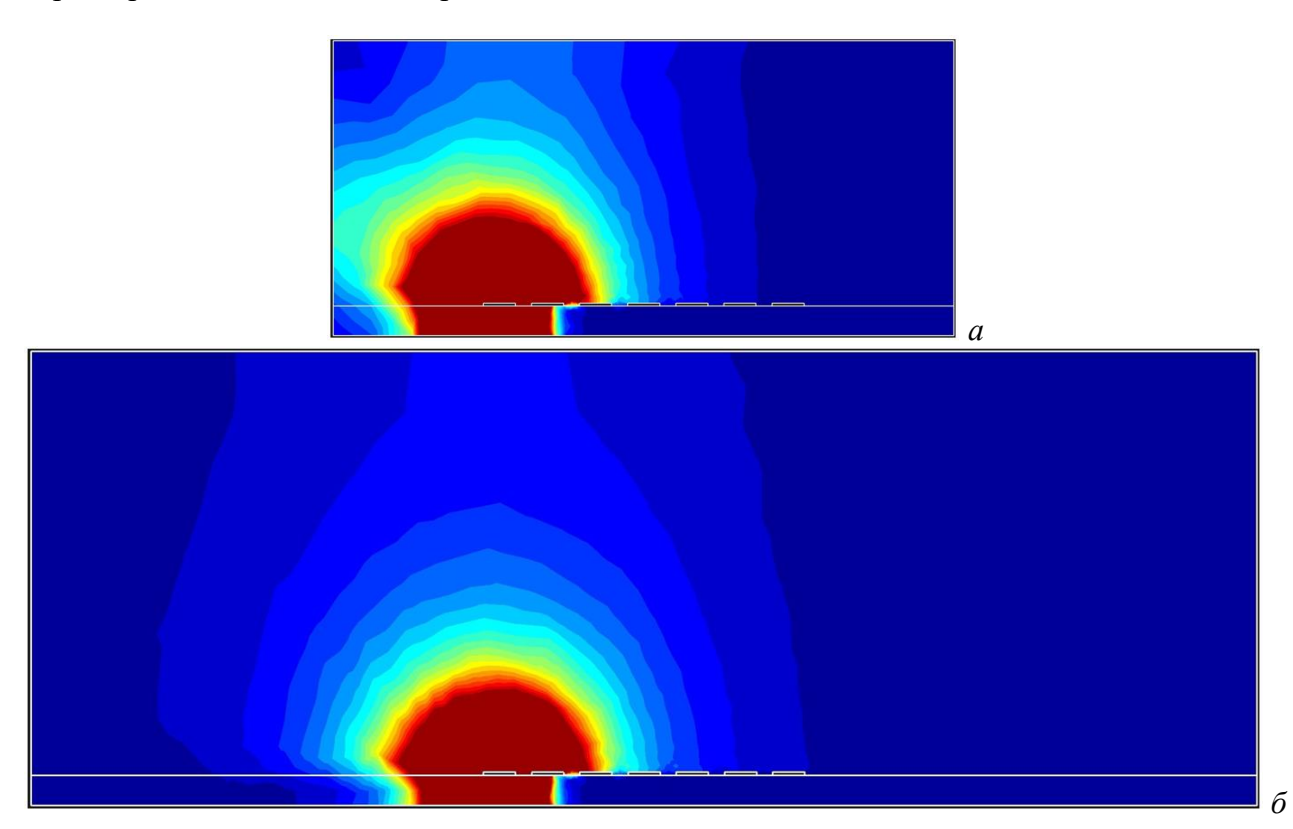

<span id="page-52-0"></span>Рисунок 2.15 – Распределение электрического поля в поперечном сечении [МПЛП](#page-33-1) 2 при *M* = 7: расстояния до боковых и верхней стенок экрана 5*h* и 10*h* (*а*) и до всех стенок 15*h* (*б*)

Единый подход к заданию расстояний до удаленных границ отсутствует. По всей видимости, для неэкранированных микрополосковых многопроводных МПЛП на практике чаще всего используется соотношение  $d = 3...5h$ , где  $h$  – толщина диэлектрической подложки. В работах [\[22,](#page-14-2) [120\]](#page-55-0) для таких линий рекомендуется использовать соотношение *d* = 5*h*, а для экранированных МПЛП – *d* = *H*, где *H* – высота всего поперечного сечения МПЛП. При этом известны и другие соотношения. Так, в программном средстве LINPAR, если расстояние *d* не задано, то оно рассчитывается как тройная полная высота *H* МПЛП (*d =* 3*H*). В CST PCB Studio,

согласно онлайн-руковолству [118], рекомендуется использовать соотношение  $d = 3...15h$  в зависимости от отношения w/h (w - ширина проводников) и величины относительной диэлектрической проницаемости подложки  $\varepsilon_r$ . В программном средстве CONMTL расстояние d в явном виде не задается, а ширина всей структуры определяется автоматически как 8h. Однако, т. к. на практике это соотношение часто не применимо, имеется возможность его изменения пользователем и тем самым ручного задания расстояния d. В программном средстве PathWave ADS ширина структуры выбирается автоматически по неопубликованным в открытой печати соотношениям. В других исследованных программных средствах, основанных на МоМ, например, в FasterCap и TALGAT, выбор расстояния d при построении геометрической модели поперечного сечения анализируемой МПЛП задается пользователем.

Важно отметить, что задание расстояния до удаленных границ МПЛП по приведенным соотношениям обычно не ставится в зависимость от числа ее проволников. Действительно, лля МПЛП с числом проводников до 8 соотношение  $d = 3...5h$  часто дает точные результаты. Однако на практике, из-за постоянного усложнения проектируемых МПЛП, роста частот и уменьшения уровней сигналов, используемых, в т. ч. в высокоскоростных печатных платах, все чаще требуется расчет матриц погонных параметров для большего числа проводников. В этом случае указанные соотношения не всегда дают точные результаты.

Поскольку часто используемые соотношения требуют уточнения, для ряда МПЛП выполнены вычислительные эксперименты по выявлению минимальных значений расстояния d, дающих точный и экономичный расчет емкостной матрицы  $C$  с оценкой обусловленности итогового матричного уравнения (1.5). Здесь под минимальным понимается расстояние, при котором выполняются все критерии из полраздела 2.3, а его увеличение от итерации к итерации дает требуемое различие в элементах матрицы С (менее  $1\%$  по (1.18) и (1.19) и 10 или 25% по (1.20)).

<span id="page-53-0"></span>Рассмотрим МПЛП 1 при  $M = 14$  с параметрами из [119]:  $w = 1.6$  мм;  $s = 0.8$  мм;  $t = 0.05$  мм;  $h = 1.5$  мм;  $\varepsilon_r = 4.3$ . Расстояние  $d$  в [119] не указано. В программном средстве CONMTL при использовании стандартных настроек рассчитана матрица С для этой линии при  $d = 5h$  (таблица 2.6).

<span id="page-53-1"></span>Таблица 2.6 – Результаты (первая строка матрицы С, п $\Phi$ /м) для МПЛП 1 при  $M = 14$  и  $d = 5h$ , полученные в CONMTL

| $c_{11}$ | $c_{12}$ | $c_{13}$ | $C_{14}$ $C_{15}$ |  |  | $C_{16}$ $C_{17}$ $C_{18}$ $C_{19}$ $C_{110}$ $C_{110}$ $C_{112}$ $C_{113}$ $C_{114}$ |  |  |
|----------|----------|----------|-------------------|--|--|---------------------------------------------------------------------------------------|--|--|
|          |          |          |                   |  |  |                                                                                       |  |  |

Полученная матрица обладает диагональным преобладанием, однако как видно из таблицы, элементы  $c_{112}-c_{114}$  имеют положительные значения и последовательно увеличиваются по молулю, чего лля микрополосковых многопроволных МПЛП, как указано в полразделе 2.3, не должно быть. В результате при увеличении числа проводников МПЛП соотношение  $d = 3...5h$  не всегда корректно и требует уточнения.

Для оценки влияния расстояния до удаленных границ  $d$  на точность и экономичность вычисления емкостной матрицы С рассмотрено несколько МПЛП с различным числом диэлектрических слоев и проводников.

Первоначально рассмотрена МПЛП 4 при  $M = 10$ . Как показано в подразделе 2.3, в таких линиях при числе проводников 8 и более часто возникают неточности при расчете матрицы С. Так, в таблице 2.7 приведены первые строки этой матрицы, рассчитанные различными программными средствами на основе МоМ. В таблице также приведено использованное число сегментов расчетной сетки N. Во всех программных средствах расчет производился со стандартными настройками. В TALGAT и GNU Octave для исключения влияния расчетной сетки на точность результатов использовалась равномерная сегментация с длиной сегментов  $t/3$ .

<span id="page-54-0"></span>Таблица 2.7 – Результаты (первые строки матрицы С, п $\Phi$ /м) для МПЛП 4 при  $M = 10$ , полученные в различных программных средствах (н. д. - нет данных)

| Источник               | d     | $\overline{N}$ | $c_{11}$ | $c_{12}$ | $c_{13}$                   | $c_{14}$                   | $c_{15}$                   | $c_{16}$                   | $c_{17}$                     | $c_{18}$                   | $c_{19}$                                | $c_{110}$             |
|------------------------|-------|----------------|----------|----------|----------------------------|----------------------------|----------------------------|----------------------------|------------------------------|----------------------------|-----------------------------------------|-----------------------|
| PathWave<br><b>ADS</b> | Н. Д. | н. д.          | 91,74    | $-8,37$  | $-1,35$<br>$-10^{-1}$      | $-1,99$<br>$\cdot 10^{-3}$ | $-7,51$<br>$-10^{-3}$      | $-7,78$<br>$-10^{-3}$      | $-7,78$<br>$-10^{-3}$        | $-7,75$<br>$\cdot 10^{-3}$ | $-7,74$<br>$\cdot 10^{-3}$              | $-8,49$<br>$-10^{-3}$ |
| FasterCap              | H     | 1394           | 96,70    | $-9,65$  | $-3,01$<br>$-10^{-1}$      | 3,23<br>$-10^{-2}$         | 1,43<br>$-10^{-2}$         | 4,87<br>$-10^{-3}$         | 5,29<br>$-10^{-3}$           | $\cdot 10^{-3}$            | $-2,03 \cdot -2,02e$<br>$\cdot 10^{-2}$ | 1,66<br>$-10^{-2}$    |
| <b>TALGAT</b>          | H     | 3370           | 97,65    | $-9,95$  | $-1,43$<br>$-10^{-1}$      | $-5,15$<br>$\cdot 10^{-3}$ | $-2,14$<br>$\cdot 10^{-4}$ | $-8,98$<br>$\cdot 10^{-6}$ | $-3,78$<br>$\cdot 10^{-7}$   | $-1,76$<br>$\cdot10^{-8}$  | $-4,27$<br>$-10^{-8}$                   | $-1,78$<br>$-10^{-6}$ |
| <b>GNU</b><br>Octave   | H     | 3370           | 98,18    | $-9,99$  | $-1,42$<br>$\cdot 10^{-1}$ | $-5,06$<br>$\cdot 10^{-3}$ | $-2,09$<br>$\cdot 10^{-4}$ | $-8,80$<br>$\cdot 10^{-6}$ | $-4,21$ .<br>$\cdot 10^{-7}$ | $-6,40$<br>$\cdot10^{-8}$  | $-8,74$<br>$-10^{-8}$                   | $-1,98$<br>$-10^{-6}$ |

Как видно из таблицы 2.7, не все результаты, полученные в программных средствах, удовлетворяют критериям из подраздела 2.3 (выделены жирным). Так, в ТАLGAT и GNU Octave абсолютные значения  $c_{19}$  и  $c_{110}$  превышают значение  $c_{18}$ , что априори недопустимо для данного типа МПЛП. Кроме того, различие в элементах, например,  $c_{110}$  достигает 4 порядков в разных программных средствах. Наконец, элементы  $c_{14}-c_{17}$  и  $c_{110}$  в программных средствах PathWave ADS и FasterCap имеют положительные значения. Эти результаты еще раз подтверждают, что использование соотношения  $d = 3h$  (для МПЛП4  $d \approx H$ ) для микрополосковых многопроводных МПЛП может привести к неточным результатам расчета. В подразделе 2.3 показано, что для таких линий выбор подходящей расчетной сетки часто позволяет получать точные емкостные матрицы, однако подбор такой сетки не всегда возможен, особенно при некорректном задании расстояний до удаленных границ МПЛП.

Лалее в GNU Octave выполнены расчеты емкостной матрицы для МПЛП 4 при  $d = 0.5h$ .  $h_2$ ; ...;10 $h_2$  и  $d = 0.5H$ ; H; ...; 10H и равномерной сегментации с длиной сегментов  $t/3$  для выявления минимальных значений расстояния  $d$ .

В таблице 2.8 приведены результаты при выявленных минимальных значениях расстояния d, при которых выполняются критерии из подраздела 2.3, а различия от итерации к итерации удовлетворяют требуемым: по (1.18) и (1.19) менее 1%, а (1.20) - 10 и 25%. Так, при  $d = 8h$  различия по (1.20) не превышают 25%, а при  $d = 9h - 10\%$ . При этом число обусловленности матричного уравнения (1.5) в первом случае составило cond( $\mathbb{Z}$ ) = 8,5·10<sup>3</sup>, а во втором - 8,8·10<sup>3</sup>. Отсюда (как показано в подразделе 1.5) следует, что емкостные матрицы рассчитаны с 12 верными знаками, поскольку  $p \approx 4$ . В таблице 2.8 также приведены результаты при  $d = 5h$ . Как видно, они не удовлетворяют критериям из подраздела 2.3. При этом они получены с той же точностью, поскольку при  $d = 5h$  cond(Z) = 7.5 $\cdot$ 10<sup>3</sup>.

<span id="page-55-1"></span>Таблица 2.8 – Результаты (первые строки матрицы С, п $\Phi$ /м) для МПЛП 4 при  $M = 10$ , полученные в GNU Octave при изменении d

| d  | $\overline{N}$ | $c_{11}$ | $c_{12}$ | $c_{13}$       | $C_{14}$        | $c_{15}$        | $c_{16}$        | $c_{17}$        | $c_{18}$        | $c_{19}$        | $c_{110}$       |
|----|----------------|----------|----------|----------------|-----------------|-----------------|-----------------|-----------------|-----------------|-----------------|-----------------|
| 9h | 7208           | 98,19    | $-9,99$  | $-1,42$        | $-5,06$         | $-2,09$         | $-8,77$         | $-4,00$         | $-4,17$         | $-2,19$         | $-1,98$         |
|    |                |          |          | $\cdot10^{-1}$ | $\cdot 10^{-3}$ | $\cdot 10^{-4}$ | $\cdot10^{-6}$  | $\cdot 10^{-7}$ | $\cdot 10^{-8}$ | $\cdot 10^{-8}$ | $\cdot 10^{-8}$ |
|    |                |          |          | $-1,42$        | $-5,06$         | $-2,09$         | $-8,77$         | $-4,02$         | $-4,41$         | $-2,42$         | $-2,31$         |
| 8h | 6848           | 98,19    | $-9,99$  | $\cdot10^{-1}$ | $\cdot 10^{-3}$ | $\cdot 10^{-4}$ | $\cdot10^{-6}$  | $\cdot 10^{-7}$ | $\cdot 10^{-8}$ | $\cdot 10^{-8}$ | $-10^{-8}$      |
|    |                |          |          | $-1,42$        | $-5,06$         | $-2,09$         | $-8,92$         | $-5,37$         | $-1,71$         | $-1,56$         | $-5,89$         |
| 5h | 5768           | 98,19    | $-9,99$  | $-10^{-1}$     | $\cdot 10^{-3}$ | $\cdot 10^{-4}$ | $\cdot 10^{-6}$ | $-10^{-7}$      | $\cdot 10^{-7}$ | $-10^{-7}$      | $-10^{-7}$      |

На практике часто возникает противоположная ситуация: расстояние *d* выбирается излишне большим, что приводит к нерациональному увеличению числа сегментов расчетной сетки и тем самым росту вычислительных затрат.

<span id="page-55-2"></span><span id="page-55-0"></span>Рассмотрим МПЛП 1 при  $M = 8$  с параметрами из [120, 121]:  $w = 1$  мм;  $s = 1$  мм;  $t = 0.1$  мм;  $h = 16$  мм;  $d = 80$  мм  $(d = 5h \approx 5H)$ ;  $\varepsilon_r = 12.9$ . Результаты, полученные в тех же программных средствах, а также опубликованные в [120, 121], приведены в таблице 2.9. Видно, что они соответствуют всем критериям из подраздела 2.3. Максимальное различие (в таблице выделено жирным) между результатами из программных средств не превышает 4% (PathWave ADS и FasterCap, элемент  $c_{17}$ ). Это различие, по всей видимости, связано с различием используемых расчетных сеток. Так, разница в числе сегментов достигает 3,4 раза. В то же время, различие полученных результатов с опубликованными данными не превышает 4,2% (PathWave ADS и [121], элемент  $c_{18}$ ).

Выполнен поиск минимального расстояния  $d$  в тех же диапазонах, аналогично исследованию для МПЛП 4. Так, в таблице 2.10 приведены полученные результаты при выявленном минимальном значении  $d$ , при котором выполняются критерии из подраздела 2.3, а различия от итерации к итерации удовлетворяют требуемым: по  $(1.18)$  и  $(1.19)$  менее  $1\%$ .  $a(1.20) - 10\%$ .

| Источник          | d     | Ν     | $c_{11}$ | $C_{12}$ | $C_{13}$ | $C_{14}$ | $C_{15}$ | $C_{16}$ | $C_{17}$ | $C_{18}$ |
|-------------------|-------|-------|----------|----------|----------|----------|----------|----------|----------|----------|
| PathWave ADS      | Н. Д. | Н. Д. | 128,69   | $-59,17$ | $-13,08$ | $-5,75$  | $-3,13$  | $-1,91$  | $-1,30$  | $-1,24$  |
| FasterCap         | 5h    | 9588  | 128,84   | $-59,78$ | $-13,16$ | $-5,77$  | $-3,14$  | $-1.91$  | $-1,35$  | $-1,20$  |
| <b>TALGAT</b>     | 5h    | 16207 | 127,90   | $-58,95$ | $-12,99$ | $-5,70$  | $-3,10$  | $-1,89$  | $-1,29$  | $-1,24$  |
| <b>GNU</b> Octave | 5h    | 16207 | 128,24   | $-59,13$ | $-13,01$ | $-5,71$  | $-3,10$  | $-1,89$  | $-1,28$  | $-1,23$  |
| <b>CONMTL</b>     | 5h    | 4832  | 126,46   | $-58,20$ | $-12,86$ | $-5,65$  | $-3,07$  | $-1,87$  | $-1,27$  | $-1,21$  |
| [120]             | 5h    | Н. Д. | 127,93   | $-58,54$ | $-13,05$ | $-5,73$  | $-3,12$  | $-1,90$  | $-1,29$  | $-1,22$  |
| $[121]$           | 5h    | Н. Д. | 126,32   | $-57,14$ | $-12,94$ | $-5,69$  | $-3,09$  | $-1,88$  | $-1,27$  | $-1,19$  |

<span id="page-56-0"></span>Таблица 2.9 – Результаты (первые строки матрицы С, п $\Phi$ /м) для МПЛП 1 при  $M = 8$ , полученные в различных программных средствах (н. д. - нет данных)

Минимальное расстояние d составило 1.5h. При этом число обусловленности cond(Z) составило 4,7 $\cdot 10^3$ . Отметим, что различия по (1.20) менее 25% получены для всех исследованных значений  $d$ , а различия между результатами расчетов при одинаковых коэффициентах изменения параметров  $h$  и  $H$  составили менее 1%. Также, для наглядности, в таблице приведены результаты для исходной геометрии  $(d = 5h \approx 5H)$ , при которой cond( $\mathbf{Z}$ ) = 1,1.10<sup>4</sup>. В результате только за счет уменьшения расстояния d удалось сократить число сегментов в 2,5 раза при максимальном поэлементном различии (элемент  $c_{18}$ ) около 4%.

<span id="page-56-1"></span>Таблица 2.10 – Результаты (первые строки матрицы С, п $\Phi$ /м) для МПЛП 1 при  $M = 8$ , полученные в GNU Octave при изменении  $d$ 

| $\boldsymbol{\mathcal{U}}$ |       | $c_{11}$ | $c_{12}$ | $c_{13}$   | $c_{14}$                          | $c_{15}$ | $\epsilon_{16}$ |         | 618     |
|----------------------------|-------|----------|----------|------------|-----------------------------------|----------|-----------------|---------|---------|
| 5h                         | 16207 | 128,24   |          |            | $-59,13$ $-13,01$ $-5,71$ $-3,10$ |          | $-1,89$         | $-1,28$ | $-1,2$  |
| 1,5h                       | 6607  | 128,03   | $-59,22$ | $  -13,06$ | $-5,75$                           | $-3,13$  | $-1,92$         | $-1,32$ | $-1,28$ |

После рассмотрения двух крайних случаев (экранированная МПЛП с несколькими слоями диэлектрического заполнения и неэкранированная микрополосковая МПЛП), рассмотрены промежуточные варианты с различным числом проводников. Поскольку  $H$  также влияет на точность вычисления матрицы С, необходимо учитывать его при выборе  $d$ . Поэтому далее использована зависимость  $d$  от  $H$ .

Сначала рассмотрена МПЛП 1 при  $M = 2, 4, ..., 12$  с параметрами, соответствующими МПЛП 4 ( $h = h_3$ ). Расчеты выполнены в GNU Octave при последовательном изменении  $d = 0.5H$ , *H*, ..., 10*H*. В таблице 2.11 (столбец для  $t = 0.005$  мм и МПЛП 1) приведены выявленные минимальные значения расстояния d, при которых матрицы удовлетворяют критериям из подраздела 2.3, а изменения в матрицах по (1.18) и (1.19) составляют менее 1%, а по (1.20) – 10 и 25%. Вилно, что в большинстве случаев рост числа проволников требует увеличения d.

|                  |        |      | $t = 0,005$ MM |        | $t = 0,105$ MM |       |        |                                                                                                    |  |  |
|------------------|--------|------|----------------|--------|----------------|-------|--------|----------------------------------------------------------------------------------------------------|--|--|
| $\boldsymbol{M}$ | МПЛП 1 |      |                | МПЛП 2 | МПЛП 1         |       | МПЛП 2 |                                                                                                    |  |  |
|                  |        |      |                |        |                |       |        | $ \Delta c' < 25\% $ $ \Delta c' < 10\% $ $ \Delta c' < 25\% $ $ \Delta c' < 10\% $ $ \Delta c' < 25\% $ $ \Delta c' < 10\% $ $ \Delta c' < 25\% $ $ \Delta c' < 10\% $ |  |  |
|                  | 2Н     | 2H   | H              | H      | 1,5H           | 1,5H  | H      | H                                                                                                    |  |  |
|                  | 2H     | 2,5H | Н              | 1,5H   | 1,5H           | 2H    | 2H     | 3H                                                                                                    |  |  |
| 6                | 2H     | 3H   | 1,5H           | 2H     | 6H             | 6H    | 2H     | 3H                                                                                                    |  |  |
| 8                | 3,5H   | 3,5H | 2H             | 2,5H   | Н. Д.          | Н. Д. | 2,5H   | 3,5H                                                                                                    |  |  |
| 10               | 5,5H   | 5,5H | 3H             | 3H     | Н. Д.          | Н. Д. | 5H     | 5H                                                                                                    |  |  |
| 12               | 9H     | 9H   | 3,5H           | 3,5H   | Н. Д.          | Н. Д. | Н. Д.  | Н. Д.                                                                                                    |  |  |

<span id="page-57-0"></span>Таблица 2.11 – Минимальные значения *d* при изменении *M* и *t* для [МПЛП](#page-33-0) 1 и [МПЛП](#page-33-1) 2, полученные в GNU Octave

Далее к [МПЛП](#page-33-1) 1 добавлен экран на расстоянии  $h_2 = 3h_3 = 3h$  (далее МПЛП 2) и в GNU Octave проведены аналогичные вычисления. Полученные минимальные значения *d* сведены в таблицу [2.11](#page-57-0) (столбец для *t* = 0,005 мм и [МПЛП](#page-33-1) 2). Видно, что по сравнению с [МПЛП](#page-33-0) 1, рост числа проводников требует не такого сильного увеличения расстояния *d*. Для апробации полученных соотношений для [МПЛП](#page-33-0) 1 и [МПЛП](#page-33-1) 2 выполнен расчет емкостных матриц в других программных средствах. Результаты расчета в CONMTL и TALGAT при  $M = 12$  и выявленных соотношениях  $d = 9H$  и  $d = 3.5H$  соответственно, а также (для наглядности) при *d* = 3*h* и *d* = 5*h*, приведены в таблице [2.12](#page-57-1) (из-за ограничений программного средства CONMTL расчет для [МПЛП](#page-33-1) 2 в нем не произведен). Видно, что в обоих программных средствах только при установленных соотношениях емкостные матрицы точны, а при *d* = 3…5*h* полученные матрицы не удовлетворяют всем критериям из подраздела [2.3.](#page-38-0)

<span id="page-57-1"></span>Таблица 2.12 – Результаты (первые строки матрицы **C**, пФ/м) при изменении *d* для [МПЛП](#page-33-0) 1 и [МПЛП](#page-33-1) 2 при *M* = 12 и *t* = 0,005 мм в CONMTL и TALGAT

| Источник                            | $\boldsymbol{d}$ | $c_{11}$                                    | $c_{12}$                              | $C_{13}$        | $C_{14}$ | $C_{15}$                   | $C_{16}$                   | C <sub>17</sub>            | $C_{18}$                   | $C_{19}$                   | $C_{110}$               | $c_{111}$                  | $c_{112}$                  |
|-------------------------------------|------------------|---------------------------------------------|---------------------------------------|-----------------|----------|----------------------------|----------------------------|----------------------------|----------------------------|----------------------------|-------------------------|----------------------------|----------------------------|
|                                     | 3h               | 74,51                                       | $-8,46$                               | $-0,67$         | $-0,27$  | $-0,14$                    | $-0.08$                    | $-0,05$                    | $-0.03$                    | $-0,19$<br>$\cdot 10^{-1}$ | $-0.09 -$<br>$-10^{-1}$ | 0,01<br>$\cdot 10^{-1}$    | 0,16<br>$\cdot 10^{-1}$    |
| МПЛП 1<br>(CONMTL)                  | 5h               | 74,45                                       | $-8,43$                               | $-0,67$         | $-0,27$  | $-0,14$                    | $-0.09$                    | $-0.06$                    | $-0.04$                    | $-0,24$<br>$\cdot 10^{-1}$ | $-0.15$<br>$-10^{-1}$   | $-0.07$<br>$-10^{-1}$      | 0,01<br>$\cdot 10^{-1}$    |
|                                     | 9H               | 74,25                                       | $-8,40$                               | $-0,67$         | $-0,27$  | $-0,14$                    | $-0.09$                    |                            | $-0.06$ $-0.04$            | $-0,27$<br>$\cdot 10^{-1}$ | $-0.19$<br>$-10^{-1}$   | $-0,12$<br>$-10^{-1}$      | $-0.07$<br>$-10^{-1}$      |
|                                     | 3h               | 76,61                                       |                                       | $-8,88$ $-0,72$ | $-0,31$  | $-0,18$                    | $-0,12$                    |                            | $-0.08$ $-0.06$            | $-0,52$<br>$-10^{-1}$      | $-0.44$<br>$-10^{-1}$   | $-0.40$<br>$-10^{-1}$      | $-0,45$<br>$\cdot 10^{-1}$ |
| $M\Pi\overline{J}\Pi$ 1<br>(TALGAT) | 5h               |                                             | $76,68$ $-8,85$                       | $-0,71$         | $-0,29$  | $-0,17$                    |                            | $-0.11$ $-0.08$            | $-0.06$                    | $-0,45$<br>$-10^{-1}$      | $-0,37$<br>$-10^{-1}$   | $-0.32$<br>$-10^{-1}$      | $-0,33$<br>$\cdot 10^{-1}$ |
|                                     | 9H               |                                             | $76,70$   $-8,84$   $-0,70$   $-0,29$ |                 |          | $-0,16$                    |                            | $-0.10$ $-0.07$            | $-0,05$                    | $-0,41$<br>$\cdot 10^{-1}$ | $-0.33$<br>$-10^{-1}$   | $-0.28$<br>$-10^{-1}$      | $-0,26$<br>$-10^{-1}$      |
|                                     | 3h               |                                             | $92,09$ -12,04 -0,49 -0,05            |                 |          | $-5,95$<br>$\cdot 10^{-3}$ | $-3,81$<br>$\cdot 10^{-4}$ | 2,92.<br>$-10^{-4}$        | 3,73<br>$-10^{-4}$         | 3,83.<br>$-10^{-4}$        | 3,85<br>$-10^{-4}$      | 3,93.<br>$-10^{-4}$        | 5,47<br>$-10^{-4}$         |
| МПЛП 2<br>(TALGAT)                  | 5h               |                                             | $92,14$ -12,04 -0,49                  |                 | $-0.05$  | $-6,27$<br>$\cdot 10^{-3}$ | $-7,00$<br>$\cdot 10^{-4}$ | $-2,81$<br>$\cdot 10^{-5}$ | 5,33.<br>$-10^{-5}$        | 6,31<br>$\cdot 10^{-5}$    | 6,49.<br>$-10^{-5}$     | 7,01<br>$-10^{-5}$         | 1,48<br>$-10^{-4}$         |
|                                     |                  | $3.5H$   92,15 $-12,04$   $-0,49$   $-0,05$ |                                       |                 |          | $-6,33$<br>$\cdot 10^{-3}$ | $-7,65$<br>$\cdot 10^{-4}$ | $-9,25$<br>$\cdot 10^{-5}$ | $-1,12$<br>$\cdot 10^{-5}$ | $-1,34$<br>$\cdot 10^{-6}$ | $-1,50$<br>$-10^{-7}$   | $-2,80$<br>$\cdot 10^{-8}$ | $-6,50$<br>$\cdot 10^{-9}$ |

Далее проанализировано влияние соотношения между толщинами диэлектрической подложки и проводников на минимальное значение  $d$ . Для этого использованы МПЛП 1 и МПЛП 2 при  $h/t = 10$ . При  $t = 0.105$  мм получено  $h/t \approx 0.5$  ( $h = h_3 = 0.05$  мм). При этом, как показано в [122], для таких толщин *t* целесообразна равномерная сегментация с длиной сегментов  $t/5$ . Полученные минимальные значения  $d$  приведены в таблице 2.11 (столбец для  $t = 0.105$  мм). Видно, что при  $M > 6$  для МПЛП 1 и  $M = 12$  для МПЛП 2 добиться соответствия всем критериям из подраздела 2.3 не удалось (последний критерий не выполнялся даже при соотношении  $d = 100H$ ). Поэтому при таких соотношениях  $h/t$  нужно дополнительно использовать другие способы повышения точности вычислений, например, методы адаптивной сегментации, которые рассмотрены в разделе 3.

проанализированы многослойные МПЛП. Для них, в Наконец. отличие **OT** микрополосковых, в известной литературе не обнаружены обшепринятые соотношения для задания *d*. Так, в опубликованных работах часто отсутствует упоминания о величине *d*, a, например, в [27, 123] использованы соотношения  $d \approx 1.5H...1.7H$  для двухслойных и 0.8H для трехслойных МПЛП.

<span id="page-58-0"></span>Рассмотрены двухслойная (МПЛП 12) и трехслойная (МПЛП 13) линии передачи. Оценена сходимость емкостных матриц при  $d = 0.5H$ ,  $H$ , ..., 10H и увеличении числа проводников М на каждом слое. Нумерация проводников линий осуществлялась послойно слева направо, начиная с нижних слоев. Общее число проводников для МПЛП 12 варьировалось от 4 до 24, а для МПЛП 13 – от 6 до 36. Полученные минимальные значения  $d$ сведены в таблицу 2.13. Из нее видно, что известные соотношения  $(d = 1.5H...1.7H$  и  $d = 0.8H$ ) для обеих МПЛП в большинстве случаев (при  $M > 2$ ) не позволяют получить точные емкостные матрицы. Для МПЛП 13 при  $M = 10$  и 12 результаты не были получены из-за ограниченной в объеме оперативной памяти.

<span id="page-58-1"></span>Таблица 2.13 – Минимальные значения d при изменении M на каждом слое для МПЛП 12 и МПЛП 13 в GNU Octave (н. д. – нет данных)

|                |                    | $M\Pi\overline{J}\Pi$ 12 | <b>МПЛП 13</b>     |                    |  |  |
|----------------|--------------------|--------------------------|--------------------|--------------------|--|--|
| $\overline{M}$ | $\Delta c' < 25\%$ | $\Delta c' < 10\%$       | $\Delta c' < 25\%$ | $\Delta c' < 10\%$ |  |  |
|                | 1,5H               | 1,5H                     | 2H                 | 2H                 |  |  |
|                | 3H                 | 4H                       | 4H                 | 4H                 |  |  |
|                | 4H                 | 5H                       | 4H                 | 5,5H               |  |  |
|                | 4H                 | 5H                       | 15H                | 15H                |  |  |
|                | 5Н                 | 6Н                       | Н. Д.              | Н. Д.              |  |  |
|                | 1H                 | 1H                       | н. д.              | н. д.              |  |  |

## **2.7 Влияние формы поперечного сечения проводников многопроводных линий передачи на точность расчета их параметров и характеристик**

Известно, что заряд на границах проводников распределен неравномерно. Такое поведение усиливается в углах, поскольку заряд вне проводника отсутствует, а плотность заряда в их углах максимальна [\[124\]](#page-176-1). Поэтому представление поперечных сечений проводников идеальным прямоугольником и использование частой сегментации в их углах видится верным решением, однако при рассмотрении реальных печатных плат возникает противоречие. Так, реальная форма проводников не является прямоугольной в поперечном сечении из-за особенностей технологических процессов производства печатных плат (например, из-за дефектов травления), а торцы проводников являются скругленными. Это отчетливо видно на микрофотографиях профиля печатной платы (рисунок [2.16\)](#page-59-0)

Поэтому моделирование проводников с частой сегментацией прямых углов нецелесообразно, и, более того, может привести к неточным результатам. Так, резкий рост плотности заряда в углах проводников неконтролируемо искажает значение емкости (поскольку она является суммой плотности заряда по периметру проводника), внося определенный вклад в погрешность ее вычисления. Тогда наиболее целесообразно задание торцов проводников в поперечном сечении дугами, аппроксимированными полилиниями.

Стоит отметить, что скругление проводников уже применялось на практике некоторыми исследователями. Так, в [\[125\]](#page-176-2), для уменьшения числа элементов расчетной сетки при использовании FEM и уменьшения времени расчета предлагается скруглять углы проводников без существенного изменения точности результатов моделирования. Кроме того, такой подход используется при моделировании прямоугольных коаксиальных линий, где удается уменьшить напряжение на углах центрального проводника, достигающее шестикратного среднего значения, без значительного изменения его емкости [\[126](#page-176-3)[–128\]](#page-176-4). Между тем, МПЛП исследованы слабо.

<span id="page-59-0"></span>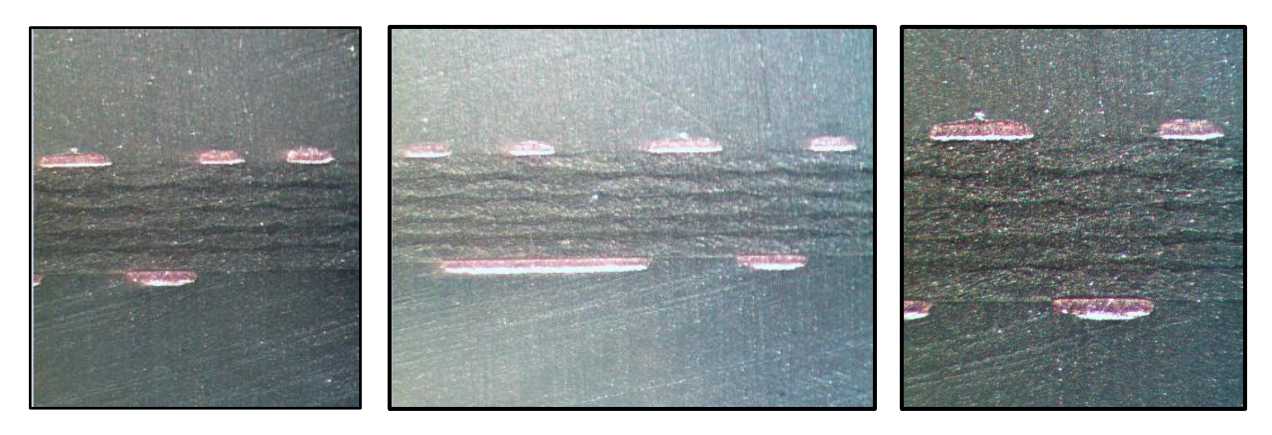

Рисунок 2.16 – Микрофотографии поперечного сечения двусторонней печатной платы, изготовленной из фольгированного (*t* = 35 мкм) стеклотекстолита (*h* = 1 мм)

Рассмотрены 5 типов торцов проводников. Прямоугольный (далее тип I), трапециевидный (II, рисунок [2.17](#page-60-0)*а*) и три вида скругленных: только в верхней части (III, рисунок [2.17](#page-60-0)*б*); верхней и нижней частях (IV, рисунок [2.17](#page-60-0)*в*) и в углах (V, рисунок [2.17](#page-60-0)*г*).

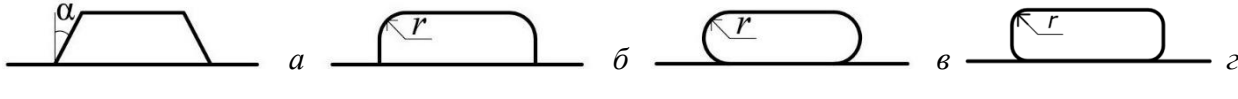

<span id="page-60-0"></span>Рисунок 2.17 – Типы торцов проводников: II (*а*), III (*б*), IV (*в*) и V (*г*)

Для оценки влияния формы торцов проводников МПЛП на плотность распределения заряда в программном средстве TALGAT выполнено моделирование на примере [МПЛП](#page-33-0) 1 при *M* = 1 с параметрами:  $s = 0.6$  мм;  $d = 1.5$  мм;  $h = 0.5$  мм;  $\varepsilon_r = 4.4$ ;  $t = 18$  и 105 мкм;  $w = 0.4$  мм.

Для типа II  $\alpha = 45^{\circ}$  и 75°, для типа III  $r = t$  и 1,6*t*, а IV –  $r = 0.5t$  и 0,8*t*. Для типа V торец проводника делился на 3, 4 или 5 частей с последующим скруглением крайних из них. При моделировании использовалась равномерная сегментация с длиной сегментов *t*/7. Скругленные торцы (типы III, IV и V) моделировались дугами, аппроксимированными полилиниями из прямолинейных сегментов.

На рисунке [2.18](#page-60-1) приведено визуальное представление плотности распределения заряда для разных типов торцов проводников при *t* = 18 мкм. Красным цветом обозначено максимальное значение плотности заряда, а темно-синим – минимальное (абсолютные значения минимумов и максимумов различны для разных типов торцов).

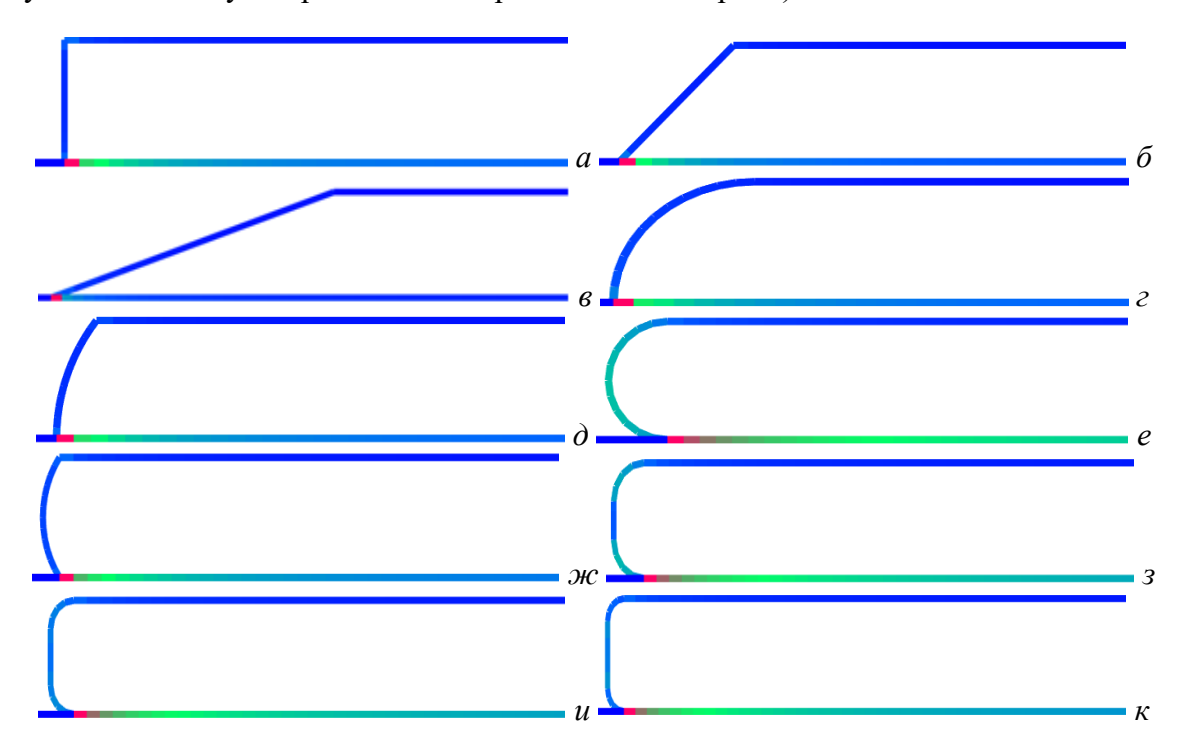

<span id="page-60-1"></span>Рисунок 2.18 – Визуальное представление плотности распределения заряда при *t*=18 мкм на фрагментах поперечных сечений проводников: тип I (*а*); тип II при α *=* 45° (*б*) и 75° (*в*); тип III при  $r = t$  (*г*) и 1,6*t* (*d*); тип IV при  $r = 0.5t$  (*e*) и 0,8*t* (*ж*); тип V при  $r = t/3$  (3),  $t/4$  (*u*) и  $t/5$  (*k*)

На рисунках [2.19–](#page-61-0)[2.26](#page-64-0) показаны графики плотности распределения заряда в проводнике согласно порядку обхода: верхняя грань справа налево, левый торец сверху вниз, нижняя грань слева направо и правый торец снизу вверх. На рисунке [2.19](#page-61-0) показаны плотности распределения заряда проводника с торцами типа II и типа I при *t*=18 мкм. Торцы соответствуют рисункам [2.18](#page-60-1)*а, б* и *в.*

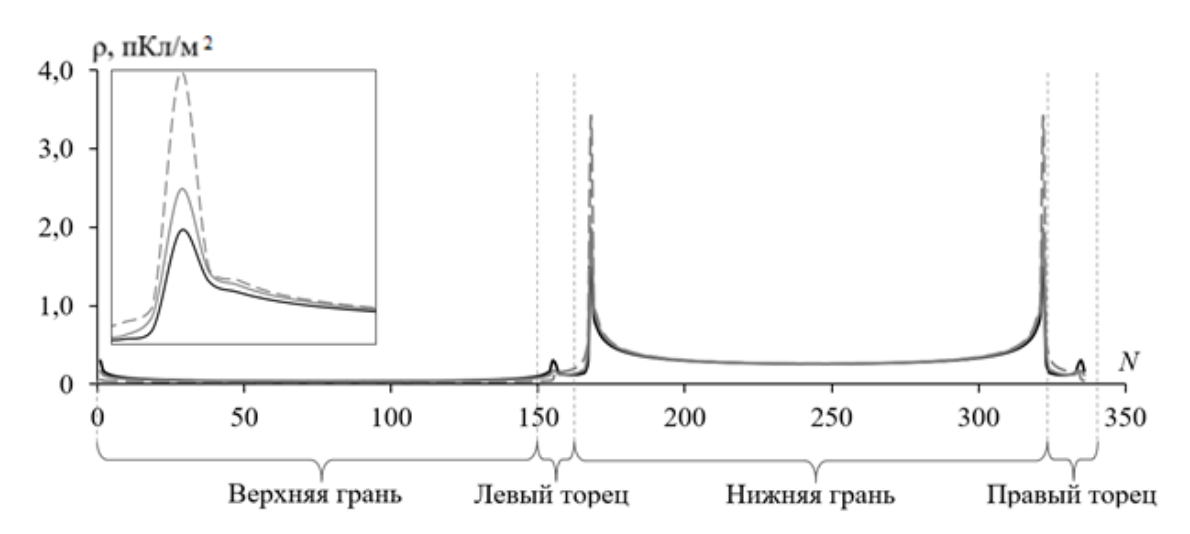

<span id="page-61-0"></span>Рисунок 2.19 – Плотность распределения заряда проводника с торцами типа II с α *=* 45° (––) и 75° (– –) и типа I (––) при *t* = 18 мкм

На рисунке [2.20](#page-61-1) показаны плотности распределения заряда проводника с торцами типа III и типа I при *t*=18 мкм. Торцы соответствуют рисункам [2.18](#page-60-1)*а*, *г* и *д*. На рисунке [2.21](#page-62-0) показаны плотности распределения заряда проводника с торцами типа IV и типа I при *t*=18 мкм. Торцы соответствуют рисункам [2.18](#page-60-1)*а*, *е* и *ж*. На рисунке [2.22](#page-62-1) показаны плотности распределения заряда проводника с торцами типа V и типа I при *t*=18 мкм. Торцы соответствуют рисункам [2.18](#page-60-1)*а*, *з*, *и*, *к*.

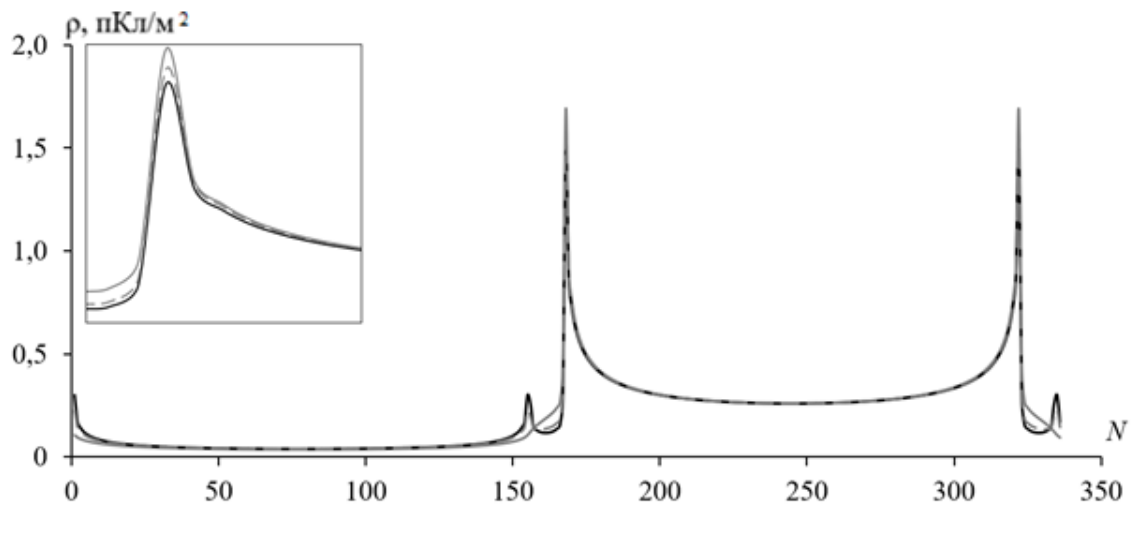

<span id="page-61-1"></span>Рисунок 2.20 – Плотность распределения заряда проводника с торцами типа III c *r* = *t* (––) и 1,6*t* (– –) и типа I (––) при *t* = 18 мкм

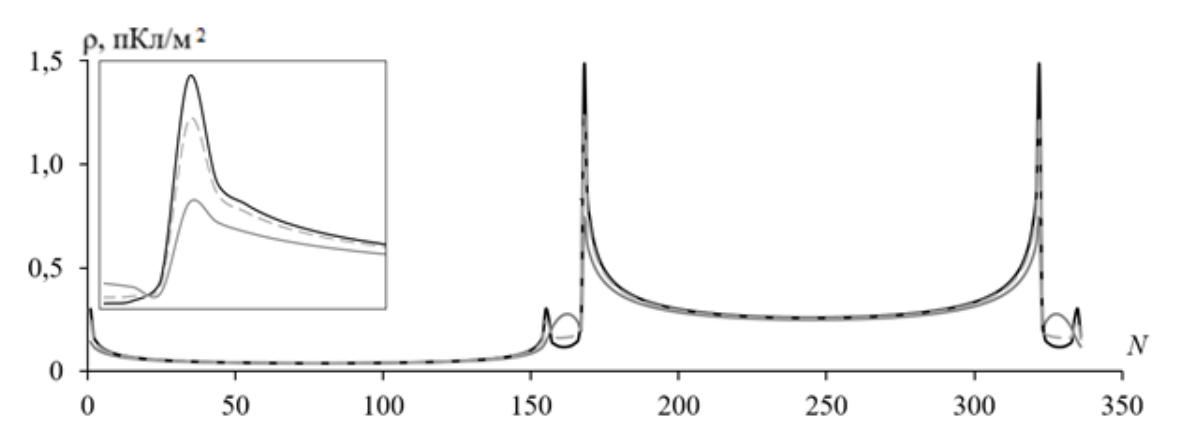

<span id="page-62-0"></span>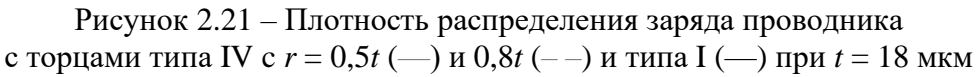

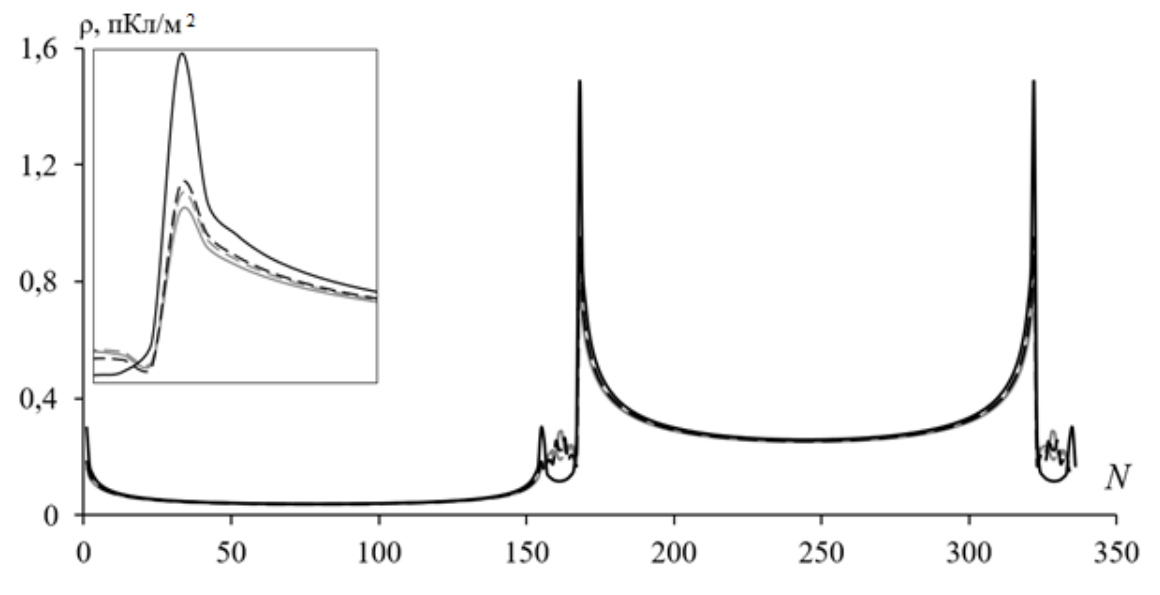

<span id="page-62-1"></span>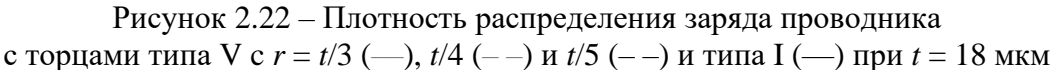

На рисунках [2.23](#page-62-2)[–2.26](#page-64-0) показаны аналогичные плотности распределения заряда проводника с торцами типов II – V и типа I при *t*=105 мкм.

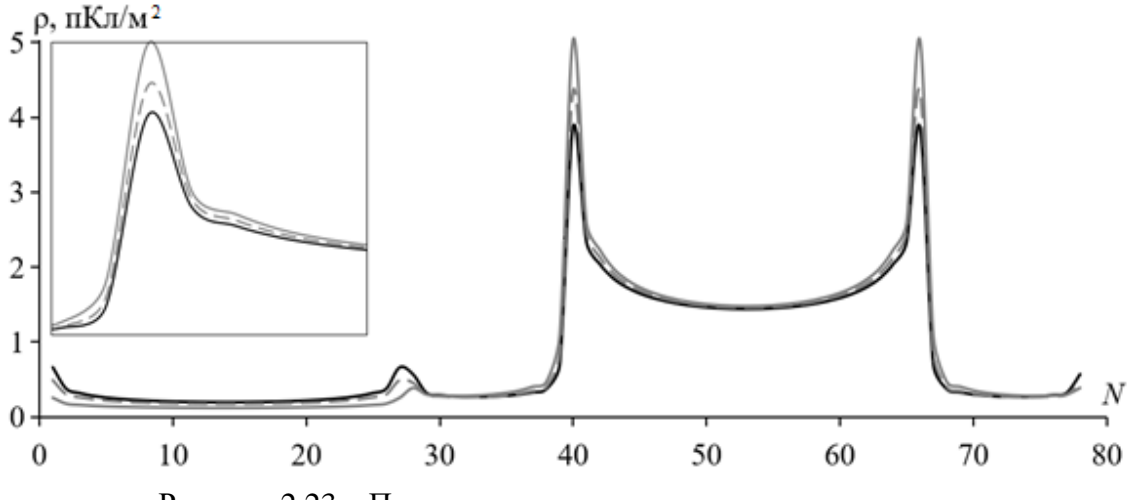

<span id="page-62-2"></span>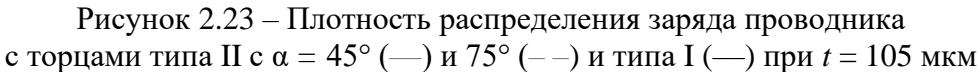

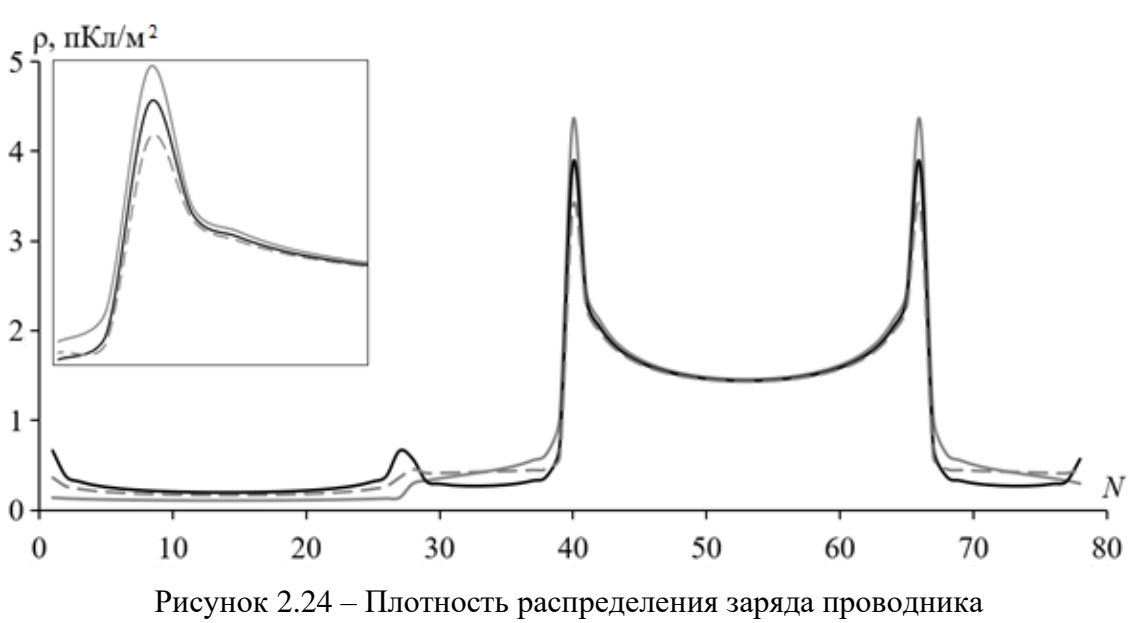

с торцами типа III c *r* = *t* (––) и 1,6*t* (– –) и типа I (––) при *t* = 105 мкм

В таблице [2.14](#page-64-1) оценено влияние типов торцов проводников на плотность распределения заряда в них (полужирным шрифтом указаны максимальные и минимальные отношения для разных типов проводников к типу I). Наихудший результат (наибольшее нефизичное возрастание плотности заряда в углах) наблюдается у проводников с торцами типа II, а наилучший (наименьшую плотность заряда) – типа IV при  $r = 0.5t$ . Также хороший результат показали проводники с торцами типа V при *r = t*/3.

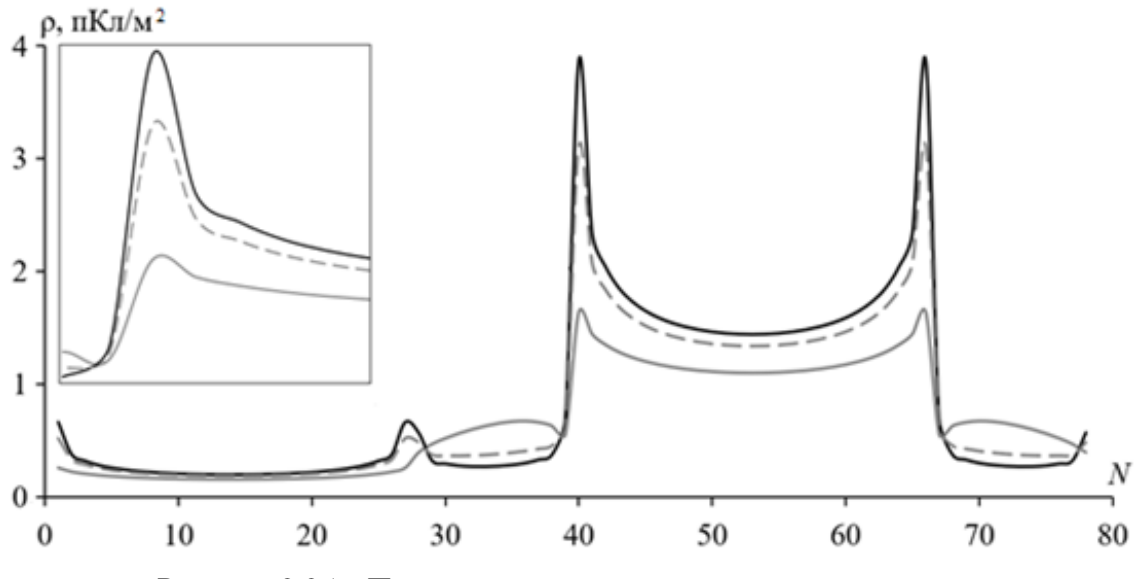

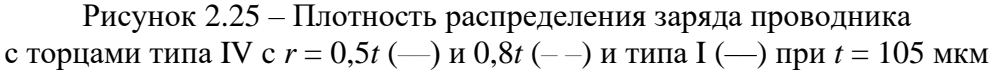

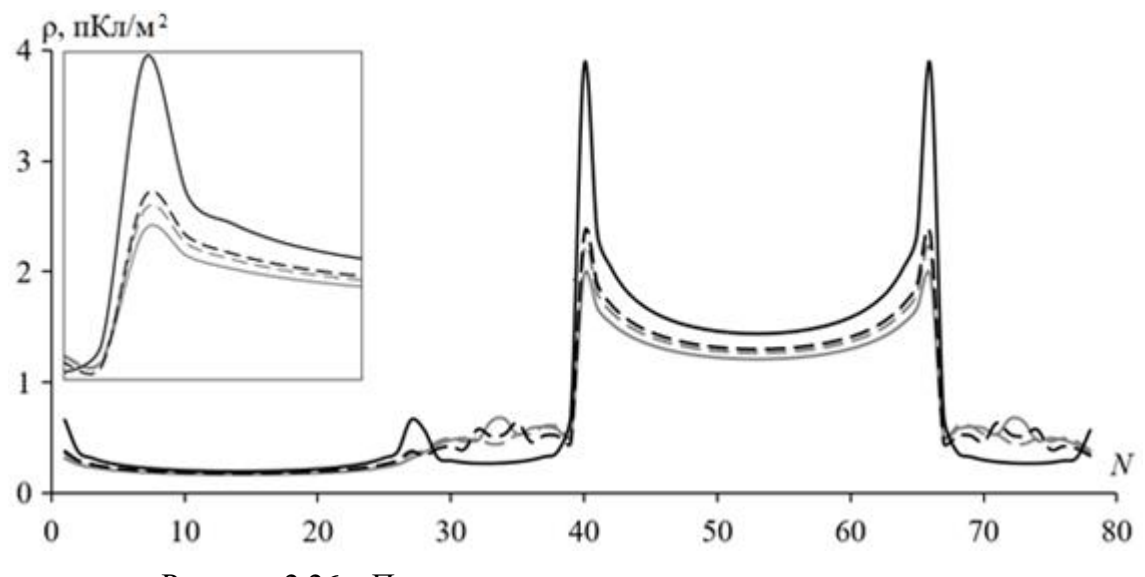

<span id="page-64-1"></span><span id="page-64-0"></span>Рисунок 2.26 – Плотность распределения заряда проводника с торцами типа V c *r* = *t*/3 (––), *t*/4 (– –) и *t*/5 (– –) и типа I (––) при *t* = 105 мкм

Таблица 2.14 – Отношение максимальной плотности заряда проводников с торцами разных типов к проводнику с торцами типа I

|                           | $\rho$ .     | $\Omega$      |
|---------------------------|--------------|---------------|
| Тип торцов                | $t = 18$ MKM | $t = 105$ MKM |
| II, $\alpha = 45^{\circ}$ | 1,341        | 1,302         |
| II, $\alpha = 75^{\circ}$ | 2,316        | 1,126         |
| III, $r = t$              | 1,141        | 1,125         |
| III, $r = 1,6t$           | 1,060        | 0,876         |
| IV, $r = 0.5t$            | 0,495        | 0,423         |
| IV, $r = 0.8t$            | 0,829        | 0,803         |
| $V, r = t/3$              | 0,552        | 0,509         |
| $V, r = t/4$              | 0,592        | 0,567         |
| $V, r = t/5$              | 0,622        | 0,604         |

Далее выполнена оценка влияния формы торцов проводников МПЛП на матрицы **C** и **L**, а также форму сигнала на дальнем конце активного проводника МПЛП. Моделирование выполнено на примере [МПЛП](#page-33-0) 1 при *M* = 3 с теми же параметрами (*t* = 18 мкм и 105 мкм и *w* = 0,2 мм и 0,4 мм). Схема подключения [МПЛП](#page-33-0) 1 длиной 1 м приведена на рисунке [2.27.](#page-64-2) Сопротивления *R* приняты по 50 Ом.

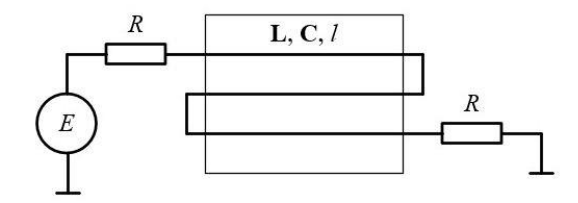

<span id="page-64-2"></span>Рисунок 2.27 – Схема подключения [МПЛП](#page-33-0) 1

Рассмотрены торцы типов I–IV. Для типа II α = 15 и 45°, а для типов III и IV – *r =* 0,5*t*, 0,55*t* и 0,8*t*. При моделировании использовалась равномерная сегментация с длиной

65

сегментов *t*/3. Результаты (первые строки матриц **C** и **L**) при *t* = 18 мкм и *w* = 0,2 мм сведены в таблицу [2.15.](#page-65-0)

| Тип торцов                | $c_{11}$ | $C_{12}$ | $C_{13}$ | $l_{11}$ | $l_{12}$ | $l_{13}$ |
|---------------------------|----------|----------|----------|----------|----------|----------|
|                           | 57,408   | $-5,548$ | $-0,576$ | 0,571    | 0,098    | 0,035    |
| II, $\alpha = 45^{\circ}$ | 56,405   | $-5,299$ | $-0,553$ | 0,591    | 0,097    | 0,034    |
| II, $\alpha = 15^{\circ}$ | 57,107   | $-5,436$ | $-0,566$ | 0,582    | 0,097    | 0,035    |
| III, $r = 0.5t$           | 57,047   | $-5,468$ | $-0,568$ | 0,577    | 0,098    | 0,035    |
| III, $r = 0.55t$          | 56,868   | $-5,456$ | $-0,568$ | 0,576    | 0,098    | 0,035    |
| III, $r = 0.8t$           | 56,816   | $-5,467$ | $-0,569$ | 0,574    | 0,098    | 0,035    |
| IV, $r = 0.5t$            | 57,141   | $-5,438$ | $-0,571$ | 0,575    | 0,098    | 0,035    |
| IV, $r = 0,55t$           | 56,184   | $-5,362$ | $-0,564$ | 0,575    | 0,098    | 0,035    |
| IV, $r = 0.8t$            | 56,209   | $-5,395$ | $-0,565$ | 0,573    | 0,098    | 0,035    |

<span id="page-65-0"></span>Таблица 2.15 – Первые строки матриц **C** (пФ/м) и **L** (мкГн/м) при *t* = 18 мкм и *w* = 0,2 мм с торцами из рисунка [2.17](#page-60-0) для [МПЛП](#page-33-0) 1

Наибольшие различия по [\(1.19\)](#page-19-0) относительно типа I составили  $\Delta c_{11} = 2.13\%$  и Δ*l*<sup>11</sup> = 3,38% (элементы выделены в таблице полужирным начертанием). Наибольшие различия матриц по [\(1.18\)](#page-19-1) составили  $\Delta C_F = 2.21\%$  (между типами торцов I и IV при  $r = 0.55t$ ) и  $\Delta L_F$  = 3,28% (для I и II при  $\alpha$  = 45°). При этом минимальные различия (менее 1% для матриц **C** и **L**) относительно типа I получены для типов III (для всех *r*) и IV при *r* = 0,5*t*. Поскольку число сегментов изменялось незначительно (от 1070 для типа II при α = 45° до 1088 для типа III при  $r = 0.8t$ ), вычислительные затраты приняты неизменными.

С использованием полученных матриц (таблица [2.15\)](#page-65-0) в PathWave ADS вычислены отклики на дальнем конце проводника 3 МПЛП при подаче на ближний конец проводника 1 трапецеидального импульса с амплитудой ЭДС 1 В. Длительности фронтов и плоской вершины составляли 0,1 нс и 2 нс соответственно. Наиболее различающиеся отклики (рисунок [2.28\)](#page-65-1) получены для типов торцов II при α = 45° и IV при *r* = 0,8*t*, для которых сдвиг по времени составил около 0,1 нс. Различия по амплитуде незначительны.

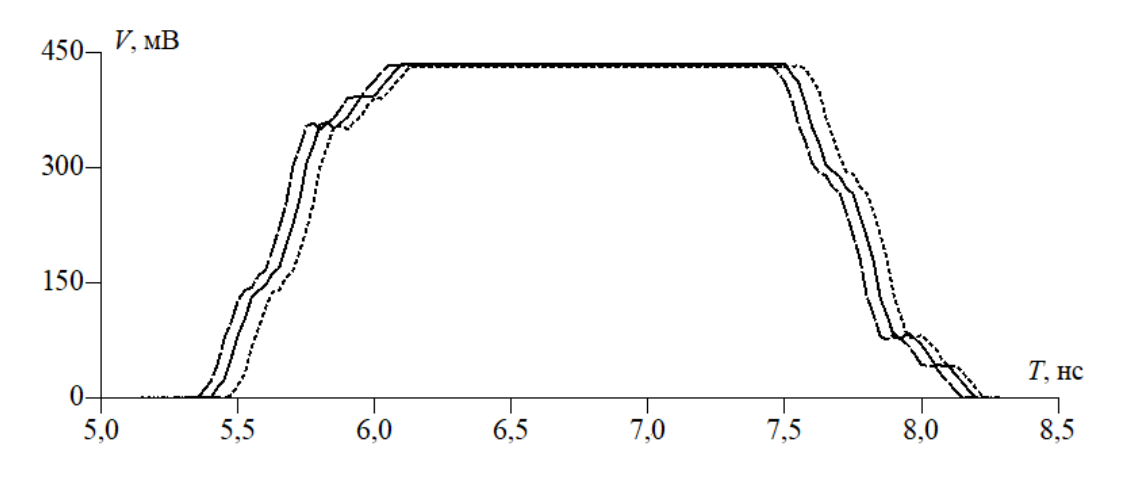

<span id="page-65-1"></span>Рисунок 2.28 – Отклики на выходе проводника 3 МПЛП при *t* = 18 мкм, *w* = 0,2 мм и типе торцов I (**–––**), II при α = 45° (**- - -**) и IV при *r* = 0,8*t* (**– –**)

В таблицу [2.16](#page-66-0) сведены результаты расчета матриц **C** и **L** при *w* = 0,4 мм. Наибольшие различия (относительно типа торцов I) по [\(1.19\)](#page-19-0) составили соответственно  $\Delta c_{11} = 1,44\%$  и Δ*l*<sup>11</sup> = 2,18% (элементы выделены полужирным начертанием), а наибольшие различия в матрицах по [\(1.18\)](#page-19-1) составили  $\Delta C_F = 1.48\%$  (между типами торцов I и IV при  $r = 0.55t$ ) и  $\Delta L_F = 2.06\%$  (для I и II при  $\alpha = 45^{\circ}$ ). При этом минимальные различия также получены для типов III (для всех *r*) и IV при *r* = 0,5*t*, а число сегментов изменялось от 1071 до 1096. Вычисленные отклики (наиболее различающиеся) приведены на рисунке [2.29.](#page-66-1) Максимальное различие задержек составило около 0,08 нс. Различия по амплитуде незначительны.

<span id="page-66-0"></span>Таблица 2.16 – Первые строки матриц **C** (пФ/м) и **L** (мкГн/м) при *t* = 18 мкм и *w* = 0,4 мм с торцами из рисунка [2.17](#page-60-0) для [МПЛП](#page-33-0) 1

| Тип торцов                | $c_{11}$ | $c_{12}$ | $c_{13}$ | $l_{11}$ | $l_{12}$ | $l_{13}$ |
|---------------------------|----------|----------|----------|----------|----------|----------|
|                           | 76,261   | $-6,689$ | $-0,599$ | 0,448    | 0,075    | 0,025    |
| II, $\alpha = 45^{\circ}$ | 75,528   | $-6,480$ | $-0,583$ | 0,458    | 0,074    | 0,024    |
| II, $\alpha = 15^{\circ}$ | 76,044   | $-6,591$ | $-0,591$ | 0,453    | 0,075    | 0,025    |
| III, $r = 0.5t$           | 75,951   | $-6,617$ | $-0,593$ | 0,451    | 0,075    | 0,025    |
| III, $r = 0.55t$          | 75,780   | $-6,605$ | $-0,593$ | 0,451    | 0,075    | 0,025    |
| III, $r = 0.8t$           | 75,722   | $-6,613$ | $-0,594$ | 0,450    | 0,075    | 0,025    |
| IV, $r = 0.5t$            | 76,063   | $-6,594$ | $-0,595$ | 0,450    | 0,075    | 0,025    |
| IV, $r = 0.55t$           | 75,164   | $-6,520$ | $-0,590$ | 0,450    | 0,075    | 0,025    |
| IV, $r = 0.8t$            | 75,165   | $-6,547$ | $-0.591$ | 0,449    | 0,075    | 0,025    |

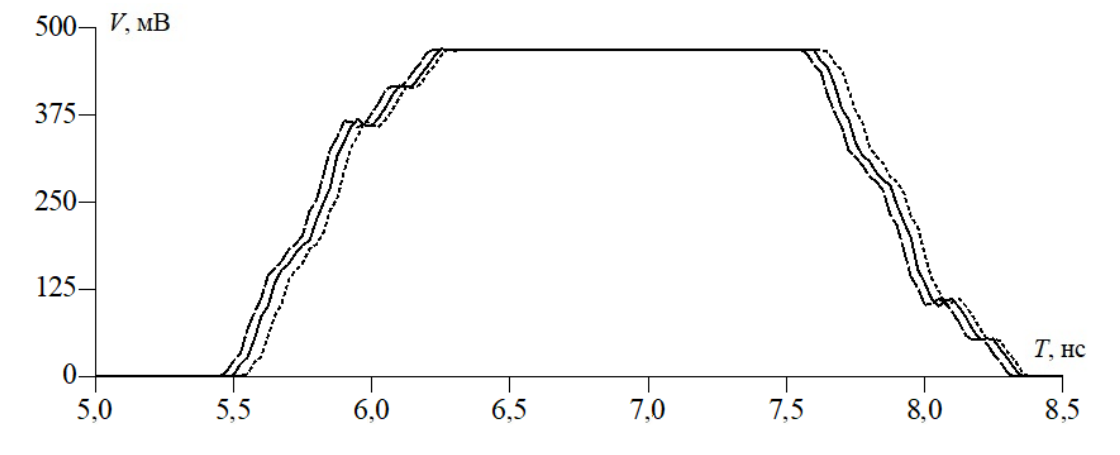

<span id="page-66-1"></span>Рисунок 2.29 – Отклики на выходе проводника 3 МПЛП при *t* = 18 мкм, *w* = 0,4 мм и типе торцов I (**–––**), II при α = 45° (**- - -**) и IV при *r* = 0,8*t* (**– –**)

Вычисленные матрицы **C** и **L** при *t* = 105 мкм сведены в таблицу [2.17.](#page-67-0) Наибольшие различия по [\(1.19\)](#page-19-0) составили соответственно  $\Delta c_{11} = 5,15\%$  и  $\Delta l_{11} = 5,56\%$  (элементы выделены полужирным начертанием), а по [\(1.18\)](#page-19-1) – Δ**C***<sup>F</sup>* = 5,59% (между типами торцов I и IV при  $r = 0.55t$ ) и  $\Delta L_F = 5.63\%$  (для I и II при  $\alpha = 45^\circ$ ). При этом число сегментов изменялось от 368 до 400. Стоит отметить, что различий менее 1% ни для одного случая получено не было, при этом наименьшие различия относительно типа торцов I наблюдались для типа III при *r* = 0,8*t* (Δ**C***<sup>F</sup>* = 1,34%, Δ**L***<sup>F</sup>* = 1,67%). Вычисленные отклики (наиболее различающиеся) приведены на рисунке [2.30.](#page-67-1) Максимальное различие задержек составило около 0,2 нс. Различия по амплитуде

незначительны.

<span id="page-67-0"></span>Таблица 2.17 – Первые строки матриц **C** (пФ/м) и **L** (мкГн/м) при *t* = 105 мкм и *w* = 0,4 мм с торцами из рисунка [2.17](#page-60-0) для [МПЛП](#page-33-0) 1

| Тип торцов                | $c_{11}$ | $C_{12}$ | $C_{13}$ | $l_{11}$ | $l_{12}$ | $l_{13}$ |
|---------------------------|----------|----------|----------|----------|----------|----------|
|                           | 79,391   | $-7,987$ | $-0,718$ | 0,408    | 0,082    | 0,028    |
| II, $\alpha = 45^{\circ}$ | 77,183   | $-7,144$ | $-0,651$ | 0,432    | 0,079    | 0,027    |
| II, $\alpha = 15^{\circ}$ | 78,368   | $-7,570$ | $-0,686$ | 0,420    | 0,081    | 0,028    |
| III, $r = 0.5t$           | 78,626   | $-7,548$ | $-0,681$ | 0,421    | 0,080    | 0,027    |
| III, $r = 0.55t$          | 78,324   | $-7,555$ | $-0,684$ | 0,420    | 0,081    | 0,027    |
| III, $r = 0.8t$           | 78,418   | $-7,683$ | $-0,695$ | 0,415    | 0,081    | 0,028    |
| IV, $r = 0.5t$            | 75,704   | $-7,126$ | $-0,684$ | 0,420    | 0,082    | 0,028    |
| IV, $r = 0.55t$           | 75,305   | $-7,179$ | $-0,685$ | 0,418    | 0,082    | 0,028    |
| IV, $r = 0.8t$            | 76,307   | $-7,443$ | $-0,696$ | 0,414    | 0,082    | 0,028    |

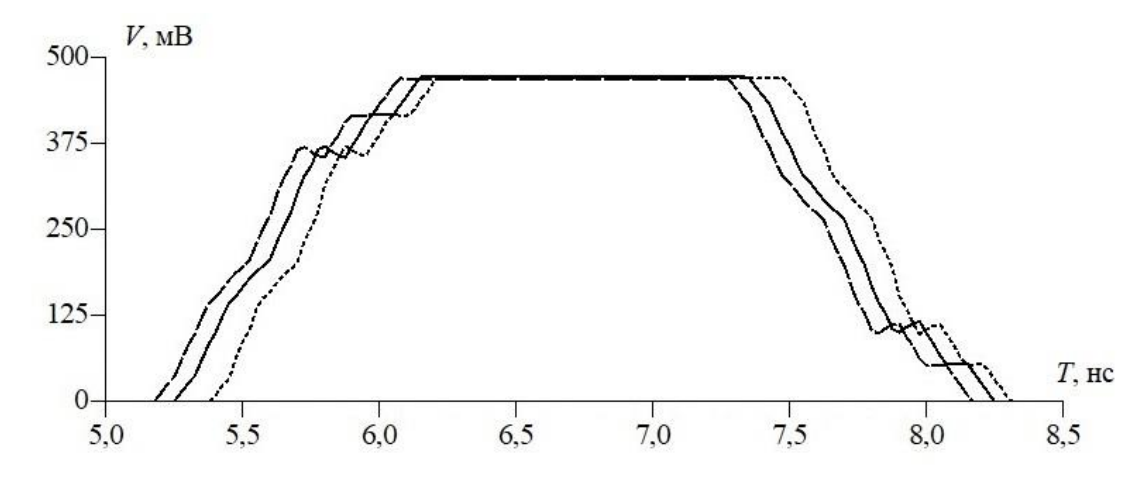

<span id="page-67-1"></span>Рисунок 2.30 – Отклики на выходе проводника 3 МПЛП при *t* = 105 мкм,  $w = 0.4$  мм и типе торцов I (—), II при  $\alpha = 45^{\circ}$  ( $\cdot$   $\cdot$   $\cdot$ ) и IV при  $r = 0.55t$  ( $\cdot$   $\cdot$ )

В результате выполнен анализ влияния формы торцов проводников МПЛП на точность расчета их матриц погонных параметров и форм сигналов на их дальнем конце с использованием MoM. Показано, что при увеличении ширины проводников МПЛП (при их одинаковой толщине) это влияние уменьшается, а при увеличении толщины (при одинаковой ширине) – увеличивается. Это видно как по погонным параметрам МПЛП, так и по полученным на их основе откликам. При этом здесь опущены результаты вычислений при промежуточных ширинах и толщинах проводников, так как граничные случаи наиболее информативны, а зависимости параметров и характеристик близки к линейным.

Вычисления показали, что наибольшее различие в матрицах **L** наблюдается для прямоугольных и трапециевидных торцов проводников, а **C** – прямоугольных и скругленных в верхней и нижней частях. Наименьшее различие наблюдается при сравнении прямоугольных торцов и скругленных только сверху. При этом в исследованных диапазонах варьируемых параметров проводников МПЛП изменение типа их торцов приводит к отклонению их погонных параметров не более чем на 6%. Наибольшее различие в полученных откликах для всех наборов геометрических параметров проводников относительно прямоугольных торцов получено для трапециевидных, а наименьшее – для скругленных. Полученные результаты демонстрируют необходимость при проектировании МПЛП учитывать возможные отклонения их параметров и характеристик, возникающие при изготовлении.

#### **2.8 Выводы по разделу**

В разделе приведены исследованные в работе МПЛП. Разработаны алгоритмы оценки точности расчета матриц погонных параметров МПЛП, в частности, подробно рассмотрены особенности матрицы **C**, позволяющие судить о точности ее расчета. Показано, что для точного расчета матриц погонных параметров МПЛП нельзя пренебрегать связью между разнесенными друг от друга проводниками. Выявлены зависимости для априорного определения минимального расстояния до удаленных границ для экранированных и неэкранированных МПЛП с различным числом слоев и проводников. Показаны различия, возникающие при расчете матриц погонных параметров МПЛП в различных программных средствах. Установлено, что известные соотношения не всегда верны. Предложены новые соотношения. Исследовано влияние формы поперечного сечения проводников МПЛП на точность расчета их матриц погонных параметров и характеристик.

## <span id="page-69-0"></span>3 Методы сегментации границ поперечных сечений многопроводных линий передачи с уменьшенными вычислительными затратами

Здесь исследованы и сравнены [95] методы равномерной [129] и неравномерной сегментации, в т.ч.: адаптивный итерационный выбор оптимальной сегментации (АИВОС) [130], итерационное учащение сегментации с начальной частой сегментацией в углах [131], итерационное учащение в областях сосредоточения особенностей решения [132-135], проекционная сегментация [136] (рисунок 3.1). Исследована возможность уменьшения вычислительных затрат на многовариантный анализ МПЛП с использованием иерархических матриц и адаптивной перекрестной аппроксимации. Рассмотрена сегментация неортогональных границ проводников МПЛП [137].

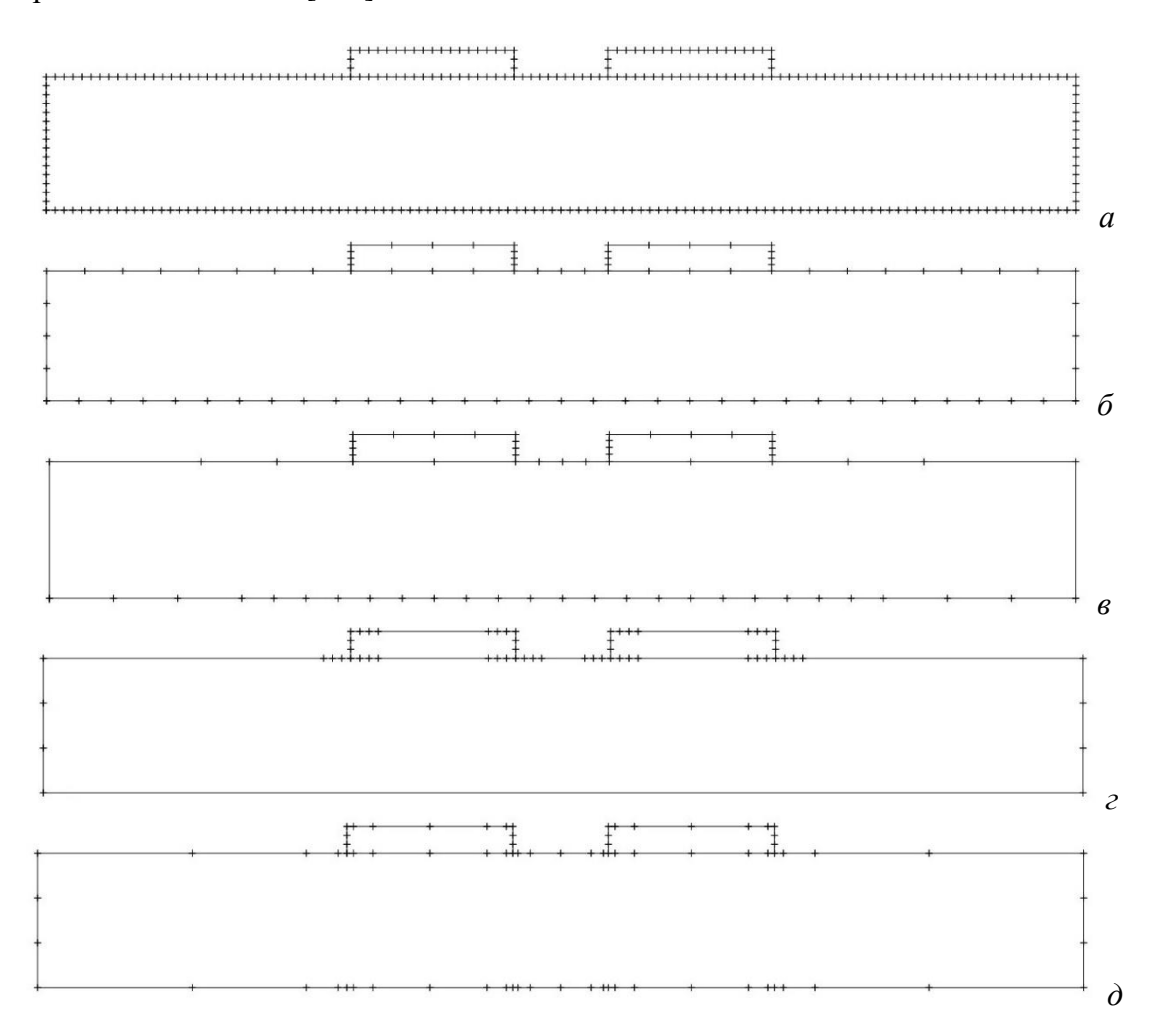

<span id="page-69-1"></span>Рисунок 3.1 – Примеры использования методов сегментации границ МПЛП: равномерная сегментация (*a*), АИВОС ( $\delta$ ), итерационное учащение в областях сосредоточения особенностей решения (в), итерационное учащение с начальной частой сегментацией в углах (*г*), проекционная сегментация ( $\partial$ )

# <span id="page-70-0"></span>3.1 Равномерная сегментация границ

#### поперечных сечений многопроводных линий передачи

Здесь оценено влияние на точность получаемых результатов длин сегментов при использовании равномерной сегментации вида  $t/n$ , где *п* является варьируемым параметром. В качестве тестовых выбраны МПЛП 15, МПЛП 4 при  $M = 6$  и МПЛП 6. Полученные результаты (первые строки матриц C) при изменении параметра *п* сведены в таблицы 3.1-3.3. Также в таблицах приведено общее число сегментов N.

<span id="page-70-1"></span>Таблица 3.1 – Зависимость элементов строки 1 матрицы  $C(\Pi\Phi/M)$  от *п* для МПЛП 15

| n | $\overline{N}$ | $c_{11}$ | $c_{12}$  | $c_{13}$  | $c_{14}$ | $c_{15}$ | $C_{16}$ | $c_{17}$ |
|---|----------------|----------|-----------|-----------|----------|----------|----------|----------|
|   | 2648           | 128,786  | $-10,378$ | $-10,378$ | $-7,648$ | $-7,648$ | $-4,269$ | $-4,269$ |
|   | 7956           | 128,653  | $-10,564$ | $-10,564$ | $-7,748$ | $-7,748$ | $-4,323$ | $-4,323$ |
|   | 13368          | 127,962  | $-10,524$ | $-10,524$ | $-7,685$ | $-7,685$ | $-4,292$ | $-4,292$ |
|   | 18745          | 127,856  | $-10,526$ | $-10,526$ | $-7,679$ | $-7,679$ | $-4,290$ | $-4,290$ |

Таблица 3.2 – Зависимость элементов строки 1 матрицы С (пФ/м) от *п* для МПЛП 4

| n |       | $c_{11}$ | $C_{12}$  | $C_{13}$ | $C_{14}$ | C <sub>15</sub>                                                  | $C_{16}$                                               |
|---|-------|----------|-----------|----------|----------|------------------------------------------------------------------|--------------------------------------------------------|
|   | 1622  | 97,465   | $-9.674$  | $-0.135$ | $-0.005$ | $\left[-2,158\cdot10^{-4}\right]\left[-2,560\cdot10^{-5}\right]$ |                                                        |
|   | 4848  | 98,953   | $-10,078$ | $-0,142$ | $-0.005$ |                                                                  | $-2,095\cdot10^{-4}\end{bmatrix}$ $-0,809\cdot10^{-5}$ |
|   | 8303  | 98,282   | $-10,037$ | $-0,143$ | $-0,005$ | $-2.111 \cdot 10^{-4}$                                           | $-0.864 \cdot 10^{-5}$                                 |
|   | 11930 | 98,235   | $-10,044$ | $-0,143$ | $-0,005$ |                                                                  | $-2,121\cdot10^{-4}$ $-0,863\cdot10^{-5}$              |

<span id="page-70-2"></span>Таблица 3.3 – Зависимость элементов строки 1 матрицы С (п $\Phi$ /м) от *п* для МПЛП 6

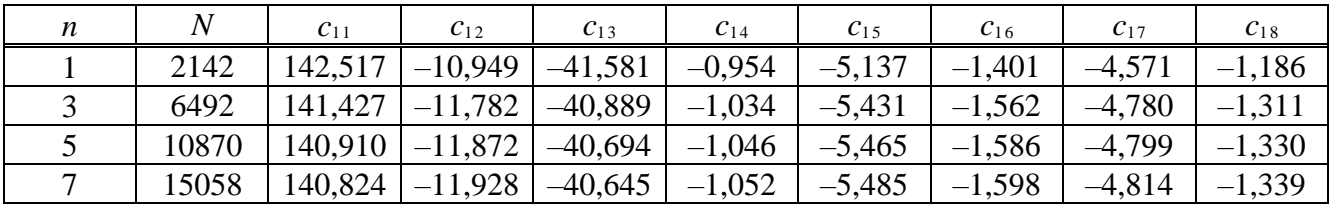

Из таблиц 3.1–3.3 видно, что при учащении сегментации результаты сходятся. Так, для каждой МПЛП переход от  $n = 1$  к  $n = 3$  приводит к большим изменениям значений элементов матриц C, чем переход от  $n = 3$  к  $n = 5$  и, тем более, от  $n = 5$  к  $n = 7$ . При этом МПЛП 4 отличается худшей поэлементной сходимостью по сравнению с двумя другими линиями. Поскольку МПЛП 4 характеризуется наличием слабой емкостной связи между удаленными друг от друга проводниками, в соответствующей ей матрице  $C$  присутствуют элементы, отличающиеся между собой на несколько порядков. Как видно из таблиц 3.1-3.3, чем дальше элемент располагается от главной диагонали матрицы, тем большее поэлементное различие он дает.

Различия в матрицах С между  $n = 1$  и  $n = 3$ ,  $n = 3$  и  $n = 5$ , и т. д., оцениваемые по (1.18) и (1.19) по элементу  $c_{11}$ , сведены в таблицу 3.4. Видно, что сегментация вида  $t/3$  в целом приемлема для получения различия по точности менее 1%. При этом для гарантированного

получения более точных результатов требуется использовать  $n = 5$  или даже  $n = 7$ , однако это увеличивает вычислительные затраты.

| МПЛП    |      | $\Delta C_F$ , % |      | $\Delta c$ , %                                                                                                    |      |      |  |
|---------|------|------------------|------|----------------------------------------------------------------------------------------------------|------|------|--|
|         |      |                  |      | $n_{\rm I} = 1$ , $n_{\rm II} = 3$   $n_{\rm I} = 3$ , $n_{\rm II} = 5$   $n_{\rm I} = 5$ , $n_{\rm II} = 7$   $n_{\rm I} = 1$ , $n_{\rm II} = 3$   $n_{\rm I} = 3$ , $n_{\rm II} = 5$   $n_{\rm I} = 5$ , $n_{\rm II} = 7$ |      |      |  |
| МПЛП 15 | 0.10 | 0.54             | 0.08 | 1.69                                                                                                    | 0,37 | 0.15 |  |
| МПЛП 4  | 1.53 | 0.68             | 0,05 | 0,10                                                                                                    | 0.54 | 0,09 |  |
| МПЛП 6  | 0.76 | 0,37             | 0,06 | 0,51                                                                                                    | 0.56 | 0,06 |  |

<span id="page-71-0"></span>Таблица 3.4 – Различия в матрицах С по (1.18) и (1.19) при изменении параметра *п* 

Поскольку длина сегментов зависит от толщины проводника t, то исследовано, как это влияет на точность получаемых результатов. На примере МПЛП 4 при  $M = 8$  произведен расчет матрицы С для 5 типовых значений  $t$  (мкм): 5, 18, 50, 70 и 105. Выполнена оценка результатов вычисления матрицы С при сегментации вида  $t/n$ , где  $n = 1, 3, 5, 7$  и 9. Толщина проводников  $t$ изменялась так, чтобы общие геометрические размеры МПЛП не менялись. В таблицы 3.5-3.9 сведены полученные результаты. При  $t \ge 50$  мкм некоторые матрицы не удовлетворяют всем критериям из подраздела 2.3, поэтому для этих случаев целесообразно увеличить расстояние до удаленных границ или использовать неравномерную сегментацию (см. подраздел. 3.3).

<span id="page-71-1"></span>Таблица 3.5 – Зависимость элементов строки 1 матрицы  $C$  (п $\Phi/m$ ) от *n* при  $t = 5$  мкм для МПЛП 4

| n | $c_{11}$ | $c_{12}$ | $C_{13}$ | $C_{14}$                                                                                                    | $C_{15}$ | $C_{16}$ | $C_{17}$ | $C_{18}$ |
|---|----------|----------|----------|----------------------------------------------------------------------------------------------------|----------|----------|----------|----------|
|   | 89,00    | $-12,80$ | $-0.64$  | $[-9,89 \cdot 10^{-2}]-1,90 \cdot 10^{-2}]-4,80 \cdot 10^{-3} -1,91 \cdot 10^{-3} -1,25 \cdot 10^{-3} $                                                     |          |          |          |          |
|   | 92,10    | $-12,40$ | $-0,63$  | $\left[-9.46\cdot10^{-2}\right]$ $-1.62\cdot10^{-2}\right]$ $-2.82\cdot10^{-3}\right]$ $-5.02\cdot10^{-4}\right]$ $-1.44\cdot10^{-4}\right]$                |          |          |          |          |
|   | 92,00    | $-12,50$ | $-0,63$  | $\left[-9.52 \cdot 10^{-2}\right]$ $-1.63 \cdot 10^{-2}\right]$ $-2.84 \cdot 10^{-3}\right]$ $-5.05 \cdot 10^{-4}\right]$ $-1.44 \cdot 10^{-4}\right]$      |          |          |          |          |
|   | 92,00    | $-12,50$ | $-0,63$  | $\left[-9.54 \cdot 10^{-2}\right]$ $-1.63 \cdot 10^{-2}\right]$ $-2.85 \cdot 10^{-3}\right]$ $-5.07 \cdot 10^{-4}\right]$ $-1.44 \cdot 10^{-4}\right]$      |          |          |          |          |
|   | 92,00    | $-12,50$ | $-0,63$  | $\left[-9.55 \cdot 10^{-2}\right]$ $-1.63 \cdot 10^{-2}\right]$ $\left[-2.85 \cdot 10^{-3}\right]$ $\left[-5.07 \cdot 10^{-4}\right]$ $-1.44 \cdot 10^{-4}$ |          |          |          |          |

Таблица 3.6 – Зависимость элементов строки 1 матрицы С  $(\pi \Phi/m)$  от *n* при  $t = 18$  мкм для МПЛП 4

| n | $c_{11}$ | $c_{12}$ | $C_{13}$ | $C_{14}$                                                                                                    | $C_{15}$ | $C_{16}$                                                                                                    | C <sub>17</sub> | $C_{18}$ |
|---|----------|----------|----------|----------------------------------------------------------------------------------------------------|----------|----------------------------------------------------------------------------------------------------|-----------------|----------|
|   | 101,00   | $-15,80$ | $-0.60$  | $\left[-7,97\cdot10^{-2}\right]-1,22\cdot10^{-2}\right[-2,05\cdot10^{-3}\left]-4,55\cdot10^{-4}\left[-2,46\cdot10^{-4}\right]$   |          |                                                                                                    |                 |          |
|   | 101.00   | $-16,70$ | $-0.64$  | $\left[-8,52\cdot10^{-2}\right]-1,29\cdot10^{-2}\right[-2,00\cdot10^{-3}\left[-3,22\cdot10^{-4}\right]-1,20\cdot10^{-4}\right]$  |          |                                                                                                    |                 |          |
|   | 101.00   | $-16,90$ | $-0,64$  |                                                                                                    |          | $\left[-8,60.10^{-2}\right]$ $-1,31.10^{-2}\right]$ $-2,02.10^{-3}\left[-3,21.10^{-4}\right]$ $-1,28.10^{-4}\right]$ |                 |          |
|   | 101,00   | $-16,90$ | $-0,64$  | $\left[-8,63\cdot10^{-2}\right]-1,31\cdot10^{-2}\right[-2,03\cdot10^{-3}\right[-3,23\cdot10^{-4}\right]-1,29\cdot10^{-4}\right]$ |          |                                                                                                    |                 |          |
|   | 101,00   | $-16,90$ | $-0,65$  | $\left[-8,65\cdot10^{-2}\right]-1,31\cdot10^{-2}\right[-2,04\cdot10^{-3}\left]-3,24\cdot10^{-4}\left[-1,29\cdot10^{-4}\right]$   |          |                                                                                                    |                 |          |

Таблица 3.7 – Зависимость элементов строки 1 матрицы С  $(\pi \Phi/m)$  от *n* при  $t = 50$  мкм для МПЛП 4

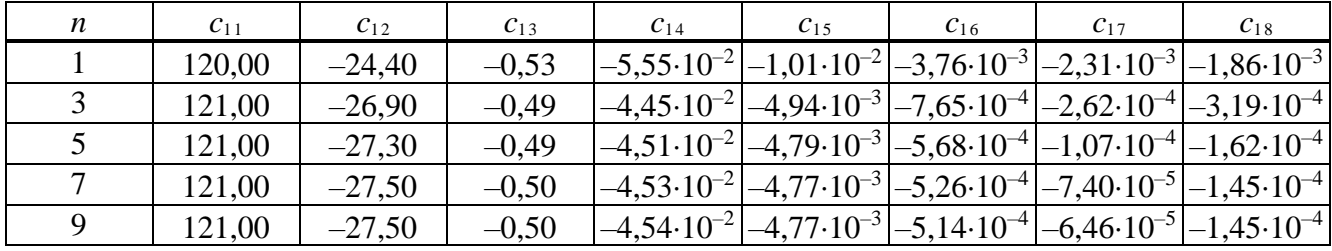
| n             | $c_{11}$ | $c_{12}$ | $c_{13}$ | $c_{14}$                                                                                                    | $c_{15}$ | $C_{16}$                                                                                                    | $C_{17}$ | $c_{18}$ |
|---------------|----------|----------|----------|----------------------------------------------------------------------------------------------------|----------|----------------------------------------------------------------------------------------------------|----------|----------|
|               | 136,00   | $-32,50$ | $-0.67$  | $\left[-5,23\cdot10^{-2}\right]-1,33\cdot10^{-2}\right]-7,06\cdot10^{-3}\left[-4,83\cdot10^{-3}\right]-4,15\cdot10^{-3}$              |          |                                                                                                    |          |          |
| $\mathcal{R}$ | 134,00   | $-32,90$ | $-0.68$  | $1 - 5,69 \cdot 10^{-1}$                                                                                                    |          | $\left  -4.90 \cdot 10^{-1} \right $ $-1.66 \cdot 10^{-2}$ $\left  -4.59 \cdot 10^{-1} \right $ $-5.12 \cdot 10^{-1}$            |          |          |
|               | 133,00   | $-33,90$ | $-0.37$  | $\left -2,46\cdot10^{-2}\right $ $-2,15\cdot10^{-3}\right $ $-3,35\cdot10^{-4}\right $ $-1,47\cdot10^{-4}\right $ $-2,86\cdot10^{-4}$ |          |                                                                                                    |          |          |
|               | 132,00   | $-33,90$ | $-0,37$  |                                                                                                    |          | $\left[-2,46\cdot10^{-2}\right]-2,01\cdot10^{-3}\right[-2,22\cdot10^{-4}\right]-6,46\cdot10^{-5}\right[-2,08\cdot10^{-4}]$       |          |          |
|               | 132,00   | $-34,00$ | $-0.37$  |                                                                                                    |          | $\left[-2,47\cdot10^{-2}\right]-1,97\cdot10^{-3}\right[-1,83\cdot10^{-4}\right]-3,65\cdot10^{-5}\right[-1,92\cdot10^{-4}\right]$ |          |          |

<span id="page-72-2"></span>Таблица 3.8 – Зависимость элементов строки 1 матрицы **C** (пФ/м) от *n* при *t* = 70 мкм для [МПЛП](#page-33-0) 4

<span id="page-72-3"></span>Таблица 3.9 – Зависимость элементов строки 1 матрицы **C** (пФ/м) от *n* при *t* = 105 мкм для [МПЛП](#page-33-0) 4

| n | $C_{11}$ | $C_{12}$ | $C_{13}$ | C <sub>14</sub> | $C_{15}$ | $C_{16}$                                                                                                    | C <sub>17</sub> | $C_{18}$                                                                                                    |
|---|----------|----------|----------|-----------------|----------|----------------------------------------------------------------------------------------------------|-----------------|----------------------------------------------------------------------------------------------------|
|   | 153,00   | $-56,80$ | $-3,54$  |                 |          | $-3,74.10^{-1}\begin{vmatrix} -8.90.10^{-2} \end{vmatrix} -4,76.10^{-2} \begin{vmatrix} -3.44.10^{-2} \end{vmatrix} -4,04.10^{-2} \end{vmatrix}$ |                 |                                                                                                    |
|   | 149,00   | $-44,80$ | $-0.27$  |                 |          | $-1,50\cdot10^{-2}\left[-4,03\cdot10^{-3}\right]-2,35\cdot10^{-3}\left[-1,65\cdot10^{-3}\right]-1,98\cdot10^{-3}\right]$                         |                 |                                                                                                    |
|   | 153,00   | $-44.90$ | $-0.19$  |                 |          | $-8,16.10^{-3}\left[-2,21.10^{-3}\right]-1,40.10^{-3}\left[-1,07.10^{-3}\right]-2,33.10^{-3}\right]$                                             |                 |                                                                                                    |
|   | 154,00   | $-45,10$ | $-0.19$  |                 |          |                                                                                                    |                 | $-6.27 \cdot 10^{-3}\left[-4.10 \cdot 10^{-4}\right] - 1.35 \cdot 10^{-4}\left[-1.03 \cdot 10^{-4}\right] - 6.02 \cdot 10^{-4}$ |
|   | 154,00   | $-45,20$ | $-0.19$  |                 |          | $-6,24.10^{-3}\left[-2,79.10^{-4}\right]-3,41.10^{-5}\left[-2,32.10^{-5}\right]-4,01.10^{-4}\right]$                                             |                 |                                                                                                    |

Различия в полученных значениях матрицы **C** оценивались согласно [\(1.18\)](#page-19-0) по норме Фробениуса Δ**C***<sup>F</sup>* (таблица [3.10\)](#page-72-0) и по [\(1.19\)](#page-19-1) по элементу *c*<sup>11</sup> (таблица [3.11\)](#page-72-1).

<span id="page-72-0"></span>Таблица 3.10 – Различия по [\(1.18\)](#page-19-0) для [МПЛП](#page-33-0) 4

|                                 | $t$ , MKM |      |      |      |      |  |  |  |  |  |
|---------------------------------|-----------|------|------|------|------|--|--|--|--|--|
| $\Delta C_F$ , %                |           |      | 50   |      | 105  |  |  |  |  |  |
| $n_{\rm I} = 1, n_{\rm II} = 3$ | 3,08      | 1,35 | 2,78 | 2,35 | 12,5 |  |  |  |  |  |
| $n_{\rm I} = 3, n_{\rm II} = 5$ | 0,06      | 0,22 | 0,43 | 1,37 | 2,13 |  |  |  |  |  |
| $n_{\rm I} = 5, n_{\rm II} = 7$ | 0,03      | 0,07 | 0,14 | 0,31 | 0,44 |  |  |  |  |  |
| $n_{\rm I} = 7, n_{\rm II} = 9$ | 0,01      | 0,03 | 0,07 | 0,15 | 0,19 |  |  |  |  |  |

<span id="page-72-1"></span>Таблица 3.11 – Различия по [\(1.19\)](#page-19-1) по элементу *c*<sup>11</sup> для [МПЛП](#page-33-0) 4

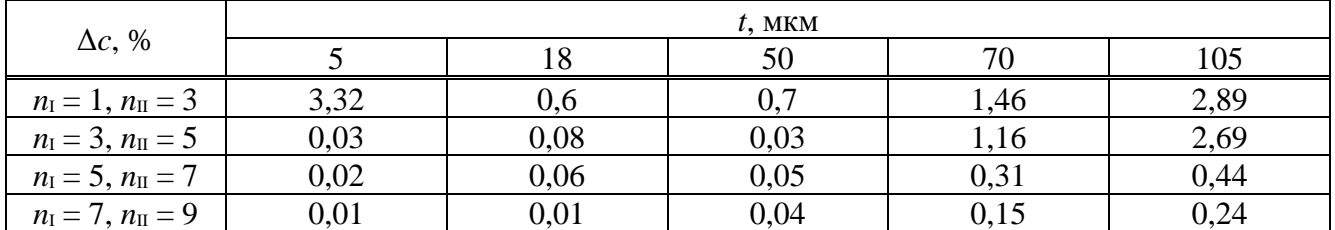

Из таблиц [3.10](#page-72-0) и [3.11](#page-72-1) видно, что при *t* ≤ 50 мкм переход от *t*/3 к *t*/5 дает различие менее 1%, и поэтому целесообразно использовать *t*/3, а при *t* > 50 мкм – *t*/5, т. к. переход от *t*/3 к *t*/5 дает различие более 1%, а от *t*/5 к *t*/7 – менее 1%. В таблице [3.11](#page-72-1) для *t* = 18 и 50 мкм различие менее 1% наблюдается и при переходе от *t*/1 к *t*/3, однако сегментацию менее *t*/3 выбирать нецелесообразно, поскольку она плохо аппроксимирует заряд на торцах проводников, а значит, результаты для большинства МПЛП априорно будут неточны.

### <span id="page-73-1"></span>3.2 Адаптивный итерационный выбор оптимальной сегментации границ и итерационное учащение в областях сосредоточения особенностей решения

<span id="page-73-0"></span>Известен подход, названный адаптивным итерационным выбором оптимальной сегментации или АИВОС, являющийся представителем семейства методов h-учащения, но основанный на равномерном (эквидистантном) учащении сегментации. Его эффективность показана при анализе МПЛП [138]. Так, его использование позволило существенно сократить затраты времени при незначительной потере точности. Также известны подходы к итерационному учащению сегментации в областях резкого изменения плотности заряда (далее упоминаются как области сосредоточения особенностей решения) с использованием нескольких правил оценки качества расчетной сетки [19, 139]. Эти подходы имеют схожую илею и поэтому обобшены. Лалее привелен алгоритм обобшенного метола.

- 2. Задать начальную длину сегментов  $l_0$  (общее число  $N_0$ ).
- 3. Выбрать контролируемую величину К.
- 4. Вычислить значение контролируемой величины  $K_0$ .

Для  $i = 1, ..., N_{it}^{max}$ 

- 5. Уменьшить длину сегментов (участить сегментацию).
- 6. Вычислить значение контролируемой величины  $K_i$ .

Если  $|K_i - K_{i-1}| / |K_{i-1}| > err$ 

7. Продолжить вычисления.

Иначе

8. Выход из цикла.

Прокомментируем стоку 5 алгоритма. При реализации метода АИВОС все сегменты, полученные на предыдущей итерации, разбиваются пополам. В [19] сегменты также делятся пополам, но лишь некоторые. Так, типовое значение может составлять  $p = 25$  % от общего числа сегментов с максимальными значениями плотности заряда на них [19]. Главное различие в описанных методах учащения сегментации заключается в том, что второй дает изначально неравномерную сетку, а первый – стремится к равномерной. Очевидно, что при  $p = 100\%$ второй метод эквивалентен первому.

Работа алгоритма начинается с грубой расчетной сетки, что требует минимальных вычислительных затрат и является хорошим начальным приближением. Далее происходят итерационное учащение сегментации и анализ полученных результатов. Если результаты от итерации к итерации изменяются несущественно (определяется параметром err), то итерационный процесс останавливается. Также процесс остановится при достижении максимального допустимого числа итераций  $N_{it}$ <sup>max</sup>. Это необходимо для того, чтобы в случае отсутствия сходимости алгоритм корректно и за приемлемое время завершил свою работу.

<sup>1.</sup> Задать исходные параметры МПЛП, требуемую точность решения егт и максимальное число итераций  $N_i$ <sup>max</sup>.

Выбор начальной сегментации (длины сегментов  $l_0$ ) оказывает существенное влияние на последующие суммарные затраты времени и памяти. Так, при слишком малом значении  $l_0$  эти затраты могут быть высоки, особенно при малом заданном различии.

Сначала исследовано использование второго из описанных методов. На примере МПЛП 1 при  $M = 2$  рассчитаны матрицы С и L с использованием равномерной сегментации (рисунок 3.2*a*) и итерационного учащения в областях сосредоточения особенностей решения при  $err = 10^{-2}$  и  $p = 10\%$  (рисунок 3.26). При этом  $N = 6250$  и 1513 соответственно. Как видно из рисунка 3.2, при существенном сокращении  $N$  точность результатов сохраняется на высоком уровне, особенно для матрицы L. Однако в матрице С наблюдается асимметрия.

$$
\mathbf{C} = \begin{bmatrix} 131,88 & -23,29 \\ -23,29 & 131,88 \end{bmatrix} \quad \mathbf{C} = \begin{bmatrix} 132,00 & -22,75 \\ -21,90 & 130,60 \end{bmatrix}
$$

$$
\mathbf{L} = \begin{bmatrix} 0,327 & 0,095 \\ 0,095 & 0,327 \end{bmatrix} \quad \mathbf{L} = \begin{bmatrix} 0,327 & 0,094 \\ 0,094 & 0,327 \end{bmatrix} \quad \mathbf{G}
$$

<span id="page-74-0"></span>Рисунок 3.2 – Матрицы С (пФ/м) и L (мкГн/м) при использовании сегментаций: равномерной (а) и неравномерной с итерационным учащением в областях сосредоточения особенностей решения (б)

Исследовано влияние параметров р и егг на сходимость для двух сегментаций с начальным числом сегментов  $N_0 = 250$  и 1250 соответственно. Для всех вариантов  $N_{it}^{max} = 20$ . В таблице 3.12 приведены затраты времени Т, машинной памяти  $\nu$  и число итераций  $N_{it}$ , требуемых для вычисления матриц С и L, а также различия в них по (1.18) и (1.21). Из таблицы видно, что существенного уменьшения вычислительных затрат можно добиться рациональным выбором начальной сегментации и выбором процента учащаемых сегментов в диапазоне 10-30%. При использовании равномерной сегментации затраты времени и машинной памяти составили 16 с и 600 МБ соответственно.

<span id="page-74-1"></span>Таблица 3.12 – Затраты на вычисление матриц С и L при использовании итерационного учащения в областях сосредоточения особенностей решения для МПЛП 1

| $N_0$ | err       | р, % | $N_{it}$ | $T$ , c | $\nu$ , MB | $\Delta \mathbf{C}_F,$ % | $\Delta \mathbf{L}_F$ , % |
|-------|-----------|------|----------|---------|------------|--------------------------|---------------------------|
|       |           | 10   | 12       | 0,02    | 0,71       | 7,48                     | 4,22                      |
|       | $10^{-2}$ | 20   | 8        | 0,06    | 1,03       | 6,99                     | 4,24                      |
|       |           | 30   | 7        | 0,08    | 1,93       | 7,60                     | 4,17                      |
|       |           | 40   | 6        | 0,09    | 2,98       | 10,00                    | 4,16                      |
|       |           | 10   | 20       | 0,19    | 3,52       | 6,73                     | 4,29                      |
| 250   | $10^{-3}$ | 20   | 17       | 0,98    | 28,51      | 6,99                     | 4,34                      |
|       |           | 30   | 9        | 0,19    | 5,55       | 7,03                     | 4,22                      |
|       |           | 40   | 15       | 88,00   | 1624,50    | 1,35                     | 0,65                      |
|       |           | 10   | 20       | 0,22    | 3,52       | 6,73                     | 4,29                      |
|       | $10^{-4}$ | 20   | 20       | 2,73    | 85,47      | 6,99                     | 4,36                      |
|       |           | 30   | 18       | 28,43   | 700,05     | 6,85                     | 4,31                      |
|       |           | 40   | 15       | 89,89   | 1624,50    | 1,35                     | 0,65                      |

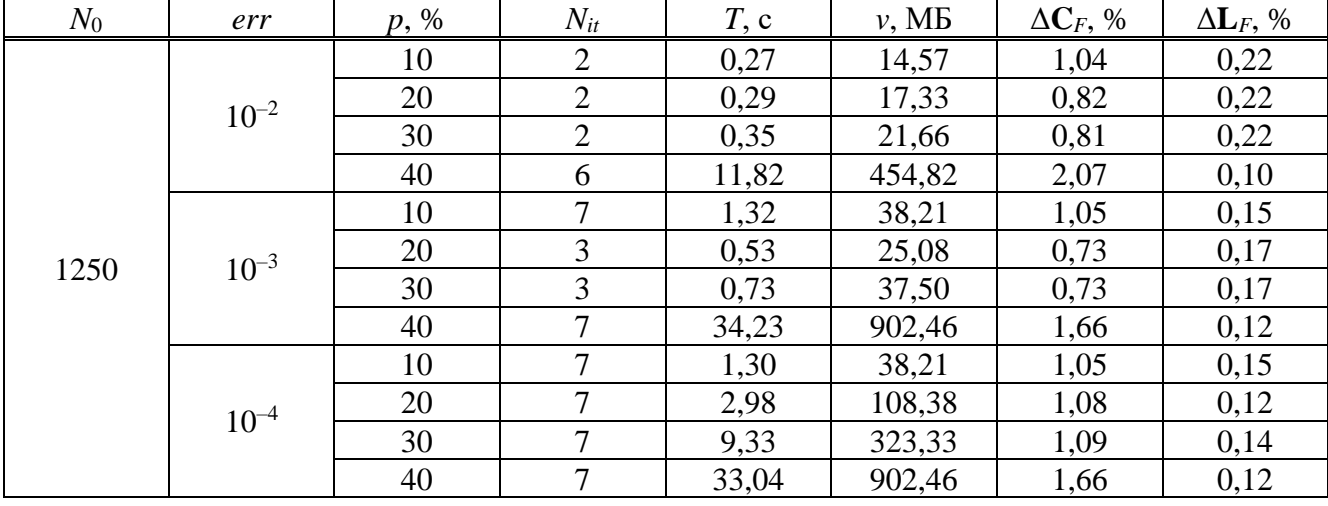

Продолжение таблицы 3.12

Далее на примере МПЛП 15 выполнено сравнение эффективности методов АИВОС и итерационного учащения в областях сосредоточения особенностей решения. Для получения опорных (эталонных) значений сначала выполнен расчет с использованием равномерной сегментации, длина сегментов и их общее число составили  $l_3 = 0.01$  мм и  $N_3 = 9374$ соответственно. Затраты времени составили  $t_2 = 29,56$  с, а машинной памяти –  $v_3 = 670$  ME. При этом получено  $c_{11} = 128,06$  п $\Phi/m$ ,  $l_{11} = 0,118$  мкГн/м.

При итерационном учащении в областях сосредоточения особенностей решения для МПЛП 15 результаты при задании требуемой точности err плохо сходятся, поэтому дальнейшие вычисления были выполнены при изменении задаваемого числа итераций  $N_{it}$ . Так, на каждой итерации при текущей сегментации происходит расчет матриц С и L. При этом для лучшего восприятия приведены только значения  $c_{11}$  и  $l_{11}$ , а также число сегментов на последней итерации N и длина самых коротких из них - l (таблица 3.13). Кроме того, приведены полученные различия в матрицах, оцениваемые согласно (1.19) по элементу  $c_{11}$  и (1.22) по элементу  $l_{11}$  относительно эталонных значений, а также затраты времени  $T$  и машинной памяти v с их отношениями к эталонным значениям. Из таблицы видно, что метод итерационного учащения в областях сосредоточения особенностей решения, несмотря на существенную экономию памяти и времени вычисления, не дает приемлемой точности требуемых результатов в 1%.

Далее выполнены аналогичные вычисления с использованием АИВОС. Полученные результаты сведены в таблицу 3.14. Видно, что АИВОС также позволяет существенно уменьшить вычислительные затраты. При этом выявлены параметры, при которых полученные результаты отличаются от эталонных менее чем на 1%.

<span id="page-76-0"></span>Таблица 3.13 – Результаты вычислений при использовании итерационного учащения в областях сосредоточения особенностей решения для МПЛП 15

| $l_0$ , MKM | p, % | $N_{it}$       | $l$ , MKM | $\boldsymbol{N}$ | $c_{11}$ , $\pi \Phi / M$ | $l_{11}$ , MK $\Gamma$ H/M | $v$ , M <sub>D</sub> | $T$ , c   |
|-------------|------|----------------|-----------|------------------|---------------------------|----------------------------|----------------------|-----------|
| $(N_0)$     |      |                |           |                  | $(\Delta c, \% )$         | $(\Delta l, \mathcal{U})$  | $(v_3/v)$            | $(T_3/T)$ |
|             |      | $\overline{4}$ | 62,5      | 1480             | 109,42                    | 0,108                      | 17                   | 0,53      |
|             | 15   |                |           |                  | (14,6)                    | (8,2)                      | (40,1)               | (56,2)    |
|             |      | 6              | 15,6      | 7149             | 116,41                    | 0,106                      | 390                  | 17,08     |
|             |      |                |           |                  | (9,1)                     | (10,5)                     | (1,7)                | (1,7)     |
|             |      | $\overline{4}$ | 62,5      | 639              | 104,51                    | 0,125                      | $\overline{3}$       | 0,12      |
|             |      |                |           |                  | (18,4)                    | (6,3)                      | (215,2)              | (238,4)   |
|             | 10   | 6              | 15,6      | 2109             | 121,96                    | 0,200                      | 34                   | 1,04      |
| 1000        |      |                |           |                  | (4, 8)                    | (1,3)                      | (19, 8)              | (28,3)    |
| (117)       |      | 8              | 3,9       | 6150             | 128,69                    | 0,110                      | 289                  | 11,63     |
|             |      |                |           |                  | (0,5)                     | (6,9)                      | (2,3)                | (2,5)     |
|             |      | 8              | 3,9       | 1197             | 120,75                    | 0,105                      | 11                   | 0,43      |
|             | 5    |                |           |                  | (5,7)                     | (11,2)                     | (61,3)               | (69,1)    |
|             |      | 10             | 0,98      | 2200             | 130,72                    | 0,109                      | 37                   | 1,23      |
|             |      |                |           |                  | (2,1)                     | (7, 8)                     | (18,2)               | (24,1)    |
|             |      | 12             | 0,24      | 4042             | 123,65                    | 0,118                      | 125                  | 4,66      |
|             |      |                |           |                  | (3,5)                     | (0,3)                      | (5,4)                | (6,3)     |
|             |      | 5              | 62,5      | 814              | 131,67                    | 0,109                      | 5                    | 0,16      |
|             |      |                |           |                  | (2,8)                     | (7,6)                      | (132,6)              | (190,1)   |
|             | 10   | $\overline{7}$ | 15,6      | 2581             | 130,97                    | 0,116                      | 51                   | 1,48      |
|             |      |                |           |                  | (2,3)                     | (2,2)                      | (13,2)               | (19,9)    |
|             |      | 9              | 3,9       | 7495             | 130,49                    | 0,115                      | 429                  | 20,17     |
| 2000        |      |                |           |                  | (1,9)                     | (2, 8)                     | (1,6)                | (1,5)     |
| (75)        |      | 10             | 1,95      | 1748             | 118,89                    | 0,112                      | 23                   | 0,75      |
|             |      |                |           |                  | (7,2)                     | (5,1)                      | (28, 8)              | (39,5)    |
|             | 5    | 12             | 0,49      | 3199             | 126,89                    | 0,113                      | 78                   | 2,72      |
|             |      |                |           |                  | (0,9)                     | (4,3)                      | (8,6)                | (10,9)    |
|             |      | 14             | 0,12      | 5850             | 127,68                    | 0,117                      | 261                  | 11,99     |
|             |      |                |           |                  | (0,3)                     | (0,9)                      | (2,6)                | (2,5)     |

<span id="page-76-1"></span>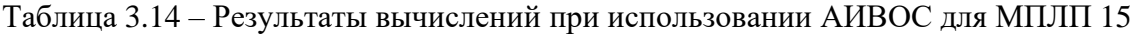

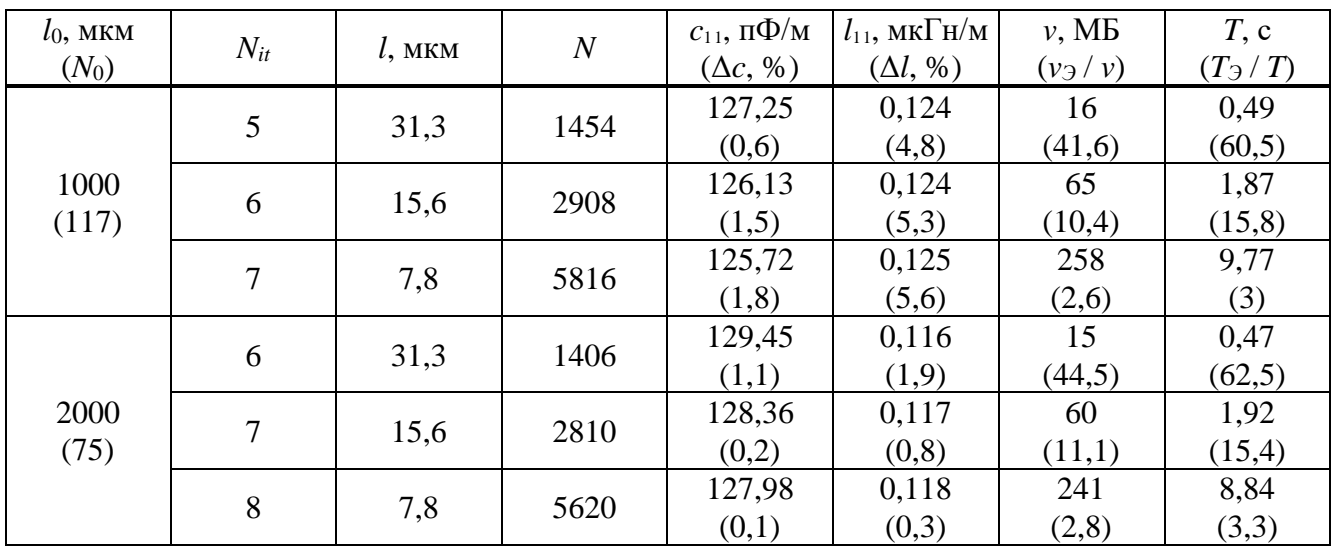

Известно, что границы анализируемой МПЛП могут раздельно сегментироваться для вычисления каждого погонного параметра линии. Так, для вычисления матрицы L целесообразна сегментация лишь проводниковых границ. Поэтому далее исследована возможность раздельной сегментации для вычисления матриц С и L с использованием АИВОС. Сначала учащается сегментация для всех границ МПЛП (для вычисления матрицы С), а затем выполняется аналогичное учащение только проводниковых границ (для расчета матрицы L). При этом на последней итерации в этом случае число сегментов составило  $N_L$ . Полученные результаты сведены в таблицу 3.15.

| $l_0$ , MKM<br>$(N_0)$ | $N_{it}$ | $l$ , MKM | $\boldsymbol{N}$ | $N_L$ | $c_{11}$ , $\pi \Phi / M$<br>$(\Delta c, \% )$ | $l_{11}$ , MK $\Gamma$ H/M<br>$(\Delta l, \mathcal{V}_0)$ | v, MB<br>$(v_3/v)$ | $T$ , c<br>$(T_3/T)$ |
|------------------------|----------|-----------|------------------|-------|------------------------------------------------|-----------------------------------------------------------|--------------------|----------------------|
| 500                    | 5        | 15,6      | 2762             | 2311  | 129,46<br>(1,1)                                | 0,102<br>(13,6)                                           | 99<br>(6,8)        | 1,78<br>(16,6)       |
| (195)                  | 6        | 7,8       | 5524             | 4583  | 128,43<br>(0,3)                                | 0,103<br>(13,2)                                           | 393<br>(1,7)       | 8,34<br>(3,5)        |
|                        | 5        | 31,3      | 1454             | 1197  | 127,25<br>(0,6)                                | 0,087<br>(26,3)                                           | 27<br>(24, 8)      | 0,60<br>(49,6)       |
| 1000<br>(117)          | 6        | 15,6      | 2908             | 2365  | 126,13<br>(1,5)                                | 0,087<br>(26,2)                                           | 107<br>(6,3)       | 1,96<br>(15,1)       |
|                        | 7        | 7,8       | 5816             | 4701  | 125,72<br>(1,8)                                | 0,087<br>(26,0)                                           | 427<br>(1,6)       | 9,28<br>(3,2)        |

<span id="page-77-0"></span>Таблица 3.15 – Результаты вычислений при использовании АИВОС и разлельной сегментации для вычисления матриц С и L для МПЛП 15

Как видно из таблицы 3.15, раздельное учащение дает большую погрешность при вычислении матрицы L. Поэтому, несмотря на существенную экономию машинных ресурсов, раздельное учащение применимо на практике только для грубой предварительной оценки.

Как было показано выше, длина  $l_0$  оказывает существенное влияние на сходимость итерационного процесса при использовании АИВОС. Так, в работе [138] рекомендуется выбирать длину  $l_0$  равной ширине проводников w. Однако подтверждающие результаты отсутствуют. Поэтому исследовано ее влияние ( $l_0 = 0.5w$ , w и 2w) на точность результатов на примере МПЛП 4 при  $M = 6$  и МПЛП 6. В качестве контролируемой величины использованы коэффициенты  $c_{11}$  матриц С, соответствующие первому активному проводнику (для МПЛП 4 это первый проводник слева, а для МПЛП 6 - второй проводник слева на верхнем слое).

Сначала, для получения эталонных результатов, использована равномерная сегментация с длиной сегментов  $l = t/3$ . Для МПЛП 4 она составила  $l_3 = 0.0017$  мм (общее число сегментов  $N_3 = 5325$ ), а для МПЛП 6 -  $l_3 = 0.006$  мм ( $N_3 = 6492$ ). При использовании равномерной сегментании получено:  $T_3 = 3.16$  c,  $v_3 = 216.34$  MB,  $c_{11} = 98.95$   $\pi \Phi/m$   $u = T_3 = 5.43$  c,  $v_3 = 321.55$  MB,  $c_{11} = 141.43$  пФ/м для МПЛП 4 и МПЛП 6 соответственно.

Полученные при использовании АИВОС и  $err = 10^{-2}$  для МПЛП 4 и МПЛП 6 результаты сведены в таблицы 3.16 и 3.17 соответственно. В таблицах приведены число итераций  $N_{it}$ , конечное число сегментов N, различия в матрице C согласно (1.19) по элементу  $c_{11}$ , время вычислений  $T$  и объем использованной памяти  $\nu$ , а также отношения значений последних величин к аналогичным эталонным.

<span id="page-78-0"></span>Таблица 3.16 – Результаты вычислений при использовании АИВОС при изменении  $l_0$ лля МПЛП 4

| $l_0$ , MM       | $N_{\rm 0}$ | $N_{it}$ |      | $c_{11}$ , $\pi\Phi/m$ | MБ<br>ν. | $\bm{\tau}$<br>$T$ , c | $\Delta c, \%$ | $V \rightarrow V$ | $T \rightarrow T$ |
|------------------|-------------|----------|------|------------------------|----------|------------------------|----------------|-------------------|-------------------|
| 0,025<br>(0, 5w) | 345         |          | 674  | 79,80                  | 3,47     | 0,05                   | 19,36          | 62,4              | 65,6              |
| 0,05(w)          | 186         | ັ        | 2750 | 97,72                  | 57,70    | 0,96                   | 1,25           | 3,7               | 3,3               |
| 0,1(2w)          | 107         |          | 2814 | 98,14                  | 60,41    | 0,89                   | 0,82           | 3,6               | 3,5               |

<span id="page-78-1"></span>Таблица 3.17 – Результаты вычислений при использовании АИВОС при изменении  $l_0$ лля МПЛП 6

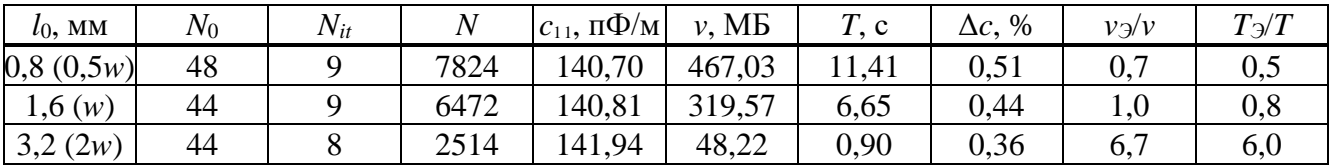

Из таблиц 3.16 и 3.17 видно, что АИВОС эффективен для исследуемых МПЛП, поскольку уменьшает вычислительные затраты на их анализ. При этом высокую точность  $(\Delta c < 1\%)$  для обеих линий с гарантированной экономией вычислительных затрат можно получить только при  $l_0 = 2w$ . Выбор этого значения универсален и дает экономию памяти и времени до 3,5 раз для МПЛП 4 и до 6 раз для МПЛП 6 относительно эталонных результатов. В остальных случаях либо слишком велика погрешность вычислений, либо отсутствует экономия машинных ресурсов.

Далее выполнено более детальное исследование методов итерационного учащения в областях сосредоточения особенностей решения и АИВОС в широких диапазонах их параметров. На примере МПЛП 15, МПЛП 4 и МПЛП 6 выполнены вычисления при разной начальной длине сегментов, задаваемой как  $l = kw$ , где коэффициент  $k = 0.5$ ; 1; 1,5; 2 и 3. Для метода итерационного учащения в областях сосредоточения особенностей решения также варьировался процент разбиваемых сегментов  $p = 5$ , 15 и 25% (для метода АИВОС  $p = 100\%$ ). На основании предварительных вычислений установлено, что наиболее целесообразно для методов итерационного учащения в областях сосредоточения особенностей решения и АИВОС выбирать значения *err* равными  $10^{-3}$  и  $10^{-2}$  соответственно. При вычислениях для всех случаев полагалось  $N_{it}^{max} = 30$ . В таблицу 3.18 сведены результаты вычислений для МПЛП 15, в т. ч. различия в матрице С относительно равномерной сегментации, оцениваемые согласно (1.19) по элементу с<sub>11</sub>, а также отношения объема памяти и времени при равномерной сегментации к

аналогичным значениям  $\nu$  и T, полученным метолами итерационного учащения в областях сосредоточения особенностей решения и АИВОС. В таблицах 3.19 и 3.20 приведены аналогичные результаты для МПЛП 4 и МПЛП 6 соответственно.

Из таблиц видно, что метод итерационного учащения в областях сосредоточения особенностей решения дает существенную экономию как машинной памяти, так и времени вычислений. При этом чем меньше значение  $p$ , тем больше эта экономия. Так, например, при  $p = 5\%$  экономия памяти составляет от 137 до 453 раз, а времени – от 35 до 107 раз, а при  $p = 25\%$  – экономия памяти от 0,7 до 107 раз и времени от 0,3 до 35 раз. Однако этот метод обладает для исследованных МПЛП достаточно низкой точностью ( $\Delta c$  в большинстве случаев больше 1% и доходит до 18%), что делает его слабо применимым при анализе всех рассмотренных МПЛП.

<span id="page-79-0"></span>Таблица 3.18 – Результаты использования методов итерационного учащения в областях сосредоточения особенностей решения (итерац. учащение) и АИВОС относительно равномерной сегментации с длиной сегментов  $t/3$  для МПЛП 15

| $\boldsymbol{k}$ | Метод         | $p, \%$ | $N_{it}$       | $\Delta c, \%$ | $v \rightarrow v$ | $T \rightarrow T$ |
|------------------|---------------|---------|----------------|----------------|-------------------|-------------------|
|                  |               | 5       | 13             | 7,14           | 271,3             | 64,1              |
|                  | Итерац.       | 15      | 11             | 8,29           | 52,0              | 33,6              |
| 0,5              | учащение      | 25      | 15             | 2,78           | 1,9               | 1,0               |
|                  | <b>A</b> HBOC | 100     | 6              | 0,18           | 1,9               | 1,9               |
|                  |               | 5       | 19             | 1,07           | 224,5             | 76,6              |
| $\mathbf{1}$     | Итерац.       | 15      | 17             | 1,44           | 28,2              | 14,6              |
|                  | учащение      | 25      | 17             | 2,57           | 2,2               | 1,2               |
|                  | <b>A</b> HBOC | 100     | 6              | 0,10           | 10,5              | 15,6              |
|                  |               | 5       | 17             | 1,50           | 407,8             | 92,8              |
| 1,5              | Итерац.       | 15      | 16             | 2,20           | 38,8              | 20,1              |
|                  | учащение      | 25      | 17             | 1,63           | 3,5               | 2,0               |
|                  | <b>A</b> HBOC | 100     | 6              | 0,15           | 24,1              | 26,7              |
|                  |               | 5       | 20             | 6,15           | 315,4             | 80,7              |
| $\overline{2}$   | Итерац.       | 15      | 27             | 3,25           | 3,0               | 1,3               |
|                  | учащение      | 25      | 19             | 0,89           | 1,5               | 0,7               |
|                  | <b>A</b> HBOC | 100     | $\overline{7}$ | 0,39           | 15,2              | 15,1              |
|                  |               | 5       | 27             | 1,29           | 159,0             | 36,4              |
| 3                | Итерац.       | 15      | 15             | 0,58           | 100,2             | 53,7              |
|                  | учащение      | 25      | 18             | 2,41           | 2,7               | 1,5               |
|                  | <b>A</b> HBOC | 100     | $\overline{7}$ | 0,20           | 24,1              | 24,6              |

Следует отметить, что корреляция параметров  $\ell$  и  $\Delta c$  при итерационном учащении в областях сосредоточения особенностей решения мала. Метод АИВОС, напротив, показывает высокую зависимость от параметра *l*. Так, одновременно высокой точности ( $\Delta c < 1\%$ ) и экономии вычислительных ресурсов (памяти и времени от 4 до 15 раз) удается достичь лишь при  $k = 2$ . В остальных случаях либо слишком велика погрешность вычислений, либо отсутствует экономия вычислительных ресурсов.

<span id="page-80-0"></span>Таблица 3.19 – Результаты использования методов итерационного учащения в областях сосредоточения особенностей решения (итерац. учащение) и АИВОС относительно равномерной сегментации с длиной сегментов *t*/3 для [МПЛП](#page-33-0) 4

| $\boldsymbol{k}$ | Метод               | $p, \%$ | $N_{it}$       | $\Delta c, \%$ | $v \rightarrow v$ | $T \rightarrow T$ |
|------------------|---------------------|---------|----------------|----------------|-------------------|-------------------|
|                  |                     | 5       | 5              | 6,90           | 137,0             | 45,5              |
|                  | Итерац.             | 15      | 7              | 0,37           | 34,2              | 17,3              |
| 0,5              | учащение            | 25      | 13             | 1,33           | 0,7               | 0,3               |
|                  | <b>A</b> HBOC       | 100     | $\overline{2}$ | 19,36          | 62,4              | 65,6              |
|                  |                     | 5       | 10             | 0,07           | 204,9             | 40,5              |
| $\mathbf{1}$     | Итерац.             | 15      | 12             | 0,43           | 25,0              | 10,4              |
|                  | учащение            | 25      | 9              | 0,45           | 15,2              | 9,3               |
|                  | <b>AIBOC</b>        | 100     | 5              | 1,25           | 3,7               | 3,3               |
|                  |                     | 5       | 11             | 0,78           | 266,8             | 66,7              |
| 1,5              | Итерац.<br>учащение | 15      | 9              | 0,75           | 86,1              | 35,4              |
|                  |                     | 25      | 16             | 0,82           | 1,0               | 0,4               |
|                  | <b>A</b> HBOC       | 100     | 5              | 1,71           | 7,7               | 7,5               |
|                  |                     | 5       | 10             | 0,99           | 403,8             | 47,4              |
| $\overline{2}$   | Итерац.             | 15      | 10             | 0,61           | 106,5             | 30,6              |
|                  | учащение            | 25      | 7              | 0,84           | 107,3             | 35,2              |
|                  | <b>A</b> HBOC       | 100     | 6              | 0,82           | 3,6               | 3,5               |
|                  |                     | 5       | 12             | 3,76           | 397,8             | 104,3             |
| 3                | Итерац.             | 15      | 11             | 4,31           | 110,3             | 29,6              |
|                  | учащение            | 25      | 13             | 3,59           | 9,6               | 4,7               |
|                  | <b>A</b> HBOC       | 100     | 6              | 1,43           | 9,3               | 9,2               |

<span id="page-80-1"></span>Таблица 3.20 – Результаты использования методов итерационного учащения в областях сосредоточения особенностей решения (итерац. учащение) и АИВОС относительно равномерной сегментации с длиной сегментов *t*/3 для [МПЛП](#page-33-2) 6

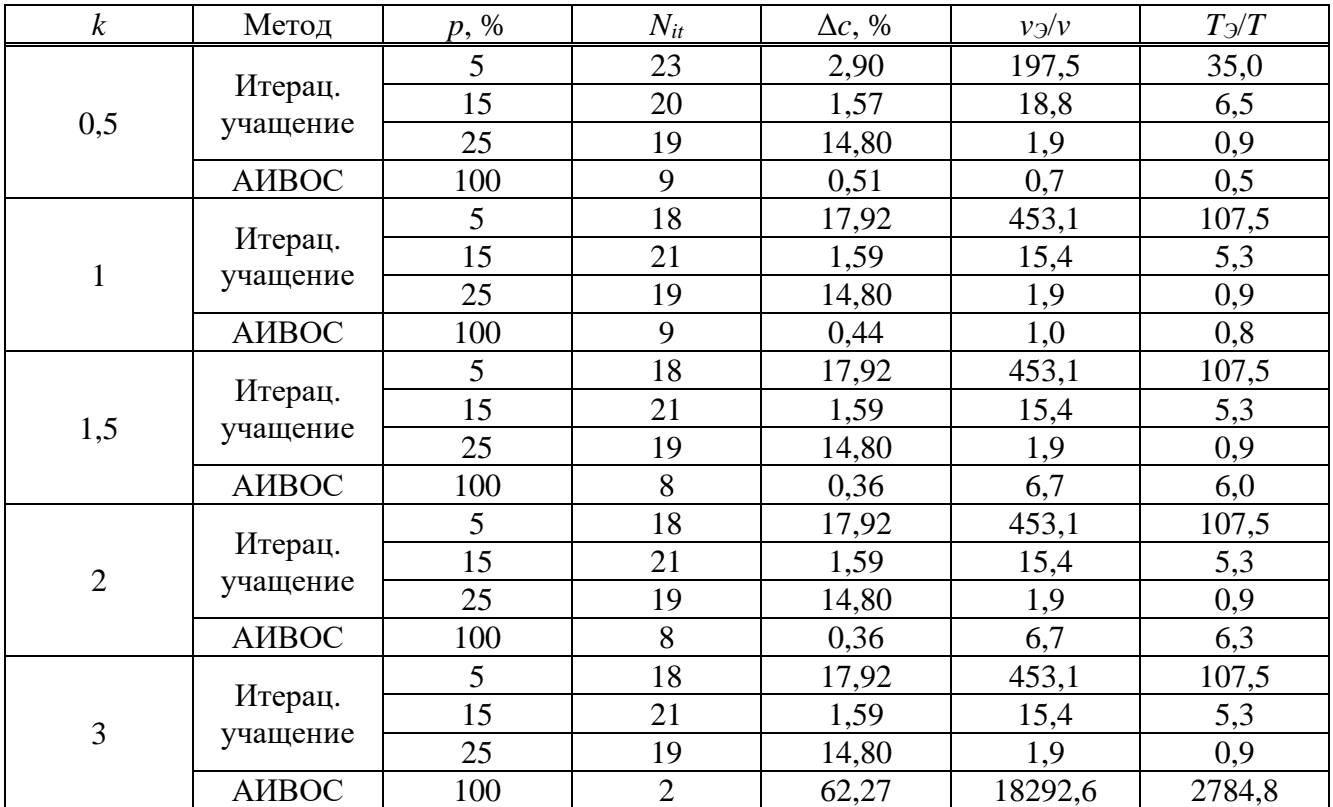

На примере МПЛП 6 дополнительно исследована экономия вычислительных ресурсов на многовариантный анализ при использовании АИВОС с  $k = 2$ . Раздельно варьировались t и w в диапазоне  $\pm$ 5% от номинальных значений с шагом 1% (всего по 11 вычислений). Результаты сведены в таблицу 3.21. Для вычисления при каждом *t* и *w* потребовалось  $N_{it} = 8$  итераций.

Из таблицы 3.21 видно, что использование выявленных рациональных параметров позволяет существенно снизить вычислительные затраты. Так, для 11 вычислений суммарный выигрыш в машинной памяти достигает 6,7 раза, а времени - 8,3 раза при изменении параметров t и w. При этом очевидно, что при одновременном изменении этих параметров уменьшение вычислительных затрат будет еще больше.

В результате метод АИВОС позволяет получать точные результаты (наиболее точные при начальной длине сегментов  $l_0 = 2w$ ) при умеренной экономии вычислительных ресурсов, в то время как использование метода итерационного учащения в областях сосредоточения особенностей решения позволяет достигать заметно большей экономии, однако при существенно меньшей точности. Тогда второй из методов рекомендуется использовать для предварительных вычислений, а первый - окончательных.

<span id="page-81-0"></span>Таблица 3.21 – Результаты использования метода АИВОС при  $k = 2$  относительно равномерной сегментации ллиной сегментов  $t/3$ при изменении параметров t  $W$  $\mathbf{c}$ в диапазонах  $\pm 5\%$  от номинальных для МПЛП 6

| Изменение,     |                |                     |                   |                   |                |                     | w                 |                   |
|----------------|----------------|---------------------|-------------------|-------------------|----------------|---------------------|-------------------|-------------------|
| $\%$           | $\Delta c, \%$ | $N_{\mathcal{I}}/N$ | $v \rightarrow v$ | $T \rightarrow T$ | $\Delta c, \%$ | $N_{\mathcal{I}}/N$ | $v \rightarrow v$ | $T \rightarrow T$ |
| $-5$           | 0,37           | 2,72                | 7,4               | 9,2               | 0,28           | 2,55                | 6,5               | 8,0               |
| $-4$           | 0,07           | 2,69                | 7,2               | 8,9               | 0,30           | 2,56                | 6,5               | 8,1               |
| $-3$           | 0,36           | 2,66                | 7,1               | 8,8               | 0,31           | 2,56                | 6,6               | 8,1               |
| $-2$           | 0,07           | 2,64                | 7,0               | 8,6               | 0,33           | 2,57                | 6,6               | 8,2               |
| $-1$           | 0,07           | 2,61                | 6,8               | 8,4               | 0,35           | 2,57                | 6,6               | 8,2               |
|                | 0,08           | 2,56                | 6,6               | 8,1               | 0,38           | 2,59                | 6,7               | 8,3               |
| 2              | 0,36           | 2,54                | 6,4               | 8,0               | 0,40           | 2,69                | 6,7               | 8,3               |
| 3              | 0,36           | 2,51                | 6,3               | 7,8               | 0,42           | 2,60                | 6,8               | 8,4               |
| $\overline{4}$ | 0,09           | 2,48                | 6,2               | 7,6               | 0,43           | 2,61                | 6,8               | 8,4               |
| 5              | 0.36           | 2.46                | 6,1               | 7.5               | 0.45           | 2,61                | 6,8               | 8,4               |

#### <span id="page-81-1"></span>3.3 Особенности итерационного учащения сегментации в областях сосредоточения особенностей решения при анализе многопроводных линий передачи

Как показано в подразделе 3.1, даже при частой равномерной сегментации (с длиной сегментов  $t/9$ ) в некоторых случаях (таблицы 3.8–3.9) не выполняются критерии из подраздела 2.3, что проявляется в увеличении расчетной емкостной связи с увеличением расстояния между проводниками. Более того, при увеличении числа проводников погрешность результатов возрастает. Так, в таблице 3.22 (строка для GNU Octave) приведены значения

контролируемых величин для МПЛП 4 при  $M = 10$ . Как видно, модули  $c_{19}$  и  $c_{110}$  превышают модуль  $c_{18}$ , чего априорно не должно быть для данного типа МПЛП.

| Источник          | $c_{11}$ | $C_{12}$ | $C_{13}$ | $C_{14}$                   | $C_{15}$                   | $C_{16}$                    | $C_{17}$                   | $C_{18}$                   | $C_{19}$                   | $C_{110}$               |
|-------------------|----------|----------|----------|----------------------------|----------------------------|-----------------------------|----------------------------|----------------------------|----------------------------|-------------------------|
| <b>GNU</b> Octave | 98,20    | $-10,00$ | $-0,14$  | $-5,06$<br>$\cdot 10^{-3}$ | $-2,09$<br>$\cdot 10^{-4}$ | $-8,80-$<br>$\cdot 10^{-6}$ | $-4,21$<br>$-10^{-7}$      | $-6,40$<br>$\cdot 10^{-8}$ | $-8,74$<br>$\cdot10^{-8}$  | $-1,98$<br>$-10^{-6}$   |
| <b>TALGAT</b>     | 97,70    | $-10,00$ | $-0,14$  | $-5,15$<br>$\cdot 10^{-3}$ | $-2,14$<br>$\cdot 10^{-4}$ | $-8.98$<br>$\cdot 10^{-6}$  | $-3,78$<br>$\cdot 10^{-7}$ | $-1,76$<br>$\cdot 10^{-8}$ | $-4,27$<br>$\cdot10^{-8}$  | $-1,78$<br>$-10^{-6}$   |
| FasterCap         | 96,70    | $-9,70$  | $-0,30$  | 3,23<br>$\cdot 10^{-2}$    | 1,44.<br>$\cdot 10^{-2}$   | 4,87<br>$\cdot 10^{-3}$     | 5,29<br>$\cdot 10^{-3}$    | $-2,03$<br>$\cdot 10^{-3}$ | $-2,03$<br>$\cdot 10^{-2}$ | 1,67<br>$\cdot 10^{-2}$ |

<span id="page-82-0"></span>Таблица 3.22 – Значения (пФ/м) строки 1 матрицы С для МПЛП 4

Сравнены результаты с GNU Octave, TALGAT [140] и FasterCap [13]. В TALGAT использована равномерная сегментация с длиной сегментов  $t/3$ , а в FasterCap - адаптивное учащение сегментации по алгоритму Аппеля [141]. Полученные результаты также сведены в таблицу 3.22, из которой видно, что в TALGAT нефизичное поведение сохраняется для тех же элементов, что и в GNU Octave, а в FasterCap - для  $c_{17}-c_{110}$ . Кроме того, в FasterCap элементы  $c_{14}-c_{17}$  и  $c_{110}$  имеют положительные значения, что также сигнализирует о низкой точности результатов. Стоит отметить, что результаты для FasterCap получены при стандартных настройках программы. Однако изменение различных конфигурационных параметров (relative error, mesh relative refinement value, GMRES iteration tolerance, mesh refinement ratio, activating the use Galerkin scheme) в широких пределах не позволило получить результатов, соответствующих всем критериям из подраздела 2.3.

Для МПЛП4 рассмотрено итерационное учащение в областях сосредоточения особенностей решения. Результаты при  $p = 25%$  сведены в таблицу 3.23. Видно, что неравномерная сегментация также дает нефизичные результаты.

| $c_{11}$                                                           | $c_{12}$ | $C_{13}$ | $c_{14}$ | $c_{16}$                                                                        | $c_{17}$ | $C_{18}$ |         | $C_{110}$ |
|--------------------------------------------------------------------|----------|----------|----------|---------------------------------------------------------------------------------|----------|----------|---------|-----------|
| $\begin{array}{ c c c } \hline 97,60 & -9,90 \\\hline \end{array}$ |          | $-0,14$  | $-4,87$  | $\vert -2.00 \cdot \vert -9.16 \cdot \vert -1.07 \cdot \vert -6.05 \cdot \vert$ |          |          | $-4,48$ | $-1,98$   |

<span id="page-82-1"></span>Таблица 3.23 – Значения (п $\Phi$ /м) строки 1 матрицы С для МПЛП 4

Далее метод итерационного учащения в областях сосредоточения особенностей решения модифицирован так, чтобы учащалось не  $p\%$  от общего числа сегментов, а  $k\%$  для каждой правой части матричного уравнения (1.5),  $p = kM$ . В результате разбиению подлежат не только сегменты, имеющие наибольший заряд в решении для первого проводника, но и учитываются решения для остальных проводников.

В предварительных вычислительных экспериментах установлено, что при р в диапазоне 65-85% результирующая матрица С соответствует всем критериям из подраздела 2.3. Поэтому

далеепринято *p* = 75% (при *M* = 10, *k* = 7,5%). Полученная матрица **C** (пФ/м) для МПЛП 4 при<br>  $M = 10$  удовлетворяет всем критериям из подраздела 2.3, т. к. имеет вид<br>  $\begin{bmatrix} 98,48 & -9,95 & -0.14 & -5,11 \cdot 10^{-3} & -3,22 \cdot 10$ 

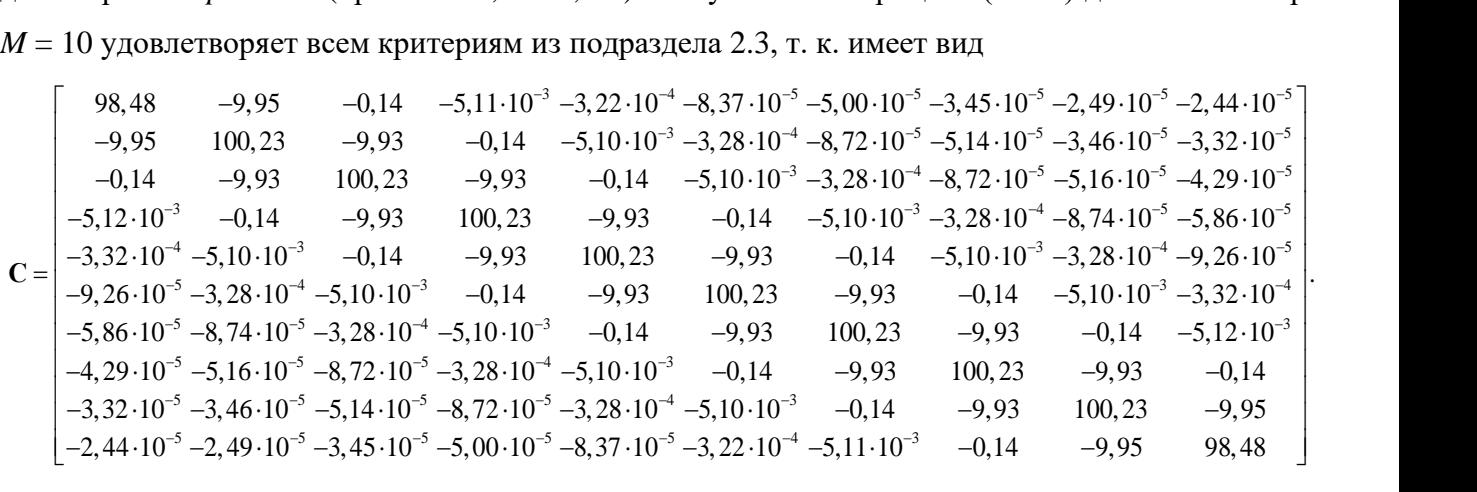

Предложенный модифицированный метод дополнительно апробирован на [МПЛП](#page-34-0) 11. В таблицу [3.24](#page-83-0) сведены полученные значения контрольных величин. Видно, что матрица **C** соответствует всем критериям из подраздела [2.3.](#page-38-0) В результате модификация метода позволила повысить точность вычисления матрицы **C**.

<span id="page-83-0"></span>Таблица 3.24 – Значения (пФ/м) первой строки матрицы **C** для [МПЛП](#page-34-0) 11

|  | $c_{14}$ | $c_{15}$ | $C_{16}$ | $c_{17}$ |                                                                                                    | $c_{110}$ |
|--|----------|----------|----------|----------|----------------------------------------------------------------------------------------------------|-----------|
|  |          |          |          |          | $-9,97 \cdot \begin{array}{ l} -8,69 \cdot \begin{array}{ l} -7,09 \cdot \end{array} \\ \cdot 10^{-2} \end{array}$ |           |

## <span id="page-83-1"></span>**3.4 Уменьшение вычислительных затрат на многовариантный анализ многопроводных линий передачи с использованием модифицированного метода итерационного учащения в областях сосредоточения особенностей решения**

Здесь предложен метод для многовариантного анализа МПЛП при вариации ее параметров с использованием модифицированного метода итерационного учащения в областях сосредоточения особенностей решения (из подраздела [3.3\)](#page-81-1).

Для уменьшения вычислительных затрат важно выполнять геометрическое построение поперечного сечения МПЛП так, чтобы при изменении ее варьируемого параметра как можно меньшее число сегментов меняло свое положение в пространстве. Это правило не требуется выполнять, если варьируемый параметр не относится к геометрическим (например, ε*r*). Также целесообразно зафиксировать геометрические размеры МПЛП, а, например, вариации *w* и *s* компенсировать изменением *d*. Ниже приведен алгоритм разработанного метода для многовариантного анализа и оптимизации МПЛП при изменении ее параметров:

- 1. Задать параметры МПЛП, в т. ч. число значений варьируемых параметров *n* и процент учащаемых сегментов *k*.
- 2. Задать начальную сегментацию.
- 3. Сформировать и решить [\(1.5\)](#page-13-0) (произвести предварительное вычисление).

4. Определить подлежащие разбиению сегменты.

Для *i* = 1, …, *n*

Если *i* = 1

- 5. Выполнить расчет и учащение сегментации.
- 6. Сформировать и решить [\(1.5\).](#page-13-0)

Если *i* = 2

- 7. Выполнить расчет и учащение сегментации.
- 8. Сформировать и решить [\(1.5\).](#page-13-0)
- 9. Сравнить матрицы **Z**, полученные на шагах 6 и 8, для нахождения изменившихся элементов.

Иначе

- 10. Выполнить расчет и учащение сегментации.
- 11. Произвести переформирование матрицы **Z** и решить [\(1.5\).](#page-13-0)

Поясним наиболее значимые шаги алгоритма. На первом шаге необходимо выбрать варьируемые параметры и задать диапазоны их значений. Здесь же задается процент учащаемых сегментов *k* и остальные параметры МПЛП: геометрические параметры, значения ε*<sup>r</sup>* диэлектрических слоев, число проводников *M*. На втором шаге задается начальная сегментация (неравномерная сегментация с неизменным числом сегментов на каждой границе). На третьем шаге предварительно решается матричное уравнение при среднем значении варьируемого параметра (медианном значении, если все элементы диапазона эквидистантны, среднем арифметическом значении в ином случае). На четвертом шаге определяются сегменты, подлежащие разбиению. После этого в цикле вычисляется матрица **Z** для каждого значения варьируемого параметра из его диапазона. На каждой итерации цикла сначала учащается исходная сегментация (шаги 5, 7 и 10) за счет деления сегментов на два. При этом на первых двух итерациях вычисляются все элементы матричного уравнения (шаги 6 и 8). На второй итерации полученная матрица дополнительно сравнивается с матрицей с шага 6 для нахождения изменившихся элементов (шаг 9). На последующих итерациях за основу берется матрица **Z**, сформированная на шаге 6, с последующим пересчетом только ее изменяющихся элементов, найденных на шаге 9.

Для демонстрации работоспособности описанного метода (в таблицах, для краткости – I) он сравнен с полным пересчетом матричного уравнения при каждом изменении варьируемого параметра (в таблицах – II) на примере [МПЛП](#page-33-0) 4 при *M* = 6, 8 и 10 и последовательном изменении геометрических и электрофизических параметров. При вычислениях общие геометрические размеры МПЛП не изменялись. Все параметры варьировались в диапазоне  $\pm 14\%$  (с шагом 2%, всего по 15 значений). Результаты сведены в таблицу [3.25.](#page-85-0) В таблице также приведено общее время *Ttot*, требуемое на выполнение всех 15 итераций, среднее время *Tavg* одной итерации и экономия времени.

| Варьируемые                        | $\cal M$ |               | $\mathbf I$   |               | $\mathbf{I}$  | $\left T_{\text{tot}}^{\text{II}}-T_{\text{tot}}^{\text{I}}\right $                                 |
|------------------------------------|----------|---------------|---------------|---------------|---------------|----------------------------------------------------------------------------------------------------|
| параметры                          |          | $T_{avg}$ , c | $T_{tot}$ , c | $T_{avg}$ , c | $T_{tot}$ , c | $, \frac{0}{0}$<br>$\overline{T_{\scriptscriptstyle tot}^{\scriptscriptstyle \rm I\hspace{-1pt}I}}$ |
|                                    | 6        | 0,48          | 7,59          | 0,68          | 10,15         | 25                                                                                                  |
| $\boldsymbol{t}$                   | 8        | 0,77          | 12,20         | 1,07          | 16,03         | 24                                                                                                  |
|                                    | 10       | 1,16          | 18,22         | 1,53          | 22,98         | 21                                                                                                  |
|                                    | 6        | 0,60          | 9,06          | 0,68          | 10,15         | 11                                                                                                  |
| $\ensuremath{\mathcal{W}}$         | 8        | 0,89          | 13,64         | 1,07          | 16,03         | 15                                                                                                  |
|                                    | 10       | 1,33          | 20,11         | 1,53          | 22,98         | 12                                                                                                  |
|                                    | 6        | 0,33          | 5,65          | 0,68          | 10,15         | 44                                                                                                  |
| $\varepsilon_{r2}$                 | 8        | 0,47          | 8,16          | 1,07          | 16,03         | 49                                                                                                  |
|                                    | 10       | 0,69          | 11,82         | 1,53          | 22,98         | 49                                                                                                  |
|                                    | 6        | 0,61          | 9,46          | 0,68          | 10,15         | $\overline{7}$                                                                                      |
| $\boldsymbol{S}$                   | 8        | 0,93          | 14,21         | 1,07          | 16,03         | 11                                                                                                  |
|                                    | 10       | 1,43          | 21,81         | 1,53          | 22,98         | 5                                                                                                   |
|                                    | 6        | 0,42          | 6,80          | 0,68          | 10,15         | 33                                                                                                  |
| $\boldsymbol{h}$                   | 8        | 0,59          | 9,65          | 1,07          | 16,03         | 40                                                                                                  |
|                                    | 10       | 0,85          | 13,88         | 1,53          | 22,98         | 40                                                                                                  |
|                                    | 6        | 0,53          | 8,30          | 0,68          | 10,15         | 18                                                                                                  |
| $t$ H $\varepsilon_{r2}$           | 8        | 0,76          | 12,29         | 1,07          | 16,03         | 23                                                                                                  |
|                                    | 10       | 1,15          | 18,22         | 1,53          | 22,98         | 21                                                                                                  |
|                                    | 6        | 0,61          | 9,24          | 0,68          | 10,15         | $\overline{7}$                                                                                      |
| $t, w$ $H \varepsilon_{r2}$        | 8        | 0,93          | 14,11         | 1,07          | 16,03         | 12                                                                                                  |
|                                    | 10       | 1,37          | 20,66         | 1,53          | 22,98         | 10                                                                                                  |
|                                    | 6        | 0,61          | 9,47          | 0,68          | 10,15         | 9                                                                                                   |
| $t, w, s$ $K \varepsilon_{r2}$     | 8        | 0,96          | 14,42         | 1,07          | 16,03         | 10                                                                                                  |
|                                    | $10\,$   | 1,42          | 21,38         | 1,53          | 22,98         | $\boldsymbol{7}$                                                                                    |
|                                    | 6        | 0,63          | 9,60          | 0,68          | 10,15         | 5                                                                                                   |
| $t, w, s, h$ $\in$ $\epsilon_{r2}$ | 8        | 0,96          | 14,48         | 1,07          | 16,03         | 10                                                                                                  |
|                                    | 10       | 1,45          | 21,95         | 1,53          | 22,98         | $\overline{4}$                                                                                      |

<span id="page-85-0"></span>Таблица 3.25 – Сравнение затрат времени методов I и II для МПЛП 4

Как видно из таблицы 3.25, экономия времени составила от 4 до 49%. При этом наибольшая экономия достигается при варьировании ε<sub>r2</sub>. Хотя метод I и требует дополнительного предварительного вычисления, при большом числе значений варьируемого параметра сокращение времени расчета существенно превышает накладные расходы на эту дополнительную итерацию, причем, чем более широкий диапазон варьируемого параметра необходимо охватить, тем существеннее будет это сокращение. Немаловажно, что при одновременном варьировании нескольких параметров МПЛП требуется всего одно предварительное вычисление.

Аналогичные результаты для МПЛП 11 приведены в таблице 3.26. Из таблицы видно, что экономия времени составила от 4 до 49%. При этом наибольшая экономия сохранилась при варьировании параметра  $\varepsilon_{r2}$ . Кроме того, с ростом числа варьируемых параметров экономия уменьшается. В результате предложенный метод позволяет уменьшить вычислительные затраты как на одновариантный, так и на многовариантный анализ МПЛП.

| Варьируемые                             |               |               |               | $\mathbf{I}$  | $T_{\rm tot}^{\rm II} - T_{\rm tot}^{\rm I}$<br>$\cdot\%$ |  |
|-----------------------------------------|---------------|---------------|---------------|---------------|-----------------------------------------------------------|--|
| параметры                               | $T_{avg}$ , c | $T_{tot}$ , c | $T_{avg}$ , c | $T_{tot}$ , c | $T_{\rm tot}^{\rm II}$                                    |  |
|                                         | 0,83          | 12,91         |               |               | 25                                                        |  |
| $\varepsilon_r$                         | 0,50          | 8,68          |               |               | 49                                                        |  |
| h                                       | 0,64          | 10,47         |               |               | 39                                                        |  |
| S                                       | 1,07          | 16,12         | 1,14          | 17,16         | 6                                                         |  |
| W                                       | 1,07          | 16,16         |               |               | 6                                                         |  |
| $t \mathbf{K} \mathbf{\varepsilon}_r$   | 0,84          | 12,97         |               |               | 24                                                        |  |
| $t, h$ $\mu$ $\varepsilon$ <sub>r</sub> | 0,86          | 13,30         |               |               | 22                                                        |  |
| $t, s, w$ $\mu \varepsilon_r$           | 1,07          | 16,23         |               |               |                                                           |  |
| $t, s, w, h$ $\in$                      | 1,09          | 16,45         |               |               | 4                                                         |  |

<span id="page-86-0"></span>Таблица 3.26 – Сравнение затрат времени метолов I и II для МПЛП 11

## 3.5 Совместное использование методов учащения сегментации границ в областях сосредоточения особенностей решения и адаптивной перекрестной аппроксимации для уменьшения вычислительных затрат

Здесь исследован подход к сокращению вычислительных затрат на многовариантный анализ МПЛП за счет использования иерархических матриц и АСА. Для этого предварительно модифицирован разработанный в подразделе 3.3 метод I путем его адаптации к блочному формату хранения матриц  $Z$  (в таблицах - III). Псевдокод полученного алгоритма имеет следующий вид:

- 1. Задать параметры МПЛП, число значений варьируемых параметров *п*, процент учащаемых сегментов  $k$  и допуск  $tol_b$ .
- 2. Задать начальную сегментацию.
- 3. Сформировать и решить (1.5) (произвести предварительное вычисление).

4. Определить подлежащие разбиению сегменты.

Для  $i = 1, ..., n$ 

Если  $i = 1$ 

- 5. Участить сегментанию.
- 6. Сформировать матрицу Z и привести ее к блочному формату хранения.
- 7. Решить (1.5).

Если  $i = 2$ 

8. Участить сегментацию.

- 9. Сформировать матрицу Z и привести ее к блочному формату хранения.
- 10. Решить (1.5).

11. Последовательно сравнить блоки матриц Z, полученные на шагах 6 и 9 по их нормам с допуском *tol*<sub>b</sub> для нахождения измененных блоков.

Иначе

12. Участить сегментацию.

13. Пересчитать только блоки матрицы Z, найденные на шаге 11, и решить (1.5).

Тестирование алгоритма выполнено на примере МПЛП 4 при  $M = 6$  и МПЛП 6. При вычислениях *tol* в АСА выбран равным  $10^{-2}$ , а *tol*<sub>b</sub> =  $10^{-2}$ . Для решения (1.5) использован метод Bl-GMRES. Исследовано влияние точности итерационного решения матричного уравнения (относительной нормы невязки tol в GMRES) на точность результирующей емкостной матрицы МПЛП относительно случая полного пересчета матричного уравнения при каждом изменении варьируемого параметра линии (метода II). Для МПЛП 4 порядок матричного уравнения составил 4616, а для МПЛП 6 - 6564.

В таблице 3.27 приведены отношения требуемого объема памяти *v* и времени *T*, а также различия в значениях матрицы С согласно (1.19) по элементу  $c_{11}$  и (1.18). В таблице также приведены затраты времени относительно полного пересчета всех блоков матрицы Z на каждой итерации (метод IV).

<span id="page-87-0"></span>Таблица 3.27 – Вычислительные затраты и точность предложенного метода (при использовании учащения сегментации и АСА) для МПЛП 4

| tol <b>B</b> GMRES | $v^{\text{II}}/v^{\text{III}}$ | Ш<br>1/T<br>$\boldsymbol{\Lambda}$ tot<br>$\boldsymbol{\mu}$ tot | Ш<br>$\sqrt{T}$<br>$\mathbf{r}$<br>$\boldsymbol{\mathit{1}}$ tot<br>$\boldsymbol{\mathit{1}}$ tot | $\Delta \mathbf{C}_F, \, \%$ | %<br>$\Delta c$ .        |
|--------------------|--------------------------------|------------------------------------------------------------------|---------------------------------------------------------------------------------------------------|------------------------------|--------------------------|
| $10^{-1}$          | .66                            | 2,02                                                             | 2,20                                                                                              | 11,54                        | 79<br>11<br>11, <i>1</i> |
| $10^{-2}$          | .66                            | 0,45                                                             | 1,28                                                                                              | 8,65                         | 5,84                     |
| $10^{-3}$          | .66                            | 0,07                                                             | .06                                                                                               | 0,36                         | 0,07                     |

Из таблицы 3.27 вилно, что независимо от *tol* в GMRES, предложенный метол III требует в 1,7 раза меньшего объема машинной памяти. Экономии (до 2 раз) времени вычисления удается добиться только при *tol* в GMRES, равном  $10^{-1}$ , однако точность вычислений в таком случае недостаточна (различие по матрице С составляет более  $10\%$ ) относительно случая полного пересчета (1.5). Необходимой точности (различие менее 1%) удается добиться только при *tol* в GMRES, равном  $10^{-3}$ , но это требует существенно большего времени. При этом при всех значениях tol в GMRES предложенный метод оказывается быстрее метода IV. Подобные результаты повторяются и для МПЛП 6 (таблица 3.28): высокая точность (различие менее 1% по (1.18) и (1.19)) достигается только при *tol* в GMRES, равном  $10^{-3}$ , при этом требуемое время увеличивается.

<span id="page-87-1"></span>Таблица 3.28 – Вычислительные затраты и точность предложенного метода (при учащении сегментации и АСА) для МПЛП 6

| tol <b>B</b> GMRES | $v^\mathrm{II}/v^\mathrm{III}$ | Ш<br>$\tau$<br>$1/\tau$<br>$\iota$ tot $\iota$ tot | Ш<br>IV/T<br>$\mathbf{r}$<br>$\boldsymbol{\mathit{1}}$ tot<br>$\boldsymbol{\mathit{1}}$ tot | $\Delta \mathbf{C}_F$ , %                | $\Delta c, \%$ |
|--------------------|--------------------------------|----------------------------------------------------|---------------------------------------------------------------------------------------------|------------------------------------------|----------------|
| $10^{-1}$          | 2,84                           | 3,63                                               | 2,07                                                                                        | 23 17<br>$\overline{L}$ . $\overline{L}$ | 22,00          |
| $10^{-2}$          | 2,84                           | 0,88                                               | 1,25                                                                                        | 14,19                                    | 13,15          |
| $10^{-3}$          | 2,84                           | 0,19                                               | 1,03                                                                                        | 0,64                                     | 0,34           |

## 3.6 Метод итерационного учащения границ поперечных сечений многопроводных линий передачи с начальной частой сегментацией в углах для уменьшения вычислительных затрат

Здесь разработан метод итерационного учащения границ МПЛП, основанный на следующих соображениях. Известно, что заряд в проводниках распределен неравномерно.

Поскольку носители заряда одного знака отталкиваются друг от друга, а за пределами проводника уравновешивающий заряд отсутствует, то весь заряд «выталкивается» к краям. Данный эффект в наибольшей степени проявляется в углах, т. к. там отсутствует уравновешивающий заряд сразу в двух измерениях [\[124\]](#page-59-0). Это наглядно показано на примере распределения заряда на металлической пластине (рисунок [3.3\)](#page-88-0). Следовательно, плотность заряда в углах проводников максимальна. Поскольку часто используемые при создании МПЛП проводники имеют ширину, многократно превышающую их толщину, далее сделано допущение, что заряд на их вертикальных границах (перпендикулярных оси *х*) распределен равномерно, а на горизонтальных (перпендикулярных оси *y*) – сосредоточен по краям.

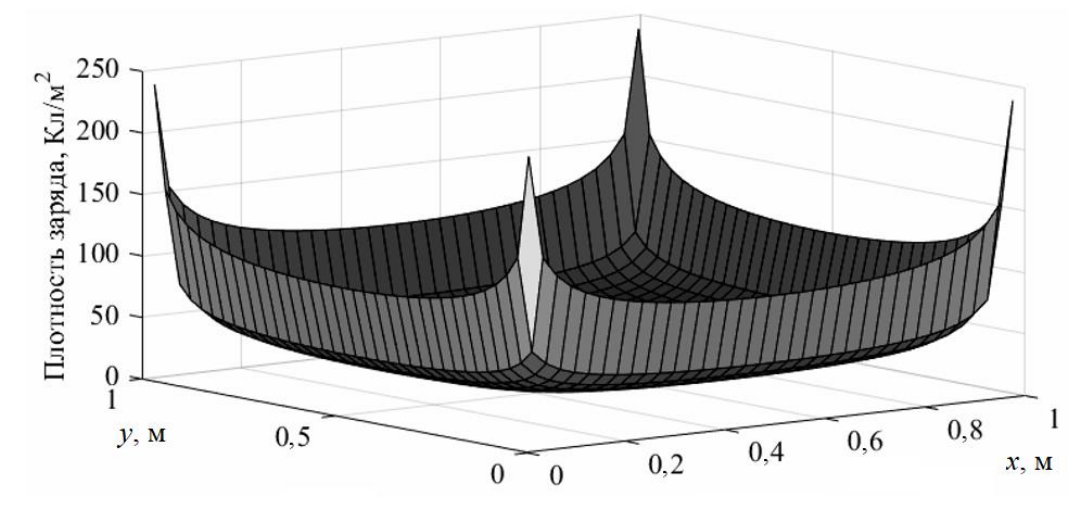

<span id="page-88-0"></span>Рисунок 3.3 – К распределению заряда на квадратной металлической пластине

На основании сделанного допущения предложен новый метод адаптивной сегментации. Его особенностями являются начальная сетка с неравномерной сегментацией и способ ее последующего учащения.

Сначала границы поперечного сечения МПЛП, перпендикулярные оси *x*, разбиваются на 3 сегмента. Затем сегментируются границы, перпендикулярные оси *y*. Они также разбиваются на 3 сегмента, при этом длина крайних из них задается равной толщине проводника, после чего они разбиваются еще на 3 сегмента каждый. Далее происходит итерационное разбиение всех сегментов c длиной, превышающей заданную длину *l*. При этом на каждой последующей итерации значение *l* уменьшается вдвое. На рисунке [3.4](#page-89-0) схематично показаны начальная сегментация и сегментация после итераций 1 и 2 на примере микрополосковой ЛП (здесь на первой итерации *l* = *w*). Итерационный процесс продолжается до тех пор, пока для контролируемой величины *K* выполняется условие  $|K_i - K_{i-1}|$  /  $|K_{i-1}| > err, i = 1, 2, ..., N_t^{\max}$ .

Для апробации предложенного метода выполнен вычислительный эксперимент по расчету матрицы **С** на примере [МПЛП](#page-35-0) 15, [МПЛП](#page-33-0) 4 при *M* = 6 и [МПЛП](#page-33-2) 6. В качестве контролируемой величины использованы коэффициенты *c*11, соответствующие первому активному проволнику (для МПЛП 15 это центральный проволник на верхнем слое, для МПЛП 4 – первый проводник слева, а для МПЛП 6 – второй проводник слева на верхнем слое). Выбрано *err* =  $10^{-2}$ ,  $N_{it}$ <sup>max</sup> = 20.

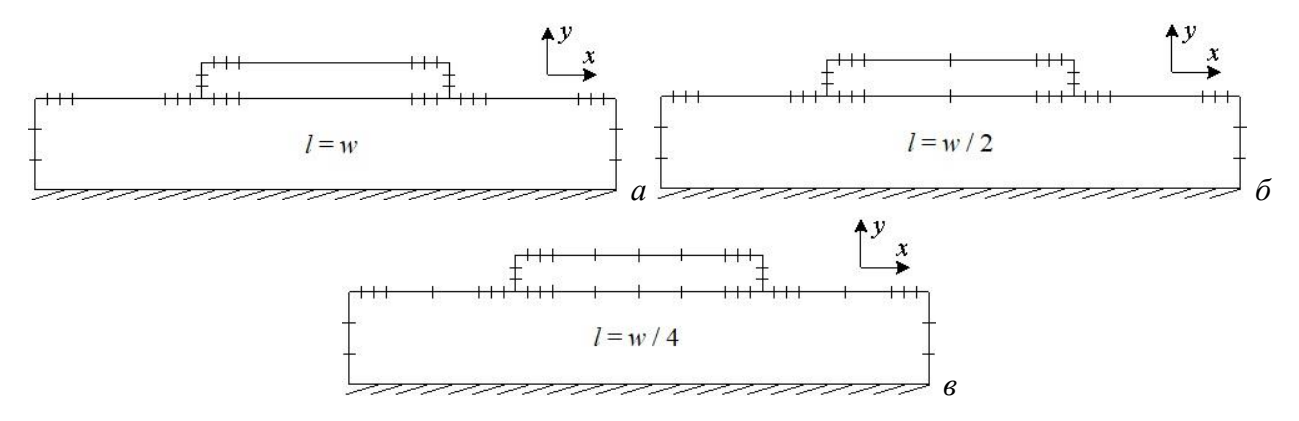

<span id="page-89-0"></span>Рисунок 3.4 - К демонстрации сегментации микрополосковой ЛП: начальной (а), после первой (б) и второй (в) итераций

Выполнено сравнение точности по контролируемой величине относительно эталонных результатов, полученных при равномерной сегментации с длиной сегментов  $t/3$ , а также требуемых вычислительных затрат: времени вычисления  $T$  и объема машинной памяти  $\nu$ . Различие в значениях контролируемой величины оценивалось согласно (1.19). Полученные результаты сведены в таблицу 3.29.

<span id="page-89-1"></span>Таблица 3.29 – Вычислительные затраты и точность предложенного метода итерационного учащения границ МПЛП с начальной частой сегментацией в углах

| МПЛП                        | $V \ni V$      | $T\mathfrak{I}/T$ | $\%$<br>$\Delta c.$     |
|-----------------------------|----------------|-------------------|-------------------------|
| МПЛП                        | 40,6           | しょい               | 0.61                    |
| $M\Pi\Pi\Pi$<br>----------- | 0. I           | $\cdots$          | $\mathsf{v} \mathsf{v}$ |
| МПЛГ<br>. L.J               | $\circ$<br>1,0 | $\sim$            | V.42                    |

Как видно из таблицы 3.29, точность для всех МПЛП при использовании предложенного метода высока. При этом экономия памяти составляет не менее 1,6 раза, а времени – не менее 1,7 раза. Стоит отметить, что МПЛП 4 характеризуется большей экономией машинных ресурсов, поэтому для таких МПЛП (присутствуют экран сверху, сигнальные проводники расположены на одном слое и имеют торцевую связь) предложенный метод наиболее эффективен.

Далее оценена возможность уменьшения вычислительных затрат на многовариантный анализ на примере МПЛП 3. В таблицу 3.30 сведены результаты использования метода итерационного учащения с начальной частой сегментацией в углах (в таблице - II) относительно равномерной сегментации с длиной сегментов  $t/3$  (в таблице - I), при  $w = 150$ , 155, ..., 220 мкм (15 значений). Различия в методах оценивались согласно (1.18). В таблице также приведены начальное (N<sub>0</sub>) и конечное (N) число сегментов, число требуемых итераций N<sub>it</sub>,

элементы емкостной матрицы, затраты машинной памяти  $\nu$  и времени  $T$ , а также их отношения. Видно, что для всех значений и предложенный метод эффективен для уменьшения вычислительных затрат. При этом точность результатов высока (различия по (1.18) составляют менее 1%), а суммарная экономия машинной памяти составила 5,7 раза, времени - 3,4 раза.

В результате разработанный метод итерационного учащения с начальной частой сегментацией в углах позволил уменьшить вычислительные затраты на одновариантный и многовариантный анализ МПЛП при высокой точности вычислений.

<span id="page-90-0"></span>Таблица 3.30 – Результаты итерационного учащения с начальной частой сегментацией в углах при варьировании параметра w для МПЛП 3

| ${\mathcal W}$ | Метод               | $N_0$ | $N_{it}$     | $\boldsymbol{N}$ | $C_{11}$<br>$(\Pi \Phi/M)$ | $C_{12}$<br>$(\Pi \Phi/M)$ | $\Delta C_F$ , % | $v_I/v_{II}$ | $T_I/T_{II}$ |
|----------------|---------------------|-------|--------------|------------------|----------------------------|----------------------------|------------------|--------------|--------------|
|                | I                   | 2334  | 1            | 2334             | 420,91                     | $-344,68$                  |                  |              |              |
| 150            | $\mathbf{I}$        | 146   | 6            | 1296             | 418,75                     | $-342,78$                  | 0,53             | 3,24         | 2,47         |
|                | I                   | 2388  | $\mathbf{1}$ | 2388             | 429,16                     | $-352,88$                  |                  |              |              |
| 155            | $\overline{\rm II}$ | 146   | 6            | 1296             | 426,84                     | $-350,83$                  | 0,56             | 3,40         | 2,58         |
| 160            | I                   | 2446  | $\mathbf{1}$ | 2446             | 437,10                     | $-360,74$                  | 0,50             | 3,56         | 2,71         |
|                | $\overline{\rm II}$ | 146   | 6            | 1296             | 434,95                     | $-358,87$                  |                  |              |              |
| 165            | I                   | 2508  | $\mathbf{1}$ | 2508             | 445,35                     | $-368,88$                  | 0,53             | 3,74         |              |
|                | $\overline{\rm II}$ | 146   | 6            | 1296             | 443,06                     | $-366,87$                  |                  |              | 2,85         |
| 170            | I                   | 2568  | 1            | 2568             | 453,30                     | $-376,69$                  | 0,47             | 3,93         | 2,99         |
|                | $\overline{\rm II}$ | 146   | 6            | 1296             | 451,20                     | $-374,89$                  |                  |              |              |
| 175            | I                   | 2626  | $\mathbf{1}$ | 2626             | 461,56                     | $-384,79$                  | 0,49             | 4,60         | 3,50         |
|                | $\mathbf{I}$        | 146   | 6            | 1224             | 459,33                     | $-382,86$                  |                  |              |              |
| 180            | $\mathbf I$         | 2684  | 1            | 2684             | 469,83                     | $-392,89$                  |                  | 4,81         | 3,66         |
|                | $\mathbf{I}$        | 146   | 6            | 1224             | 467,46                     | $-390,82$                  | 0,51             |              |              |
| 185            | $\mathbf I$         | 2743  | 1            | 2743             | 477,74                     | $-400,91$                  | 0,45             | 5,40         | 4,12         |
|                | $\mathbf{I}$        | 146   | 6            | 1144             | 476,12                     | $-399,08$                  |                  |              |              |
| 190            | I                   | 2802  | 1            | 2802             | 486,04                     | $-408,69$                  | 0,35             |              |              |
|                | $\mathbf{I}$        | 146   | 6            | 1144             | 484,32                     | $-407,28$                  |                  | 6,00         | 4,56         |
| 195            | $\mathbf I$         | 2860  | $\mathbf{1}$ | 2860             | 493,98                     | $-416,40$                  | 0,29             |              | 4,89         |
|                | $\mathbf{I}$        | 146   | 6            | 1128             | 492,47                     | $-415,24$                  |                  | 6,43         |              |
| 200            | $\bf I$             | 2922  | $\mathbf{1}$ | 2922             | 502,25                     | $-424,43$                  | 0,30             | 8,54         | 6,49         |
|                | $\overline{\rm II}$ | 146   | 6            | 1000             | 500,66                     | $-423,21$                  |                  |              |              |
| 205            | I                   | 2982  | 1            | 2982             | 510,19                     | $-432,12$                  |                  |              |              |
|                | $\mathbf{I}$        | 146   | 6            | 936              | 508,84                     | $-431,15$                  | 0,25             | 10,15        | 7,72         |
| 210            | I                   | 3040  | $\mathbf{1}$ | 3040             | 518,45                     | $-440,13$                  | 0,26             | 10,55        | 8,02         |
|                | $\mathbf{I}$        | 146   | 6            | 936              | 517,04                     | $-439,11$                  |                  |              |              |
| 215            | I                   | 3094  | $\mathbf{1}$ | 3094             | 526,72                     | $-448,13$                  |                  | 10,93        |              |
|                | $\overline{\rm II}$ | 146   | 6            | 936              | 525,24                     | $-447,06$                  | 0,26             |              | 8,31         |
| 220            | I                   | 3156  | 1            | 3156             | 534,64                     | $-455,78$                  | 0,20             | 11,37        |              |
|                | $\mathbf{I}$        | 146   | 6            | 936              | 533,44                     | $-455,01$                  |                  |              | 8,65         |

## <span id="page-91-1"></span>3.7 Сравнение вычислительных затрат при использовании предложенных методов адаптивной сегментации для анализа экранированной многопроводной линии передачи

Выполнен вычислительный эксперимент для оценки возможности уменьшения вычислительных затрат за счет адаптивной сегментации различными методами: итерационного учащения в областях сосредоточения особенностей решения при  $p = 25$  % учащаемых сегментов (в таблице - II); АИВОС при начальной длине сегментов, равной  $l = kw$ , где  $k = 2$ (III); и итерационного учащения с начальной частой сегментацией в углах (IV) относительно равномерной сегментации с ллиной сегментов t/3 (I).

Вычисления выполнены на примере экранированной МПЛП 3. Различия в методах оценивались согласно (1.18), (1.19) по элементу  $c_{11}$  и (1.20) по  $c_{12}$ , при  $err = 10^{-2}$ . Результаты сведены в таблицу 3.31. В ней также приведены начальное  $N_0$  и конечное N число сегментов, число требуемых итераций  $N_{it}$ , элементы емкостной матрицы, затраты машинной памяти  $v$  и времени  $T$ , а также их отношения.

| Метод | $N_0$ | $N_{it}$ | $\overline{N}$ | $c_{11}(\Pi\Phi/M)$ | $c_{12}$ ( $\pi \Phi/M$ ) | v, MB   t, c $\Delta c$ , % $\Delta c'$ , % |                    |      |      | $\Delta C_F$ , % | $\nu_I/\nu$ | $T_{\rm I}/T$ |
|-------|-------|----------|----------------|---------------------|---------------------------|---------------------------------------------|--------------------|------|------|------------------|-------------|---------------|
|       | 2744  |          | 2744           | 477,77              | $-400,63$                 | 57,45                                       | $\vert 0.82 \vert$ |      |      |                  |             |               |
| П     | 100   |          | 333            | 470,03              | $-395,92$                 | 0.85                                        | 0,12               | .62  | 1,17 | .44              | 67,90       | 6,87          |
| Ш     | 00    |          | 5856           | 475,37              | $-398,25$                 | $261,63$ 5.08                               |                    | 0,50 | 0,59 | 0.54             | 0,22        | 0,16          |
|       | 146   | 6        | 1208           | 476,23              | $-399,41$                 | 11,13                                       | 0,21               | 0,32 | 0,30 | 0,32             | 5,16        | 3,92          |

<span id="page-91-0"></span>Таблица 3.31 - Результаты сравнения методов I-IV для МПЛП 3

Из таблицы 3.31 видно, что метод итерационного учащения в областях сосредоточения особенностей решения позволяет получить желаемую экономию машинных ресурсов, но точность результатов низка. Метод АИВОС, наоборот, дает высокую точность результатов, но характеризуется большими вычислительными затратами. Метод итерационного учащения с начальной частой сегментацией в углах показал экономию как машинной памяти, так и времени вычисления. При этом точность результатов оказалась высокой.

### 3.8 Метод проекционной сегментации границ поперечных сечений многопроводных линий передачи

Рассмотренные в подразделах 3.2-3.7 методы неравномерной сегментации границ МПЛП часто оказываются эффективными, однако их главный недостаток состоит в необходимости итерационного учащения сегментации. Так, рост числа итераций, особенно при медленной сходимости процесса, будет приводить к росту вычислительных затрат, поэтому вычисления на последующих итерациях выполняются дольше, чем на предыдущих. Кроме того,

на каждой итерации необходимо вычислять контролируемый параметр, что также ведет к росту вычислительных затрат. Поэтому более перспективны подходы, не требующие итерационного учащения сегментации, например, предложенные для одиночных ЛП в работах [\[142](#page-177-3)[–144\]](#page-177-4). Их особенностями являются проецирование сегментации активного проводника на опорный и учащение сегментации при движении от центров границ к их краям для учета краевых эффектов. Аналогичный поход использован при разработке метода проекционной сегментации применительно к МПЛП, алгоритм метода имеет следующий вид:

- 1. Отсортировать границы МПЛП так, чтобы сначала сегментировались проводниковые и диэлектрические границы, а затем границы опорного проводника.
- 2. Разбить на 3 (5) одинаковых сегментов все границы, перпендикулярные оси *x* (вертикальные границы), в зависимости от значения *t*.
- 3. Разбить на *u* сегментов все проводниковые и диэлектрические границы, параллельные оси *x* (горизонтальные границы, их число *C<sup>h</sup>* и *D<sup>h</sup>* соответственно). При этом их длины должны логарифмически уменьшаться при движении от центра к краям границы и краям МПЛП.
- 4. Сформировать массив **K** из координат сегментов из п. 3, отсортировать его по возрастанию и исключить повторяющиеся значения.
- 5. Сегментировать границы опорного проводника на основе значений массива **K** из п. 4.

Значение *u* выбирается в зависимости от длины сегментируемой границы так, чтобы длины наименьших сегментов были примерно равны по всему поперечному сечению МПЛП для исключения излишне частой сегментации коротких границ.

Метод апробирован на примере [МПЛП](#page-35-1) 14 и [МПЛП](#page-33-1) 1 при *M* = 2 с параметрами: *w* = 0,7 мм, *t* = 18 мкм, *h* = 0,5 мм, *s* = 0,1 мм, *d* = 2,1 мм, ɛ*<sup>r</sup>* = 5. Матрицы **C** и **L** приведены на рисунках [3.5](#page-92-0)*б* и [3.6](#page-92-1)*б* соответственно. На рисунках [3.5](#page-92-0)*а* и [3.6](#page-92-1)*а* приведены матрицы, рассчитанные с использованием равномерной сегментации с длиной сегментов *t*/3.

$$
\mathbf{C} = \begin{bmatrix} 502,53 & -193,18 \\ -193,18 & 502,53 \end{bmatrix} \quad \mathbf{C} = \begin{bmatrix} 501,69 & -206,52 \\ -206,52 & 501,69 \end{bmatrix}
$$

$$
\mathbf{L} = \begin{bmatrix} 0,2363 & 0,0285 \\ 0,0285 & 0,2363 \end{bmatrix} \quad \mathbf{L} = \begin{bmatrix} 0,2300 & 0,0273 \\ 0,0273 & 0,2300 \end{bmatrix} \quad \delta
$$

<span id="page-92-0"></span>Рисунок 3.5 – Матрицы **C** (пФ/м) и **L** (мкГн/м), рассчитанные с использованием равномерной (*а*) и проекционной (*б*) сегментаций, для [МПЛП](#page-35-1) 14

| $C = \begin{bmatrix} 129.73 & -35.98 \\ -35.98 & 129.73 \end{bmatrix}$ | $C = \begin{bmatrix} 129,45 & -33,49 \\ -33,49 & 129,45 \end{bmatrix}$                                                                                                   |  |
|------------------------------------------------------------------------|----------------------------------------------------------------------------------------------------|--|
|                                                                        | <b>L</b> = $\begin{bmatrix} 0,3331 & 0,133 \\ 0,133 & 0,3331 \end{bmatrix}$ $\mathbf{L} = \begin{bmatrix} 0,3353 & 0,1321 \\ 0,1321 & 0,3353 \end{bmatrix}$ $\mathbf{L}$ |  |

<span id="page-92-1"></span>Рисунок 3.6 – Матрицы **C** (пФ/м) и **L** (мкГн/м), рассчитанные с использованием равномерной (*а*) и проекционной (*б*) сегментаций, для [МПЛП](#page-33-1) 1

Блок-схема метода приведена на рисунке [3.7.](#page-93-0)

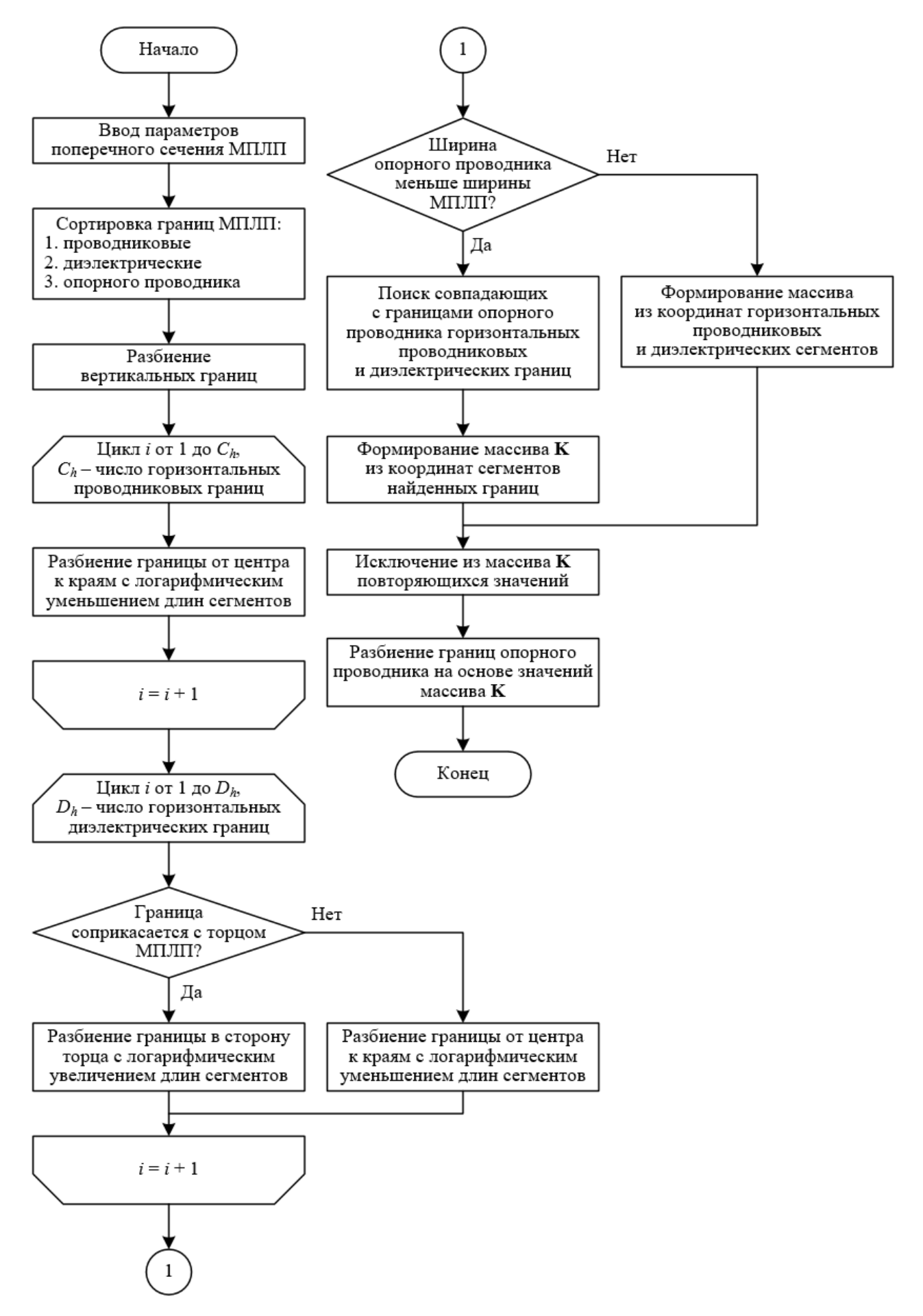

<span id="page-93-0"></span>Рисунок 3.7 - Блок-схема метода проекционной сегментации границ МПЛП

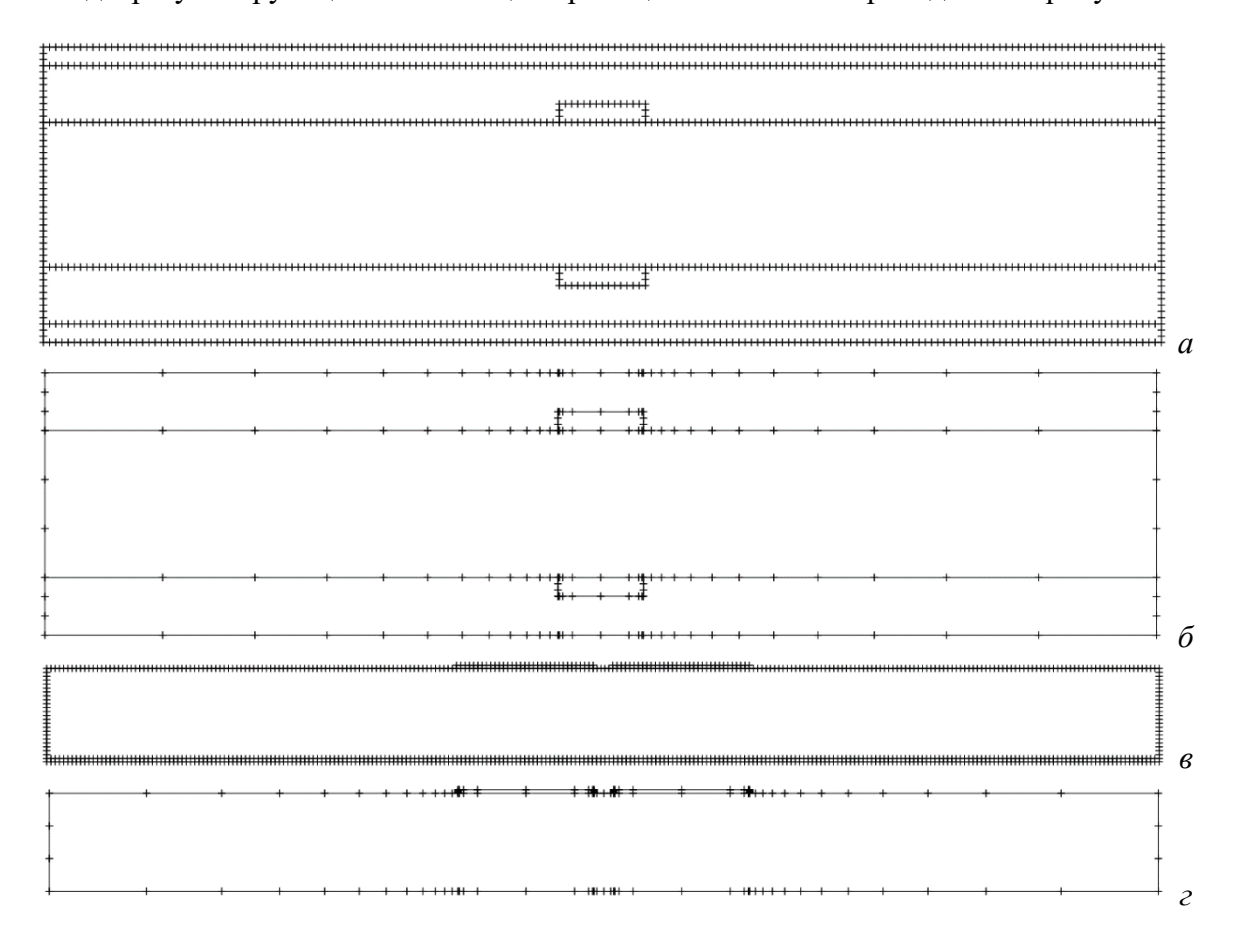

Вилы результирующих сегментаций границ обеих МПЛП приведены на рисунке 3.8.

<span id="page-94-0"></span>Рисунок 3.8 – Примеры использования равномерной (а и в) и проекционной (б и г) сегментаций границ поперечных сечений для МПЛП 14 (а и б) и МПЛП 1 (в и г)

Из сравнения полученных матриц С и L (таблица 3.32) видно, что использование проекционной сегментации значительно снижает вычислительные затраты при небольшом различии в точности результатов (оценено для С по (1.18) и (1.19), а для L – по (1.21) и (1.22)) относительно равномерной сегментации.

<span id="page-94-1"></span>Таблица 3.32 – Различия в матрицах  $C$  и L и отношения затрат машинной памяти при использовании равномерной (I) и проекционной (II) сегментаций

| МПЛП          | %<br>$\Delta c$ ,               | $\sim$<br>$\%$<br>$\Delta C_F$ , | $\%$<br>$\Delta l$ ,            | $\%$<br>$\Delta L_F$      | $N_I/N_{II}$          | $V$ I/ $V$ II |
|---------------|---------------------------------|----------------------------------|---------------------------------|---------------------------|-----------------------|---------------|
| ΤП<br>M       | $\sim$ $\sim$<br>$\cup, \angle$ | .                                | $\overline{ }$<br>◡.            | ∩ ¬<br>v.                 | $\mathcal{L}$<br>∠−τ. | 595,1         |
| MТ<br>14<br>Ш | $\Omega$<br>◡、∠                 | $\sim$<br>ن⊶                     | $\overline{ }$<br>$\sim$<br>ن ک | $\sim$ $\sim$<br><u>.</u> | ნ.პ                   | 42,7          |

Далее исследовано уменьшение вычислительных затрат на многовариантный анализ МПЛП при использовании проекционной сегментации границ ее поперечного сечения в соответствии с алгоритмом из подраздела 3.4 при варьировании ее параметров (подраздел 3.4). Анализ выполнен на примере МПЛП 8 при последовательном варьировании параметров t, w и  $\varepsilon_r$ в диапазоне  $\pm 14\%$  (с шагом 2%, всего по 15 значений).

Полученные результаты для каждого параметра (общее время, необходимое для расчета при всех значениях варьируемого параметра) сведены в таблицу 3.33 (с индексом II). Также в

таблице приведено аналогичное время, необходимое для расчета с использованием модифицированного метода итерационного учащения в областях сосредоточения особенностей решения (с индексом I). Как видно из таблицы, проекционная сегментация уменьшила затраты времени до 9,4 раза при сохранении высокой точности (различие менее 1% по (1.19)).

В результате разработан и апробирован метод проекционной сегментации границ поперечных сечений МПЛП.

<span id="page-95-0"></span>Таблица 3.33 – Затраты времени при использовании модифицированного метода итерационного учащения в областях сосредоточения особенностей решения (I) и метода проекционной сегментации (II) для МПЛП 8

| Варьируемый параметр |                             |      | T/ T       |  |
|----------------------|-----------------------------|------|------------|--|
|                      | $\Omega$ $\Xi$ <sup>1</sup> |      | <u>ດ ຕ</u> |  |
| w                    | $\overline{a}$<br>U.IJ      | 0,08 |            |  |
| $\mathbf{c}$ r       | 0.69                        |      | .          |  |

## 3.9 Совместное использование методов проекционной сегментации

#### и адаптивной перекрестной аппроксимации

эффективности совместного Выполнена оценка использования проекционной сегментации и ACA. Так, рассмотрены МПЛП 1 и МПЛП 14 при  $M = 2$  с параметрами:  $w = 0.7$  мм,  $t = 18$  мкм,  $h = 0.5$  мм,  $s = 0.1$  мм,  $d = 2.1$  мм,  $\varepsilon_r = 5$ . Использованы равномерная сегментация с длиной сегментов t/3 без ACA (метод I) и с ней (метод II), а также проекционная сегментация без АСА (метод III) и с ней (метод IV).

Различия в матрицах С оценивались согласно (1.19) по  $c_{11}$  и (1.18). Результаты для МПЛП 1 сведены в таблицу 3.34, а для МПЛП 14 - таблицу 3.35. В них также приведены затраты машинной памяти для каждого из способов, в т. ч. относительно метода I.

| Метод | $c_{11}$ ( $\pi \Phi/m$ ) | $c_{12}$ ( $\pi \Phi/m$ ) | $\Delta c, \%$ | $\Delta C_F$ , % | $\nu$ , KB | $V$ <sub>I</sub> $/V$ |
|-------|---------------------------|---------------------------|----------------|------------------|------------|-----------------------|
|       | 129,73                    | $-35,98$                  |                |                  | 83 487,2   |                       |
|       | 129,74                    | $-36,64$                  | < 0.1          | 0,5              | 29 5 15,9  | 2,8                   |
|       | 129,45                    | $-33,49$                  | $_{\rm 0.2}$   | 1,9              | 140,3      | 595,1                 |
|       | 130,75                    | $-32,28$                  | $_{0,8}$       | 2,9              | 117,7      | 709,3                 |

<span id="page-95-1"></span>Таблица 3.34 - Результаты метолов I-IV для МПЛП 1

<span id="page-95-2"></span>Таблица 3.35 - Результаты методов I-IV для МПЛП 14

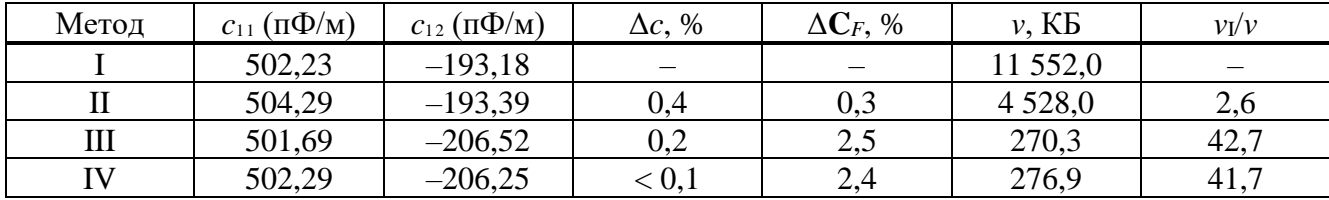

Как видно из таблиц 3.35 и 3.34, использование АСА при равномерной сегментации сокращает объем требуемой памяти для МПЛП 1 в 2,8 раза, а МПЛП 14 - 2,6 раза. При этом различия по (1.19) составляют менее 1%. Значительно большую экономию машинной памяти удалось получить за счет применения проекционной сегментации. Так, для МПЛП 1 использование ACA повысило общую экономию машинной памяти до 709 раз относительно равномерной сегментации и до 1,2 раза по сравнению с вычислением без него. При этом различия относительно результатов равномерной сегментации составили около 3%. Однако они контролируются параметром err, поэтому могут быть уменьшены. Из полученных результатов следует, что АСА целесообразно применять при больших размерах матричного уравнения, особенно в сочетании с частой равномерной сегментацией.

### 3.10 Метод сегментации неортогональных границ поперечных сечений проводников многопроводных линий передачи

Здесь с учетом полученных в подразделе 2.7 графиков распределения плотности заряда в проводниках при разных формах их торцов, предложен метод неравномерной сегментации границ поперечного сечения проводников МПЛП. Поскольку наименьшие нефизичные «скачки» плотности заряда наблюдаются для полностью закругленных торцов проводников (тип IV) при  $r = 0.5t$  и проводников с закруглениями на углах (тип V) при  $r = t/3$ , способ неравномерной сегментации предложен именно для них.

При использовании торцов типа IV сначала делится нижняя грань проводника на 4 части, лве центральные части сегментируются редко (с длиной сегментов *t*), а две боковые – часто (t/3). Затем сегментируются нижние части закруглений (длиной l) на 5 сегментов, а верхние - на 3 сегмента. Наконец, верхняя грань сегментируется с длиной сегментов t. При использовании предложенной сегментации (схематично показана на рисунке 3.9) области с наибольшими плотностями заряда (нижние части закруглений и крайние части нижней грани проводника) сегментируются наиболее часто.

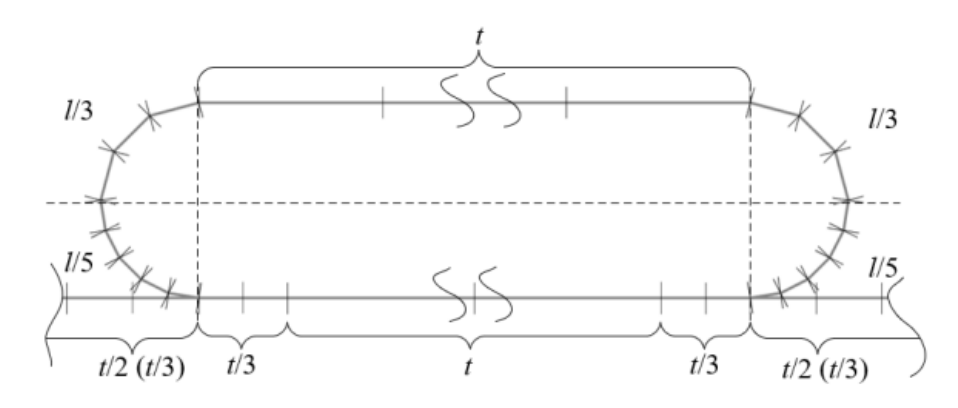

<span id="page-96-0"></span>Рисунок 3.9 – Пример использования предложенного метода неравномерной сегментации проводников (тип IV)

При использовании торцов типа V целесообразна аналогичная сегментация, за исключением того, что центральные части торцов описываются одним дополнительным сегментом (рисунок [3.10\)](#page-97-0).

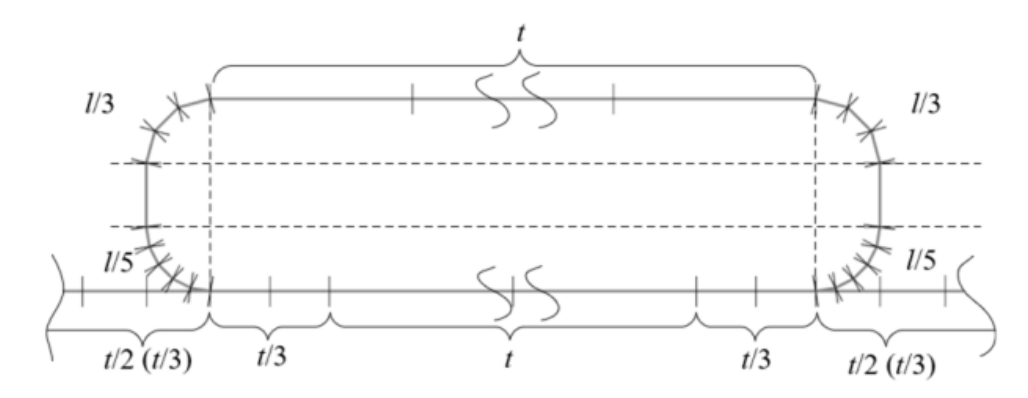

<span id="page-97-0"></span>Рисунок 3.10 – Пример использования предложенного метода неравномерной сегментации проводников (тип V)

Диэлектрик предлагается сегментировать в зависимости от толщины проводника. В вычислительных экспериментах установлено, что при *t* < 50 мкм рациональна длина сегментов *t*/2, а при *t* ≥ 50 мкм – *t*/3.

Предложенный метод сегментации апробирован на [МПЛП](#page-33-1) 1 при *M* от 1 до 12 с параметрами: *s* = 0,6 мм; *d* = 1,5 мм; *h* = 0,5 мм; ε*<sup>r</sup>* = 4,4; *t* = 18 и 105 мкм; *w* = 0,2 и 0,4 мм. Для сравнения по точности использована равномерная сегментация с длиной сегментов *t*/15.

При использовании торцов типа IV и предложенного способа при *M* = 1, *t* = 18 мкм и *w* = 0,4 мм, емкость составила 74,82 пФ/м, а при равномерной сегментации – 75,16 пФ/м. При этом различие по [\(1.19\)](#page-19-1) составило 0,46%.

На рисунке [3.11](#page-97-1) приведены матрицы **С** для [МПЛП](#page-33-1) 1 при *M* = 6, а на рисунке [3.12](#page-98-0) – при *M* = 12. Как видно, результаты хорошо согласуются. Матрицы при других значениях параметра *M* не приведены для экономии места.

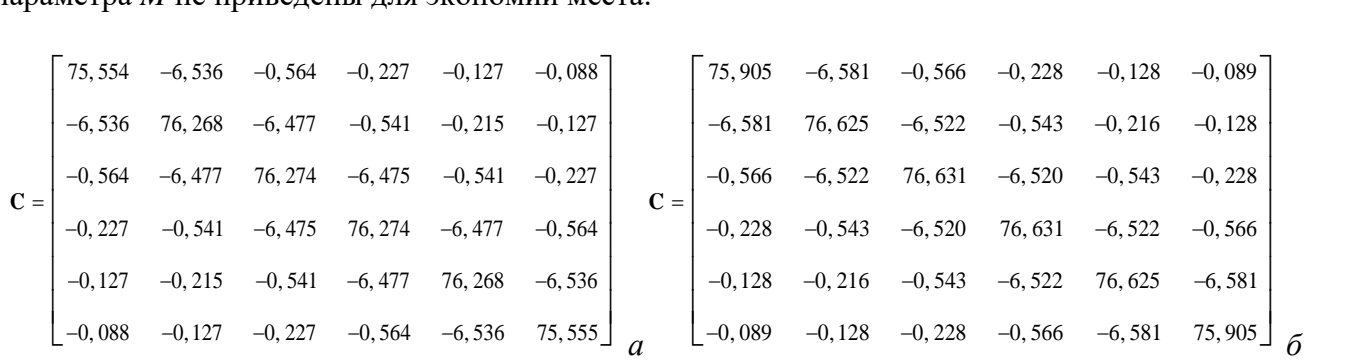

<span id="page-97-1"></span>Рисунок 3.11 – Матрицы **С** (пФ/м) при *M* = 6, *t* = 18 мкм, *w* = 0,4 мм и торцах типа IV при использовании предложенного метода сегментации (*а*) и равномерной сегментации с длиной сегментов *t*/15 (*б*)

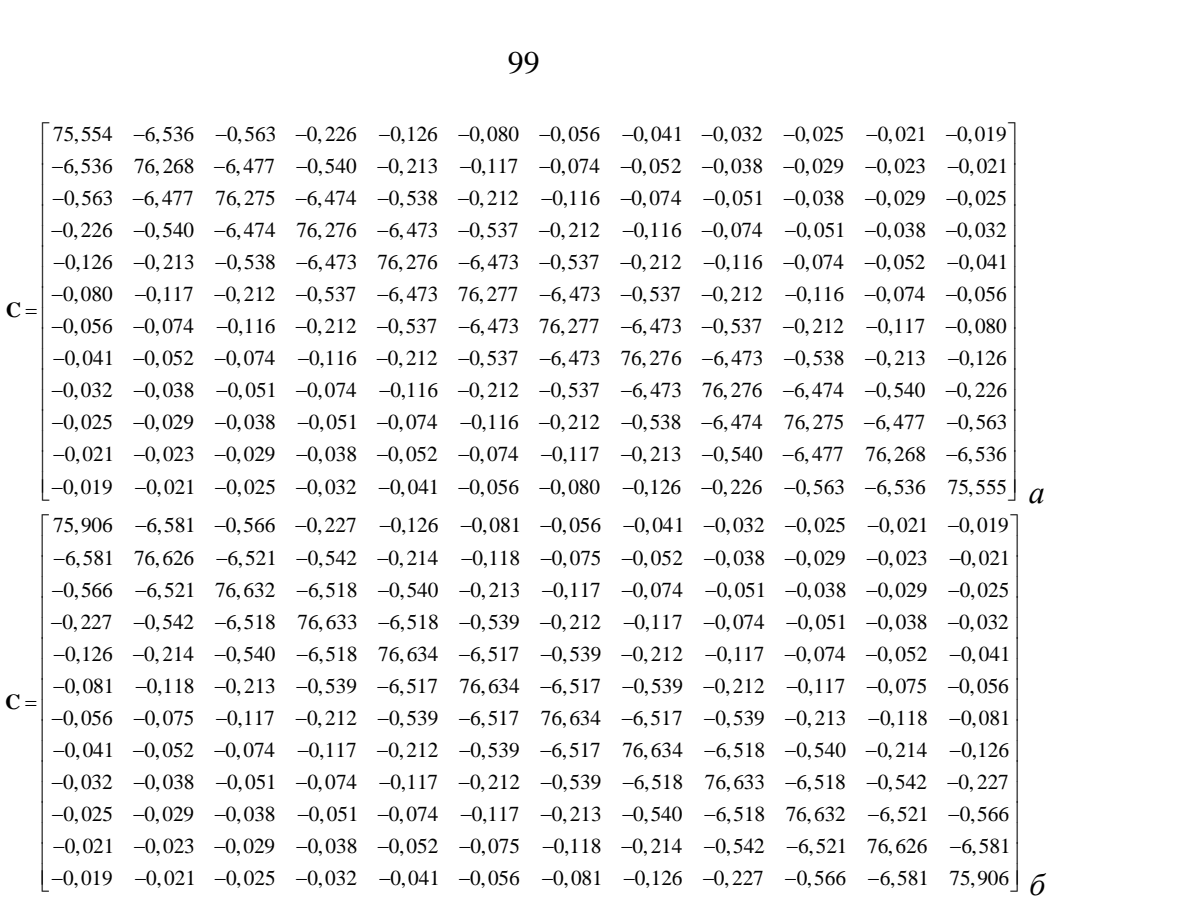

<span id="page-98-0"></span>Рисунок 3.12 – Матрицы **С** (пФ/м) при *M* = 12, *t* = 18 мкм, *w* = 0,4 мм и торцах типа IV при использовании предложенного метода сегментации (*а*) и равномерной сегментации с длиной сегментов *t*/15 (*б*)

В таблице [3.36](#page-98-1) показаны различия в результатах по [\(1.18\),](#page-19-0) полученных с использованием предложенного метода и равномерной сегментации для проводников с торцами типа IV при разных наборах геометрических параметров. Как видно из таблицы, точность предложенного метода высока, а различия во всех случаях составляют менее 1% (кроме случая при *t* = 105 мкм и *w* = 0,4 мм, где различие составило 1,15%).

*M*  $ΔC<sub>F</sub>, %$  $t = 18$  MKM,  $w = 0.2$  MM  $t = 18$  MKM,  $w = 0.4$  MM  $t = 105$  мкм,  $w = 0.4$  MM 1 0,668 0,458 1,146 2 0,675 0,464 0,712 3 0,677 0,466 0,569 4 0,678 0,467 0,498 5 0,678 0,467 0,457 6 0,679 0,468 0,429 7 0,679 0,468 0,409 8 0,679 0,468 0,395 9 0,679 0,468 0,303 10 0,679 0,468 0,288

> 11 0,679 0,468 0,288 12 0,679 0,468 0,288

<span id="page-98-1"></span>Таблица 3.36 – Различия по [\(1.18\)](#page-19-0) для [МПЛП](#page-33-1) 1 при *M* от 1 до 12 и типе торцов IV, полученные при использовании предложенного метода сегментации и равномерной сегментации с длиной сегментов *t*/15

Аналогичные результаты получены при использовании торцов типа V (таблица [3.37,](#page-99-0)

рисунок [3.13\)](#page-99-1). Различия также (кроме одного случая) не превышают 1%.

<span id="page-99-0"></span>Таблица 3.37 – Различия по [\(1.18\)](#page-19-0) для [МПЛП](#page-33-1) 1 при *M* от 1 до 12 и типе торцов V, полученные при использовании предложенного метода сегментации и равномерной сегментации с длиной сегментов *t*/15

|                | $\Delta C_F$ , % |              |               |              |  |  |  |  |
|----------------|------------------|--------------|---------------|--------------|--|--|--|--|
| M              |                  | $t = 18$ MKM | $t = 105$ MKM |              |  |  |  |  |
|                | $w = 0.2$ MM     | $w = 0.4$ MM | $w = 0.2$ MM  | $w = 0.4$ MM |  |  |  |  |
|                | 1,281            | 0,859        | 0,960         | 0,930        |  |  |  |  |
| $\overline{2}$ | 0,956            | 0,634        | 0,663         | 0,731        |  |  |  |  |
| 3              | 0,848            | 0,560        | 0,564         | 0,665        |  |  |  |  |
| $\overline{4}$ | 0,795            | 0,523        | 0,516         | 0,633        |  |  |  |  |
| 5              | 0,764            | 0,502        | 0,487         | 0,613        |  |  |  |  |
| 6              | 0,743            | 0,487        | 0,468         | 0,601        |  |  |  |  |
| 7              | 0,728            | 0,476        | 0,454         | 0,591        |  |  |  |  |
| 8              | 0,717            | 0,469        | 0,444         | 0,585        |  |  |  |  |
| 9              | 0,708            | 0,463        | 0,435         | 0,579        |  |  |  |  |
| 10             | 0,701            | 0,458        | 0,429         | 0,575        |  |  |  |  |
| 11             | 0,695            | 0,454        | 0,424         | 0,572        |  |  |  |  |
| 12             | 0,691            | 0,451        | 0,420         | 0,569        |  |  |  |  |

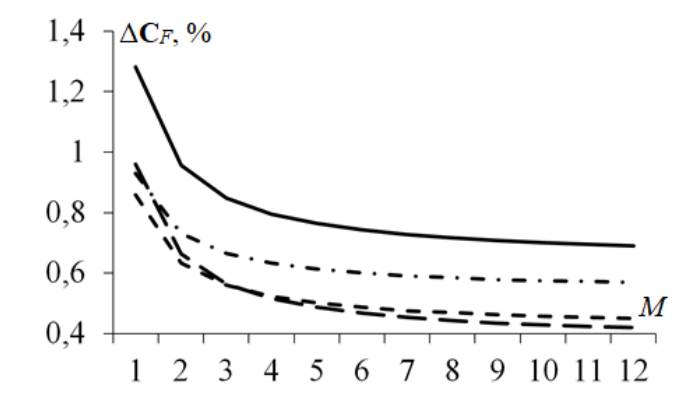

<span id="page-99-1"></span>Рисунок 3.13 – Различия по [\(1.18\)](#page-19-0) для [МПЛП](#page-33-1) 1 при *M* от 1 до 12 и типе торцов V, полученные при использовании предложенного метода сегментации и равномерной сегментации с длиной сегментов *t*/15: при *t =* 18 мкм и *w* = 0,2 мм (**––**), *t =* 18 мкм и *w* = 0,4 мм (**- -**),  $t = 105$  мкм *и*  $w = 0.2$  мм  $(--)$ ,  $t = 105$  мкм *и*  $w = 0.4$  мм  $(--)$ 

Для оценки экономии вычислительных затрат предложенный метод сравнен с равномерной сегментацией с длиной сегментов *t*/3. В таблицах [3.38](#page-100-0)[–3.40](#page-100-1) приведены результаты сравнения вычислительных затрат при типе торцов IV. Оценивались число сегментов *N* и необходимый для вычисления матриц **C** объем памяти *v*. В таблицах [3.41](#page-101-0)[–3.44](#page-102-0) приведены аналогичные результаты при типе торцов V. Из таблиц следует, что минимальное различие по требуемому объему памяти составило 1,48 раза (при типе торцов V, *t =* 18 мкм и *w* = 0,2 мм), а максимальное – 4,84 раза (при типе торцов IV,  $t = 105$  мкм и  $w = 0.4$  мм) в пользу предложенного метода.

| $\boldsymbol{M}$ | Равномерная сегментация (t/3) |            | Предложенный метод |            |           |
|------------------|-------------------------------|------------|--------------------|------------|-----------|
|                  | $N_{1}$                       | $v_1$ , KB | $N_{2}$            | $v_2$ , KB | $v_1/v_2$ |
|                  | 740                           | 4278       | 494                | 1907       | 2,24      |
| $\overline{2}$   | 915                           | 6541       | 609                | 2889       | 2,26      |
| 3                | 1090                          | 9282       | 724                | 4095       | 2,27      |
| 4                | 1265                          | 12502      | 839                | 5499       | 2,27      |
| 5                | 1440                          | 16200      | 954                | 7110       | 2,28      |
| 6                | 1615                          | 20377      | 1069               | 8928       | 2,28      |
| 7                | 1790                          | 25032      | 1184               | 10952      | 2,29      |
| 8                | 1965                          | 30166      | 1299               | 13183      | 2,29      |
| 9                | 2140                          | 35778      | 1414               | 15620      | 2,29      |
| 10               | 2315                          | 41869      | 1529               | 18264      | 2,29      |
| 11               | 2490                          | 48438      | 1664               | 21632      | 2,24      |
| 12               | 2665                          | 55486      | 1759               | 24173      | 2,30      |

<span id="page-100-0"></span>Таблица 3.38 – Затраты памяти при типе торцов IV и использовании предложенного метода сегментации относительно равномерной при *t* = 18 мкм и *w* = 0,2 мм

Таблица 3.39 – Затраты памяти при типе торцов IV и использовании предложенного метода сегментации относительно равномерной при *t* = 18 мкм и *w* = 0,4 мм

|    | Равномерная сегментация (t/3) |            | Предложенный метод |            |           |  |
|----|-------------------------------|------------|--------------------|------------|-----------|--|
| M  | $N_{1}$                       | $v_1$ , KB | $N_{2}$            | $v_2$ , KB | $v_1/v_2$ |  |
|    | 808                           | 5101       | 526                | 2162       | 2,24      |  |
| 2  | 1051                          | 8630       | 673                | 3539       | 2,26      |  |
| 3  | 1294                          | 13082      | 820                | 5253       | 2,27      |  |
| 4  | 1537                          | 18456      | 967                | 7305       | 2,27      |  |
| 5  | 1780                          | 24753      | 1114               | 9695       | 2,28      |  |
| 6  | 2023                          | 31973      | 1261               | 12423      | 2,28      |  |
|    | 2266                          | 40115      | 1408               | 15488      | 2,29      |  |
| 8  | 2509                          | 49180      | 1555               | 18891      | 2,29      |  |
| 9  | 2752                          | 591168     | 1702               | 22631      | 2,29      |  |
| 10 | 2995                          | 70078      | 1849               | 26709      | 2,29      |  |
| 11 | 3238                          | 81911      | 1996               | 31125      | 2,24      |  |
| 12 | 3481                          | 94667      | 2143               | 35879      | 2,30      |  |

<span id="page-100-1"></span>Таблица 3.40 – Затраты памяти при типе торцов IV и использовании предложенного метода сегментации относительно равномерной при *t* = 105 мкм и *w* = 0,4 мм

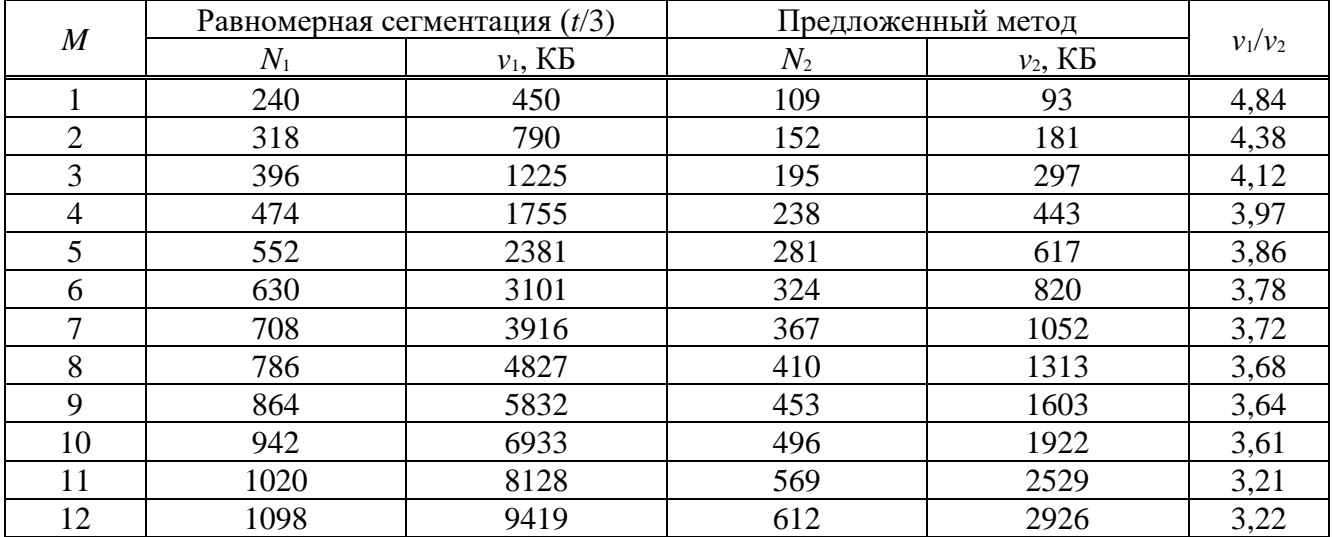

| $\boldsymbol{M}$ | Равномерная сегментация (t/3) |            | Предложенный метод |            |           |
|------------------|-------------------------------|------------|--------------------|------------|-----------|
|                  | $N_{1}$                       | $v_1$ , KB | $N_{2}$            | $v_2$ , KB | $v_1/v_2$ |
|                  | 740                           | 4278       | 528                | 2178       | 1,96      |
| $\overline{2}$   | 914                           | 6527       | 678                | 3591       | 1,82      |
| 3                | 1088                          | 9248       | 828                | 5356       | 1,73      |
| 4                | 1262                          | 12443      | 978                | 7473       | 1,67      |
| 5                | 1436                          | 16110      | 1128               | 9941       | 1,62      |
| 6                | 1610                          | 20251      | 1278               | 12760      | 1,59      |
| 7                | 1784                          | 24865      | 1428               | 15931      | 1,56      |
| 8                | 1958                          | 29951      | 1578               | 19454      | 1,54      |
| 9                | 2132                          | 35511      | 1728               | 23328      | 1,52      |
| 10               | 2306                          | 41544      | 1878               | 27554      | 1,51      |
| 11               | 2480                          | 48050      | 2028               | 32131      | 1,50      |
| 12               | 2654                          | 55029      | 2178               | 37060      | 1,48      |

<span id="page-101-0"></span>Таблица 3.41 – Затраты памяти при типе торцов V и использовании предложенного метода сегментации относительно равномерной при *t* = 18 мкм и *w* = 0,2 мм

Таблица 3.42 – Затраты памяти при типе торцов V и использовании предложенного метода сегментации относительно равномерной при *t* = 18 мкм и *w* = 0,4 мм

|    | Равномерная сегментация (t/3) |            | Предложенный метод |            |           |
|----|-------------------------------|------------|--------------------|------------|-----------|
| M  | $N_{1}$                       | $v_1$ , KB | $N_{2}$            | $v_2$ , KB | $v_1/v_2$ |
|    | 808                           | 5101       | 563                | 2476       | 2,06      |
| 2  | 1050                          | 8613       | 748                | 4371       | 1,97      |
| 3  | 1292                          | 13041      | 933                | 6801       | 1,92      |
| 4  | 1534                          | 18384      | 1118               | 9765       | 1,88      |
| 5  | 1776                          | 24642      | 1303               | 13264      | 1,86      |
| 6  | 2018                          | 31815      | 1488               | 17298      | 1,84      |
|    | 2260                          | 39903      | 1673               | 21867      | 1,82      |
| 8  | 2502                          | 48906      | 1858               | 26970      | 1,81      |
| 9  | 2744                          | 58825      | 2043               | 32608      | 1,80      |
| 10 | 2986                          | 69658      | 2228               | 38781      | 1,80      |
| 11 | 3228                          | 81406      | 2413               | 45489      | 1,79      |
| 12 | 3470                          | 94070      | 2598               | 52731      | 1,78      |

Таблица 3.43 – Затраты памяти при типе торцов V и использовании предложенного способа сегментации относительно равномерной при *t* = 105 мкм и *w* = 0,2 мм

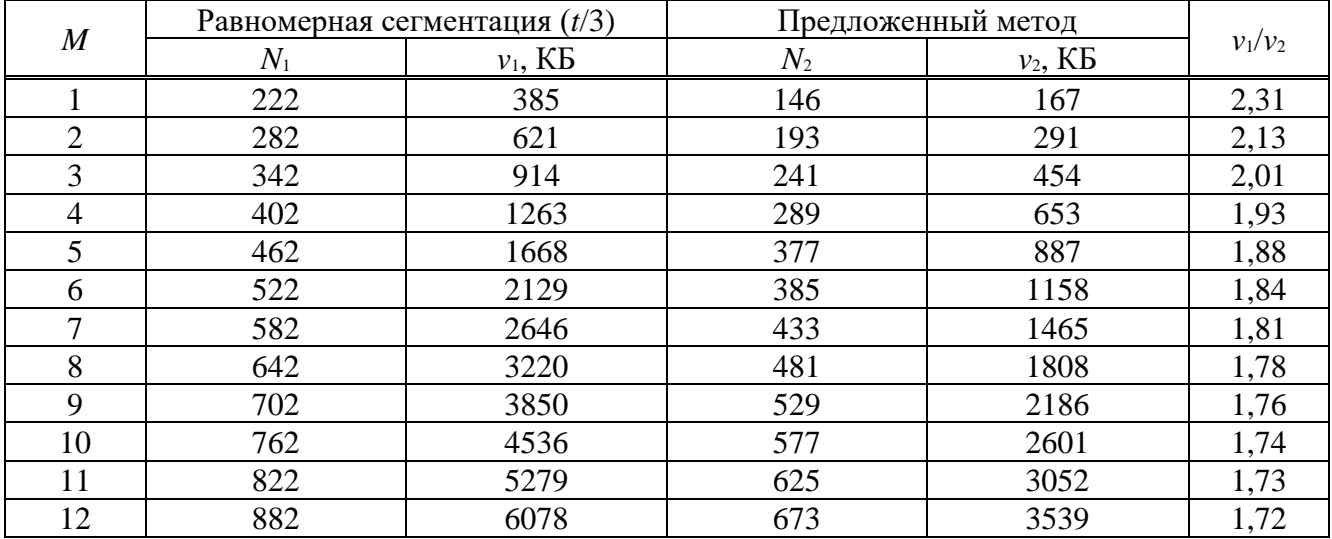

| $\boldsymbol{M}$ | Равномерная сегментация (t/3) |            | Предложенный метод |            |           |
|------------------|-------------------------------|------------|--------------------|------------|-----------|
|                  | $N_1$                         | $v_1$ , KB | $N_{2}$            | $v_2$ , KB | $v_1/v_2$ |
|                  | 242                           | 458        | 150                | 176        | 2,60      |
| 2                | 322                           | 810        | 203                | 322        | 2,52      |
| 3                | 402                           | 1263       | 256                | 512        | 2,47      |
| 4                | 482                           | 1815       | 309                | 746        | 2,43      |
| 5                | 562                           | 2468       | 362                | 1024       | 2,41      |
| 6                | 642                           | 3220       | 415                | 1346       | 2,39      |
| 7                | 722                           | 4073       | 468                | 1711       | 2,38      |
| 8                | 802                           | 5025       | 521                | 2121       | 2,37      |
| 9                | 882                           | 6078       | 574                | 2574       | 2,36      |
| 10               | 962                           | 7230       | 627                | 3071       | 2,35      |
| 11               | 242                           | 458        | 680                | 3613       | 2,35      |
| 12               | 322                           | 810        | 733                | 4198       | 2,34      |

<span id="page-102-0"></span>Таблица 3.44 – Затраты памяти при типе торцов V и использовании предложенного метода сегментации относительно равномерной при  $t = 105$  мкм и  $w = 0.4$  мм

#### 3.11 Сравнение методов сегментации границ

#### поперечных сечений многопроводных линий передачи

Здесь сравнены результаты вычисления матриц С и L при использовании равномерной (в таблицах и на графиках – I) и неравномерных сегментаций, в т. ч. с адаптивным учащением. В качестве неравномерных использованы: АИВОС (II), итерационное учащение с начальной частой сегментацией в углах (III), итерационное учащение в областях сосредоточения особенностей решения (IV), проекционная сегментация (V).

Сравнение выполнено на примере МПЛП 1 при  $M = 2$ ,  $err = 0.01$ . В таблицу 3.45 сведены матрицы С и L и различия в матрицах, рассчитанные для С согласно (1.18), а для L – (1.21).

| Метод        | $\boldsymbol{N}$ | $\Delta C_F$ , % | $C$ , п $\Phi/M$<br>$L$ , $MKTH/M$<br>$\Delta L_F$ , % |          |          |        |        |          |        |        |
|--------------|------------------|------------------|--------------------------------------------------------|----------|----------|--------|--------|----------|--------|--------|
| I            | 7106             |                  |                                                        | 132,18   | $-23,12$ | 0,3257 | 0.0931 |          |        |        |
|              |                  |                  |                                                        | $-23,12$ | 132,18   | 0.0931 | 0,3257 |          |        |        |
| $\mathbf{I}$ | 3456             |                  |                                                        | 131,00   | $-22,63$ | 0,3254 | 0,0930 |          |        |        |
|              |                  | 0,95             | 0,1                                                    | $-22,63$ | 131,00   | 0,0930 | 0,3254 |          |        |        |
| Ш            | 1464             |                  |                                                        |          |          |        | 133,70 | $-22,67$ | 0,3247 | 0,0925 |
|              |                  | 1,18             | 0,34                                                   | $-22,67$ | 133,70   | 0,0925 | 0,3247 |          |        |        |
| IV           | 3852             |                  | 0,12<br>0,63                                           | 132,30   | $-23,01$ | 0,3272 | 0,0946 |          |        |        |
|              |                  |                  |                                                        | $-23,01$ | 132,30   | 0.0946 | 0,3272 |          |        |        |
| V            | 86               | 2,15             | 1,58                                                   | 130,43   | $-20,82$ | 0,3309 | 0,0919 |          |        |        |
|              |                  |                  |                                                        | $-20,82$ | 130,43   | 0,0919 | 0,3309 |          |        |        |

<span id="page-102-1"></span>Таблица 3.45 – Матрицы С и L для МПЛП 1 при  $M = 2$  и методах I-V

Как видно из таблицы 3.45, метод V использует наименьшее число сегментов и тем самым дает экономию вычислительных ресурсов. Так, относительно метода I, число сегментов меньше в 83 раза. При этом различие в матрицах составило около 2%. Хотя методы  $II - IV$ 

позволили получить меньшие различия от метода I, экономия вычислительных ресурсов для них значительно меньше (2,1 раза при использовании метода II, 4,9 раза – III и 1,8 раза – IV).

Далее методы сравнены на примере МПЛП 1 при  $M = 8$  и следующих параметрах:  $w = 1$  мм,  $s = 1$  мм,  $d = 24$  мм,  $t = 0.1$  мм,  $h = 16$  мм, а  $\varepsilon_r = 12.9$ . Результаты расчетов матриц С и L (первые строки) приведены в таблицах 3.46 и 3.47 соответственно. Стоит отметить, что метод II достиг максимального числа итераций и не позволил добиться приемлемых результатов при использовании доступных вычислительных ресурсов из-за его низкой сходимости, поэтому его результаты в таблицах не приведены.

<span id="page-103-0"></span>Таблица 3.46 – Первые строки матрицы С (п $\Phi$ /м) для МПЛП 1 при  $M = 8$ 

| Метод | $\,N$ | $\Delta \mathbf{C}_F$<br>% | $c_{11}$          | $c_{12}$        | $c_{13}$ | $c_{14}$               | $c_{15}$ | $c_{16}$    | $c_{17}$          | $c_{18}$       |
|-------|-------|----------------------------|-------------------|-----------------|----------|------------------------|----------|-------------|-------------------|----------------|
|       | 6607  |                            | 128,03            | $-59,22$        | $-13,06$ | 75<br>$-5$ .           | $-3,13$  | $-1,92$     | 32<br>$-1$<br>ے ب | $-1,28$        |
| Ш     | 3400  | 0.05                       | 128,07            | $-59.27$        | $-13,07$ | 75<br>$-J_{\bullet}$ . | $-3,14$  | ,93<br>-1   | 32                | 1,30           |
|       | 2986  | ገ ን7<br>∪.∠ ≀              | 127,70            | $-59,02$        | $-13,05$ | 74<br>$-5$ ,           | $-3,13$  | $-1,92$     | 32<br>$-1$        | $-1,29$        |
|       | 442   | 0.42                       | .69<br>$\sqrt{7}$ | 77<br>$-58,7$ . | $-12,96$ | $-5,68$                | $-3,08$  | ,87<br>$-1$ | 1,26<br>$\sim$    | 1,20<br>$\sim$ |

<span id="page-103-1"></span>Таблица 3.47 – Первые строки матрицы L (мкГн/м) для МПЛП 1 при  $M = 8$ 

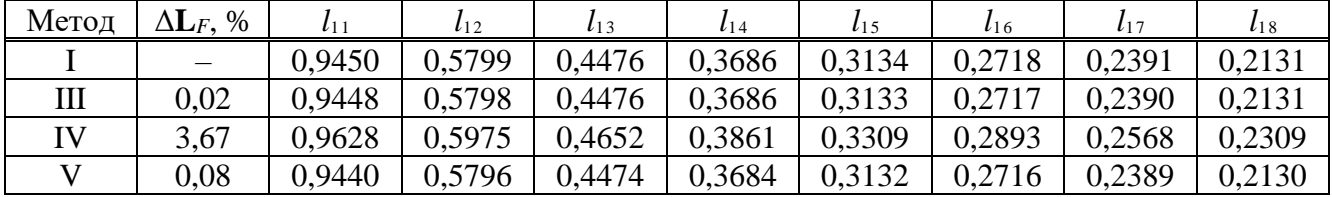

Из таблиц 3.46 и 3.47 видно, что использование адаптивной сегментации позволило уменьшить вычислительные затраты, при этом сохранить высокую точность результатов. Сокращение числа сегментов относительно метода I составило: для III - 1.9 раза, IV - 2.2 раза и V - 14,9 раза. В результате наименьшими вычислительными затратами обладает метод V. При этом различия всех исследованных методов по точности относительно метода I составили для МПЛП 1 при  $M = 2$  не более 2,2% (метод V), а при  $M = 8 - 3,7$ % (метод IV).

Далее для подтверждения высокой точности методов адаптивной сегментации для МПЛП 1 при  $M = 2$  вычислены формы напряжения на дальних концах активного и пассивного проводников линии при  $l = 1$  м на основе матриц, полученных по методам I-V (рисунок 3.14). Как видно из рисунков, формы напряжения, полученные с использованием метода V, наиболее близки к формам на основе измеренных матриц. Так, максимальное различие по времени начала импульсов составило менее 0,1 нс (Agilent E4980A и метод II), а минимальное различие наблюдается между измерением (Agilent E4980A) и методом V.

В результате методы адаптивной сегментации позволяют получить высокую точность результатов относительно равномерной сегментации, экономя вычислительные ресурсы. При этом наименьшее число сегментов и наиболее близкие к результатам на основе измерений отклики наблюдаются при использовании метода проекционной сегментации.

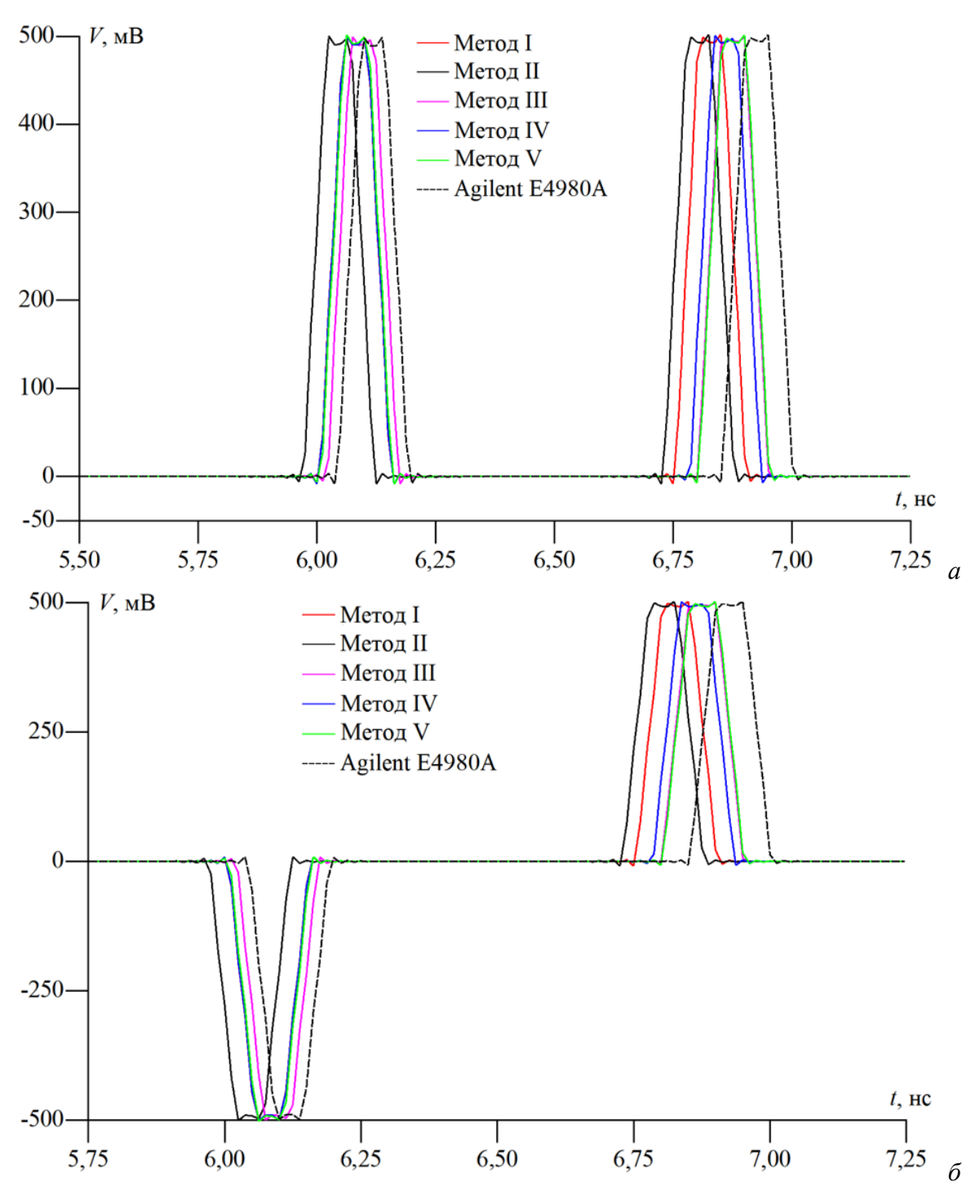

<span id="page-104-0"></span>Рисунок 3.14 – Формы напряжения на дальнем конце активного (а) и пассивного (б) проводников для МПЛП 1 при  $M = 2$ , полученные на основе матриц С и L по методам I - V и из измерений

3.12 Выводы по разделу

Рассмотрены методы равномерной и неравномерной сегментации границ поперечного сечения МПЛП. Предложено 2 новых адаптивных метода: итерационного учащения в областях сосредоточения особенностей решения и итерационного учащения с начальной частой сегментацией в углах, позволивших получать физичные и точные результаты при уменьшенных

105

вычислительных затратах. Исследована возможность сокращения вычислительных затрат на многовариантный анализ МПЛП с использованием иерархических матриц и ACA. Разработан и апробирован метод проекционной сегментации границ поперечных сечений МПЛП, а также предложен метод неравномерной сегментации неортогональных границ проводников.

Произведено сравнение всех рассмотренных и разработанных методов: равномерной сегментации, АИВОС, итерационного учащения с начальной частой сегментацией в углах, итерационного учащения в областях сосредоточения особенностей решения, а также проекционного. Показано, что методы адаптивной сегментации позволяют получить высокую точность результатов относительно равномерной сегментации, экономя вычислительные ресурсы. При этом максимальной экономии удается добиться при использовании метода проекционной сегментации.

# 4 Использование блочных итерационных методов и адаптивной перекрестной аппроксимации для уменьшения вычислительных затрат на многовариантный анализ и оптимизацию многопроводных линий передачи

Здесь исследовано использование блочных версий итерационных методов (Bl-BiCGStab и Bl-IDR(S)) [145, 146] для уменьшения затрат времени и адаптивной перекрестной аппроксимации [147] для уменьшения затрат машинной памяти на многовариантный анализ и оптимизацию МПЛП. Представлены результаты статистического анализа МПЛП. Кратко описаны особенности разработанных программ для ЭВМ [103, 148, 149, 150].

### 4.1 Выявление закономерностей изменения элементов матричного уравнения при многовариантном анализе и оптимизации многопроводных линий передачи

Здесь выявлены закономерности изменения элементов матрицы Z из матричного уравнения (1.5) при последовательном изменении геометрических параметров МПЛП. Это сделано для оценки эффективности уменьшения вычислительных затрат на многовариантный анализ и оптимизацию МПЛП при использовании блочных итерационных методов

При многовариантном анализе или оптимизации МПЛП в матрице Z изменяются лишь элементы, соответствующие сегментам сместившихся в пространстве границ МПЛП. При явном задании числа сегментов для каждой физической границы МПЛП их общее число остается неизменным, поэтому порядки матриц  $\mathbb{Z}_i$  из (1.27) одинаковы. Тогда при варьировании параметров МПЛП в произвольном диапазоне значений, соответствующие элементы матрицы  $\mathbf Z$ будут располагаться на тех же позициях. Именно этот факт позволяет при многовариантном анализе или оптимизации МПЛП учитывать лишь частичные изменения в матрице Z.

Сначала закономерности изменения элементов матрицы  $Z$  выявлены на примере МПЛП 5. Последовательно варьировался сначала один геометрический параметр (всего б вариаций), затем одновременно 2, 3 и 4 параметра (по 6 вариаций каждого). Варьировались следующие параметры: s; w; h; t; совместно s и w; совместно s, w и h; совместно s, w, h и t, далее названные вариантами I-VII соответственно. Рассмотрены только случаи, где значения параметров МПЛП от итерации к итерации не повторяются, что дает наибольшую вычислительную сложность и максимальные изменения в матрице Z. Значения наборов варьируемых параметров сведены в таблицу 4.1.

|           | Набор          | Вариант  |              |                                                                       |          |          |          |          |  |
|-----------|----------------|----------|--------------|-----------------------------------------------------------------------|----------|----------|----------|----------|--|
| Параметр  | параметров     | I        | $\mathbf{I}$ | III                                                                   | IV       | V        | VI       | VII      |  |
|           |                | 0,594510 | 0,594510     | 0,594510                                                              | 0,594510 | 0,594510 | 0,594510 | 0,594510 |  |
|           | $\overline{2}$ | 0,581961 | 0,594510     | 0,594510                                                              | 0,594510 | 0,581961 | 0,581961 | 0,581961 |  |
|           | 3              | 0,572458 | 0,594510     | 0,594510                                                              | 0,594510 | 0,572458 | 0,572458 | 0,572458 |  |
| S, MM     | $\overline{4}$ | 0,593968 | 0,594510     | 0,594510                                                              | 0,594510 | 0,593968 | 0,593968 | 0,593968 |  |
|           | 5              | 0,589945 | 0,594510     | 0,594510                                                              | 0,594510 | 0,589945 | 0,589945 | 0,589945 |  |
|           | 6              | 0,575560 | 0,594510     | 0,594510                                                              | 0,594510 | 0,575560 | 0,575560 | 0,575560 |  |
|           | $\mathbf{1}$   | 1,700000 | 1,700000     | 1,700000                                                              | 1,700000 | 1,700000 | 1,700000 | 1,700000 |  |
|           | $\overline{c}$ | 1,700000 | 1,549410     | 1,700000                                                              | 1,700000 | 1,549410 | 1,549410 | 1,549410 |  |
|           | $\overline{3}$ | 1,700000 | 1,537650     | 1,700000                                                              | 1,700000 | 1,537650 | 1,537650 | 1,537650 |  |
| $W$ , MM  | $\overline{4}$ | 1,700000 | 1,658100     | 1,700000                                                              | 1,700000 | 1,658100 | 1,658100 | 1,658100 |  |
|           | 5              | 1,700000 | 1,526500     | 1,700000                                                              | 1,700000 | 1,526500 | 1,526500 | 1,526500 |  |
|           | 6              | 1,700000 | 1,715600     | 1,700000                                                              | 1,700000 | 1,715600 | 1,715600 | 1,715600 |  |
|           | $\mathbf{1}$   | 0,394118 | 0,394118     | 0,394118                                                              | 0,394118 | 0,394118 | 0,394118 | 0,394118 |  |
|           | $\overline{2}$ | 0,394118 | 0,394118     | 0,400000                                                              | 0,394118 | 0,394118 | 0,400000 | 0,400000 |  |
| $h$ , MM  | 3              | 0,394118 | 0,394118     | 0,544706                                                              | 0,394118 | 0,394118 | 0,544706 | 0,544706 |  |
|           | $\overline{4}$ | 0,394118 | 0,394118     | 0,587059                                                              | 0,394118 | 0,394118 | 0,587059 | 0,587059 |  |
|           | 5              | 0,394118 | 0,394118     | 0,556981                                                              | 0,394118 | 0,394118 | 0,556981 | 0,556981 |  |
|           | 6              | 0,394118 | 0,394118     | 0,436598                                                              | 0,394118 | 0,394118 | 0,436598 | 0,436598 |  |
|           | $\mathbf{1}$   |          |              | 96,058800 96,058800 96,058800 96,058800 96,058800 96,058800 96,058800 |          |          |          |          |  |
|           | $\overline{2}$ |          |              | 96,058800 96,058800 96,058800 95,686300 96,058800 96,058800 95,686300 |          |          |          |          |  |
| $t$ , MKM | 3              |          |              | 96,058800 96,058800 96,058800 95,313700 96,058800 96,058800 95,313700 |          |          |          |          |  |
|           | $\overline{4}$ |          |              | 96,058800 96,058800 96,058800 83,392200 96,058800 96,058800 83,392200 |          |          |          |          |  |
|           | 5              |          |              | 96,058800 96,058800 96,058800 85,936511 96,058800 96,058800 85,936511 |          |          |          |          |  |
|           | 6              |          |              | 96,058800 96,058800 96,058800 91,256912 96,058800 96,058800 91,256912 |          |          |          |          |  |

<span id="page-107-0"></span>Таблица 4.1 – Варианты I–VII изменений значений геометрических параметров для [МПЛП](#page-33-4) 5

Полученные портреты пяти изменений элементов матриц **Z** (число вариаций минус 1) приведены на рисунках [4.1](#page-107-1)[–4.7.](#page-110-0) Также приведено число ненулевых (изменившихся) элементов nz в матрице **Z**. Синим показаны изменившиеся элементы, белым – неизменившиеся.

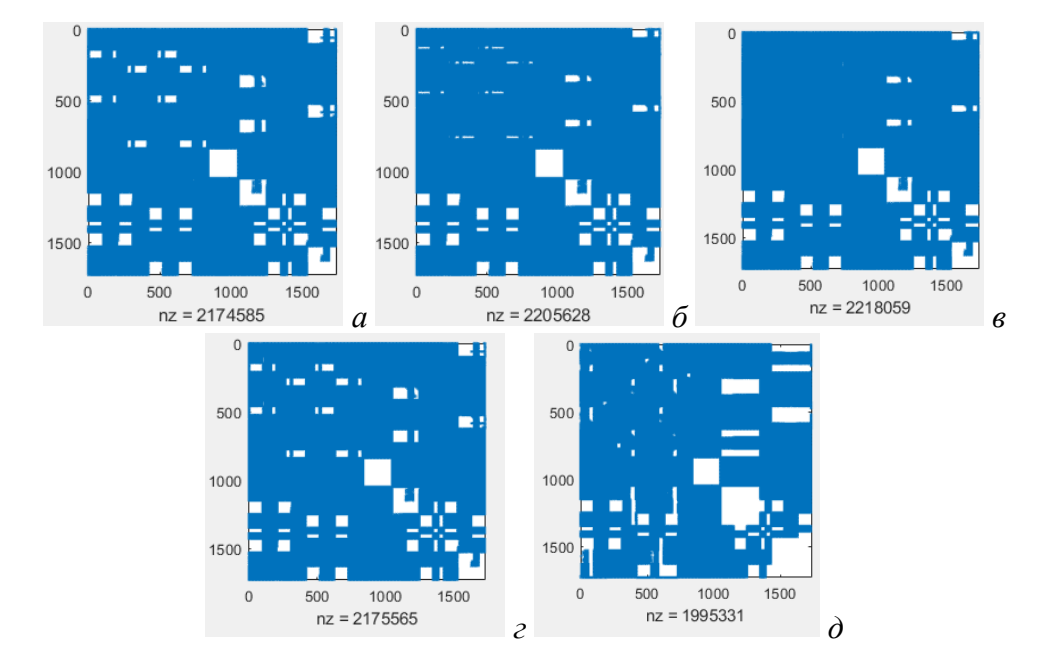

<span id="page-107-1"></span>Рисунок 4.1 – Портреты изменений элементов матрицы **Z** (*а*–*д*) при варианте I для [МПЛП](#page-33-4) 5
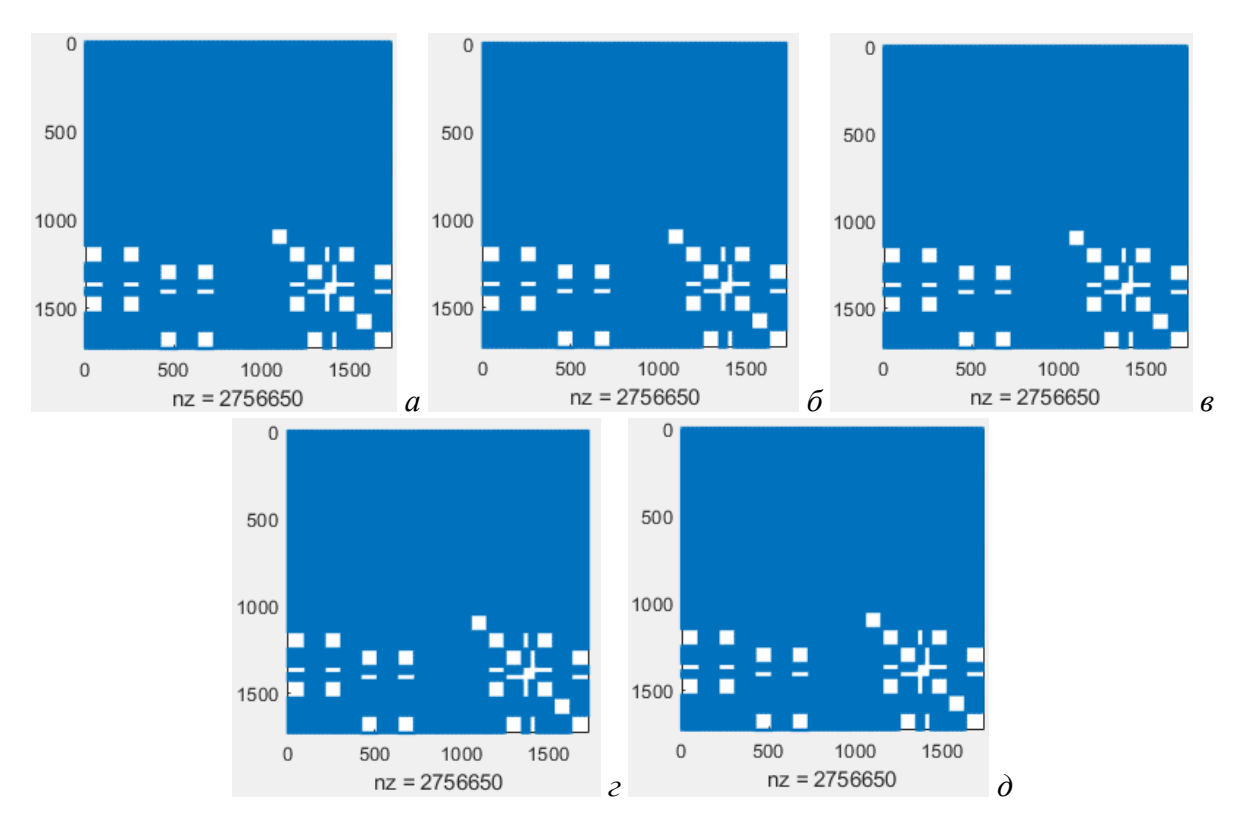

Рисунок 4.2 – Портреты изменений элементов матрицы **Z** (*а*–*д*) при варианте II для [МПЛП](#page-33-0) 5

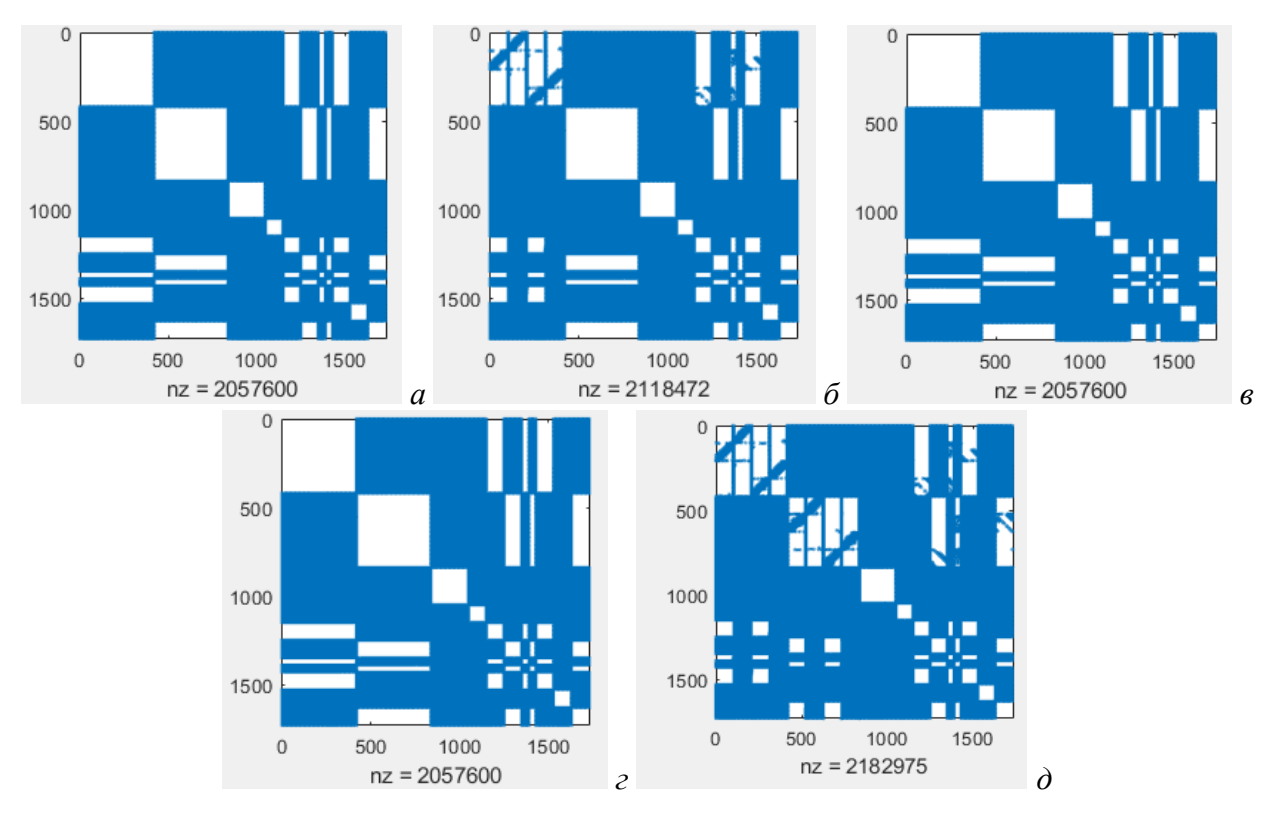

Рисунок 4.3 – Портреты изменений элементов матрицы **Z** (*а*–*д*) при варианте III для [МПЛП](#page-33-0) 5

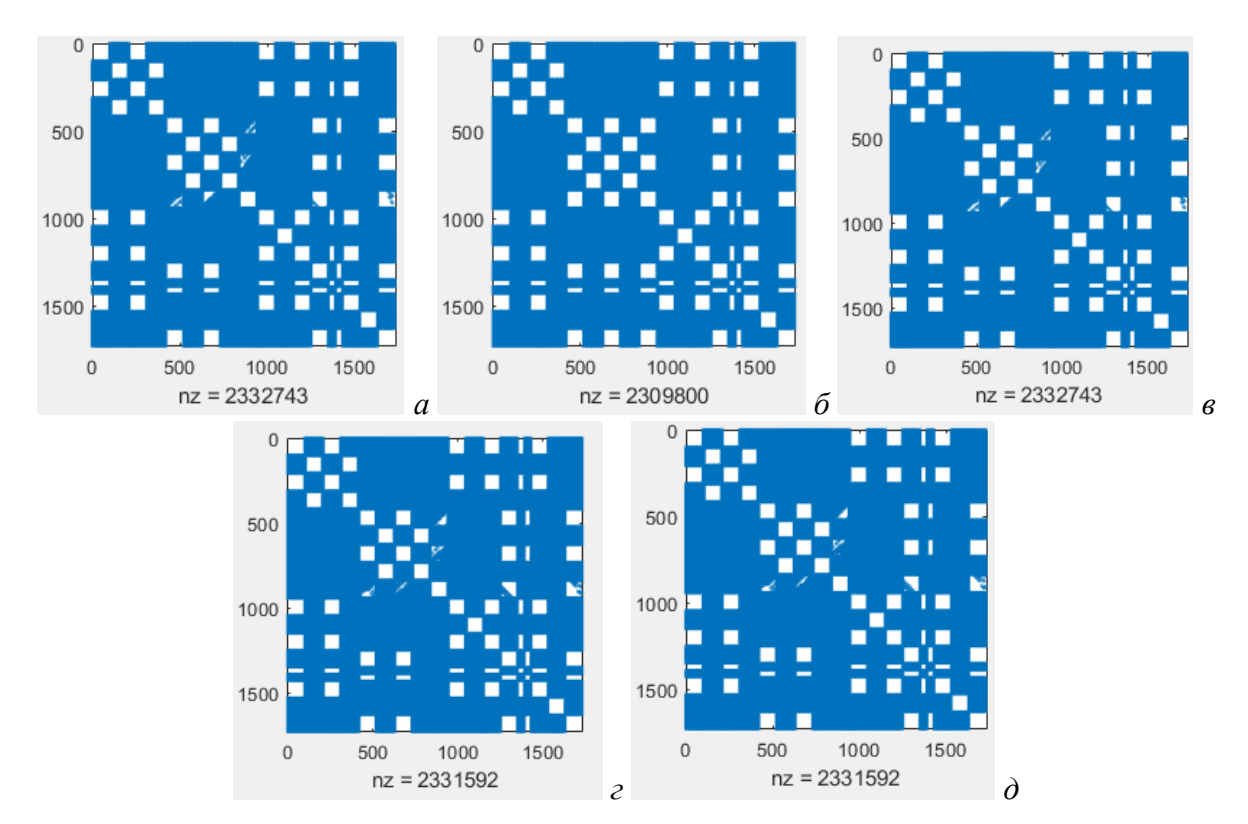

Рисунок 4.4 – Портреты изменений элементов матрицы **Z** (*а*–*д*) при варианте IV для [МПЛП](#page-33-0) 5

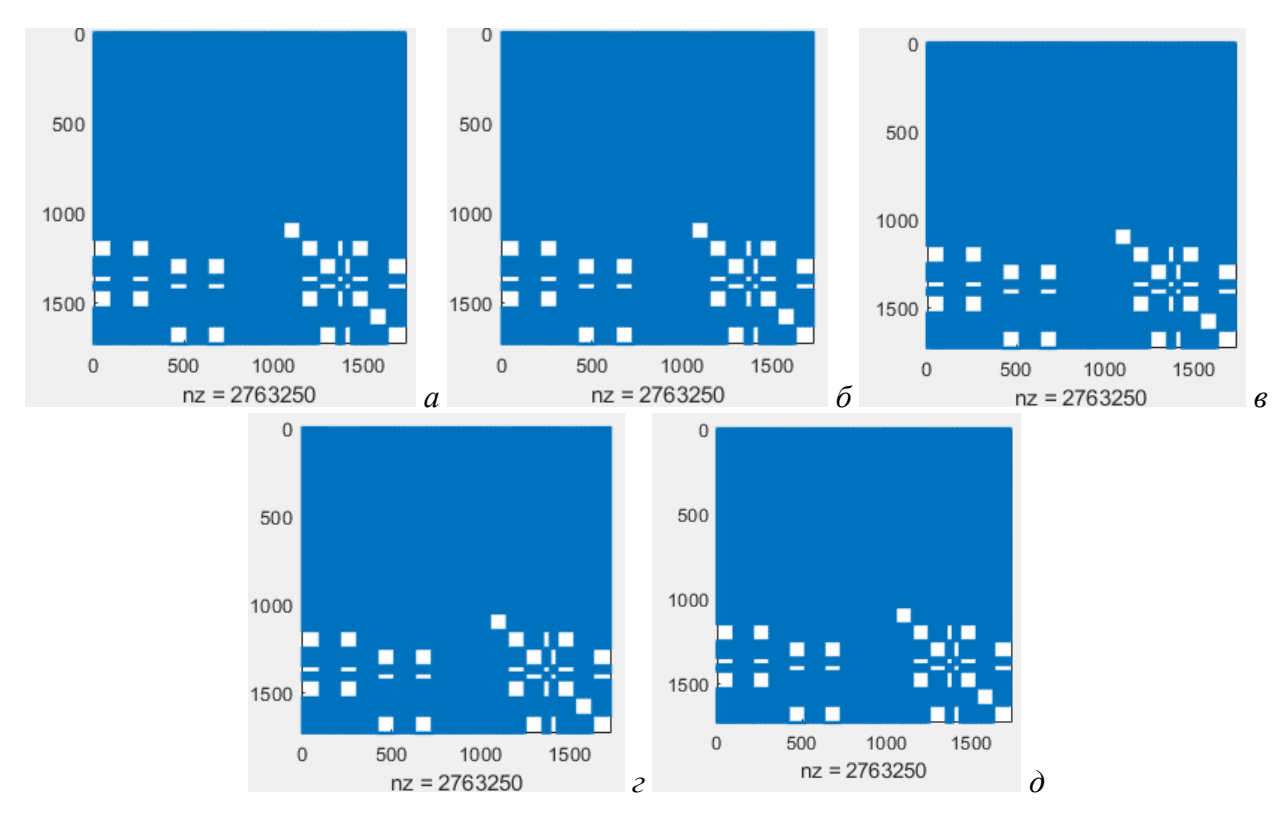

Рисунок 4.5 – Портреты изменений элементов матрицы **Z** (*а*–*д*) при варианте V для [МПЛП](#page-33-0) 5

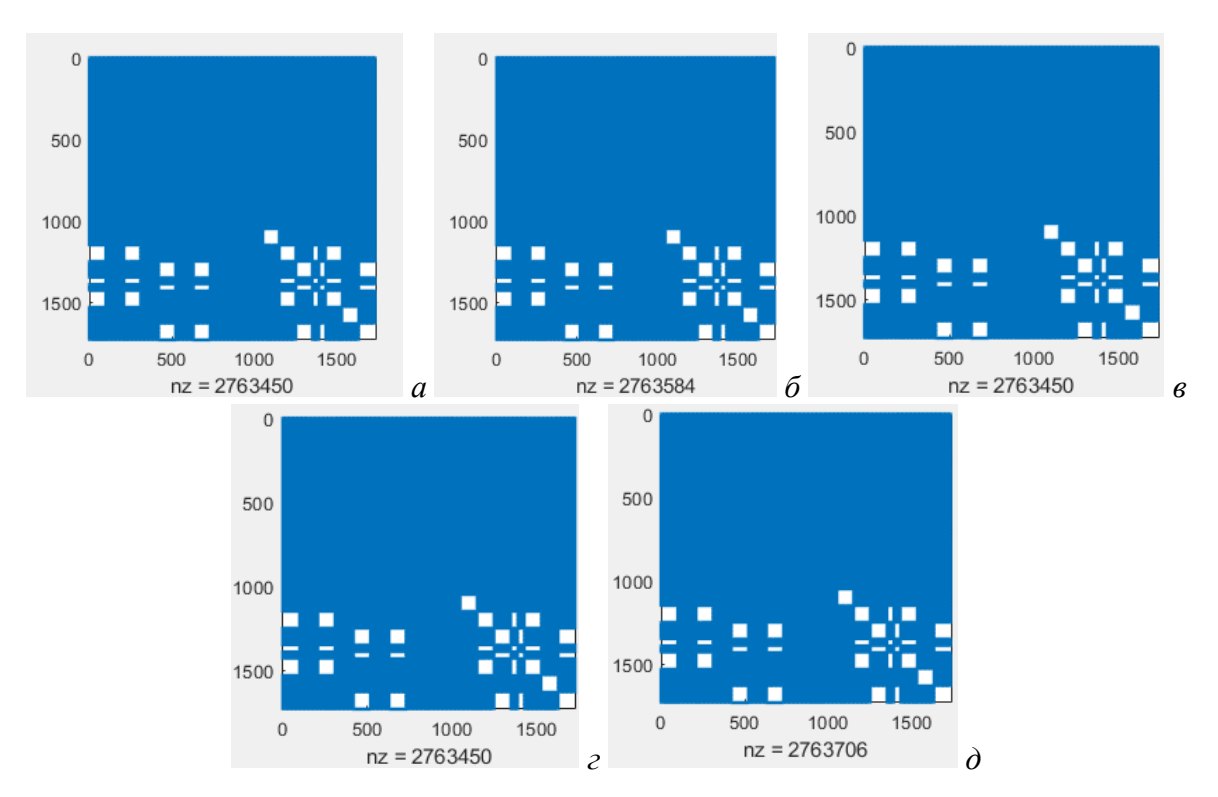

Рисунок 4.6 – Портреты изменений элементов матрицы **Z** (*а*–*д*) при варианте VI для [МПЛП](#page-33-0) 5

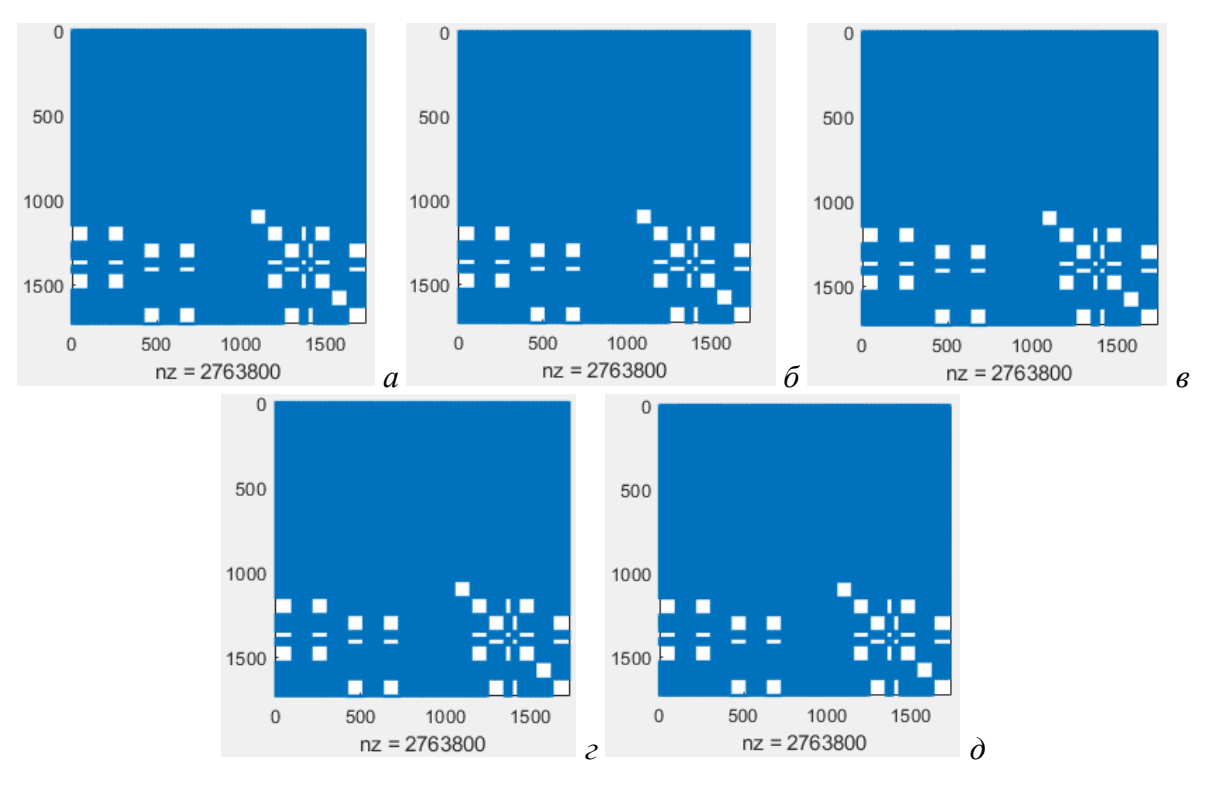

<span id="page-110-0"></span>Рисунок 4.7 – Портреты изменений элементов матрицы **Z** (*а*–*д*) при варианте VII для [МПЛП](#page-33-0) 5

Из рисунков [4.1](#page-107-0)[–4.7](#page-110-0) видно, что изменения в матрице **Z** имеют достаточно выраженную блочную структуру для всех рассмотренных вариантов. При этом только варианты II (изменение *w*), V (совместное изменение *s* и *w*) и VII (совместное изменение *s*, *w*, *h* и *t*) характеризуются постоянством неизменившихся элементов матрицы **Z**.

Далее рассмотрены изменения в матрице **Z** для [МПЛП](#page-33-1) 4, [МПЛП](#page-33-2) 6, [МПЛП](#page-34-0) 7 и [МПЛП](#page-34-1) 8. На рисунках [4.8](#page-111-0)[–4.16](#page-115-0) показаны различия в портретах матрицы **Z** при однократном варьировании 1, 2 и 3 параметров этих МПЛП. Варьировались как геометрические параметры МПЛП, так и электрофизические, на 1% в сторону увеличения: *t*; *s*; *h*; *w*; ε*r*; совместно *t* и *w*; совместно *t* и *s*; совместно *t* и ε*r*; совместно *t*, *s* и ε*r*.

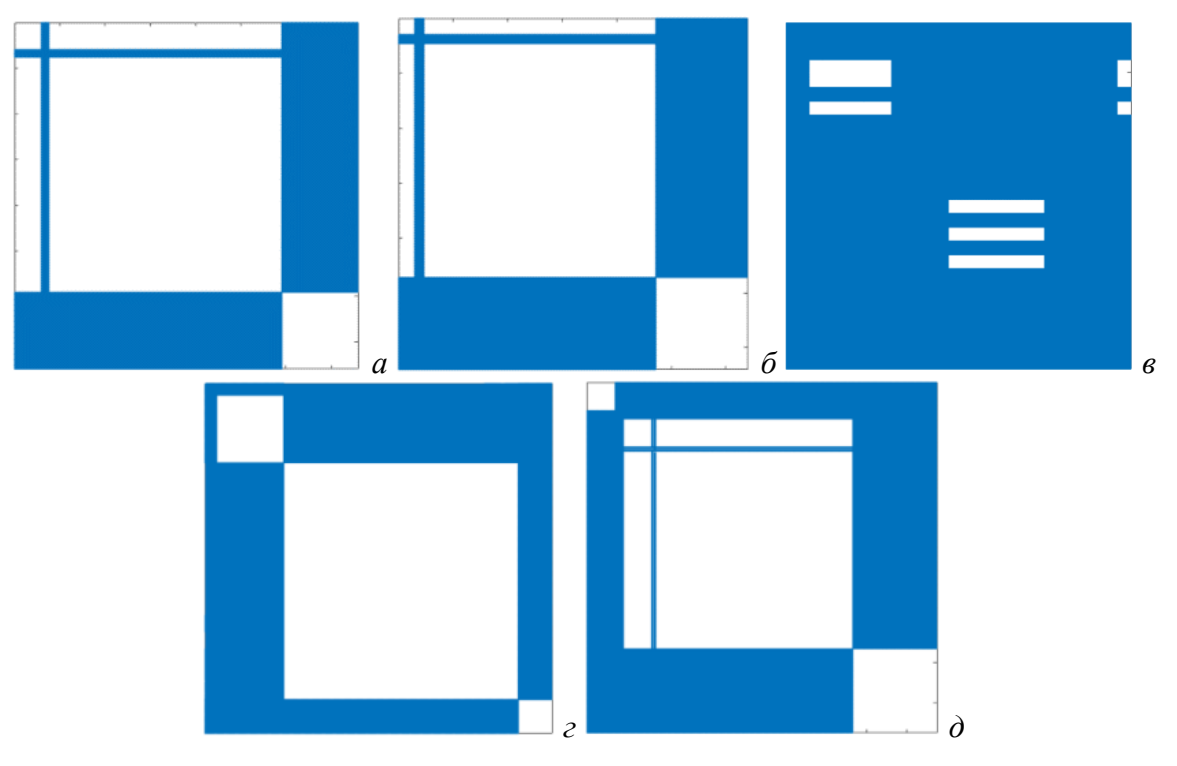

<span id="page-111-0"></span>Рисунок 4.8 – Изменения портретов матрицы **Z** при варьировании параметра *t* для [МПЛП](#page-33-1) 4 при *M* = 6 (*а*) и *M* = 12 (*б*), [МПЛП](#page-33-2) 6 (*в*), [МПЛП](#page-34-0) 7 (*г*) и [МПЛП](#page-34-1) 8 (*д*)

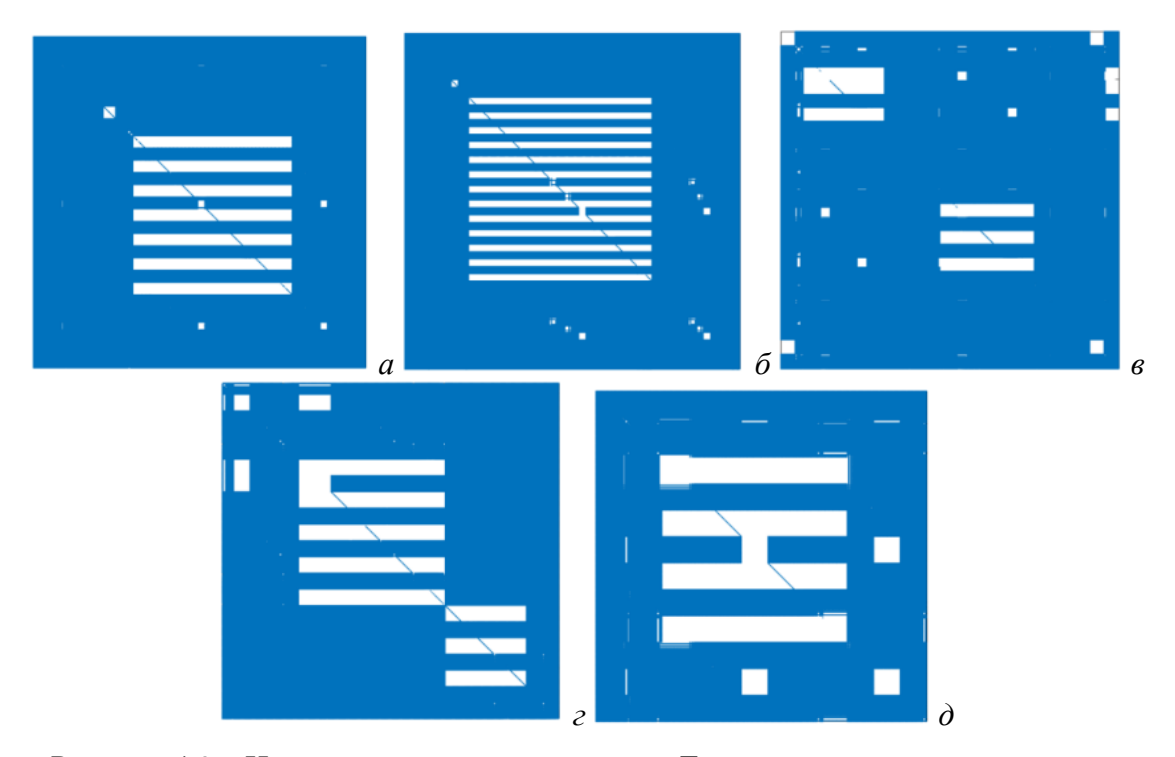

Рисунок 4.9 – Изменения портретов матрицы **Z** при варьировании параметра *s* для [МПЛП](#page-33-1) 4 при *M* = 6 (*а*) и *M* = 12 (*б*), [МПЛП](#page-33-2) 6 (*в*), [МПЛП](#page-34-0) 7 (*г*) и [МПЛП](#page-34-1) 8 (*д*)

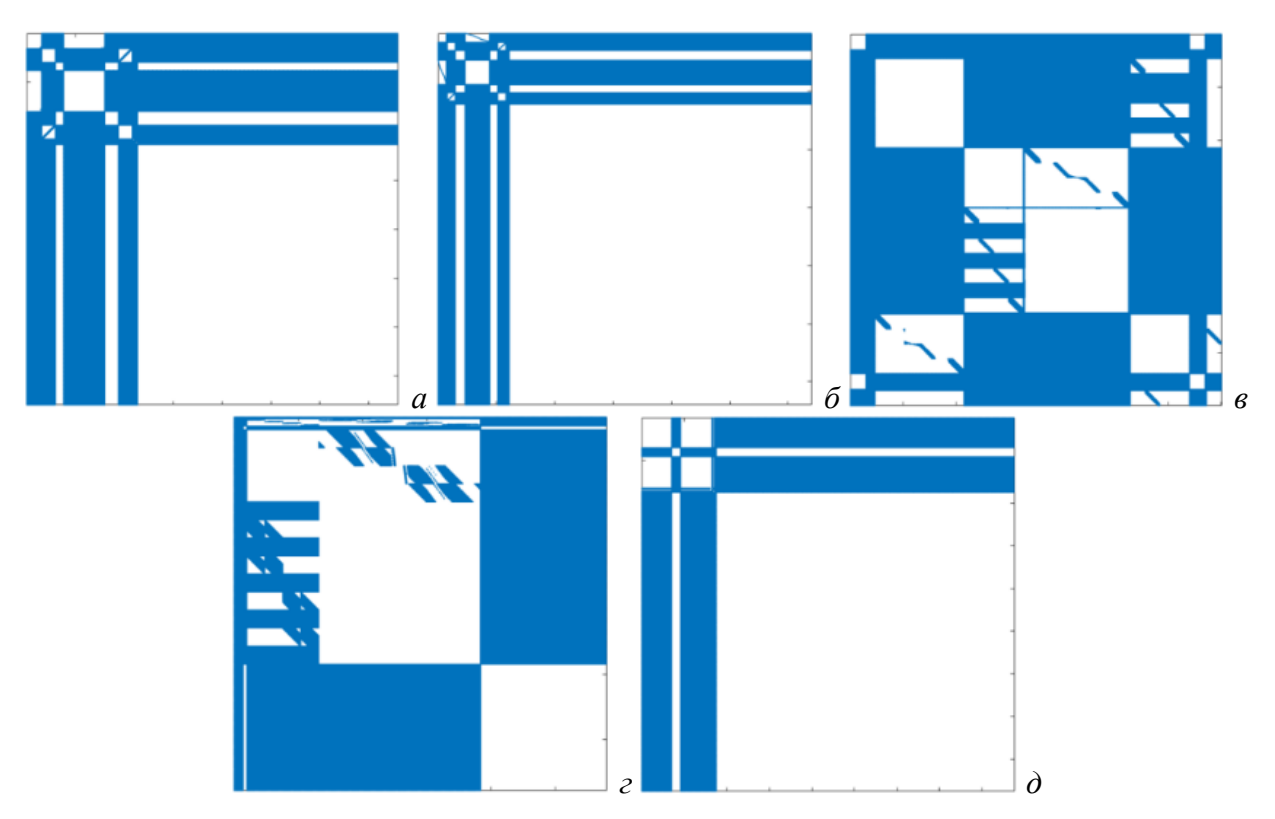

Рисунок 4.10 – Изменения портретов матрицы **Z** при варьировании параметра *h* для [МПЛП](#page-33-1) 4 при *M* = 6 (*а*) и *M* = 12 (*б*), [МПЛП](#page-33-2) 6 (*в*), [МПЛП](#page-34-0) 7 (*г*) и [МПЛП](#page-34-1) 8 (*д*) (для [МПЛП](#page-33-1) 4 варьировался параметр *h*2)

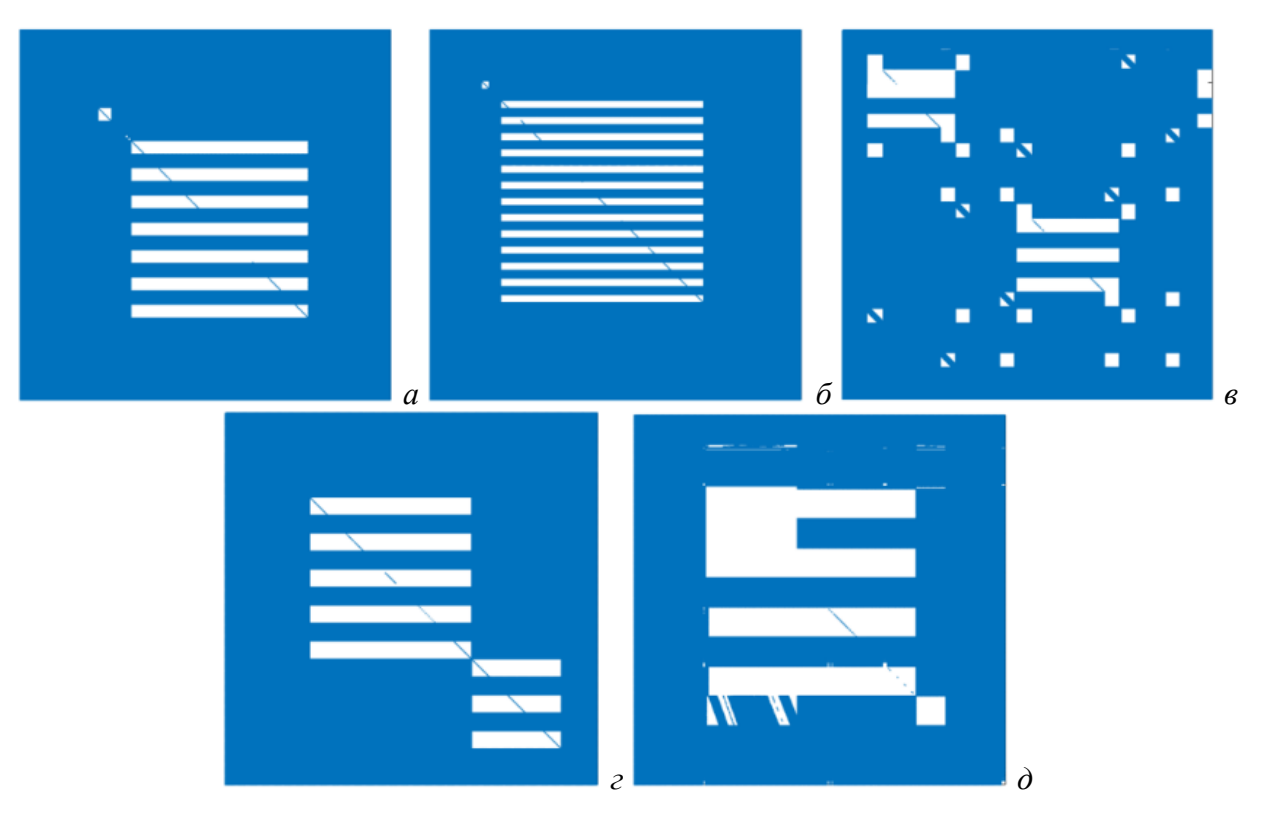

Рисунок 4.11 – Изменения портретов матрицы **Z** при варьировании параметра *w* для [МПЛП](#page-34-1) 4 при  $M = 6$  (*a*) и  $M = 12$  (*6*), МПЛП 6 (*в*), МПЛП 7 (*г*) и МПЛП 8 (*д*)

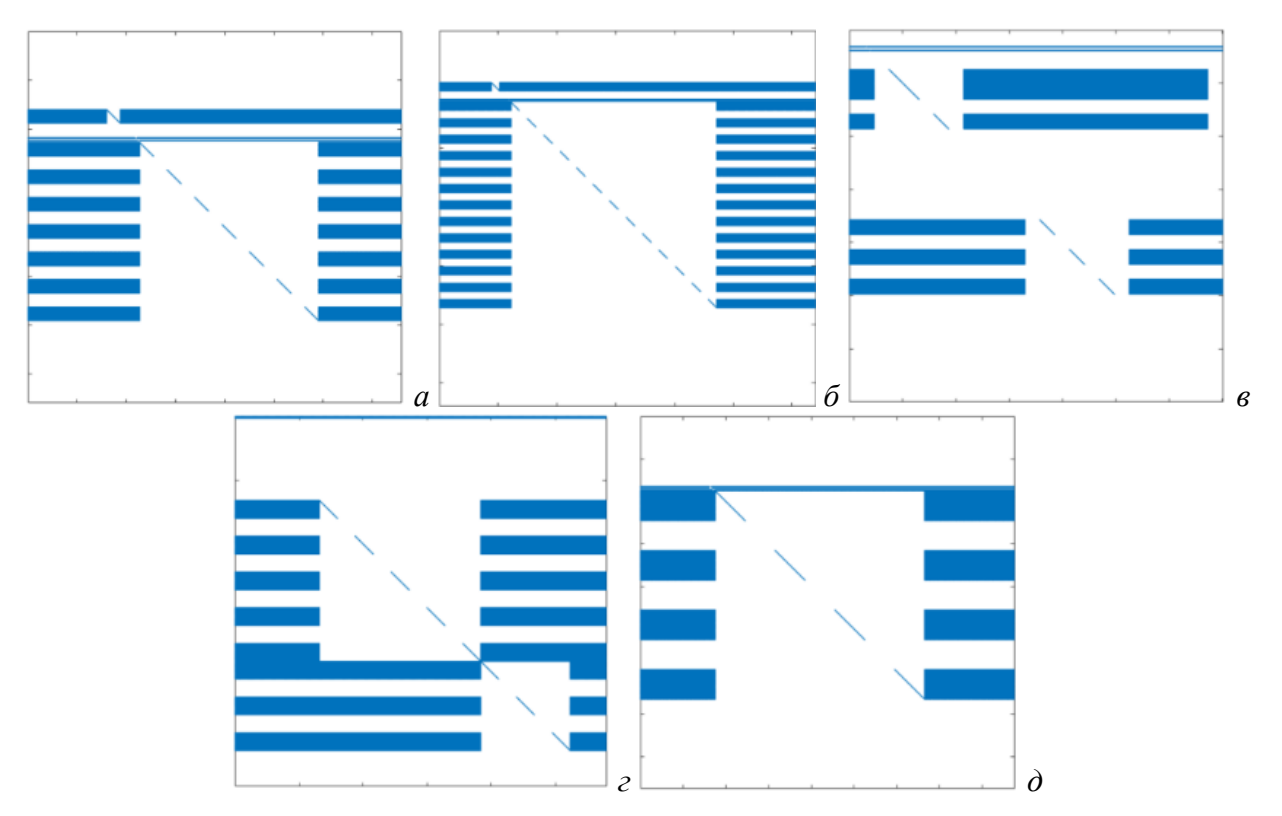

Рисунок 4.12 – Изменения портретов матрицы **Z** при варьировании параметра ε*<sup>r</sup>* для [МПЛП](#page-33-1) 4 при *M* = 6 (*а*) и *M* = 12 (*б*), [МПЛП](#page-33-2) 6 (*в*), [МПЛП](#page-34-0) 7 (*г*) и [МПЛП](#page-34-1) 8 (*д*)

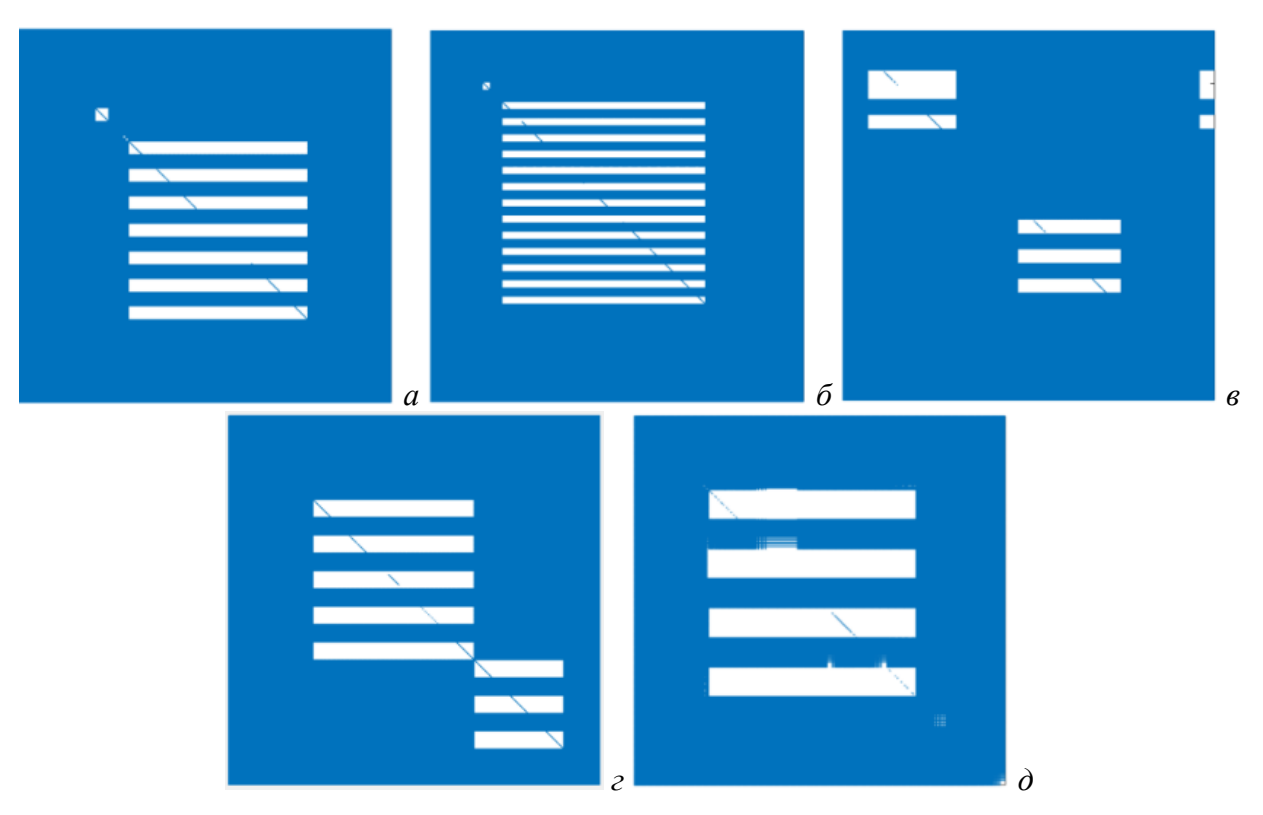

Рисунок 4.13 – Изменения портретов матрицы **Z** при варьировании параметров *t* и *w* для [МПЛП](#page-33-1) 4 при *M* = 6 (*а*) и *M* = 12 (*б*), [МПЛП](#page-33-2) 6 (*в*), [МПЛП](#page-34-0) 7 (*г*) и [МПЛП](#page-34-1) 8 (*д*)

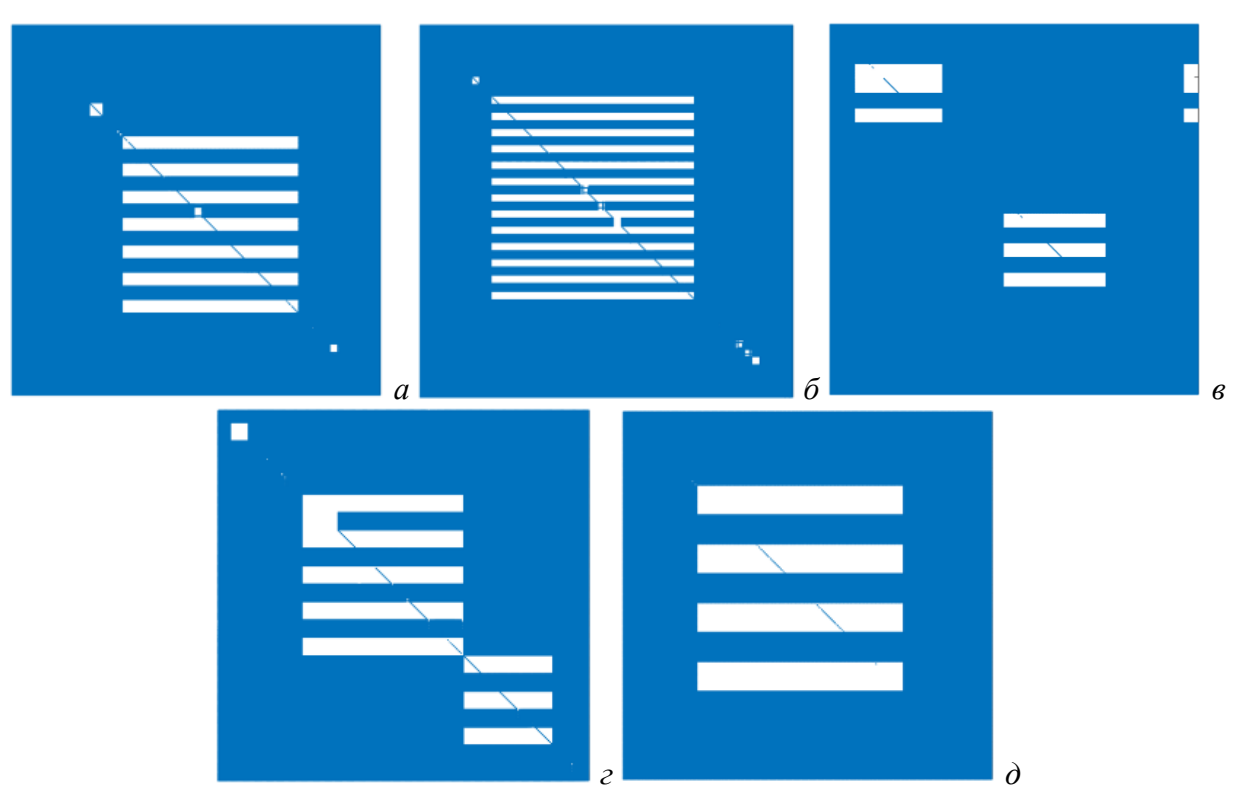

Рисунок 4.14 – Изменения портретов матрицы **Z** при варьировании параметров *t* и *s* для [МПЛП](#page-33-1) 4 при *M* = 6 (*а*) и *M* = 12 (*б*), [МПЛП](#page-33-2) 6 (*в*), [МПЛП](#page-34-0) 7 (*г*) и [МПЛП](#page-34-1) 8 (*д*)

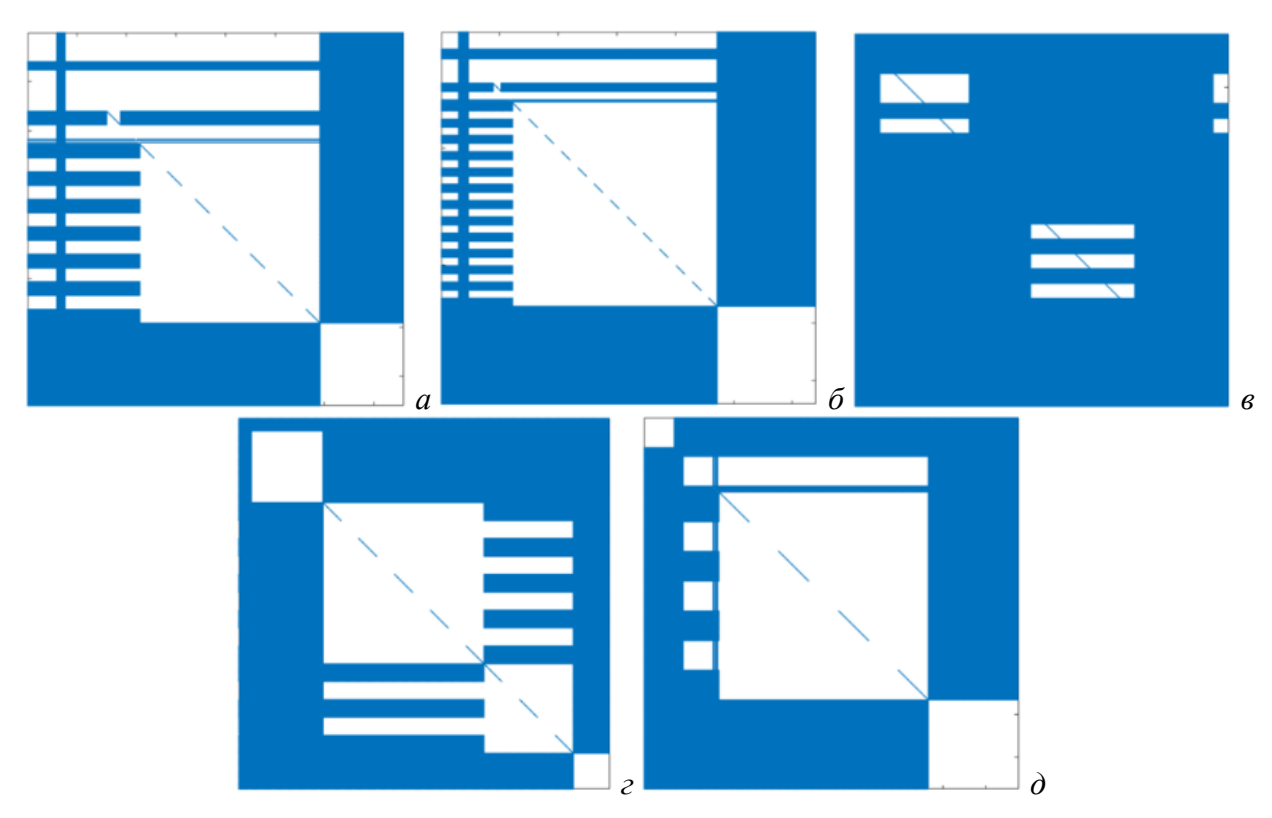

Рисунок 4.15 – Изменения портретов матрицы **Z** при варьировании параметров *t* и ε*<sup>r</sup>* для [МПЛП](#page-33-1) 4 при *M* = 6 (*а*) и *M* = 12 (*б*), [МПЛП](#page-33-2) 6 (*в*), [МПЛП](#page-34-0) 7 (*г*) и [МПЛП](#page-34-1) 8 (*д*)

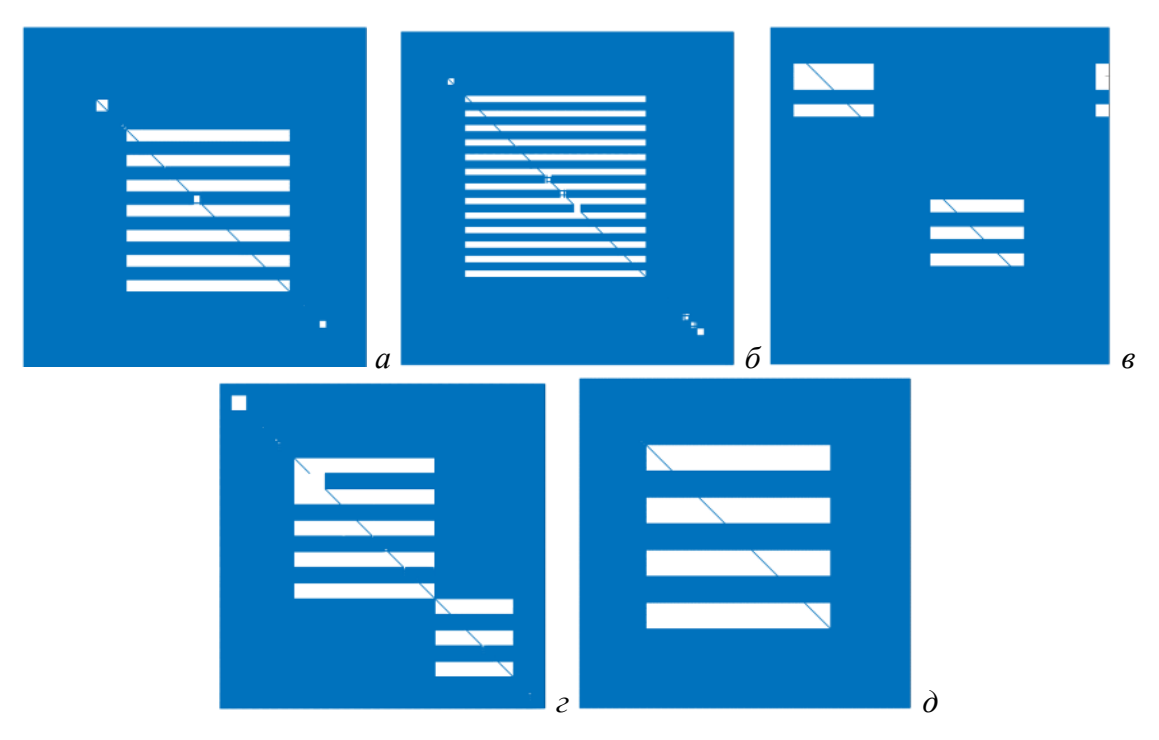

Рисунок 4.16 – Изменения портретов матрицы **Z** при варьировании параметров *t*, *s* и ε*<sup>r</sup>* для [МПЛП](#page-33-1) 4 при *M* = 6 (*а*) и *M* = 12 (*б*), [МПЛП](#page-33-2) 6 (*в*), [МПЛП](#page-34-0) 7 (*г*) и [МПЛП](#page-34-1) 8 (*д*)

<span id="page-115-0"></span>Из рисунков [4.8](#page-111-0)[–4.16](#page-115-0) видно, что наименьшее влияние на матрицы **Z** оказывают ε*r*, *t* и *h*, а наибольше – *s* и *w*. Таким образом, выявлены закономерности изменения элементов матрицы **Z** из [\(1.27\),](#page-30-0) возникающие при последовательном варьировании геометрических и электрофизических параметров МПЛП. Проанализировано изменение как одного, так и нескольких параметров МПЛП одновременно. На примере 5 МПЛП выявлены параметры, оказывающие наименьшее и наибольшее влияние на матрицу **Z**.

### **4.2 Выявление закономерностей изменения элементов матричного уравнения при хранении матрицы в блочном виде**

Здесь показаны изменения в матрице **Z** из [\(1.27\),](#page-30-0) хранящейся в блочном виде (в формате иерархических матриц), при изменении параметров МПЛП. Из-за особенностей хранения в блочном виде, описанных в подразделе [1.7,](#page-23-0) сравнивались блоки матриц, а не матрицы целиком. Так, если блоки хранятся в сжатом виде, то об их идентичности говорят неизменившиеся матрицы **U** и **V**, а в несжатом – неизменившаяся матрица **S**. Однако при таком подходе различия в портретах матрицы **Z** будут близки к 100%, поскольку высока вероятность изменения хотя бы одного элемента в блоке, что приведет к неравенству всех или почти всех блоков. Поэтому блоки сравнены по их нормам с некоторым допуском *tolb*:

$$
\frac{\left\| \mathbf{S}_{i}^{n} - \mathbf{S}_{i}^{n-1} \right\|_{F}}{\left\| \mathbf{S}_{i}^{n} \right\|_{F}} \leq tol_{b},\tag{4.1}
$$

где **S***<sup>i</sup>* – блок матрицы **Z**;

*n* – номер набора параметров МПЛП.

Оценено влияние параметра *tol<sup>b</sup>* на портреты матриц при изменении *t* на 1% на примере [МПЛП](#page-33-1) 4 при *M* = 6 (рисунке [4.17\)](#page-116-0). Аналогичные результаты для [МПЛП](#page-33-1) 4 при *M* = 12, [МПЛП](#page-33-2) 6, [МПЛП](#page-34-0) 7 и [МПЛП](#page-34-1) 8 приведены на рисунках [4.18–](#page-116-1)[4.21](#page-118-0) соответственно.

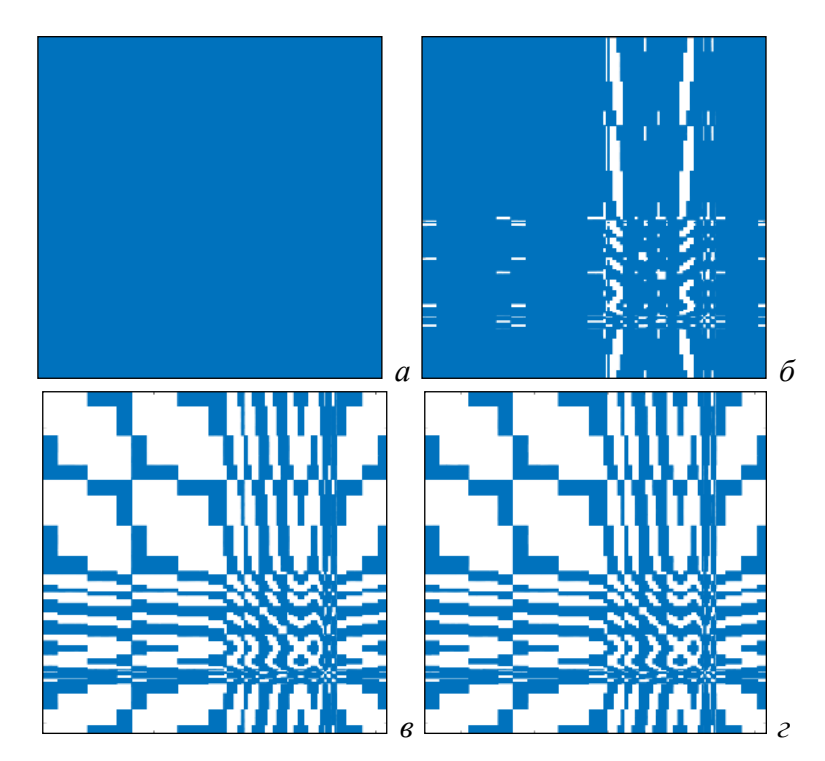

Рисунок 4.17 – Различия в портретах матрицы **Z** для [МПЛП](#page-33-1) 4 при *M* = 6 и изменении *t*: *tol*<sub>*b*</sub> = 0 (*a*); 0,001 (*б*); 0,01 (*в*); 0,1 (*г*)

<span id="page-116-0"></span>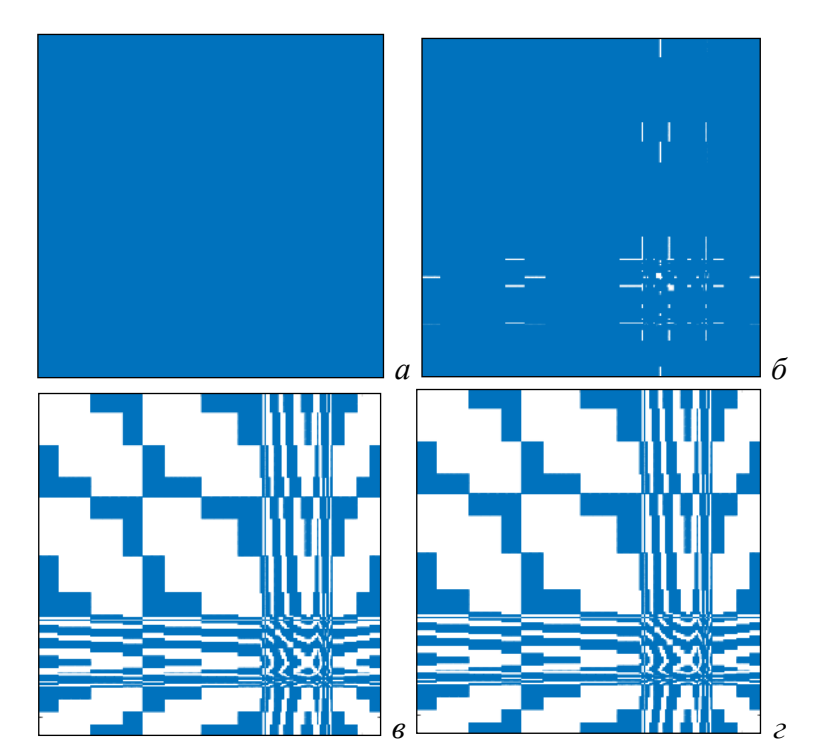

<span id="page-116-1"></span>Рисунок 4.18 – Различия в портретах матрицы **Z** для [МПЛП](#page-33-1) 4 при *M* = 12 и изменении *t*:  $tol_b = 0$  (*a*); 0,001 (*6*); 0,01 (*в*); 0,1 (*г*)

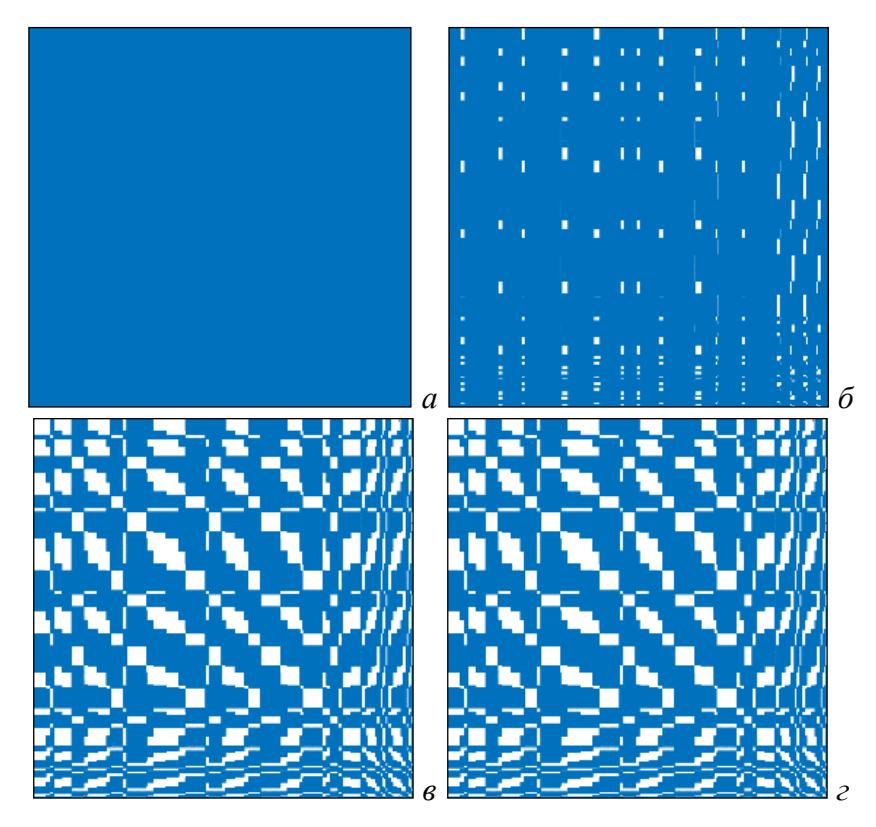

Рисунок 4.19 – Различия в портретах матрицы **Z** для [МПЛП](#page-33-2) 6 при изменении *t*: *tol*<sub>*b*</sub> = 0 (*a*); 0,001 (*б*); 0,01 (*в*); 0,1 (*г*)

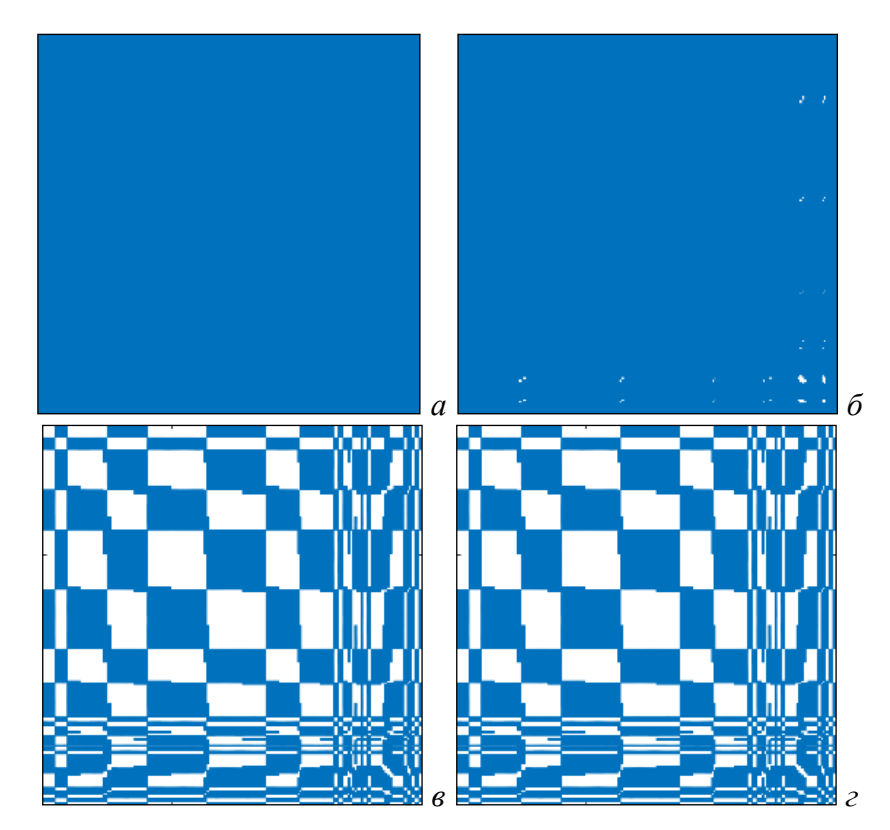

Рисунок 4.20 – Различия в портретах матрицы **Z** для [МПЛП](#page-34-0) 7 при изменении *t*: *tol*<sub>b</sub> = 0 (*a*); 0,001 (*б*); 0,01 (*в*); 0,1 (*г*)

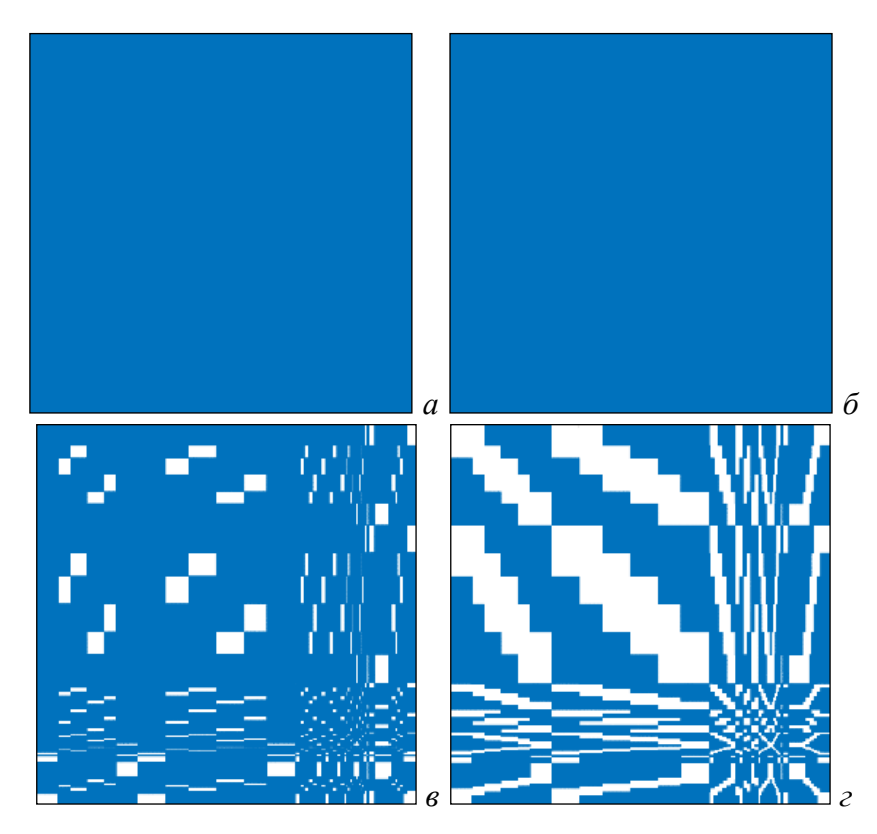

Рисунок 4.21 – Различия в портретах матрицы Z для МПЛП 8 при изменении  $t$ :  $tol_b = 0$  (a); 0,001 (6); 0,01 (6); 0,1 (2)

<span id="page-118-0"></span>Из рисунков 4.17–4.21 следует, что наиболее рациональным для сокращения вычислительных затрат является  $tol_b = 0.01$ . Значение  $tol_b = 0.1$  является избыточным, т. к. портреты матрицы Z при  $tol_b = 0.01$  и 0.1 для МПЛП 4, МПЛП 6 и МПЛП 7 полностью совпадают. Значение  $tol_b = 0$  ожидаемо не дает положительного эффекта (все блоки матрицы  $\mathbf Z$ меняются), а при  $tol_b = 0.001$  этот эффект незначителен.

# 4.3 Выбор начального приближения итерационного метода Bl-BiCGStab при многовариантном анализе и оптимизации многопроводных линий передачи

Как известно, выбор начального приближения при использовании итерационных методов влияет на скорость сходимости их решения. В данном подразделе исследован выбор начального приближения.

Сначала исследовано нулевое начальное приближение при решении последовательности (1.27) на примере МПЛП 9. Варьировались следующие параметры:  $s_1$ ;  $s_2$ ; t; h; совместно  $s_1$  и  $s_2$ ; совместно  $s_1$ ,  $s_2$  и t; совместно  $s_1$ ,  $s_2$ , t и h (далее варианты I-VII соответственно). Значения варьируемых параметров сведены в таблицу 4.2.

В таблице 4.3 приведено число итераций при решении последовательности (1.27) при  $n = 6$  итерационным методом Bl-BiCGStab. Вычисления производились при изменении tol в BiCGStab, контролирующего сходимость решения по относительной норме невязки матричного

уравнения  $\mathbf{R} = ||\mathbf{\Phi} - \mathbf{Z} \mathbf{\Sigma}|| < \text{tol.}$  Максимальное число итераций  $N_{it}^{max} = 100$ . Матричные уравнения получены при варьировании одного (I–IV) и нескольких (V–VII) геометрических параметров соответственно. Поскольку рассматриваемая [МПЛП](#page-34-2) 9 имеет 3 проводника, матричное уравнение в правой части состоит их 3-х столбцов. Из решения матричного уравнения для контроля точности вычислялась емкостная матрица **C**.

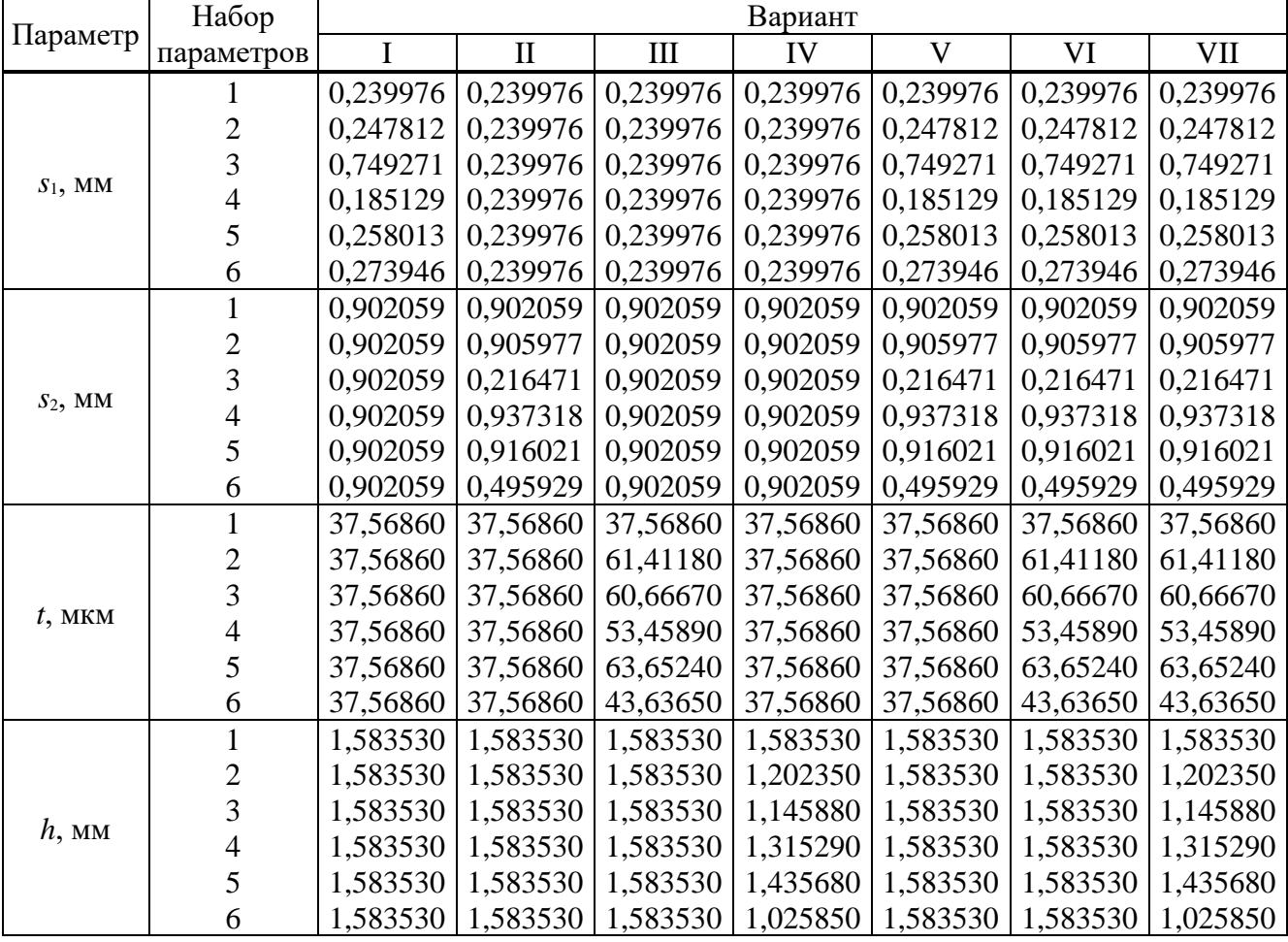

<span id="page-119-0"></span>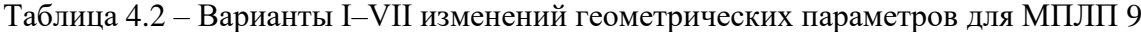

Из таблицы [4.3](#page-120-0) видно, что при *tol* = 10–1 для сходимости методу Bl-BiCGStab для всех вариантов и наборов параметров требуется до 10 итераций (в среднем 7), при  $tol = 10^{-2} -$  до 59 итераций (в среднем 30), а при  $tol = 10^{-3} -$  максимально заданное число итераций (сходимость не достигнута).

Общее время решения всей последовательности [\(1.27\)](#page-30-0) методом Гаусса составило 13,9 с. При использовании метода Bl-BiCGStab выигрыш по времени относительно метода Гаусса составил при *tol* = 10–1 от 3,6 до 4,5 раза (в зависимости от варианта), при *tol* = 10–2 – от 0,9 до 1,2 раза. Дальнейшее увеличение точности решения (до  $tol = 10^{-3}$ ) не дает выигрыш по времени ни для одного варианта.

начальным приближением для [МПЛП](#page-34-2) 9 Вариант Набор параметров *tol* <sup>в</sup> BiCGStab  $10^{-1}$  $\frac{10^{-2}}{28}$  $\frac{10^{-3}}{100}$ I 1 7 28 100 2 7 21 100 3 6 18 100 4 10 10 38 100 5 6 34 100 6 6 1 32 100 II 1 7 28 100 2 7 33 100 3 8 32 100 4 7 46 100 5 7 31 100 6 6 50 100 III 1 7 28 100 2 6 59 100 3 6 32 100 4 6 28 100 5 7 22 100 6 6 56 100 1 7 28 100 2 6 25 100 3 6 22 100

<span id="page-120-0"></span>

| Таблица 4.3 – Число итераций для решения (1.27) при $n = 6$ методом Bl-BiCGStab с нулевым |  |  |  |  |
|-------------------------------------------------------------------------------------------|--|--|--|--|
| начальным приближением для МПЛП 9                                                         |  |  |  |  |

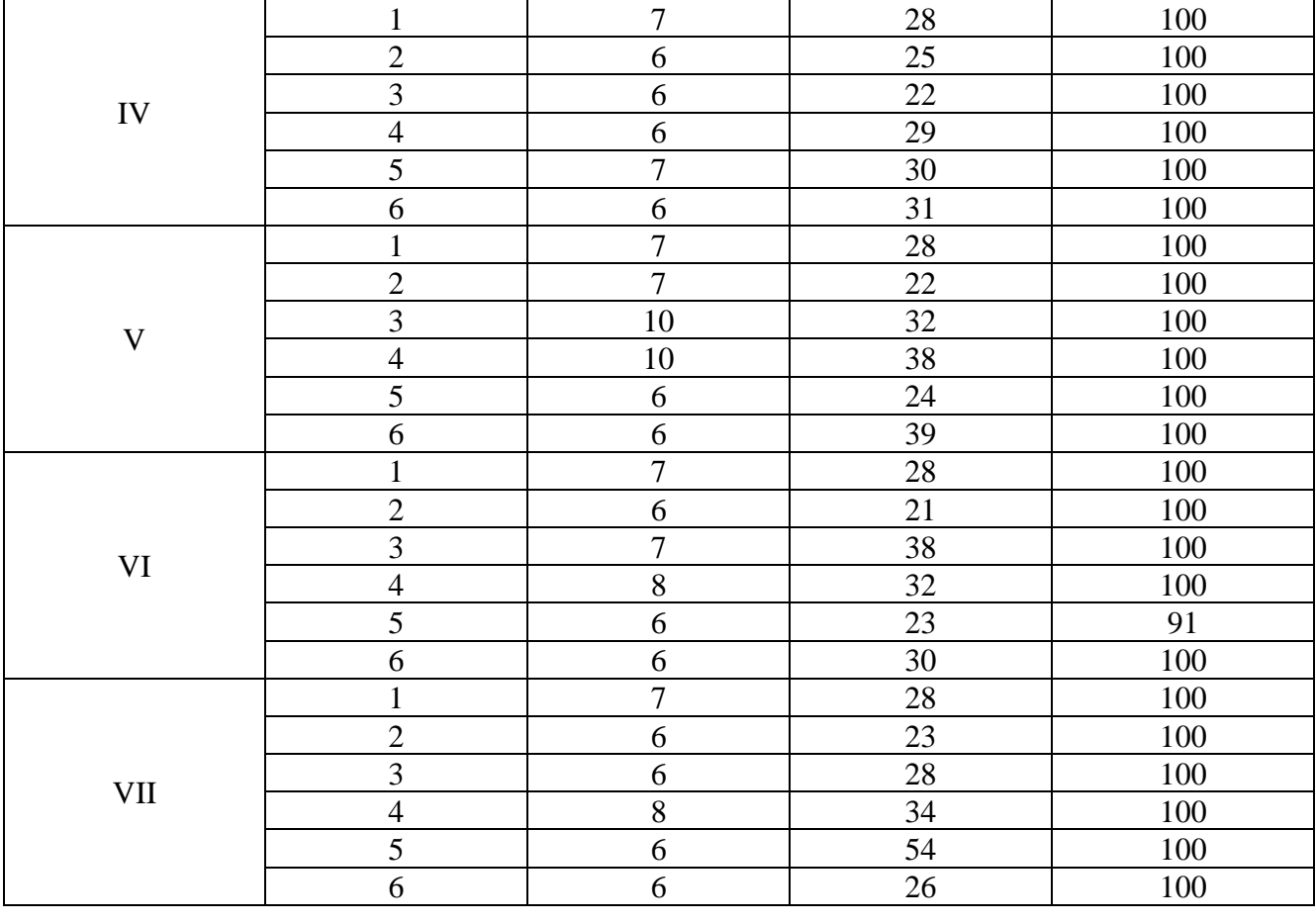

На рисунке [4.22](#page-121-0)*а* приведена матрица **C**GE, рассчитанная с использованием метода Гаусса, а на рисунке [4.22](#page-121-0)*б* и *в* – матрицы **C**Bl-BiCGStab, рассчитанные с использованием метода Bl-BiCGStab при различных значениях параметра *tol* в BiCGStab для варианта VI и набора параметров 6.

$$
\mathbf{C}_{GE} = \begin{bmatrix} 96,395 & -37,450 & -1,455 \ -37,436 & 98,834 & -12,080 \ -1,479 & -12,038 & 78,841 \end{bmatrix}_{a} \quad\n\mathbf{C}_{B\text{l-BicGStab}} = \begin{bmatrix} 93,361 & -39,299 & -1,881 \ -40,346 & 97,739 & -14,228 \ -2,528 & -13,228 & 76,924 \end{bmatrix}_{6}
$$
\n
$$
\mathbf{C}_{B\text{l-BicGStab}} = \begin{bmatrix} 98,371 & -38,342 & -1,768 \ -36,340 & 98,904 & -12,379 \ -0,136 & -12,605 & 78,766 \end{bmatrix}_{6}
$$

<span id="page-121-0"></span>Рисунок 4.22 – Матрица **C** (пФ/м), рассчитанная с использованием методов Гаусса (*а*) и Bl-BiCGStab при *tol* = 10–1 (*б*) и *tol* = 10–2 (*в*)

Из приведенных матриц видно, что точность результатов по главной диагонали достаточно высокая, однако в элементах  $c_{12}$ ,  $c_{13}$ ,  $c_{21}$ ,  $c_{23}$ ,  $c_{31}$  и  $c_{32}$  заметны существенные нарушения симметрии. Кроме того, анализ результатов показал, что при отсутствии сходимости (при *tol* = 10–3 ) есть варианты и соответствующие наборы параметров, при которых матрица **C** «нефизична», т. е. содержит положительные элементы вне главной диагонали. Например, на рисунке [4.23](#page-121-1) приведены матрицы **C**GE и **C**Bl-BiCGStab при *tol* = 10–3 (последняя «нефизична») для варианта V и набора параметров 5.

$$
\mathbf{C}_{GE} = \begin{bmatrix} 83,674 & -33,220 & -1,807 \\ -33,207 & 87,305 & -14,351 \\ -1,826 & -14,333 & 70,499 \end{bmatrix}_{a} \quad \mathbf{C}_{BLEiCSStab} = \begin{bmatrix} 99,238 & -44,196 & -0,897 \\ -10,425 & 70,961 & -12,431 \\ 11,475 & -23,946 & 71,808 \end{bmatrix}_{6}
$$

<span id="page-121-1"></span>Рисунок 4.23 – Матрица **C** (пФ/м), рассчитанная с использованием методов Гаусса (*а*) и Bl-BiCGStab при *tol* = 10–3 (*б*)

Из полученных результатов следует, что при использовании нулевого начального приближения для грубых предварительных результатов и экономии времени целесообразно использовать *tol* = 10–1 с обязательным контролем точности получаемой матрицы **С**, а для более точных результатов требуется использование другого начального приближения.

Далее исследовано использование решения предыдущего матричного уравнения в качестве начального приближения следующего. Так, при решении первого уравнения использовано нулевое начальное приближение, а для последующих – решение предыдущих уравнений. В таблице [4.4](#page-122-0) приведено число итераций для решения всей последовательности [\(1.27\)](#page-30-0) с заданной точностью.

|                           | Набор параметров        | tol B BiCGStab   |                     |           |  |  |  |
|---------------------------|-------------------------|------------------|---------------------|-----------|--|--|--|
| Вариант                   |                         | $10^{-1}$        | $\frac{1}{10^{-2}}$ | $10^{-3}$ |  |  |  |
|                           | $\mathbf{1}$            | $\boldsymbol{7}$ | $28\,$              | 100       |  |  |  |
|                           | $\overline{2}$          | $\overline{8}$   | $\mathbf{1}$        | 61        |  |  |  |
|                           | $\overline{3}$          | 12               | 46                  | 100       |  |  |  |
| $\bf I$                   | $\overline{4}$          | 16               | 98                  | 100       |  |  |  |
|                           | $\overline{5}$          | $\mathbf{1}$     | 79                  | 100       |  |  |  |
|                           | $\overline{6}$          | $\mathbf{1}$     | $8\,$               | 100       |  |  |  |
|                           | $\mathbf{1}$            | $\overline{7}$   | <b>28</b>           | 100       |  |  |  |
|                           | $\overline{c}$          | $\overline{2}$   | $\mathbf{1}$        | $18\,$    |  |  |  |
|                           | $\overline{3}$          | 14               | 100                 | 100       |  |  |  |
| $\rm II$                  | $\overline{4}$          | $10\,$           | 100                 | 100       |  |  |  |
|                           | 5                       | $\mathbf{1}$     | 100                 | 100       |  |  |  |
|                           | $\boldsymbol{6}$        | $10\,$           | $100\,$             | 100       |  |  |  |
|                           | $\mathbf{1}$            | $\overline{7}$   | 28                  | 100       |  |  |  |
|                           | $\overline{c}$          | 12               | 11                  | 41        |  |  |  |
|                           | $\overline{3}$          | $\mathbf{1}$     | $\mathbf{1}$        | 9         |  |  |  |
| $\rm III$                 | $\overline{4}$          | $\mathbf{1}$     | 9                   | 44        |  |  |  |
|                           | $\overline{5}$          | $\mathbf{1}$     | $\overline{9}$      | 27        |  |  |  |
|                           | $\boldsymbol{6}$        | $\overline{2}$   | 10                  | 63        |  |  |  |
|                           | $\mathbf{1}$            | $\overline{7}$   | $28\,$              | 100       |  |  |  |
|                           | $\overline{c}$          | $\overline{4}$   | 10                  | 36        |  |  |  |
|                           | 3                       | $8\,$            | 5                   | $10\,$    |  |  |  |
| ${\rm IV}$                | $\overline{4}$          | $\overline{3}$   |                     | $18\,$    |  |  |  |
|                           | $\overline{5}$          | $\overline{3}$   | $\frac{5}{5}$       | 21        |  |  |  |
|                           | $\overline{6}$          | $\overline{4}$   | $\overline{8}$      | 41        |  |  |  |
|                           | $\mathbf{1}$            | $\overline{7}$   | 28                  | 100       |  |  |  |
|                           | $\overline{2}$          | $\mathbf{1}$     | $\mathbf{1}$        | 18        |  |  |  |
|                           | $\overline{3}$          | $18\,$           | 34                  | 100       |  |  |  |
| $\ensuremath{\mathsf{V}}$ | $\overline{4}$          | 11               | 62                  | 100       |  |  |  |
|                           | $\overline{5}$          | $\overline{7}$   | 21                  | 51        |  |  |  |
|                           | 6                       | $\,8\,$          | 16                  | 43        |  |  |  |
|                           | $\overline{1}$          | $\overline{7}$   | 28                  | 100       |  |  |  |
|                           | $\overline{2}$          | 11               | 14                  | $100\,$   |  |  |  |
|                           | $\overline{3}$          | 11               | 100                 | 100       |  |  |  |
| $\mbox{VI}$               |                         | 11               | 26                  | 100       |  |  |  |
|                           | $\frac{4}{5}$           | 11               | 21                  | 100       |  |  |  |
|                           | $\overline{6}$          | $8\,$            | 15                  | 100       |  |  |  |
|                           | $\mathbf{1}$            | $\overline{7}$   | $28\,$              | 100       |  |  |  |
|                           | $\overline{2}$          | 11               | 19                  | $100\,$   |  |  |  |
|                           | $\overline{\mathbf{3}}$ | 12               | $30\,$              | 100       |  |  |  |
| ${\rm VII}$               | $\overline{4}$          | 12               | 100                 | 100       |  |  |  |
|                           | $\overline{5}$          | $\mathbf{9}$     | $27\,$              | 33        |  |  |  |
|                           | $\overline{6}$          | $\overline{8}$   | 13                  | $100\,$   |  |  |  |

<span id="page-122-0"></span>Таблица 4.4 – Число итераций для решения [\(1.27\)](#page-30-0) при *n* = 6 методом Bl-BiCGStab с решением предыдущего матричного уравнения в качестве начального приближения для [МПЛП](#page-34-2) 9

Из таблицы 4.4 вилно, что при  $tol = 10^{-2}$  и  $tol = 10^{-3}$  для некоторых вариантов и наборов параметров сходимость метода Bl-BiCGStab отсутствует из-за достижения максимального числа итераций, для этих случаев матрица С часто «нефизична». При  $tol = 10^{-1}$  среднее число итераций составило 7, а выигрыш по времени относительно метода Гаусса составил в среднем 4 раза (при  $tol = 10^{-2}$  и  $tol = 10^{-3}$  выигрыш не получен).

Поскольку рассмотренные начальные приближения не позволяют одновременно получить и результат с достаточной точностью, и уменьшение вычислительных затрат на решение (1.27), далее исследовано диагональное предобусловливание для улучшения сходимости и повышения точности решения. Принцип предобусловливания и способ получения диагонального предобусловливателя описаны в [79-81].

В таблицу 4.5 для МПЛП 9 сведены полученные ускорения относительно метода Гаусса с использованием диагонального предобусловливания в сочетании с двумя начальными приближениями (нулевым и решением предыдущего матричного уравнения), а также общее число требуемых итераций (приведено в скобках). Для гарантированного достижения сходимости  $N_{it}$ <sup>max</sup> = 150.

<span id="page-123-0"></span>Таблица 4.5 – Число итераций для решения (1.27) методом Bl-BiCGStab с диагональным предобусловливанием и разными начальными приближениями и ускорение относительно метода Гаусса для МПЛП 9

|         |                 | Нулевое приближение |                 | Решение предыдущего уравнения |                 |                 |  |
|---------|-----------------|---------------------|-----------------|-------------------------------|-----------------|-----------------|--|
| Вариант | $tol = 10^{-1}$ | $tol = 10^{-2}$     | $tol = 10^{-3}$ | $tol = 10^{-1}$               | $tol = 10^{-2}$ | $tol = 10^{-3}$ |  |
|         | 1,71(85)        | 1,37(108)           | 1,20(123)       | 1,81(80)                      | 1,45(98)        | 1,19(127)       |  |
|         | 1,45(99)        | 1,29(116)           | 1,17(130)       | 2,01(68)                      | 1,70(85)        | 1,36(111)       |  |
| Ш       | 1,69(86)        | 1,31(114)           | 1,12(135)       | 1,91(76)                      | 1,67(87)        | 1,36(111)       |  |
| IV      | 1,42(103)       | 1,29(116)           | 1,16(131)       | 2,14(62)                      | 1,75(83)        | 1,38(107)       |  |
|         | 1,67(87)        | 1,36(111)           | 1,16(131)       | 1,91(76)                      | 1,42(103)       | 1,18(128)       |  |
| VI      | 1,64(89)        | 1,31(115)           | 1,16(131)       | 1,49(97)                      | 1,31(115)       | 1,07(146)       |  |
| VII     | 1,67(87)        | 1,29 (116)          | 1,14(132)       | 1,71(85)                      | 1,37(108)       | 1,11(137)       |  |

Из таблицы 4.5 видно, что для всех вариантов начальных приближений и требуемой точности получено ускорение при использовании итерационного метода Bl-BiCGStab. Для часто используемого на практике значения  $\mathbf{R} < 1\%$  (tol = 10<sup>-2</sup>) при использовании нулевого приближения среднее ускорение относительно метода Гаусса составило 32%, среднее число итераций - 114; а при использовании в качестве начального приближения решения предыдущего уравнения - 52% и 97 соответственно.

При этом анализ результатов показал, что полученная матрица С всегда «физична», что подтверждает эффективность диагонального предобусловливания для многовариантного анализа и оптимизации МПЛП. Для визуального контроля точности вычислений далее приведена матрица С, полученная для варианта VII и набора параметров 1. Так, матрица  $C_{GE}$ , а также матрица, полученная при  $tol = 10^{-1}$  и нулевом начальном приближении  $\mathbf{C}_{\text{Bl-BiCGStab}}^{0}$  и приближении из решения предыдущего матричного уравнения  $\mathbf{C}_\text{Bl-BiCGStab}^\text{prev}$  методом Bl-BiCGStab (пФ/м) приведены на рисунке [4.24,](#page-124-0) а при *tol* = 10–3 – на рисунке [4.25.](#page-124-1)

$$
\mathbf{C}_{GE} = \begin{bmatrix} 84,661 & -34,376 & -1,829 \\ -34,363 & 88,378 & -14,527 \\ -1,846 & -14,506 & 70,606 \end{bmatrix}_{a}
$$

$$
\mathbf{C}_{BLEiCSStab}^{0} = \begin{bmatrix} 84,680 & -34,392 & -1,827 \\ -34,377 & 88,393 & -14,530 \\ -1,850 & -14,504 & 70,608 \end{bmatrix}_{6} \mathbf{C}_{BLEiCSStab}^{\text{prev}} = \begin{bmatrix} 84,680 & -34,392 & -1,827 \\ -34,377 & 88,393 & -14,530 \\ -1,850 & -14,504 & 70,608 \end{bmatrix}_{6} \mathbf{C}_{BLEiCSStab}^{\text{prev}}
$$

Рисунок 4.24 – Матрица **C** (пФ/м), рассчитанная с использованием методов Гаусса (*а*) и Bl-BiCGStab с диагональным предобусловливанием и нулевым начальным приближением (*б*) и приближением из решения предыдущего матричного уравнения (*в*) при *tol* = 10–1 для МПЛП 9

<span id="page-124-0"></span>0 Bl-BiCGStab  $84,662$   $-34,376$   $-1,829$ 34,662 −34,376 −1,829<br>34,363 88,379 −14,527 34,363 88,379 −14,527<br>1,846 −14,507 70,607  $\begin{bmatrix} 84,662 & -34,376 & -1,829 \end{bmatrix}$  $=\begin{bmatrix} 84,662 & -34,376 & -1,829 \\ -34,363 & 88,379 & -14,527 \\ 1,946 & 14,597 & 79,697 \end{bmatrix}$  C  $\mathbf{C}_{\text{BI-BiCGStab}}^0 = \begin{bmatrix} -34,363 & 88,379 & -14,527 \\ -1,846 & -14,507 & 70,607 \end{bmatrix}$   $\mathbf{C}_{\text{I}}^1$ *а*  prev Bl-BiCGStab  $84,662$   $-34,376$   $-1,829$ 34,662 −34,376 −1,829<br>34,363 88,379 −14,527 34,363 88,379 −14,527<br>1,846 −14,507 70,607  $\begin{bmatrix} 84,662 & -34,376 & -1,829 \end{bmatrix}$  $\begin{bmatrix} 84,662 & -34,376 & -1,829 \end{bmatrix}$  $\begin{bmatrix} 84,662 & -34,376 & -1,829 \end{bmatrix}$  $=\begin{bmatrix} 84,662 & -34,376 & -1,829 \\ -34,363 & 88,379 & -14,527 \\ 1,946 & 14,597 & 79,697 \end{bmatrix}$  $\mathbf{C}_{\text{BI-BiCGStab}}^{\text{prev}} = \begin{bmatrix} -34,363 & 88,379 & -14,527 \\ -1,846 & -14,507 & 70,607 \end{bmatrix}_{6}$ *б*

<span id="page-124-1"></span>Рисунок 4.25 – Матрица **C** (пФ/м), рассчитанная с использованием метода Bl-BiCGStab с диагональным предобусловливанием и нулевым начальным приближением (*а*)

и приближением из решения предыдущего матричного уравнения (*б*) при *tol* = 10–3 для [МПЛП](#page-34-2) 9

Таким образом, на примере [МПЛП](#page-34-2) 9 оценена эффективность различных начальных приближений. Оценены затраты времени на многократное решение последовательности матричных уравнений при многовариантном анализе и оптимизации МПЛП. Показано, что использование итерационного метода Bl-BiCGStab без предобусловливания при *tol* = 10–1 подходит для быстрой оценки, а использование диагонального предобусловливания является эффективным средством уменьшения затрат времени на многовариантный анализ и оптимизацию, причем использование решения предыдущего уравнения в качестве начального приближения по сравнению с нулевым начальным приближением дает меньшее число итераций и большее сокращение времени.

# **4.4 Использование предобусловливания в виде LU-разложения при многовариантном анализе и оптимизации многопроводных линий передачи**

Здесь оценена эффективность использования гибридного решения последовательности [\(1.27\),](#page-30-0) а именно рассмотрена возможность использования LU-разложения, полученного при решении первого уравнения последовательности в качестве «замороженного» предобусловливателя для решения остальных уравнений, причем первое уравнение решается метолом Гаусса. Использование точного решения первого матричного уравнения последовательности является хорошим начальным приближением для второго уравнения, решаемого итерационным методом, что дает сходимость. Далее при вычислениях использованы следующие параметры метода Bl-BiCGStab: максимальное число итераций  $N_{it}^{max} = 10$ , tol =  $10^{-1}$ . В качестве начального приближения использовано решение предыдущего матричного уравнения.

В таблицу 4.6 сведены число итераций  $N_{it}$ , требуемых для сходимости итерационного метода, а также полученные абсолютные различия Фробениусовых норм решения матричного уравнения ( $\delta Z$ ) и матрицы  $C$  ( $\delta C$ ) относительно аналогичных результатов, полученных с использованием метода Гаусса. Из таблицы 4.6 видно, что полученные различия малы.

Ускорения относительно метода Гаусса при разных N, полученных последовательным лвукратным учашением сетки, сведены в таблицу 4.7. Из нее вилно, что ускорение есть для всех вариантов и увеличивается с ростом N.

| 0,086<br>0,097<br>2,373<br>3,346<br>6,041<br>< 0,001<br>0,988<br>1,111<br>< 0,001<br>1,085<br>0,483<br>0,261 | 0,092<br>2,567<br>3,425<br>0,970<br>0,169<br>0,366<br>0,003<br>2,034<br>2,056<br>0,015<br>0,292<br>0,008 |
|----------------------------------------------------------------------------------------------------|----------------------------------------------------------------------------------------------------|
|                                                                                                    |                                                                                                    |
|                                                                                                    |                                                                                                    |
|                                                                                                    |                                                                                                    |
|                                                                                                    |                                                                                                    |
|                                                                                                    |                                                                                                    |
|                                                                                                    |                                                                                                    |
|                                                                                                    |                                                                                                    |
|                                                                                                    |                                                                                                    |
|                                                                                                    |                                                                                                    |
|                                                                                                    |                                                                                                    |
|                                                                                                    |                                                                                                    |
|                                                                                                    |                                                                                                    |
| 1,539                                                                                                    | 0,085                                                                                                    |
| 0,214                                                                                                    | 0,119                                                                                                    |
| 0,863                                                                                                    | 0,240                                                                                                    |
| 0,801                                                                                                    | 0,270                                                                                                    |
| 0,248                                                                                                    | 0,067                                                                                                    |
| 0,220                                                                                                    | 0,174                                                                                                    |
| 0,032                                                                                                    | 0,086                                                                                                    |
| 2,776                                                                                                    | 0,443                                                                                                    |
| 0,065                                                                                                    | 0,094                                                                                                    |
| 0,386                                                                                                    | 0,523                                                                                                    |
| 0,423                                                                                                    | 0,316                                                                                                    |
|                                                                                                    | 0,960                                                                                                    |
|                                                                                                    | 3,267<br>1,214                                                                                           |

<span id="page-125-0"></span>Таблица 4.6 – Число итераций и абсолютные различия решения (1.27) методом Bl-BiCGStab в матрице С относительно результатов, полученных с использованием метода Гаусса, для

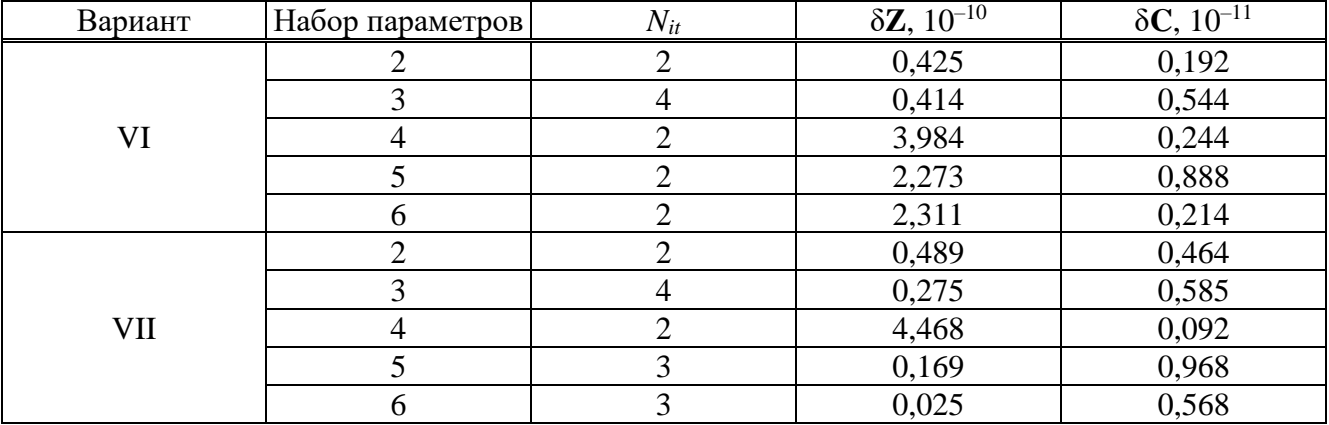

Для визуального контроля точности полученных результатов в таблицах 4.8-4.10 приведены матрицы С для вариантов I, V и VII, полученные с использованием методов Гаусса и Bl-BiCGStab. Видно, что результаты хорошо согласуются между собой, что подтверждает эффективность рассмотренного подхода.

<span id="page-126-0"></span>Таблица 4.7 - Ускорение решения (1.27) методом Bl-BiCGStab с LU-разложением из первого уравнения в качестве предобусловливателя относительно метода Гаусса, для МПЛП 9

| $\overline{N}$ | Вариант                        |                                 |                          |            |      |                                |                    |  |
|----------------|--------------------------------|---------------------------------|--------------------------|------------|------|--------------------------------|--------------------|--|
|                |                                |                                 | TTI<br>TTT               | <b>TV</b>  |      |                                | 3 7 T T            |  |
| 910            | $\mathcal{L}$<br>1. <i>1 4</i> | $\mathbf{a}$<br>$\overline{ }$  | $\mathcal{L}$<br>1, 1, 0 | 2,16       | 1,30 | $\cap \subset$<br>ل∠…1         | 1,06               |  |
| 1820           | $\overline{2}$<br>2.2J         | $\cap$<br>$\sim$<br>2.25        | 2,23                     | 2,86       | 1,95 | $\mathcal{L}$<br>1, 1, 0       | 1,56               |  |
| 3640           | 12<br>ں دی                     | $\Omega$<br>⌒<br>$\overline{a}$ | 3,13                     | 70<br>3.70 | 2,86 | 57<br>$\overline{\phantom{a}}$ | $\Omega$<br>، ت∠بک |  |

<span id="page-126-1"></span>Таблица 4.8 – Матрицы С (п $\Phi$ /м), полученные из решения (1.27) с использованием методов Гаусса и Bl-BiCGStab для варианта изменения параметров I МПЛП 9

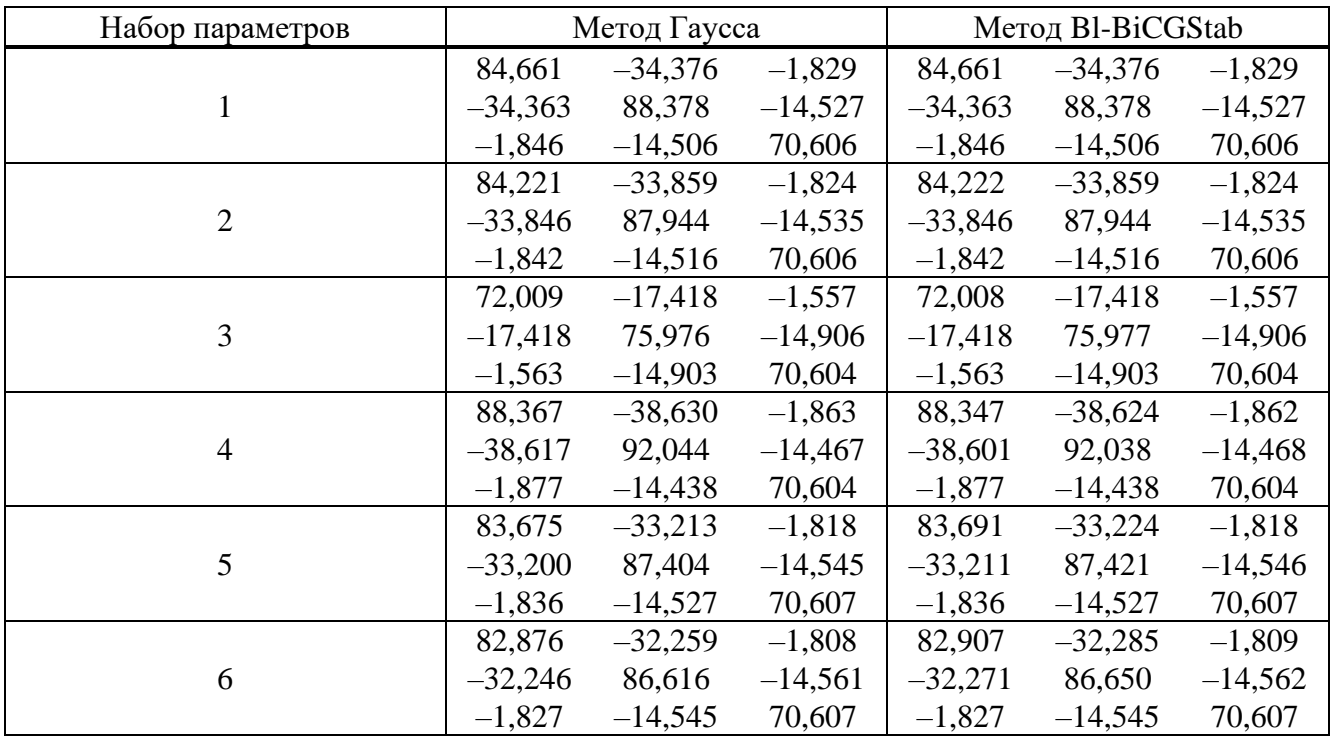

| Набор параметров |           | Метод Гаусса |           |           | Метод Bl-BiCGStab |           |  |
|------------------|-----------|--------------|-----------|-----------|-------------------|-----------|--|
|                  | 84,661    | $-34,376$    | $-1,829$  | 84,661    | $-34,376$         | $-1,829$  |  |
| 1                | $-34,363$ | 88,378       | $-14,527$ | $-34,363$ | 88,378            | $-14,527$ |  |
|                  | $-1,846$  | $-14,506$    | 70,606    | $-1,846$  | $-14,506$         | 70,606    |  |
|                  | 84,221    | $-33,861$    | $-1,821$  | 84,221    | $-33,861$         | $-1,821$  |  |
| $\overline{2}$   | $-33,848$ | 87,915       | $-14,480$ | $-33,848$ | 87,916            | $-14,480$ |  |
|                  | $-1,839$  | $-14,461$    | 70,576    | $-1,839$  | $-14,461$         | 70,576    |  |
|                  | 72,016    | $-16,887$    | $-1,984$  | 72,014    | $-16,887$         | $-1,984$  |  |
| 3                | $-16,905$ | 91,107       | $-35,942$ | $-16,905$ | 91,107            | $-35,942$ |  |
|                  | $-1,974$  | $-35,954$    | 86,108    | $-1,975$  | $-35,954$         | 86,108    |  |
|                  | 88,366    | $-38,650$    | $-1,834$  | 88,364    | $-38,647$         | $-1,834$  |  |
| $\overline{4}$   | $-38,636$ | 91,799       | $-13,986$ | $-38,635$ | 91,797            | $-13,986$ |  |
|                  | $-1,849$  | $-13,956$    | 70,338    | $-1,849$  | $-13,956$         | 70,338    |  |
|                  | 83,674    | $-33,220$    | $-1,807$  | 83,691    | $-33,231$         | $-1,807$  |  |
| 5                | $-33,207$ | 87,305       | $-14,351$ | $-33,218$ | 87,321            | $-14,352$ |  |
|                  | $-1,826$  | $-14,333$    | 70,499    | $-1,827$  | $-14,333$         | 70,499    |  |
|                  | 82,892    | $-31,953$    | $-2,168$  | 82,892    | $-31,953$         | $-2,167$  |  |
| 6                | $-31,945$ | 91,547       | $-22,702$ | $-31,945$ | 91,542            | $-22,701$ |  |
|                  | $-2,171$  | $-22,698$    | 75,854    | $-2,171$  | $-22,695$         | 75,849    |  |

Таблица 4.9 – Матрицы **C** (пФ/м), полученные из решения [\(1.27\)](#page-30-0) с использованием методов Гаусса и Bl-BiCGStab для варианта изменения параметров V [МПЛП](#page-34-2) 9

<span id="page-127-0"></span>Таблица 4.10 – Матрицы **C** (пФ/м), полученные из решения [\(1.27\)](#page-30-0) с использованием методов Гаусса и Bl-BiCGStab для варианта изменения параметров VII [МПЛП](#page-34-2) 9

| Набор параметров |           | Метод Гаусса |           |           | Метод Bl-BiCGStab |           |  |  |
|------------------|-----------|--------------|-----------|-----------|-------------------|-----------|--|--|
|                  | 84,661    | $-34,376$    | $-1,829$  | 84,661    | $-34,376$         | $-1,829$  |  |  |
|                  | $-34,363$ | 88,378       | $-14,527$ | $-34,363$ | 88,378            | $-14,527$ |  |  |
|                  | $-1,846$  | $-14,506$    | 70,606    | $-1,846$  | $-14,506$         | 70,606    |  |  |
|                  | 92,158    | $-32,398$    | $-1,457$  | 92,155    | $-32,399$         | $-1,457$  |  |  |
| $\overline{2}$   | $-32,383$ | 94,824       | $-12,570$ | $-32,384$ | 94,819            | $-12,570$ |  |  |
|                  | $-1,483$  | $-12,542$    | 79,064    | $-1,485$  | $-12,542$         | 79,061    |  |  |
|                  | 81,875    | $-14,495$    | $-1,515$  | 81,876    | $-14,498$         | $-1,513$  |  |  |
| 3                | $-14,523$ | 98,962       | $-34,088$ | $-14,524$ | 98,959            | $-34,087$ |  |  |
|                  | $-1,494$  | $-34,103$    | 95,389    | $-1,494$  | $-34,101$         | 95,386    |  |  |
|                  | 93,592    | $-37,924$    | $-1,559$  | 93,574    | $-37,893$         | $-1,574$  |  |  |
| $\overline{4}$   | $-37,908$ | 96,343       | $-12,727$ | $-37,858$ | 96,306            | $-12,770$ |  |  |
|                  | $-1,582$  | $-12,691$    | 75,824    | $-1,560$  | $-12,761$         | 75,830    |  |  |
|                  | 87,299    | $-33,615$    | $-1,718$  | 87,298    | $-33,617$         | $-1,720$  |  |  |
| 5                | $-33,599$ | 90,726       | $-14,039$ | $-33,601$ | 90,724            | $-14,041$ |  |  |
|                  | $-1,741$  | $-14,014$    | 73,747    | $-1,741$  | $-14,013$         | 73,748    |  |  |
|                  | 94,607    | $-27,966$    | $-1,433$  | 94,607    | $-27,966$         | $-1,433$  |  |  |
| 6                | $-27,953$ | 100,443      | $-18,748$ | $-27,953$ | 100,443           | $-18,748$ |  |  |
|                  | $-1,444$  | $-18,745$    | 88,353    | $-1,444$  | $-18,745$         | 88,353    |  |  |

Таким образом, исследовано гибридное решение последовательности матричных уравнений, возникающей при многовариантном анализе и оптимизации МПЛП. Показано, что при предобусловливании в виде LU-разложения удается добиться снижения затрат времени от 1,1 до 3,8 раза (в среднем 2,2 раза). При этом точность полученных результатов высока, что подтверждает универсальность такого подхода.

# 4.5 Уменьшение затрат времени на оптимизацию многопроводных линий передачи за счет итерационного метода Bl-BiCGStab

Здесь исследовано уменьшение времени решения больших последовательностей матричных уравнений при оптимизации параметров на примере МПЛП 10. Рассмотрена имитация оптимизации стохастическими алгоритмами по 1, 2, 3 и 4 геометрическим параметрам (s, t, w и h). Взято 100 значений варьируемых параметров. При этом параметры выбирались случайно из следующих диапазонов (в мм):  $0, 1 < s < 2$ ;  $0, 018 < t < 0, 2$ ;  $0, 5 < w < 2$ ;  $0, 1 < h < 2.$ 

Рассмотрены только вариации, где значения от итерации к итерации не повторяются. На рисунке 4.26 показан портрет изменений матрицы, полученный при вариации параметров  $M\Pi \Pi \Pi$  10

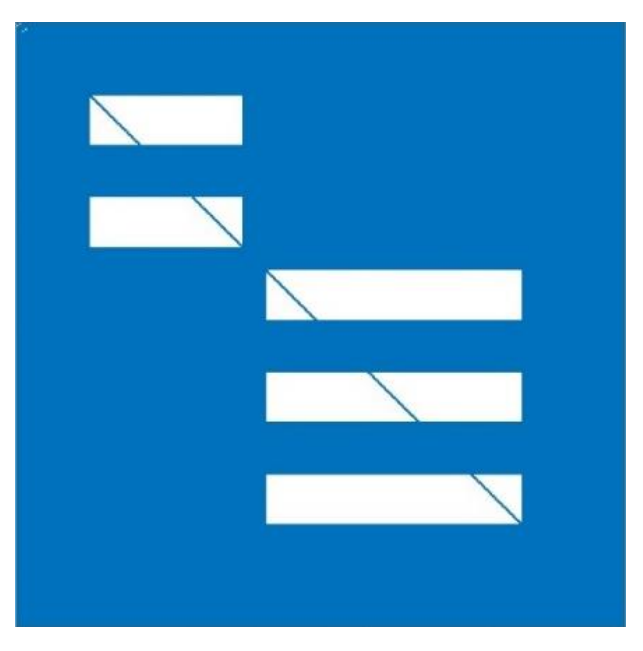

<span id="page-128-0"></span>Рисунок 4.26 – Портрет изменений матрицы для МПЛП 10 при вариации s, t, w и h

Исследованы итерационные решения (1.27) без предобусловливания, с диагональным предобусловливанием и с предобусловливателем в виде LU-разложения. При этом использовано нулевое начальное приближение.

В таблицах 4.11–4.14 приведено число итераций  $N_{it}$  на решение последовательности первых 10 уравнений методом Bl-BiCGStab с предобусловливанием и без него при изменении одного (*t*), двух (*t* и *h*), трех (*t*, *h* и *s*) и четырех (*t*, *h*, *s* и *w*) геометрических параметров линии, при  $N = 1007$ ,  $tol = 10^{-2}$ ,  $10^{-3}$  и  $10^{-4}$ , а  $N_{it}$ <sup>max</sup> = 250. Также в таблицах приведены различия по матричным нормам, оцененные по (1.18).

| $tol$ $B$       | Номер          |                    | Без              |                    | Диагональное     | Предобусловливание |                      |  |
|-----------------|----------------|--------------------|------------------|--------------------|------------------|--------------------|----------------------|--|
| <b>BiCGStab</b> | матричного     | предобусловливания |                  | предобусловливание |                  |                    | в виде LU-разложения |  |
|                 | уравнения      | $N_{it}$           | $\Delta C_F$ , % | $N_{it}$           | $\Delta C_F$ , % | $N_{it}$           | $\Delta C_F$ , %     |  |
|                 | $\mathbf{1}$   | 21                 | 2,445            | 5                  | 4,859            | $\sqrt{2}$         | 1,820                |  |
|                 | $\overline{2}$ | 14                 | 5,016            | $\overline{5}$     | 4,118            | $\overline{2}$     | 0,904                |  |
|                 | $\overline{3}$ | 20                 | 3,790            | $\overline{5}$     | 3,131            | $\mathbf{1}$       | 0,257                |  |
|                 | $\overline{4}$ | 16                 | 2,347            | $\overline{5}$     | 1,631            | $\mathbf{1}$       | 0,435                |  |
| $10^{-2}$       | $\overline{5}$ | 19                 | 2,324            | $\overline{5}$     | 1,717            | $\mathbf{1}$       | 0,010                |  |
|                 | 6              | 19                 | 3,746            | $\overline{5}$     | 1,797            | $\mathbf{1}$       | < 0,001              |  |
|                 | $\overline{7}$ | 19                 | 2,390            | $\overline{5}$     | 1,826            | $\mathbf{1}$       | < 0,001              |  |
|                 | $8\,$          | 27                 | 6,197            | $\overline{5}$     | 9,937            | $\overline{2}$     | 5,420                |  |
|                 | 9              | 13                 | 1,144            | $\overline{5}$     | 1,713            | $\mathbf{1}$       | 1,000                |  |
|                 | 10             | 18                 | 0,858            | $\overline{5}$     | 1,717            | $\overline{2}$     | 0,186                |  |
|                 | $\mathbf{1}$   | 250                | 123,699          | 12                 | 0,348            | $\overline{2}$     | 1,820                |  |
|                 | $\overline{2}$ | 250                | 15,477           | 9                  | 0,370            | $\overline{2}$     | 0,904                |  |
|                 | $\overline{3}$ | 105                | 0,392            | 9                  | 0,388            | $\overline{2}$     | 0,002                |  |
|                 | $\overline{4}$ | 53                 | 0,378            | 10                 | 0,435            | $\overline{2}$     | 0,001                |  |
|                 | $\overline{5}$ | 250                | 55,556           | 10                 | 0,410            | $\mathbf{1}$       | 0,010                |  |
| $10^{-3}$       | 6              | 250                | 1,169            | 10                 | 0,394            | $\mathbf{1}$       | < 0,001              |  |
|                 | $\overline{7}$ | 250                | 2,562            | 11                 | 0,222            | $\mathbf{1}$       | < 0,001              |  |
|                 | 8              | 250                | 40,698           | 11                 | 0,637            | $\overline{3}$     | 2,991                |  |
|                 | 9              | 77                 | 0,338            | 12                 | 0,396            | $\overline{2}$     | 0,005                |  |
|                 | 10             | 250                | 183,618          | 9                  | 0,531            | $\overline{2}$     | 0,186                |  |
|                 | $\mathbf{1}$   | 250                | 123,699          | 18                 | 0,038            | 5                  | 0,007                |  |
|                 | $\overline{2}$ | 250                | 15,477           | 14                 | 0,035            | $\overline{3}$     | 0,039                |  |
|                 | $\overline{3}$ | 250                | 0,530            | 17                 | 0,036            | $\overline{2}$     | 0,002                |  |
|                 | $\overline{4}$ | 250                | 0,656            | 20                 | 0,053            | $\overline{2}$     | < 0,001              |  |
|                 | 5              | 250                | 55,556           | 15                 | 0,069            | $\mathbf{1}$       | 0,010                |  |
| $10^{-4}$       | 6              | 250                | 1,169            | 14                 | 0,078            | $\mathbf{1}$       | < 0,001              |  |
|                 | $\overline{7}$ | 250                | 2,562            | 18                 | 0,047            | $\mathbf{1}$       | < 0,001              |  |
|                 | 8              | 250                | 40,698           | 20                 | 0,016            | $\overline{7}$     | 0,108                |  |
|                 | 9              | 250                | 0,395            | 20                 | 0,055            | $\overline{2}$     | 0,005                |  |
|                 | 10             | 250                | 183,618          | 17                 | 0,040            | $\overline{3}$     | 0,025                |  |

<span id="page-129-0"></span>Таблица 4.11 - Число итераций для решения (1.27) и различия по матричным нормам при использовании метода Bl-BiCGStab для МПЛП 10 при изменении  $t$ 

<span id="page-129-1"></span>Таблица 4.12 - Число итераций для решения (1.27) и различия по матричным нормам при использовании метода Bl-BiCGStab для МПЛП 10 при изменении  $t$  и  $h$ 

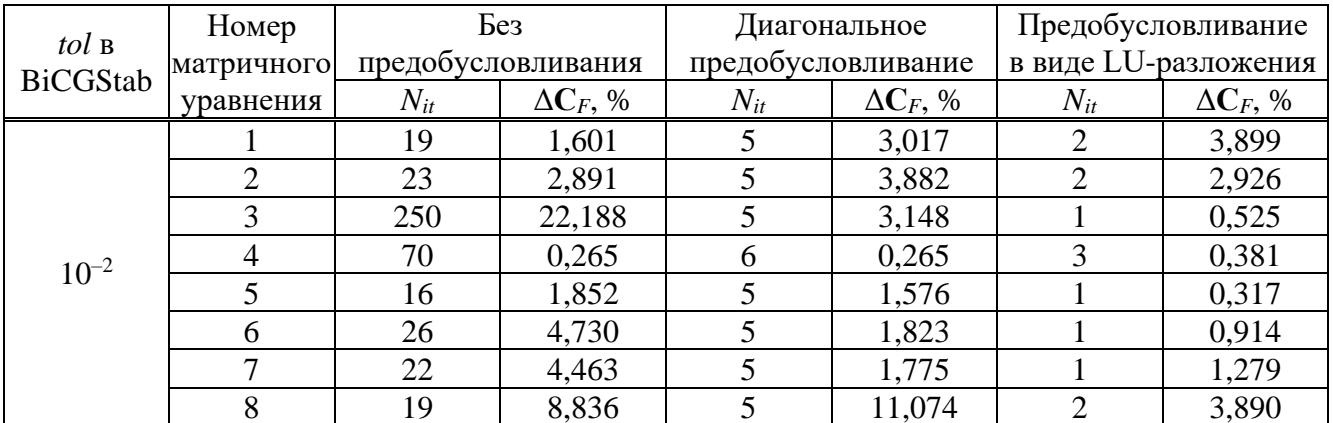

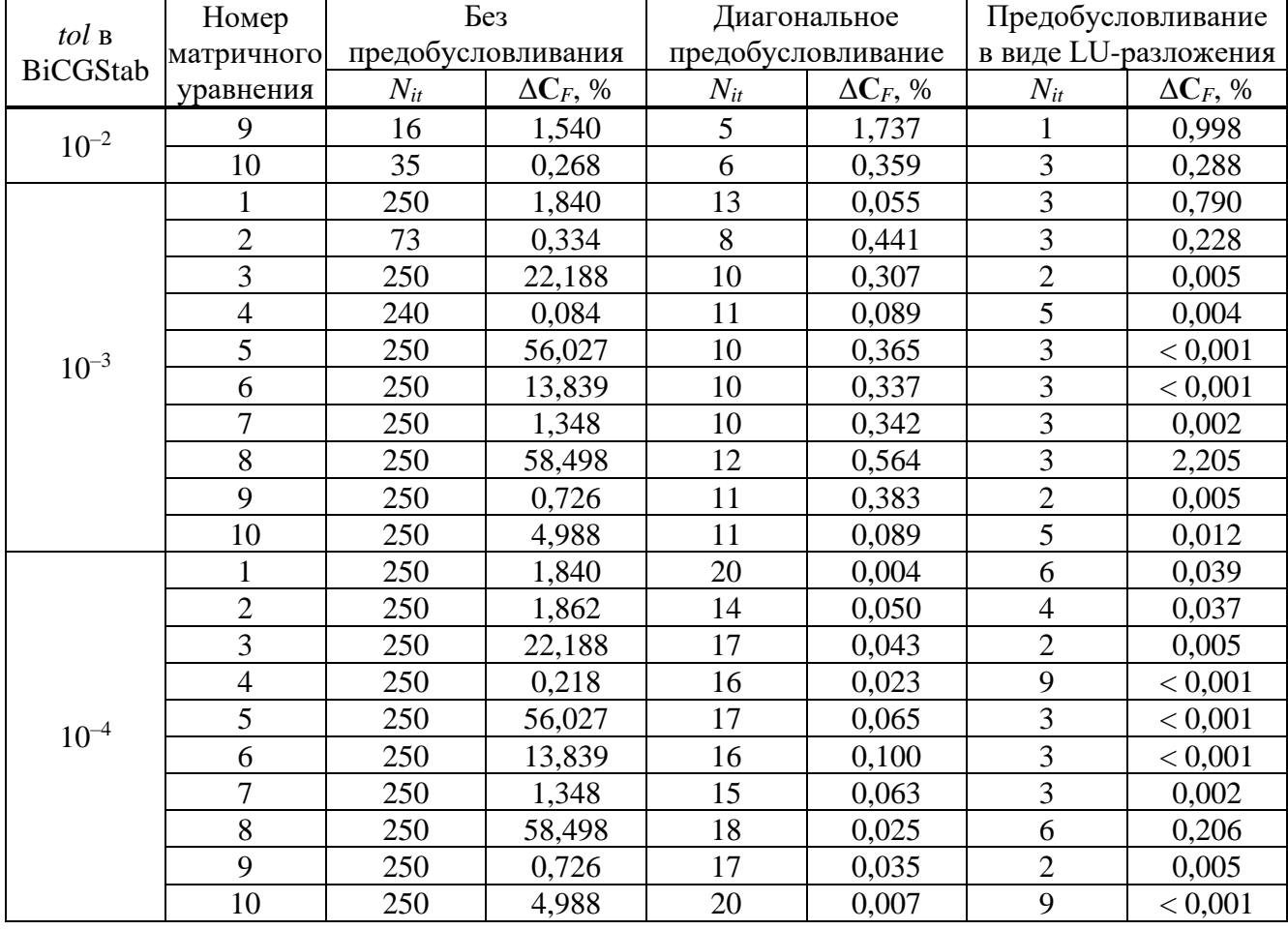

<span id="page-130-0"></span>Таблица 4.13 – Число итераций для решения (1.27) и различия по матричным нормам при использовании метода Bl-BiCGStab для МПЛП 10 при изменении  $t$ ,  $h$  и  $s$ 

| $tol$ $B$       | Номер          |                    | Без              | Диагональное       |                  | Предобусловливание   |                  |
|-----------------|----------------|--------------------|------------------|--------------------|------------------|----------------------|------------------|
| <b>BiCGStab</b> | матричного     | предобусловливания |                  | предобусловливание |                  | в виде LU-разложения |                  |
|                 | уравнения      | $N_{it}$           | $\Delta C_F$ , % | $N_{it}$           | $\Delta C_F$ , % | $N_{it}$             | $\Delta C_F$ , % |
|                 |                | 38                 | 4,527            | 5                  | 2,263            | 3                    | 0,993            |
|                 | $\overline{2}$ | 17                 | 2,023            | 5                  | 3,617            | $\overline{2}$       | 0,975            |
|                 | 3              | 250                | 8,518            | 6                  | 0,585            | $\overline{2}$       | 0,946            |
|                 | $\overline{4}$ | 23                 | 0,264            | 6                  | 0,209            | $\overline{2}$       | 0,558            |
| $10^{-2}$       | 5              | 18                 | 3,632            | 5                  | 2,081            |                      | 2,372            |
|                 | 6              | 24                 | 4,276            | 5                  | 2,029            | 1                    | 3,136            |
|                 | 7              | 25                 | 4,150            | 6                  | 0,699            | $\overline{2}$       | 0,404            |
|                 | 8              | 250                | 3239,238         | 5                  | 10,449           | $\overline{2}$       | 4,001            |
|                 | 9              | 16                 | 0,691            | 5                  | 1,707            | 1                    | 0,557            |
|                 | 10             | 25                 | 0,396            | 6                  | 0,510            | $\overline{4}$       | 0,036            |
|                 |                | 250                | 1,283            | 11                 | 0,092            | $\overline{4}$       | 0,354            |
|                 | $\overline{2}$ | 250                | 4,505            | 8                  | 0,247            | $\overline{4}$       | 0,140            |
|                 | 3              | 250                | 8,518            | 12                 | 0,238            | $\overline{4}$       | 0,016            |
| $10^{-3}$       | $\overline{4}$ | 92                 | 0,093            | 12                 | 0,057            | 5                    | 0,003            |
|                 | 5              | 250                | 1,999            | 10                 | 0,500            | $\overline{2}$       | 0,031            |
|                 | 6              | 250                | 9,954            | 11                 | 0,463            | $\overline{2}$       | 0,230            |
|                 | 7              | 250                | 2,743            | 9                  | 0,481            | 3                    | 0,054            |

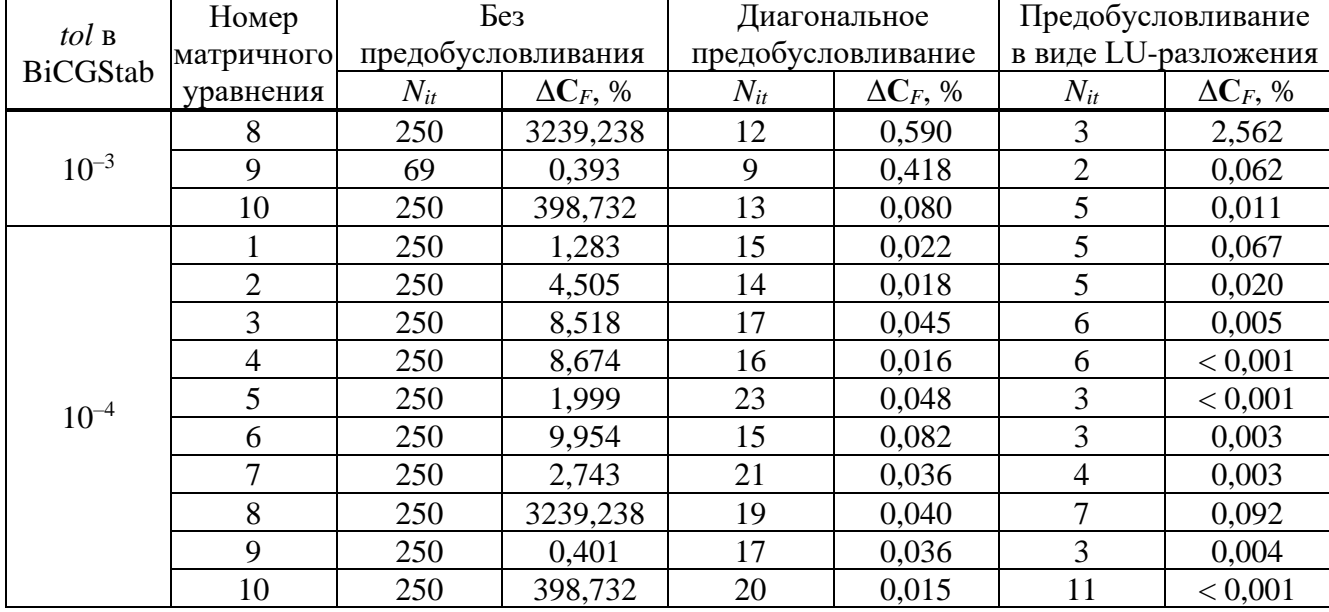

<span id="page-131-0"></span>Таблица 4.14 – Число итераций для решения [\(1.27\)](#page-30-0) и различия по матричным нормам при использовании метода Bl-BiCGStab для [МПЛП](#page-34-3) 10 при изм. *t*, *h*, *s* и *w*

| $tol$ $B$       | Номер          |                    | Без              | Диагональное       |                  | Предобусловливание   |                  |
|-----------------|----------------|--------------------|------------------|--------------------|------------------|----------------------|------------------|
| <b>BiCGStab</b> | матричного     | предобусловливания |                  | предобусловливание |                  | в виде LU-разложения |                  |
|                 | уравнения      | $N_{it}$           | $\Delta C_F$ , % | $N_{it}$           | $\Delta C_F$ , % | $N_{it}$             | $\Delta C_F$ , % |
|                 |                | 32                 | 0,408            | 5                  | 5,206            | 3                    | 3,556            |
|                 | $\overline{2}$ | 25                 | 5,019            | 5                  | 3,145            | $\overline{2}$       | 1,978            |
|                 | $\overline{3}$ | 47                 | 1,067            | 6                  | 1,592            | $\overline{2}$       | 0,966            |
|                 | $\overline{4}$ | 35                 | 0,282            | 8                  | 0,054            | $\overline{4}$       | 0,034            |
| $10^{-2}$       | 5              | 30                 | 2,341            | 6                  | 1,536            | 3                    | 0,300            |
|                 | 6              | 250                | 405,486          | 6                  | 1,616            | $\overline{2}$       | 1,240            |
|                 | $\overline{7}$ | 26                 | 0,943            | 6                  | 0,686            | $\overline{c}$       | 0,650            |
|                 | 8              | 30                 | 3,066            | $\overline{5}$     | 4,578            | $\overline{3}$       | 0,781            |
|                 | 9              | 16                 | 1,930            | 5                  | 1,720            | $\mathbf{1}$         | 0,232            |
|                 | 10             | 36                 | 0,129            | 6                  | 0,227            | $\overline{4}$       | 0,017            |
|                 | $\mathbf{1}$   | 250                | 9,250            | 12                 | 0,358            | 6                    | 0,848            |
|                 | $\overline{2}$ | 250                | 42,830           | 12                 | 0,055            | 3                    | 0,636            |
|                 | 3              | 250                | 5,162            | 12                 | 0,050            | 5                    | 0,028            |
|                 | $\overline{4}$ | 250                | 0,358            | 12                 | 0,023            | 5                    | 0,010            |
| $10^{-3}$       | 5              | 250                | 22,723           | 10                 | 0,841            | 5                    | 0,017            |
|                 | 6              | 250                | 405,486          | 12                 | 0,383            | $\overline{3}$       | 0,085            |
|                 | $\overline{7}$ | 250                | 1,773            | 12                 | 0,166            | $\overline{4}$       | 0,029            |
|                 | 8              | 250                | 2,965            | 8                  | 0,575            | 3                    | 0,781            |
|                 | 9              | 250                | 1,438            | 10                 | 0,306            | 3                    | 0,002            |
|                 | 10             | 250                | 0,787            | 14                 | 0,038            | $\overline{5}$       | 0,019            |
|                 | $\mathbf{1}$   | 250                | 9,250            | 19                 | 0,005            | 8                    | 0,042            |
|                 | $\overline{2}$ | 250                | 42,830           | 20                 | 0,009            | 5                    | 0,023            |
| $10^{-4}$       | $\overline{3}$ | 250                | 5,162            | 19                 | 0,009            | 8                    | 0,005            |
|                 | $\overline{4}$ | 250                | 0,358            | 18                 | 0,004            | 9                    | < 0,001          |
|                 | 5              | 250                | 22,723           | 19                 | 0,053            | 5                    | 0,017            |
|                 | 6              | 250                | 405,486          | 19                 | 0,094            | $\overline{5}$       | 0,002            |

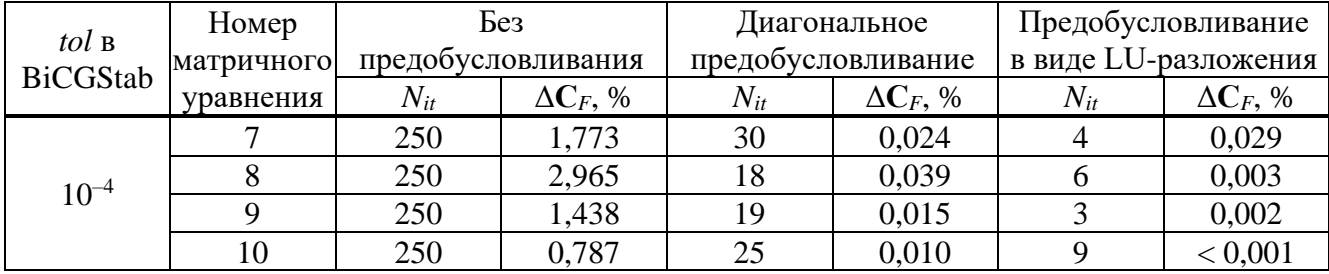

Рассмотрим случай с максимальными изменениями (вариация 4-х параметров). Из таблицы 4.14 видно, что при  $tol = 10^{-2}$  различия по матричным нормам часто превышают 1%. что говорит о недостаточной точности вычислений. Средние значения различий по матричным нормам составили: для расчета без предобусловливания - 42%, с диагональным предобусловливанием - 2%, а с LU-разложением - 1%. Среднее число итераций составило 53, 6 и 3 соответственно. При  $tol = 10^{-4}$  с предобусловливанием средние значения различий матричных норм составили менее 0,1% (0,03% с диагональным предобусловливанием и 0,01% с LU-разложением) при увеличении среднего числа итераций до 21 и 6 соответственно, что дает избыточную точность вычислений. Кроме того, из таблицы 4.14 видно, что без предобусловливания при  $tol = 10^{-3}$  и  $tol = 10^{-4}$  сходимости решения добиться не удалось. Первые 10 вычисленных матриц С для случая вариации 4-х параметров сведены в таблицу 4.15.

<span id="page-132-0"></span>Таблица 4.15 – Матрицы С (п $\Phi$ /м), вычисленные с использованием методов Гаусса и Bl-BiCGStab при  $tol = 10^{-3}$ , для МПЛП 10 при изменении t, h, s и w

| Номер          |                     | $C_{\text{Bl-BiCGStab}}$ |                    |                    |           |                    |                      |  |
|----------------|---------------------|--------------------------|--------------------|--------------------|-----------|--------------------|----------------------|--|
| матричного     | $C_{GE}$            |                          | Без                | Диагональное       |           | Предобусловливание |                      |  |
| уравнения      |                     |                          | предобусловливания | предобусловливание |           |                    | в виде LU-разложения |  |
|                | $331,82 -316,81$    | 329,43                   | $-314,19$          | 333,52             | $-318,27$ | 330,34             | $-314,01$            |  |
| 1              | $-316,22$ 330,70    | $-276,53$                | 288,22             | $-316,47$          | 330,96    | $-314,45$          | 327,50               |  |
| $\overline{2}$ | $166,57 -147,58$    | 201,43                   | $-172,30$          | 166,51             | $-147,52$ | 165,54             | $-146,80$            |  |
|                | $-147,21$<br>165,23 | $-64,42$                 | 107,82             | $-147,16$          | 165,12    | $-146,36$          | 164,21               |  |
| 3              | 141,22<br>$-84,05$  | 141,28                   | $-83,52$           | 141,24             | $-84,00$  | 141,22             | $-84,05$             |  |
|                | $-83,74$<br>114,00  | $-83,62$                 | 113,92             | $-83,71$           | 113,92    | $-83,72$           | 113,99               |  |
|                | 503,75<br>$-489,70$ | 505,51                   | $-491,63$          | 503,90             | $-489,80$ | 503,72             | $-489,73$            |  |
| $\overline{4}$ | 502,07<br>-488,65   | $-489,88$                | 503,44             | $-488,68$          | 502,14    | $-488,63$          | 502,06               |  |
| 5              | 47,55<br>$-29,98$   | 50,20                    | $-23,00$           | 47,89              | $-30,13$  | 47,56              | $-29,98$             |  |
|                | 45,88<br>$-29,88$   | $-33,58$                 | 36,19              | $-30,14$           | 46,37     | $-29,89$           | 45,88                |  |
| 6              | 51,71<br>$-32,96$   | 352,45                   | $-85,86$           | 51,76              | $-32,88$  | 51,75              | $-33,01$             |  |
|                | $-32,85$<br>49,78   | $-53,17$                 | 52,36              | $-32,83$           | 49,88     | $-32,88$           | 49,79                |  |
| $\overline{7}$ | 90,47<br>$-53,11$   | 91,67                    | $-52,71$           | 90,66              | $-53,18$  | 90,50              | $-53,11$             |  |
|                | $-52,89$<br>78,59   | $-53,68$                 | 78,75              | $-52,86$           | 78,64     | $-52,90$           | 78,59                |  |
| 8              | 64,00<br>$-45,23$   | 65,75                    | $-46,90$           | 63,94              | $-45,12$  | 64,46              | $-45,52$             |  |
|                | $-45,11$<br>62,55   | $-43,38$                 | 60,67              | $-44,86$           | 62,31     | $-45,43$           | 63,11                |  |
| 9              | 102,48<br>$-77,14$  | 103,01                   | $-77,67$           | 102,79             | $-77,28$  | 102,48             | $-77,14$             |  |
|                | 99,00<br>$-76,86$   | $-77,54$                 | 100,12             | $-76,88$           | 99,20     | $-76,86$           | 99,01                |  |
|                | 688,76 -678,77      | 685,01                   | $-672,28$          | 688,99             | $-678,97$ | 688,75             | $-678,66$            |  |
| 10             | $-677,50$ 687,19    | $-680,72$                | 692,33             | $-677,78$          | 687,50    | $-677,51$          | 687,08               |  |

Из таблицы [4.15](#page-132-0) видно, что точность результатов с предобусловливанием высока, а без него низка из-за отсутствия сходимости решения. Это также видно из таблицы [4.14](#page-131-0) (среднее значение различий по матричным нормам 49% без предобусловливания при  $tol = 10^{-3}$ ).

В результате для [МПЛП](#page-34-3) 10 наиболее предпочтительно *tol* = 10–3 , так как при нем с предобусловливанием сохраняется высокая точность вычислений (средние значения различий матричных норм с диагональным предобусловливанием  $-0.3\%$ , с LU-разложением  $-0.2\%$ ) при сохранении приемлемого числа итераций (11 и 4 соответственно).

В таблице [4.16](#page-133-0) приведено ускорение решения последовательности всех 100 матричных уравнений для [МПЛП](#page-34-3) 10 (при *N* = 1007 методом Bl-BiCGStab с предобусловливанием и без него при *tol* = 10–3 ) относительно метода Гаусса. Видно, что метод Bl-BiCGStab с предобусловливанием дает выигрыш по времени относительно метода Гаусса: при диагональном в среднем в 1,7 раза, а при LU-разложении – в 2 раза.

<span id="page-133-0"></span>Таблица 4.16 – Ускорение решения [\(1.27\)](#page-30-0) при *n* = 100 для [МПЛП](#page-34-3) 10 методом Bl-BiCGStab с предобусловливанием и без него относительно метода Гаусса

| Варьируемые     | Без                | Диагональное       | Предобусловливание   |  |
|-----------------|--------------------|--------------------|----------------------|--|
| параметры       | предобусловливания | предобусловливание | в виде LU-разложения |  |
| S               | 0,34               | 1,61               | 2,02                 |  |
| w               | 0,32               | 1,80               | 2,15                 |  |
|                 | 0,34               | 1,75               | 2,42                 |  |
|                 | 0,33               | 1,74               | 1,95                 |  |
| $S$ $M$ $W$     | 0,34               | 1,70               | 1,76                 |  |
| $t \nmid h$     | 0,31               | 1,73               | 1,83                 |  |
| $t, h \times s$ | 0,32               | 1,58               | 1,87                 |  |
| t, h, s $H w$   | 0,30               | 1,77               | 1,93                 |  |

Далее оптимизация по одному, трем и пяти геометрическим параметрам рассмотрена для [МПЛП](#page-34-2) 9. Для нее варьировались параметры *s*1, *s*2, *t*, *w* и *h*. Взято 100 случайных значений параметров из диапазонов (в мм):  $0,1 < s < 2$ ;  $0,018 < t < 0,2$ ;  $0,5 < w < 2$ ;  $0,1 < h < 2$ . В таблицах [4.17](#page-134-0)[–4.19](#page-135-0) приведены требуемое число итераций *Nit* на решение последовательности первых 10 уравнений при *N* = 1008 и различия по матричным нормам при изменении одного (*t*), трех (*t*, *s*<sub>1</sub> и *s*<sub>2</sub>) и пяти (*t*, *h*, *s*<sub>1</sub>, *s*<sub>2</sub> и *w*) параметров соответственно, при *tol* = 10<sup>-1</sup>, 10<sup>-2</sup>, 10<sup>-3</sup>. При изменении пяти параметров дополнительно использовано *tol* = 10–4 .

Рассмотрим случай с максимальными изменениями. Из таблицы [4.19](#page-135-0) видно, что при  $tol = 10^{-1}$  различия по матричным нормам существенно превышают 1%, что говорит о низкой точности вычислений. При *tol* = 10–3 и 10–4 при некоторых наборах параметров нет сходимости решения, а без предобусловливания сходимость есть только для *tol* = 10–1 .

| $tol$ $B$       | Номер          | Без                |                  |                    | Диагональное     | Предобусловливание   |                  |
|-----------------|----------------|--------------------|------------------|--------------------|------------------|----------------------|------------------|
| <b>BiCGStab</b> | матричного     | предобусловливания |                  | предобусловливание |                  | в виде LU-разложения |                  |
|                 | уравнения      | $N_{it}$           | $\Delta C_F$ , % | $N_{it}$           | $\Delta C_F$ , % | $N_{it}$             | $\Delta C_F$ , % |
|                 |                | 3                  | 19,764           | 3                  | 16,280           | $\mathbf{1}$         | 3,717            |
|                 | $\overline{c}$ | $\overline{3}$     | 21,338           | 3                  | 13,009           | $\mathbf{1}$         | 6,620            |
|                 | $\overline{3}$ | $\overline{3}$     | 20,989           | $\overline{3}$     | 13,639           | $\mathbf{1}$         | 3,271            |
|                 | $\overline{4}$ | $\overline{3}$     | 19,727           | $\overline{3}$     | 16,380           | $\mathbf{1}$         | 4,469            |
| $10^{-1}$       | $\overline{5}$ | $\overline{3}$     | 21,221           | $\overline{3}$     | 13,214           | $\mathbf{1}$         | 5,474            |
|                 | 6              | $\overline{3}$     | 20,989           | 3                  | 13,639           | $\mathbf{1}$         | 3,271            |
|                 | $\overline{7}$ | $\overline{3}$     | 20,453           | 3                  | 14,713           | $\mathbf{1}$         | 0,066            |
|                 | $8\,$          | $\overline{3}$     | 20,160           | $\overline{3}$     | 15,362           | $\mathbf{1}$         | 0,063            |
|                 | 9              | $\overline{3}$     | 20,543           | $\overline{3}$     | 14,523           | $\mathbf{1}$         | 0,274            |
|                 | 10             | $\overline{3}$     | 19,377           | $\overline{3}$     | 17,259           | $\mathbf{1}$         | 12,428           |
|                 | $\mathbf{1}$   | 250                | 41,687           | $\overline{7}$     | 0,970            | $\overline{2}$       | 0,046            |
|                 | $\overline{2}$ | 250                | 8,576            | $\overline{8}$     | 0,425            | $\overline{2}$       | 0,035            |
|                 | $\overline{3}$ | 250                | 5,758            | $\overline{7}$     | 0,593            | $\overline{2}$       | 0,008            |
|                 | $\overline{4}$ | 250                | 125,506          | $\overline{7}$     | 1,042            | $\overline{2}$       | 0,068            |
| $10^{-2}$       | $\overline{5}$ | 250                | 3,851            | 8                  | 0,325            | $\overline{2}$       | 0,023            |
|                 | $\overline{6}$ | 250                | 5,758            | $\overline{7}$     | 0,593            | $\overline{2}$       | 0,008            |
|                 | $\overline{7}$ | 250                | 43,714           | $\overline{7}$     | 0,511            | $\mathbf{1}$         | 0,066            |
|                 | 8              | 250                | 19,954           | 8                  | 0,481            | $\mathbf{1}$         | 0,063            |
|                 | 9              | 250                | 24,149           | $\overline{8}$     | 0,492            | $\mathbf{1}$         | 0,274            |
|                 | 10             | 250                | 1019,895         | 6                  | 3,822            | $\overline{2}$       | 1,443            |
|                 | $\mathbf{1}$   | 250                | 41,687           | 21                 | 0,369            | $\overline{2}$       | 0,046            |
|                 | $\overline{2}$ | 250                | 8,576            | 20                 | 0,573            | $\overline{2}$       | 0,035            |
|                 | $\overline{3}$ | 250                | 5,758            | 18                 | 0,520            | $\overline{2}$       | 0,008            |
|                 | $\overline{4}$ | 250                | 125,506          | 41                 | 0,349            | $\overline{2}$       | 0,068            |
|                 | $\overline{5}$ | 250                | 3,851            | 21                 | 0,546            | $\overline{2}$       | 0,023            |
| $10^{-3}$       | 6              | 250                | 5,758            | 18                 | 0,520            | $\overline{2}$       | 0,008            |
|                 | $\overline{7}$ | 250                | 43,714           | 26                 | 0,463            | $\mathbf{1}$         | 0,066            |
|                 | $8\,$          | 250                | 19,954           | 20                 | 0,468            | $\mathbf{2}$         | < 0,001          |
|                 | 9              | 250                | 24,149           | 19                 | 0,482            | $\overline{2}$       | < 0,001          |
|                 | 10             | 250                | 1019,895         | 54                 | 0,330            | $\overline{3}$       | 0,093            |

<span id="page-134-0"></span>Таблица 4.17 - Число итераций для решения (1.27) и различия по матричным нормам при использовании метода Bl-BiCGStab для МПЛП 9 при изменении t

<span id="page-134-1"></span>Таблица 4.18 – Число итераций для решения (1.27) и различия по матричным нормам при использовании метода Bl-BiCGStab для МПЛП 9 при изменении  $t$ ,  $s_1$  и  $s_2$ 

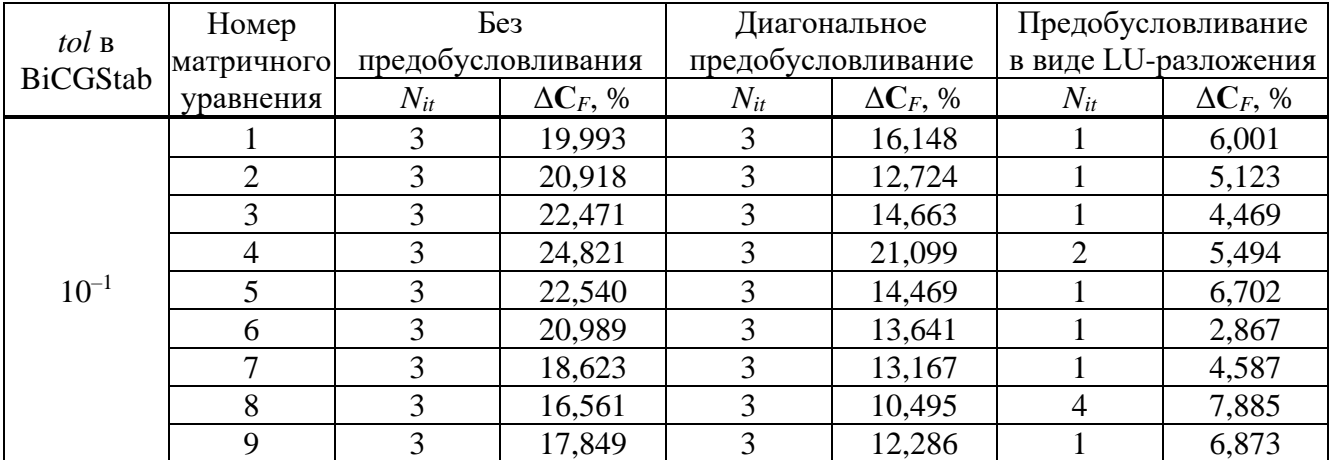

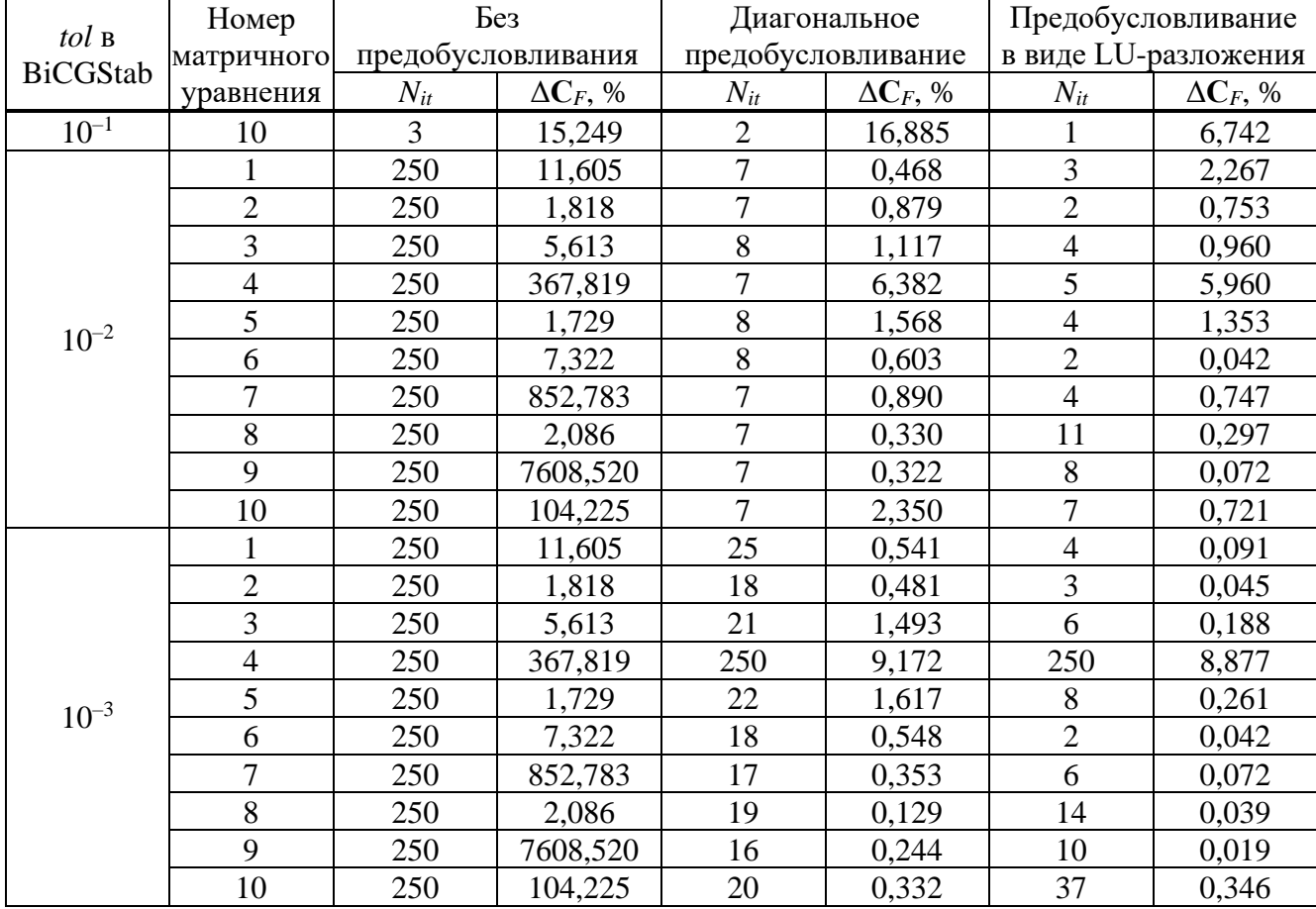

<span id="page-135-0"></span>Таблица 4.19 – Число итераций для решения (1.27) и различия по матричным нормам при использовании метода Bl-BiCGStab для МПЛП 9 при изменении  $t$ ,  $h$ ,  $s_1$ ,  $s_2$  и  $w$ 

| $tol$ B         | Номер          | Без            |                    | Диагональное       |                  | Предобусловливание   |                  |
|-----------------|----------------|----------------|--------------------|--------------------|------------------|----------------------|------------------|
| <b>BiCGStab</b> | матричного     |                | предобусловливания | предобусловливание |                  | в виде LU-разложения |                  |
|                 | уравнения      | $N_{it}$       | $\Delta C_F$ , %   | $N_{it}$           | $\Delta C_F$ , % | $N_{it}$             | $\Delta C_F$ , % |
|                 |                | 3              | 25,370             | 3                  | 20,484           | 3                    | 3,862            |
|                 | $\overline{2}$ | $\overline{2}$ | 18,872             | $\overline{2}$     | 16,256           |                      | 5,316            |
|                 | 3              | 3              | 30,501             | 3                  | 18,580           | $\overline{4}$       | 3,111            |
|                 | $\overline{4}$ | 3              | 24,600             | 3                  | 18,475           | $\overline{4}$       | 5,399            |
| $10^{-1}$       | 5              | 3              | 20,709             | 3                  | 14,521           |                      | 4,188            |
|                 | 6              | $\overline{2}$ | 20,432             | $\overline{2}$     | 18,599           | $\mathbf{1}$         | 1,783            |
|                 | $\overline{7}$ | 3              | 15,658             | $\overline{2}$     | 17,246           |                      | 4,788            |
|                 | 8              | 3              | 20,591             | 3                  | 14,382           | 3                    | 10,053           |
|                 | 9              | 3              | 14,438             | $\overline{2}$     | 15,108           |                      | 4,379            |
|                 | 10             | $\overline{4}$ | 15,495             | 3                  | 14,610           | $\overline{7}$       | 11,517           |
|                 |                | 250            | 255,194            | 8                  | 0,810            | 5                    | 0,403            |
|                 | $\overline{2}$ | 250            | 22,479             | 5                  | 1,875            | 3                    | 0,942            |
|                 | 3              | 250            | 54,442             | 7                  | 1,444            | 5                    | 1,020            |
| $10^{-2}$       | $\overline{4}$ | 250            | 29,212             | 7                  | 1,138            | 7                    | 0,838            |
|                 | 5              | 250            | 32,486             | 8                  | 0,462            | 6                    | 1,317            |
|                 | 6              | 250            | 6,103              | 6                  | 0,775            | $\overline{2}$       | 0,121            |
|                 | 7              | 250            | 631,644            | 6                  | 1,660            | 10                   | 0,677            |
|                 | 8              | 250            | 25,305             | 7                  | 0,616            | 15                   | 0,457            |

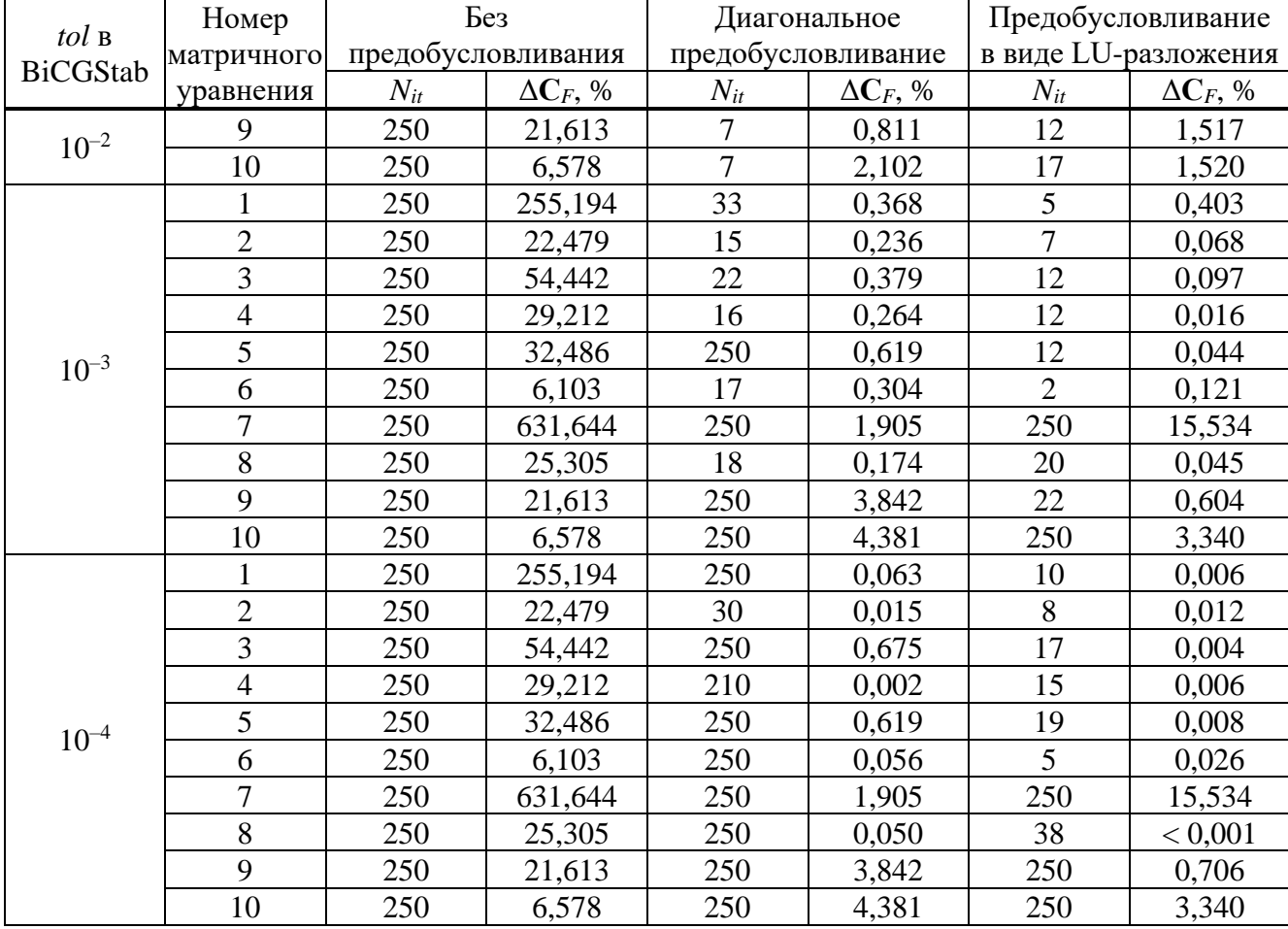

В результате наиболее предпочтительным для МПЛП 9 является  $tol = 10^{-2}$ , так как при этом с предобусловливанием сохраняется высокая точность вычислений (средние значения различий по матричным нормам с диагональным предобусловливанием - 1,2%, с LUразложением - 0,9%) при сохранении приемлемого числа итераций (7 и 8 соответственно).

В таблицу 4.20 сведены ускорения решения (1.27) при  $n = 100$  для МПЛП 9 при  $N = 1008$ методом Bl-BiCGStab с использованием предобусловливания и без него при  $tol = 10^{-2}$ относительно метода  $\Gamma$ aycca. Видно, что метод Bl-BiCGStab  $\mathbf{c}$ диагональным предобусловливанием дает ускорение в среднем в 1,4 раза. При LU-разложении ускорение (1,9 раза) есть лишь при изменении одного параметра *t*. Первые 10 вычисленных матриц  $\mathbb C$ приведены в таблицах 4.21 и 4.22.

<span id="page-136-0"></span>Таблица 4.20 – Ускорение решения последовательности (1.27) при  $n = 100$  для МПЛП 9 методом Bl-BiCGStab с использованием предобусловливания и без него относительно метода **Taycca** 

| Варьируемые                | Без                | Диагональное       | Предобусловливание   |
|----------------------------|--------------------|--------------------|----------------------|
| параметры                  | предобусловливания | предобусловливание | в виде LU-разложения |
|                            | 0.18               | 1.50               | .86                  |
| $t, S_1$ H $S_2$           |                    |                    | 9.69                 |
| $t, h, s_1, s_2$ $\mu$ $w$ | ),19               |                    | 0.56                 |

|          |                |          |          | $\overline{2}$ |          |          | 3        |          |
|----------|----------------|----------|----------|----------------|----------|----------|----------|----------|
| 126,75   | $-2,06$        | $-0,49$  | 78,23    | $-15,40$       | $-1,12$  | 147,42   | $-1,95$  | $-0,47$  |
| $-2,07$  | 128,52         | $-9,42$  | $-15,41$ | 81,32          | $-12,93$ | $-1,95$  | 147,91   | $-4,43$  |
| $-0,49$  | $-9,41$        | 128,27   | $-1,12$  | $-12,93$       | 77,14    | $-0,47$  | $-4,43$  | 147,82   |
|          | $\overline{4}$ |          |          | 5              |          |          | 6        |          |
| 113,07   | $-1,66$        | $-0,41$  | 106,56   | $-14,54$       | $-0,77$  | 85,25    | $-15,19$ | $-0.95$  |
| $-1,66$  | 113,91         | $-5,18$  | $-14,54$ | 107,86         | $-7,41$  | $-15,20$ | 87,58    | $-11,00$ |
| $-0,41$  | $-5,18$        | 113,67   | $-0,77$  | $-7,40$        | 104,18   | $-0.95$  | $-10,99$ | 83,54    |
|          | 7              |          |          | 8              |          |          | 9        |          |
| 99,46    | $-25,37$       | $-1,05$  | 123,59   | $-16,64$       | $-0.98$  | 95,42    | $-25,61$ | $-1,22$  |
| $-25,38$ | 103,87         | $-15,68$ | $-16,64$ | 142,83         | $-38,32$ | $-25,63$ | 104,32   | $-22,77$ |
| $-1,05$  | $-15,67$       | 93,86    | $-0,98$  | $-38,32$       | 138,20   | $-1,22$  | $-22,76$ | 93,55    |
|          |                |          |          | 10             |          |          |          |          |
|          |                |          | 123,21   | $-33,58$       | $-0,97$  |          |          |          |
|          |                |          | $-33,58$ | 135,48         | $-26,90$ |          |          |          |
|          |                |          | $-0.97$  | $-26.90$       | 118.20   |          |          |          |

<span id="page-137-0"></span>Таблица 4.21 – Матрицы С (пФ/м), вычисленные из решения матричных уравнений с использованием метода Гаусса, для МПЛП 9 при изменении t, h, S1, S2 и w

<span id="page-137-1"></span>Таблица 4.22 – Матрицы С (пФ/м), вычисленные из решения матричных уравнений с использованием метода Bl-BiCGStab при  $tol = 10^{-2}$ , для МПЛП 9 при изменении t, h, s<sub>1</sub>, s<sub>2</sub> и w

| Номер<br>матричного<br>уравнения | Без предобусловливания |           |           | Диагональное<br>предобусловливание |          |          | Предобусловливание<br>в виде LU-разложения |          |          |
|----------------------------------|------------------------|-----------|-----------|------------------------------------|----------|----------|--------------------------------------------|----------|----------|
|                                  | 364,93                 | 267,28    | 109,05    | 126,97                             | $-1,98$  | $-0,40$  | 126,33                                     | $-1,98$  | $-0,45$  |
| 1                                | 51,38                  | 151,15    | 18,58     | $-0,36$                            | 128,80   | $-9,70$  | $-1,74$                                    | 128,09   | $-9,51$  |
|                                  | $-199,15$              | $-369,73$ | 51,86     | $-0,72$                            | $-9,27$  | 128,15   | $-0,29$                                    | $-9,32$  | 127,76   |
|                                  | 67,32                  | $-20,90$  | $-0,16$   | 76,95                              | $-15,65$ | $-0,37$  | 78,64                                      | $-15,26$ | $-1,49$  |
| $\overline{2}$                   | 8,72                   | 91,27     | $-19,34$  | $-16,93$                           | 80,69    | $-12,30$ | $-15,83$                                   | 82,09    | $-13,14$ |
|                                  | 8,49                   | $-8,47$   | 76,51     | $-2,26$                            | $-13,23$ | 77,39    | $-1,66$                                    | $-12,71$ | 77,64    |
|                                  | 170,36                 | 4,90      | $-32,15$  | 144,85                             | $-2,42$  | $-0,50$  | 145,65                                     | $-1,87$  | $-0,96$  |
| 3                                | 74,05                  | 175,52    | $-107,74$ | $-2,15$                            | 146,28   | $-4,17$  | $-2,20$                                    | 147,86   | $-4,24$  |
|                                  | $-15,03$               | $-12,18$  | 166,68    | $-0,85$                            | $-4,82$  | 145,97   | $-1,12$                                    | $-3,37$  | 146,47   |
|                                  | 115,02                 | $-48,72$  | 8,68      | 113,10                             | $-1,89$  | $-0,30$  | 112,25                                     | $-1,54$  | $-0,24$  |
| $\overline{4}$                   | $-0,24$                | 84,79     | 3,41      | $-1,72$                            | 114,45   | $-4,74$  | $-1,66$                                    | 113,50   | $-4,72$  |
|                                  | 1,11                   | $-10,64$  | 120,65    | $-0,10$                            | $-5,03$  | 114,86   | $-0,34$                                    | $-4,80$  | 112,53   |
|                                  | 103,38                 | $-40,40$  | $-20,32$  | 106,77                             | $-14,66$ | $-0,67$  | 108,00                                     | $-15,29$ | $-1,51$  |
| 5                                | $-17,65$               | 93,57     | $-17,79$  | $-14,62$                           | 108,35   | $-7,50$  | $-13,35$                                   | 107,21   | $-7,99$  |
|                                  | $-5,33$                | $-45,08$  | 75,82     | $-1,08$                            | $-7,46$  | 104,74   | $-0,74$                                    | $-8,14$  | 104,03   |
|                                  | 85,78                  | $-18,57$  | $-3,29$   | 84,76                              | $-15,23$ | $-0,28$  | 85,27                                      | $-15,21$ | $-0,99$  |
| 6                                | $-15,80$               | 82,62     | $-14,38$  | $-15,33$                           | 87,89    | $-10,82$ | $-15,29$                                   | 87,64    | $-11,02$ |
|                                  | $-0,72$                | $-6,43$   | 86,67     | $-0,95$                            | $-10,97$ | 84,26    | $-1,06$                                    | $-11,00$ | 83,61    |
|                                  | $-42,45$               | 258,04    | $-700,24$ | 98,84                              | $-23,84$ | $-0,34$  | 99,18                                      | $-25,54$ | $-1,00$  |
| 7                                | $-57,92$               | 168,58    | $-175,58$ | $-24,27$                           | 104,60   | $-15,18$ | $-26,31$                                   | 103,63   | $-15,27$ |
|                                  | 141,70                 | $-312,27$ | 814,44    | $-0,96$                            | $-14,69$ | 95,41    | $-0,75$                                    | $-15,59$ | 94,23    |
|                                  | 134,52                 | $-18,86$  | $-0,17$   | 122,76                             | $-17,09$ | $-0,85$  | 123,69                                     | $-16,95$ | $-0,66$  |
| 8                                | $-73,63$               | 147,19    | $-48,95$  | $-16,99$                           | 142,05   | $-38,56$ | $-16,44$                                   | 142,15   | $-37,69$ |
|                                  | 13,40                  | $-40,64$  | 134,27    | $-1,25$                            | $-38,56$ | 137,58   | $-0,90$                                    | $-38,57$ | 138,37   |

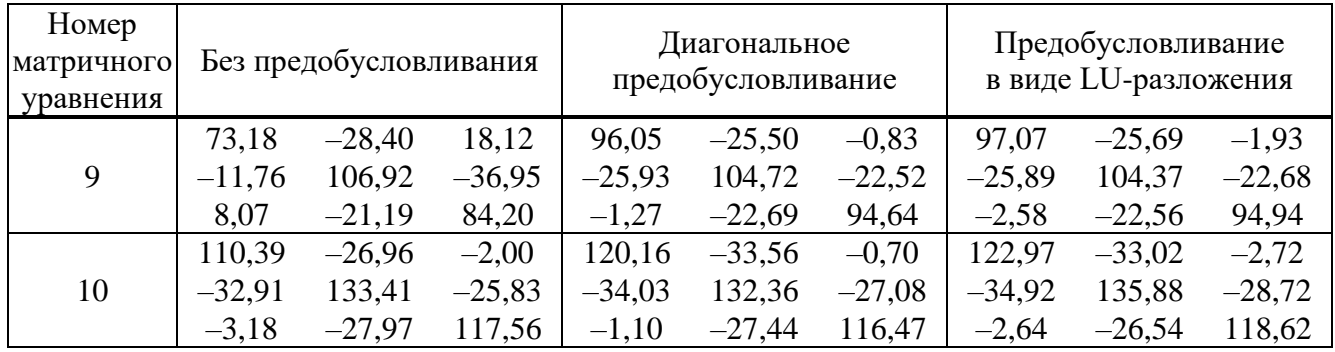

Из таблиц 4.21 и 4.22 видно, что матрицы, полученные при использовании метода В1-BiCGStab без предобусловливания, часто неточны, а с предобусловливанием - хорошо согласуются с решением методом Гаусса (однако, наблюдается нарушение симметрии).

Из полученных результатов (таблицы 4.16 и 4.20) видно, что для обеих исследованных МПЛП (МПЛП 9 и МПЛП 10) использование метода Bl-BiCGStab с предобусловливанием является эффективным средством снижения времени решения (1.27) при оптимизации как одного, так и нескольких параметров МПЛП. При использовании метода Bl-BiCGStab без предобусловливания матрица С, из-за отсутствия сходимости, как правило, нефизична. Использование метода Bl-BiCGStab с диагональным предобусловливанием является наилучшим вариантом из рассмотренных, т.к. позволяет получить требуемое уменьшение затрат времени на оптимизацию обеих МПЛП при любом числе варьируемых параметров. Так, выигрыш относительно использования метода Гаусса составил до 1,8 раза при высокой точности результатов. Использование метода Bl-BiCGStab с предобусловливанием в виде LUразложения является наилучшим вариантом только для МПЛП 10 для всех вариантов ее оптимизируемых параметров, а для МПЛП 9 такой подход эффективен только при оптимизации по одному параметру МПЛП.

### 4.6 Выявление рациональных параметров метода BI-IDR(S) при многовариантном анализе и оптимизации многопроводных линий передачи

Здесь оценено влияние параметра S метода Bl-IDR(S) (см. подраздел 1.6) на результаты моделирования при его использовании. Для этого рассмотрена МПЛП 10 при 10 случайных вариациях ее параметров. Вычисления производились с диагональным предобусловливанием и предобусловливанием в виде LU-разложения. При вычислениях использованы нулевое начальное приближение,  $S = 1$ , 2, 4 и 6, а *tol* в IDR(S) равен  $10^{-3}$ . В таблицах 4.23–4.26 приведены число итераций и различия по матричным нормам при использовании метода Bl-IDR(S) при одновременном изменении 1, 2, 3 и 4 параметров МПЛП соответственно.

|                  | Номер            | Диагональное       |                  | Предобусловливание   |                  |  |
|------------------|------------------|--------------------|------------------|----------------------|------------------|--|
| $\boldsymbol{S}$ | матричного       | предобусловливание |                  | в виде LU-разложения |                  |  |
|                  | уравнения        | $N_{it}$           | $\Delta C_F$ , % | $N_{it}$             | $\Delta C_F$ , % |  |
| $\mathbf{1}$     | $\mathbf{1}$     | 13                 | 0,161            | 6                    | 0,004            |  |
|                  | $\overline{c}$   | 13                 | 0,305            | $\overline{4}$       | 0,105            |  |
|                  | $\overline{3}$   | 12                 | 0,223            | $\overline{3}$       | < 0,001          |  |
|                  | $\overline{4}$   | 13                 | 0,287            | $\overline{3}$       | < 0,001          |  |
|                  | 5                | 17                 | 0,137            | $\overline{2}$       | 0,004            |  |
|                  | 6                | 15                 | 0,231            | $\mathbf{1}$         | 0,039            |  |
|                  | $\overline{7}$   | 14                 | 0,340            | $\mathbf{1}$         | 0,039            |  |
|                  | 8                | 18                 | 0,346            | $\overline{6}$       | 0,175            |  |
|                  | 9                | 16                 | 0,228            | 3                    | < 0,001          |  |
|                  | 10               | 19                 | 0,150            | $\overline{4}$       | 0,003            |  |
|                  | $\mathbf{1}$     | 10                 | 0,198            | 3                    | 0,173            |  |
|                  | $\overline{2}$   | 10                 | 0,100            | $\overline{2}$       | 0,879            |  |
|                  | $\overline{3}$   | 10                 | 0,043            | $\overline{c}$       | 0,003            |  |
|                  | $\overline{4}$   | 9                  | 0,243            | $\overline{2}$       | < 0,001          |  |
| $\sqrt{2}$       | 5                | 9                  | 0,114            | $\mathbf{1}$         | 0,010            |  |
|                  | $\overline{6}$   | 9                  | 0,310            | $\mathbf{1}$         | < 0,001          |  |
|                  | $\overline{7}$   | 13                 | 0,064            | $\mathbf{1}$         | < 0,001          |  |
|                  | 8                | 10                 | 0,490            | $\overline{4}$       | 0,064            |  |
|                  | 9                | 9                  | 0,139            | $\overline{2}$       | 0,003            |  |
|                  | 10               | 9                  | 0,269            | $\overline{3}$       | 0,012            |  |
|                  | $\mathbf{1}$     | $\overline{6}$     | 0,024            | $\overline{c}$       | 0,181            |  |
|                  | $\overline{c}$   | 6                  | 0,042            | $\overline{2}$       | 0,071            |  |
|                  | 3                | 11                 | 0,255            | $\mathbf{1}$         | 0,005            |  |
|                  | $\overline{4}$   | 5                  | 0,055            | $\mathbf{1}$         | 0,003            |  |
| $\overline{4}$   | 5                | 13                 | 0,157            | $\mathbf 1$          | < 0,001          |  |
|                  | $\boldsymbol{6}$ | 6                  | 0,100            | $\mathbf{1}$         | < 0,001          |  |
|                  | $\overline{7}$   | 5                  | 0,097            | $\mathbf{1}$         | < 0,001          |  |
|                  | 8                | 12                 | 0,743            | 3                    | 0,291            |  |
|                  | 9                |                    | 0,094            | T                    | 0,022            |  |
|                  | 10               | 6                  | 0,127            | $\mathbf{1}$         | 0,245            |  |
|                  | $\mathbf{1}$     | $\overline{7}$     | 0,030            | $\overline{2}$       | 0,039            |  |
|                  | $\overline{2}$   | $\overline{4}$     | 0,142            | $\mathbf{1}$         | 0,563            |  |
|                  | $\overline{3}$   | $\overline{4}$     | 0,121            | $\mathbf{1}$         | < 0,001          |  |
|                  | $\overline{4}$   | $\overline{5}$     | 0,097            | $\mathbf{1}$         | < 0,001          |  |
| $\sqrt{6}$       | 5                | $\overline{4}$     | 0,109            | $\mathbf{1}$         | < 0,001          |  |
|                  | $\boldsymbol{6}$ | $\overline{5}$     | 0,075            | $\mathbf{1}$         | < 0,001          |  |
|                  | $\boldsymbol{7}$ | $\overline{5}$     | 0,044            | $\mathbf{1}$         | < 0,001          |  |
|                  | 8                | $\overline{5}$     | 0,085            | $\overline{4}$       | 0,126            |  |
|                  | 9                | $\overline{4}$     | 0,300            | $\mathbf{1}$         | < 0,001          |  |
|                  | $10\,$           | 5                  | 0,064            | $\mathbf{1}$         | 0,010            |  |

<span id="page-139-0"></span>Таблица 4.23 – Число итераций для решения [\(1.27\)](#page-30-0) и различия по матричным нормам при использовании метода Bl-IDR(*S*) для [МПЛП](#page-34-3) 10 при изменении *t*

|                  | Номер          | Диагональное       |                  | Предобусловливание |                      |  |
|------------------|----------------|--------------------|------------------|--------------------|----------------------|--|
| $\boldsymbol{S}$ | матричного     | предобусловливание |                  |                    | в виде LU-разложения |  |
|                  | уравнения      | $N_{it}$           | $\Delta C_F$ , % | $N_{it}$           | $\Delta C_F$ , %     |  |
| $\mathbf{1}$     | $\mathbf{1}$   | 14                 | 0,122            | 5                  | 0,139                |  |
|                  | $\overline{2}$ | 17                 | 0,052            | 5                  | 0,005                |  |
|                  | $\overline{3}$ | 17                 | 0,203            | $\overline{c}$     | 0,083                |  |
|                  | $\overline{4}$ | 14                 | 0,047            | $\overline{5}$     | 0,116                |  |
|                  | $\overline{5}$ | 16                 | 0,361            | $\overline{3}$     | 0,010                |  |
|                  | 6              | 16                 | 0,194            | $\overline{3}$     | 0,021                |  |
|                  | $\overline{7}$ | 17                 | 0,180            | $\overline{4}$     | 0,003                |  |
|                  | 8              | 12                 | 0,596            | 5                  | 0,473                |  |
|                  | 9              | 13                 | 0,263            | $\overline{3}$     | < 0,001              |  |
|                  | 10             | 16                 | 0,066            | 9                  | 0,035                |  |
|                  | $\mathbf{1}$   | 10                 | 0,158            | 6                  | 0,880                |  |
|                  | $\overline{c}$ | 9                  | 0,117            | 3                  | 0,084                |  |
|                  | $\overline{3}$ | 10                 | 0,112            | $\overline{2}$     | 0,077                |  |
|                  | $\overline{4}$ | 10                 | 0,258            | $\overline{c}$     | < 0,001              |  |
| $\sqrt{2}$       | 5              | 13                 | 0,105            | $\overline{3}$     | 0,044                |  |
|                  | 6              | 11                 | 0,264            | $\overline{2}$     | 0,065                |  |
|                  | $\overline{7}$ | 10                 | 0,046            | $\overline{2}$     | 0,008                |  |
|                  | 8              | 9                  | 0,284            | $\overline{3}$     | 0,826                |  |
|                  | 9              | 11                 | 0,062            | $\overline{2}$     | 0,002                |  |
|                  | 10             | 11                 | 0,101            | $\overline{2}$     | 0,012                |  |
|                  | $\mathbf{1}$   | 8                  | 0,034            | $\overline{c}$     | 0,148                |  |
|                  | $\overline{2}$ | $\overline{8}$     | 0,021            | $\overline{2}$     | 0,016                |  |
|                  | 3              | $\overline{5}$     | 0,230            | $\mathbf 1$        | 0,009                |  |
|                  | $\overline{4}$ | 10                 | 0,019            | 3                  | 0,010                |  |
| $\overline{4}$   | 5              | 6                  | 0,220            | $\mathbf{1}$       | 0,050                |  |
|                  | 6              | 8                  | 0,037            | $\mathbf{1}$       | 0,108                |  |
|                  | $\overline{7}$ | 5                  | 0,092            | $\mathbf{1}$       | 0,141                |  |
|                  | 8              | 11                 | 0,102            | 3                  | 0,565                |  |
|                  | 9              | 10                 | 0,141            | $\mathbf 1$        | 0,026                |  |
|                  | 10             | $8\,$              | 0,013            | $\overline{3}$     | 0,003                |  |
|                  | $\,1$          | 5                  | 0,024            | $\overline{2}$     | 0,025                |  |
|                  | $\overline{2}$ | $\overline{4}$     | 0,164            | $\overline{2}$     | < 0,001              |  |
|                  | $\overline{3}$ | 6                  | 0,012            | $\mathbf{1}$       | < 0,001              |  |
|                  | $\overline{4}$ | 11                 | 0,013            | $\overline{c}$     | < 0,001              |  |
| $\sqrt{6}$       | $\overline{5}$ | $\overline{5}$     | 0,148            | $\mathbf{1}$       | 0,002                |  |
|                  | 6              | $\overline{4}$     | 0,138            | $\mathbf{1}$       | 0,007                |  |
|                  | $\overline{7}$ | $\overline{7}$     | 0,017            | $\mathbf{1}$       | 0,011                |  |
|                  | $8\,$          | 5                  | 0,105            | $\overline{c}$     | 0,025                |  |
|                  | 9              | $\overline{4}$     | 0,176            | $\mathbf{1}$       | < 0,001              |  |
|                  | $10\,$         | $\overline{5}$     | 0,027            | $\overline{2}$     | 0,010                |  |

Таблица 4.24 – Число итераций для решения [\(1.27\)](#page-30-0) и различия по матричным нормам при использовании метода Bl-IDR(*S*) для [МПЛП](#page-34-3) 10 при изменении *t* и *h*

|                  | Номер          | Диагональное       |                  | Предобусловливание |                      |  |
|------------------|----------------|--------------------|------------------|--------------------|----------------------|--|
| $\boldsymbol{S}$ | матричного     | предобусловливание |                  |                    | в виде LU-разложения |  |
|                  | уравнения      | $N_{it}$           | $\Delta C_F$ , % | $N_{it}$           | $\Delta C_F$ , %     |  |
|                  | 1              | 19                 | 0,019            | 5                  | 0,197                |  |
|                  | $\overline{c}$ | 18                 | 0,239            | $\overline{4}$     | 0,071                |  |
|                  | $\overline{3}$ | 24                 | 0,042            | 5                  | 0,075                |  |
|                  | $\overline{4}$ | 15                 | 0,033            | $\overline{7}$     | 0,006                |  |
|                  | $\overline{5}$ | 15                 | 0,091            | $\overline{3}$     | 0,033                |  |
| $\mathbf{1}$     | 6              | 13                 | 0,202            | $\overline{4}$     | 0,026                |  |
|                  | $\overline{7}$ | 12                 | 0,329            | 5                  | 0,014                |  |
|                  | $8\,$          | 15                 | 0,326            | $\overline{4}$     | 1,366                |  |
|                  | 9              | 12                 | 0,355            | $\overline{3}$     | 0,011                |  |
|                  | 10             | 19                 | 0,066            | $\overline{8}$     | 0,012                |  |
|                  | $\mathbf{1}$   | 11                 | 0,118            | $\overline{4}$     | 0,967                |  |
|                  | $\overline{c}$ | 10                 | 0,230            | 3                  | 0,258                |  |
|                  | $\overline{3}$ | 21                 | 0,088            | 6                  | < 0,001              |  |
|                  | $\overline{4}$ | 11                 | 0,077            | 3                  | < 0,001              |  |
| $\sqrt{2}$       | 5              | 10                 | 0,259            | 3                  | 0,113                |  |
|                  | 6              | 10                 | 0,112            | $\overline{3}$     | 0,217                |  |
|                  | $\overline{7}$ | 12                 | 0,036            | $\overline{2}$     | 0,062                |  |
|                  | 8              | 11                 | 0,064            | $\overline{4}$     | 0,287                |  |
|                  | 9              | 9                  | 0,205            | $\overline{2}$     | 0,016                |  |
|                  | 10             | 10                 | 0,158            | 3                  | < 0,001              |  |
|                  | $\mathbf{1}$   | 6                  | 0,054            | $\overline{c}$     | 0,126                |  |
|                  | $\overline{2}$ | $\overline{5}$     | 0,079            | $\overline{2}$     | 0,036                |  |
|                  | 3              | 9                  | 0,015            | $\overline{3}$     | 0,002                |  |
|                  | $\overline{4}$ | $\overline{7}$     | 0,003            | $\overline{2}$     | 0,006                |  |
| $\overline{4}$   | 5              | 10                 | 0,104            | $\mathbf{1}$       | 0,021                |  |
|                  | 6              | 6                  | 0,099            | $\mathbf{1}$       | 0,037                |  |
|                  | $\overline{7}$ | $\overline{7}$     | 0,092            | $\overline{c}$     | 0,014                |  |
|                  | 8              | $\overline{7}$     | 0,044            | $\overline{3}$     | 0,093                |  |
|                  | 9              | 6                  | 0,102            | 1                  | 0,011                |  |
|                  | 10             | $\overline{7}$     | 0,025            | $\overline{3}$     | 0,004                |  |
|                  | $\mathbf{1}$   | $\overline{7}$     | 0,006            | $\overline{2}$     | 0,008                |  |
|                  | $\overline{2}$ | $\overline{5}$     | 0,110            | $\overline{2}$     | < 0,001              |  |
| $\sqrt{6}$       | $\overline{3}$ | $\overline{5}$     | 0,064            | $\overline{2}$     | 0,034                |  |
|                  | $\overline{4}$ | $\overline{5}$     | 0,016            | $\overline{2}$     | 0,002                |  |
|                  | $\overline{5}$ | $\overline{6}$     | 0,114            | $\mathbf{1}$       | < 0,001              |  |
|                  | 6              | $\overline{4}$     | 0,220            | $\mathbf{1}$       | < 0,001              |  |
|                  | $\overline{7}$ | $\boldsymbol{6}$   | 0,016            | $\overline{c}$     | < 0,001              |  |
|                  | $8\,$          | $\overline{5}$     | 0,242            | 3                  | 0,048                |  |
|                  | 9              | $\overline{7}$     | 0,101            | $\,1$              | < 0,001              |  |
|                  | $10\,$         | 6                  | 0,003            | $\overline{2}$     | 0,002                |  |

Таблица 4.25 – Число итераций для решения [\(1.27\)](#page-30-0) и различия по матричным нормам при использовании метода Bl-IDR(*S*) для [МПЛП](#page-34-3) 10 при изменении *t*, *h* и *s*

|                  | Номер          | Диагональное       |                  | Предобусловливание |                      |  |
|------------------|----------------|--------------------|------------------|--------------------|----------------------|--|
| $\boldsymbol{S}$ | матричного     | предобусловливание |                  |                    | в виде LU-разложения |  |
|                  | уравнения      | $N_{it}$           | $\Delta C_F$ , % | $N_{it}$           | $\Delta C_F$ , %     |  |
|                  | $\mathbf{1}$   | 20                 | 0,082            | $\overline{7}$     | 0,275                |  |
|                  | $\overline{2}$ | 19                 | 0,035            | $\overline{4}$     | 0,348                |  |
|                  | $\overline{3}$ | 21                 | 0,030            | $\boldsymbol{6}$   | 0,091                |  |
|                  | $\overline{4}$ | 20                 | 0,015            | 8                  | 0,001                |  |
|                  | $\overline{5}$ | 17                 | 0,404            | $\overline{6}$     | 0,015                |  |
| $\mathbf{1}$     | 6              | 18                 | 0,425            | 6                  | 0,001                |  |
|                  | $\overline{7}$ | 16                 | 0,094            | $\overline{5}$     | 0,008                |  |
|                  | 8              | 13                 | 0,451            | $\overline{5}$     | 0,705                |  |
|                  | 9              | 14                 | 0,238            | $\overline{4}$     | < 0,001              |  |
|                  | 10             | 16                 | 0,048            | 10                 | 0,001                |  |
|                  | $\mathbf{1}$   | 11                 | 0,111            | 5                  | 0,103                |  |
|                  | $\overline{c}$ | 9                  | 0,131            | 3                  | 0,383                |  |
|                  | $\overline{3}$ | 14                 | 0,025            | $\overline{4}$     | 0,046                |  |
|                  | $\overline{4}$ | 9                  | 0,026            | 5                  | 0,010                |  |
| $\sqrt{2}$       | 5              | 9                  | 0,204            | $\overline{4}$     | 0,031                |  |
|                  | 6              | 9                  | 0,305            | $\overline{4}$     | 0,002                |  |
|                  | $\overline{7}$ | 9                  | 0,317            | $\overline{3}$     | 0,022                |  |
|                  | 8              | 11                 | 0,069            | $\overline{3}$     | 0,411                |  |
|                  | 9              | 11                 | 0,126            | $\overline{2}$     | 0,005                |  |
|                  | 10             | 10                 | 0,037            | 6                  | 0,007                |  |
|                  | $\mathbf{1}$   | 19                 | 0,093            | 3                  | 0,201                |  |
|                  | $\overline{2}$ | $\overline{5}$     | 0,369            | $\overline{2}$     | 0,133                |  |
|                  | $\overline{3}$ | 10                 | 0,027            | $\overline{3}$     | 0,245                |  |
|                  | $\overline{4}$ | 10                 | 0,020            | $\overline{3}$     | 0,005                |  |
| $\overline{4}$   | 5              | $\boldsymbol{7}$   | 0,033            | $\overline{c}$     | 0,201                |  |
|                  | 6              | $\overline{7}$     | 0,099            | $\overline{3}$     | 0,005                |  |
|                  | $\overline{7}$ | 10                 | 0,077            | $\overline{2}$     | 0,009                |  |
|                  | 8              | $\overline{7}$     | 0,124            | $\overline{2}$     | 0,105                |  |
|                  | 9              | 5                  | 0,166            | $\overline{c}$     | < 0,001              |  |
|                  | 10             | 6                  | 0,049            | $\overline{3}$     | 0,003                |  |
|                  | $\,1$          | $\overline{7}$     | 0,186            | $\overline{2}$     | 0,047                |  |
|                  | $\overline{2}$ | $\overline{5}$     | 0,081            | $\overline{2}$     | < 0,001              |  |
|                  | $\overline{3}$ | 6                  | 0,046            | $\overline{4}$     | 0,057                |  |
|                  | $\overline{4}$ | $8\,$              | 0,011            | $\overline{2}$     | 0,002                |  |
| $\sqrt{6}$       | $\overline{5}$ | $\overline{5}$     | 0,419            | $\overline{2}$     | 0,004                |  |
|                  | 6              | $\overline{5}$     | 0,125            | $\overline{2}$     | < 0,001              |  |
|                  | $\overline{7}$ | $\overline{4}$     | 0,154            | $\overline{2}$     | < 0,001              |  |
|                  | $8\,$          | $\overline{4}$     | 0,100            | $\overline{c}$     | 0,007                |  |
|                  | 9              | 6                  | 0,009            | $\mathbf{1}$       | 0,002                |  |
|                  | $10\,$         | 6                  | 0,011            | $\overline{2}$     | 0,011                |  |

<span id="page-142-0"></span>Таблица 4.26 – Число итераций для решения [\(1.27\)](#page-30-0) и различия по матричным нормам при использовании метода Bl-IDR(*S*) для [МПЛП](#page-34-3) 10 при изменении *t*, *h*, *s* и *w*

Из таблиц 4.23-4.26 следует, что при диагональном предобусловливании и LUразложении различия по матричным нормам составили менее 1% вне зависимости от S. Это подтверждает высокую точность вычислений. Тем не менее, вариация параметра S приводит к изменению среднего числа итераций  $N_{it}^{mid}$  (таблица 4.27) и общего времени решения (1.27).

| $\boldsymbol{S}$ |                                |                         | Диагональное       | Предобусловливание      |                      |  |
|------------------|--------------------------------|-------------------------|--------------------|-------------------------|----------------------|--|
|                  | Варьируемые                    |                         | предобусловливание | в виде LU-разложения    |                      |  |
|                  | параметры                      | $N_{it}$ <sup>mid</sup> | $T^{\rm mid}$ , %  | $N_{it}$ <sup>mid</sup> | $T^{\text{mid}}$ , % |  |
|                  |                                | 15                      | 214,7              | 3                       | 70,8                 |  |
| 1                | $t \nmid h$                    | 15                      | 125,9              | $\overline{4}$          | 56,9                 |  |
|                  | $t, h \, \text{H} \, \text{s}$ | 16                      | 157,4              | 5                       | 67,9                 |  |
|                  | $t, h, s \times w$             | 17                      | 223,6              | 6                       | 144,8                |  |
|                  |                                | 10                      | 224,1              | $\overline{2}$          | 67,7                 |  |
| $\mathbf{2}$     | $t \nmid h$                    | 10                      | 210,5              | 3                       | 80,5                 |  |
|                  | $t, h \, \text{H} \, \text{s}$ | 12                      | 262,0              | 3                       | 123,4                |  |
|                  | $t, h, s \le w$                | 10                      | 215,7              | $\overline{4}$          | 120,9                |  |
|                  |                                | 8                       | 385,1              |                         | 93,7                 |  |
| $\overline{4}$   | $t \nmid h$                    | 8                       | 313,4              | $\overline{2}$          | 102,6                |  |
|                  | $t, h \times s$                | 7                       | 297,8              | $\overline{2}$          | 121,4                |  |
|                  | $t, h, s \le w$                | 9                       | 413,8              | 3                       | 168,1                |  |
|                  |                                | 5                       | 341,4              |                         | 141,3                |  |
| $\boldsymbol{6}$ | $t \nmid h$                    | 6                       | 315,1              | $\overline{2}$          | 122,2                |  |
|                  | $t, h \times s$                | 6                       | 285,0              | $\mathbf{2}$            | 132,7                |  |
|                  | $t$ h s $u$ w                  | 6                       | 239.7              | $\overline{2}$          | 153.7                |  |

<span id="page-143-0"></span>Таблица 4.27 – Среднее число итераций и отношение общего времени решения методом Bl-IDR(S) ко времени решения методом Гаусса  $T^{\text{mid}}$  для МПЛП 10 при изменении S

Из таблицы 4.27 видно, что среднее число итераций незначительно возрастает при увеличении числа варьируемых параметров МПЛП и уменьшается при увеличении параметра S. При этом сокращение времени решения относительно метода Гаусса (значения в таблице менее 100%) достигается только при использовании LU-разложения: при  $S = 1$  оно получено при изменении 1, 2 и 3 параметров;  $S = 2 - 1$  и 2 параметров;  $S = 4 -$ только для одного параметра; а при  $S = 6$  сокращение времени не получено.

### 4.7 Уменьшение затрат времени на оптимизацию многопроводных линий передачи за счет итерационного метода BI-IDR(S)

Здесь исследован итерационный метод Bl-IDR(S) при решении (1.27) и  $n = 100$  на примере МПЛП 9 при  $S = 4$ . В таблицах 4.28-4.30 приведены число итераций  $N_{it}$  на решение последовательности первых 10 уравнений при  $N = 1008$  и различия по матричным нормам при варьировании одного (t), трех (t,  $s_1$  и  $s_2$ ) и пяти (t, h,  $s_1$ ,  $s_2$  и w) параметров соответственно. Из таблицы 4.30 видно, что при варьировании пяти параметров различия по матричным нормам при  $tol = 10^{-1}$  существенно превышают 1%, что говорит о низкой точности вычислений.
| tol           | Номер          | Без                |                  | Диагональное       |                  | Предобусловливание |                      |
|---------------|----------------|--------------------|------------------|--------------------|------------------|--------------------|----------------------|
| $B$ IDR $(S)$ | матричного     | предобусловливания |                  | предобусловливание |                  |                    | в виде LU-разложения |
|               | уравнения      | $N_{it}$           | $\Delta C_F$ , % | $N_{it}$           | $\Delta C_F$ , % | $N_{it}$           | $\Delta C_F$ , %     |
|               | 1              | $\overline{4}$     | 13,832           | $\mathfrak{Z}$     | 3,898            | $\mathbf{1}$       | 0,014                |
|               | $\overline{2}$ | $\overline{7}$     | 12,747           | $\overline{3}$     | 7,384            | $\mathbf{1}$       | 0,033                |
|               | $\overline{3}$ | $\overline{5}$     | 6,881            | $\overline{2}$     | 6,718            | $\mathbf{1}$       | 0,013                |
|               | $\overline{4}$ | $\overline{7}$     | 7,615            | $\overline{2}$     | 13,641           | $\mathbf{1}$       | 0,009                |
| $10^{-1}$     | $\overline{5}$ | $\overline{7}$     | 6,636            | $\overline{2}$     | 9,012            | $\mathbf{1}$       | 0,027                |
|               | 6              | 10                 | 7,916            | $\overline{2}$     | 3,823            | $\mathbf{1}$       | 0,013                |
|               | $\overline{7}$ | 17                 | 10,983           | $\overline{2}$     | 10,831           | $\mathbf{1}$       | < 0,001              |
|               | $8\,$          | 18                 | 7,463            | $\overline{4}$     | 3,411            | $\mathbf{1}$       | < 0,001              |
|               | 9              | 17                 | 16,148           | $\overline{3}$     | 6,999            | $\mathbf{1}$       | < 0,001              |
|               | 10             | 10                 | 10,299           | $\overline{2}$     | 6,520            | $\mathbf{1}$       | 0,760                |
|               | $\mathbf{1}$   | 250                | 33,624           | $\overline{7}$     | 1,441            | $\mathbf{1}$       | 0,014                |
|               | $\overline{2}$ | 250                | 18,937           | 17                 | 1,064            | $\mathbf{1}$       | 0,033                |
|               | $\overline{3}$ | 250                | 2,317            | $\overline{7}$     | 1,340            | $\mathbf{1}$       | 0,013                |
|               | $\overline{4}$ | 250                | 13,070           | 11                 | 1,333            | $\mathbf{1}$       | 0,009                |
|               | $\overline{5}$ | 250                | 62,863           | 11                 | 1,416            | $\mathbf{1}$       | 0,027                |
| $10^{-2}$     | 6              | 250                | 2943,294         | 10                 | 1,370            | $\mathbf{1}$       | 0,013                |
|               | $\overline{7}$ | 250                | 54,965           | $\overline{7}$     | 1,582            | $\mathbf{1}$       | < 0,001              |
|               | 8              | 250                | 57,830           | 12                 | 0,857            | $\mathbf{1}$       | < 0,001              |
|               | 9              | 250                | 16,002           | 8                  | 2,044            | $\mathbf{1}$       | < 0,001              |
|               | 10             | 250                | 26,052           | 8                  | 1,839            | $\mathbf{1}$       | 0,760                |
|               | $\mathbf{1}$   | 250                | 25,836           | 250                | 1,285            | $\mathbf{1}$       | 0,014                |
|               | $\overline{2}$ | 250                | 6,176            | 231                | 0,344            | $\mathbf{1}$       | 0,033                |
|               | $\overline{3}$ | 250                | 224,842          | 183                | 0,322            | $\mathbf{1}$       | 0,013                |
|               | $\overline{4}$ | 250                | 58,470           | 250                | 4,046            | $\mathbf{1}$       | 0,009                |
|               | $\overline{5}$ | 250                | 37,678           | 250                | 1,088            | $\mathbf{1}$       | 0,027                |
| $10^{-3}$     | 6              | 250                | 20,445           | 250                | 11,163           | $\mathbf{1}$       | 0,013                |
|               | $\overline{7}$ | 250                | 51,442           | 157                | 0,456            | $\mathbf{1}$       | < 0,001              |
|               | $8\,$          | 250                | 12,487           | 250                | 0,975            | $\mathbf{1}$       | < 0,001              |
|               | 9              | 250                | 22,354           | 250                | 0,374            | $\mathbf{1}$       | < 0,001              |
|               | 10             | 250                | 13,624           | 250                | 0,558            | $\overline{2}$     | 0,054                |

<span id="page-144-1"></span>Таблица 4.28 - Число итераций для решения (1.27) и различия по матричным нормам при использовании метода B1-IDR(4) для МПЛП 9 при изменении t

<span id="page-144-0"></span>Таблица 4.29 – Число итераций для решения (1.27) и различия по матричным нормам при использовании метода Bl-IDR(4) для МПЛП 9 при изменении t,  $s_1$  и  $s_2$ 

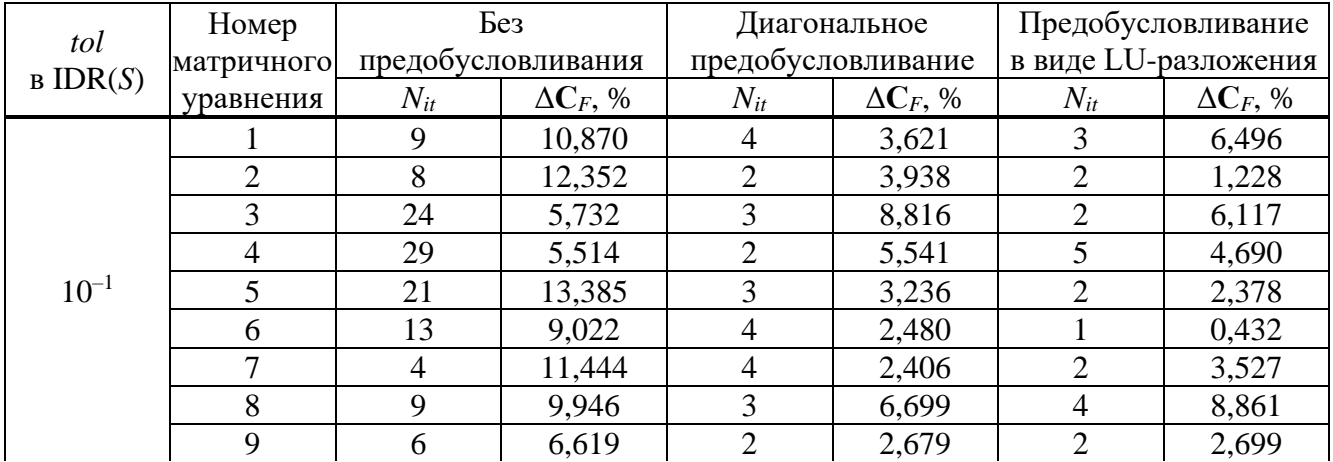

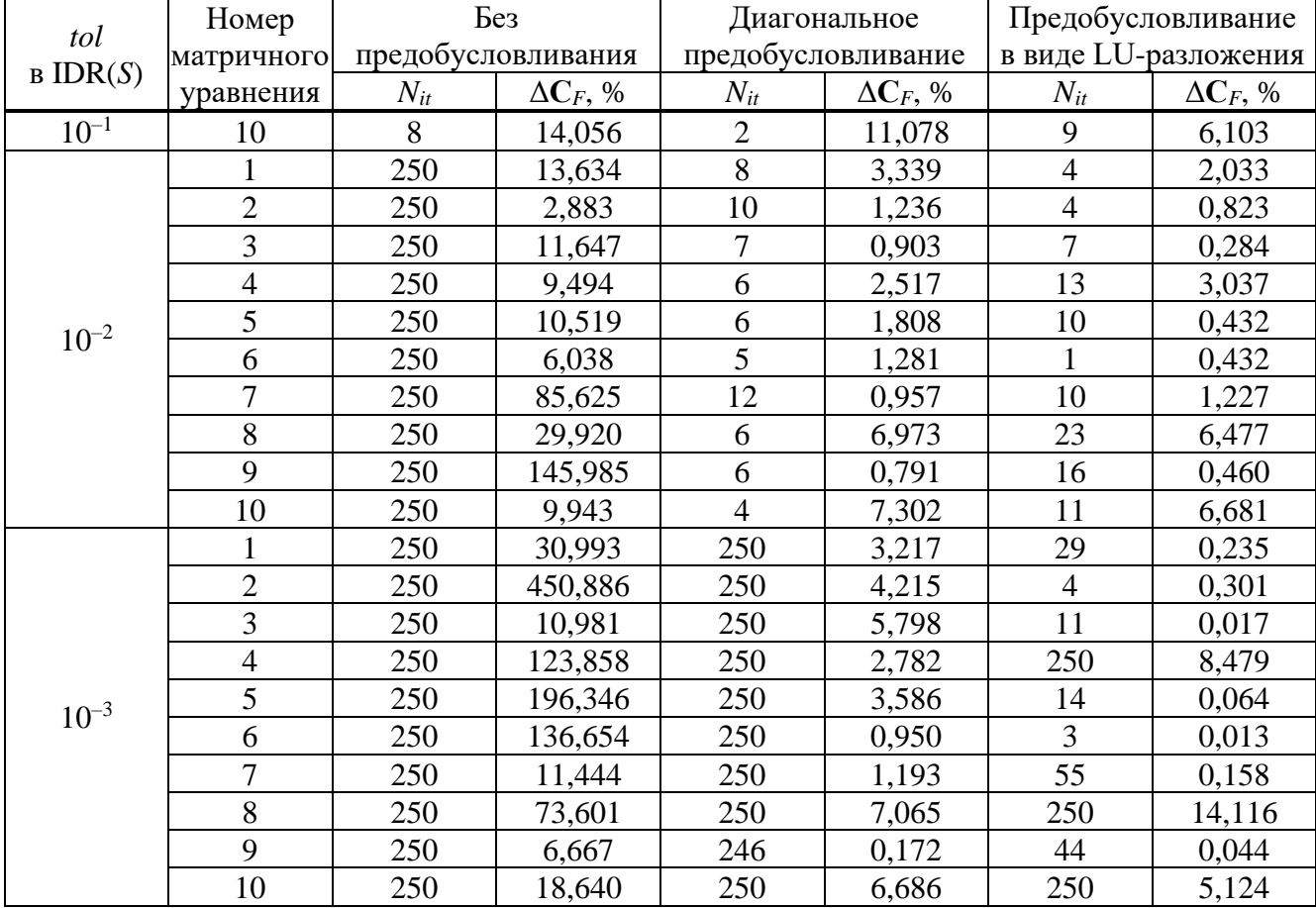

Продолжение таблицы 4.29

<span id="page-145-0"></span>Таблица 4.30 - Число итераций для решения (1.27) и различия по матричным нормам при использовании метода Bl-IDR(4) для МПЛП 9 при изм.  $t$ ,  $h$ ,  $s_1$ ,  $s_2$  и w

|                      | Номер          | Без      |                    | Диагональное       |                  | Предобусловливание   |                  |
|----------------------|----------------|----------|--------------------|--------------------|------------------|----------------------|------------------|
| tol<br>$B$ IDR $(S)$ | матричного     |          | предобусловливания | предобусловливание |                  | в виде LU-разложения |                  |
|                      | уравнения      | $N_{it}$ | $\Delta C_F$ , %   | $N_{it}$           | $\Delta C_F$ , % | $N_{it}$             | $\Delta C_F$ , % |
|                      |                | 22       | 16,264             | $\overline{2}$     | 16,534           | $\overline{4}$       | 1,677            |
|                      | $\overline{2}$ | 11       | 22,281             | $\overline{2}$     | 1,939            | 3                    | 7,897            |
|                      | 3              | 26       | 6,655              | 3                  | 6,366            | $\overline{4}$       | 13,195           |
|                      | $\overline{4}$ | 14       | 5,737              | 3                  | 7,195            | $\overline{4}$       | 4,884            |
| $10^{-1}$            | 5              | 21       | 17,361             | $\overline{2}$     | 18,095           | $\overline{2}$       | 4,937            |
|                      | 6              | 5        | 6,975              | 3                  | 9,034            | $\overline{2}$       | 5,912            |
|                      | 7              | 23       | 9,686              | $\overline{2}$     | 5,475            | $\overline{4}$       | 4,414            |
|                      | 8              | 17       | 6,545              | $\overline{4}$     | 5,192            | 5                    | 5,730            |
|                      | 9              | 7        | 10,201             | $\overline{4}$     | 1,662            | $\overline{7}$       | 3,519            |
|                      | 10             | 17       | 14,433             | $\overline{2}$     | 10,365           | 6                    | 3,985            |
|                      | 1              | 250      | 8,840              | 15                 | 4,200            | $\overline{7}$       | 2,343            |
|                      | $\overline{2}$ | 250      | 21,324             | 8                  | 0,329            | 7                    | 0,411            |
|                      | 3              | 250      | 10,280             | 21                 | 2,215            | 13                   | 0,719            |
|                      | $\overline{4}$ | 250      | 2042,466           | 15                 | 1,703            | 9                    | 2,127            |
| $10^{-2}$            | 5              | 250      | 4,396              | 13                 | 0,424            | $\overline{4}$       | 0,219            |
|                      | 6              | 250      | 23,870             | 6                  | 5,517            | $\overline{4}$       | 5,305            |
|                      | 7              | 250      | 10,666             | $\overline{7}$     | 2,313            | 14                   | 0,504            |
|                      | 8              | 250      | 45,005             | 29                 | 1,468            | 56                   | 0,271            |
|                      | 9              | 250      | 38,539             | $\tau$             | 0,531            | 11                   | 0,320            |

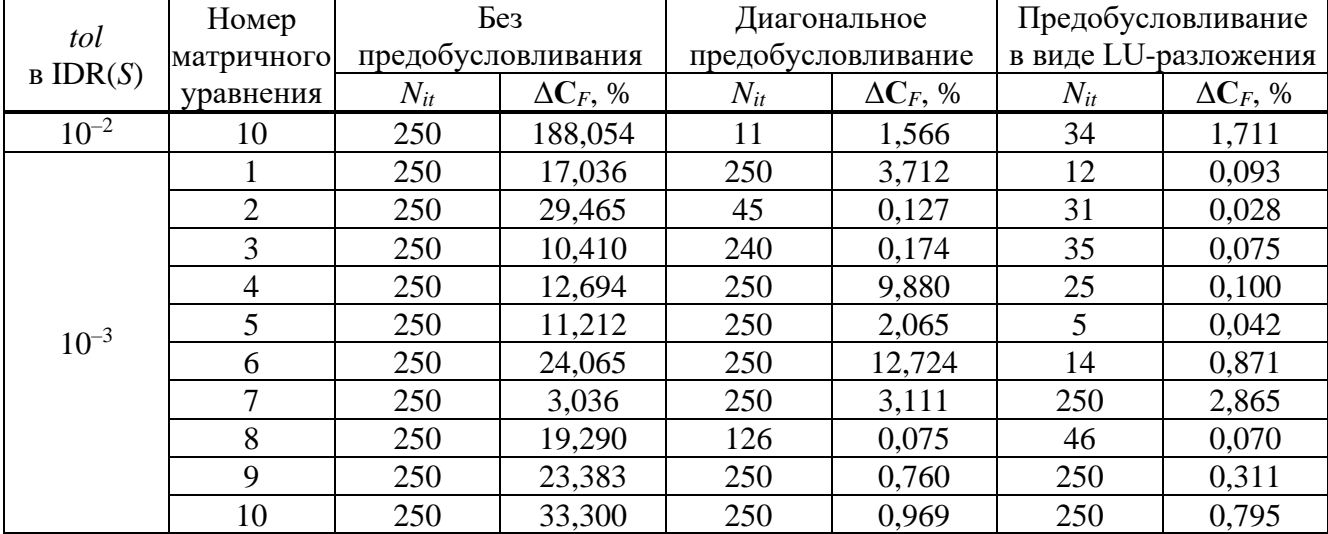

Продолжение таблицы [4.30](#page-145-0)

Из таблицы [4.30](#page-145-0) также видно, что при *tol* = 10–3 при некоторых наборах параметров отсутствует сходимость решения, а без предобусловливания сходимость отсутствует для всех *tol* в IDR(S), кроме  $tol = 10^{-1}$ . В результате наиболее предпочтительным для [МПЛП](#page-34-0) 9 является значение  $tol = 10^{-2}$ , так как тогда в случаях с предобусловливанием сохраняется относительно высокая точность вычислений (средние значения различий по матричным нормам с диагональным предобусловливанием – 2%, с LU-разложением – 1,4%) при сохранении приемлемого числа итераций (13 и 16 соответственно). Кроме того, для случая с изменением только одного параметра (таблица [4.28\)](#page-144-1), при использовании LU-разложения метод Bl-IDR(*S*) при *tol* = 10–2 всегда сходится за одну итерацию с сохранением высокой точности вычислений (среднее различие по матричным нормам менее  $0,1\%$ ).

В таблице [4.31](#page-146-0) приведено ускорение решения [\(1.27\)](#page-30-0) при *n* = 100 и *N* = 1008 с использованием предобусловливания и без него при  $\mathit{tol} = 10^{-2}$  относительно использования метода Гаусса. Видно, что метод Bl-IDR(*S*) не дает выигрыша по времени ни в одном из рассмотренных случаев.

<span id="page-146-0"></span>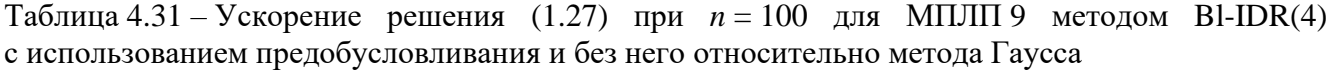

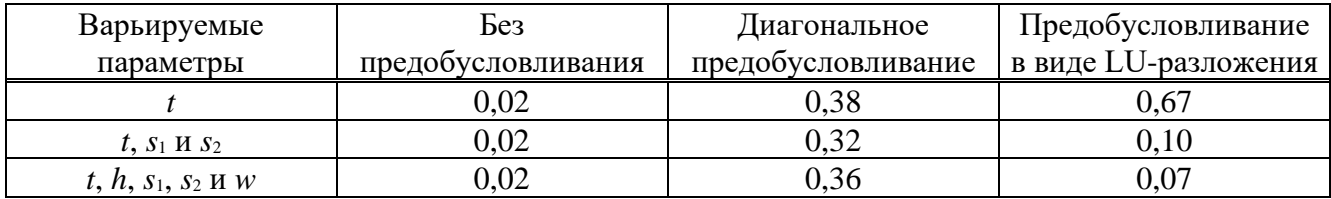

Из таблицы [4.31](#page-146-0) видно, что для [МПЛП](#page-34-0) 9 использование метода Bl-IDR(4) не позволяет получить требуемое ускорение, вне зависимости от исследованных вариантов его использования, поэтому его применение при оптимизации подобных МПЛП не целесообразно.

# 4.8 Сравнение затрат времени на многовариантный анализ и оптимизацию многопроводных линий передачи при использовании блочных итерационных методов

Случайные вариании геометрических параметров МПЛП. обусловленные технологическим процессом, приводят к небольшим изменениям значений этих параметров, как правило, в пределах нескольких процентов. Однако поиск оптимальных значений геометрических параметров требует их варьирования в широких пределах, как правило, из ряда стандартных значений. Оба этих случая приводят к необходимости решать (1.27). Тем не менее, возможности по сокращению затрат времени различаются, как показано ниже.

Исследована возможность применения итерационных методов для многовариантного анализа и оптимизации на примере вариации одного параметра - толщины проводников *t*. Для этого рассмотрены две МПЛП со сложной геометрией: МПЛП 16 и МПЛП 17. Рассмотрены 2 вида изменения параметра t: в диапазоне  $\pm 5\%$  от номинального значения с шагом 1% (всего 11 значений) – далее многовариантный анализ; из ряда стандартных толшин проводников на печатных платах (в мкм): 5, 18, 35, 50, 75 и 105 (всего 6 значений) – далее оптимизация МПЛП. Для МПЛП 16  $N = 5000$ , а для МПЛП 17  $N = 10010$ .

Сначала исследован метод Bl-BiCGStab при  $N_{it}$ <sup>max</sup> = 50 и tol = 10<sup>-3</sup>. Число итераций  $N_{it}$  и различия по матричным нормам для МПЛП 16 приведены в таблицах 4.32 и 4.33. Предобусловливатель при многовариантном анализе МПЛП рассчитывался при номинальном значении t, а оптимизации – при  $t = 50$  мкм.

|                   | Диагональное предобусловливание |                  | Предобусловливание   |                  |  |
|-------------------|---------------------------------|------------------|----------------------|------------------|--|
| Изменение $t, \%$ |                                 |                  | в виде LU-разложения |                  |  |
|                   | $N_{it}$                        | $\Delta C_F$ , % | $N_{it}$             | $\Delta C_F$ , % |  |
| $-5$              | 11                              | 0,123            |                      | 0,017            |  |
|                   | 19                              | 0,037            |                      | 0,011            |  |
| $-3$              | 11                              | 0,130            |                      | 0,006            |  |
| $-2$              | 16                              | 0,076            |                      | 0,003            |  |
|                   | 16                              | 0,066            |                      | < 0,001          |  |
|                   | 11                              | 0,107            |                      |                  |  |
|                   | 19                              | 0,033            |                      | < 0,001          |  |
| $\mathfrak{D}$    | 12                              | 0,086            |                      | 0,003            |  |
| 3                 | 11                              | 0,097            |                      | 0,006            |  |
| 4                 | 12                              | 0,074            |                      | 0,011            |  |
|                   | 15                              | 0,061            |                      | 0,017            |  |

<span id="page-147-0"></span>Таблица 4.32 – Число итераций для решения (1.27) и различия по матричным нормам при использовании метода Bl-BiCGStab при многовариантном анализе МПЛП 16

| $t$ , MKM |          | Диагональное предобусловливание | Предобусловливание<br>в виде LU-разложения |                  |
|-----------|----------|---------------------------------|--------------------------------------------|------------------|
|           | $N_{it}$ | $\Delta C_F$ , %                | $N_{it}$                                   | $\Delta C_F$ , % |
|           | 45       | 0,155                           |                                            | 0,608            |
| 18        | 12       | 0,245                           |                                            | 0,321            |
| 35        | ١y       | 0,043                           |                                            | 0,005            |
| 50        |          | 0,098                           |                                            |                  |
| 75        |          | 0,046                           |                                            | 0,012            |
| 105       |          | 0,083                           |                                            | 0,004            |

<span id="page-148-0"></span>Таблица 4.33 – Число итераций для решения [\(1.27\)](#page-30-0) и различия по матричным нормам при использовании метода Bl-BiCGStab при оптимизации [МПЛП](#page-35-0) 16

Из таблицы [4.32](#page-147-0) видно, что использование LU-разложения при небольших изменениях в матричном уравнении позволяет Bl-BiCGStab всегда сходиться за одну итерацию. При этом отличие от результатов метода Гаусса во всех случаях менее 0,1%. При диагональном предобусловливании метод сходится с относительным различием менее 1% и в среднем за 14 итераций. Из таблицы [4.33](#page-148-0) следует, что при более существенных изменениях в матричном уравнении число итераций при использовании LU-разложения увеличивается, а точность незначительно уменьшается (среднее различие составило 0,16%, а среднее число итераций - 3). При диагональном предобусловливании точность метода Bl-BiCGStab и число итераций, за которые он сходится, существенно не изменяются (исключая «выброс» в 45 итераций при  $t = 5$  MKM).

Среднее время на одно решение матричного уравнения методом Гаусса составило 2,38 с, а методом Bl-BiCGStab с диагональным предобусловливанием – 1,64 с. При LU-разложении для многовариантного анализа среднее время составило 0,67 с, а для оптимизации- 2 с. При этом дополнительное время для однократного LU-разложения составило 2,13 с. В результате экономия времени на многовариантный анализ составила 39% при диагональном предобусловливании и 64% – LU-разложении. При оптимизации экономия составила 16% и 2% соответственно.

Аналогично моделировалась [МПЛП](#page-35-1) 17. Число итераций и различия по матричным нормам приведены в таблицах [4.34](#page-149-0) и [4.35.](#page-149-1) Из таблицы [4.34](#page-149-0) видно, что при диагональном предобусловливании среднее различие результатов составило 0,41%, а среднее число итераций – 28, тогда как при использовании LU-разложения – 0,33% и 3 соответственно. Из таблицы [4.35](#page-149-1) видно, что при диагональном предобусловливании среднее число итераций составило 28, как и при многовариантном анализе, а среднее различие составило 0,81%. При LU-разложении данные не получены из-за отсутствия сходимости (число итераций превысило максимальное при среднем относительном различии результатов более 100%).

| Изменение $t, \%$           | Диагональное предобусловливание |                  | Предобусловливание<br>в виде LU-разложения |                  |
|-----------------------------|---------------------------------|------------------|--------------------------------------------|------------------|
|                             | $N_{it}$                        | $\Delta C_F$ , % | $N_{it}$                                   | $\Delta C_F$ , % |
| $-5$                        | 26                              | 0,082            | 5                                          | 0,368            |
|                             | 32                              | 0,236            |                                            | 0,294            |
| $-3$                        | 29                              | 0,770            | 5                                          | 0,607            |
| $-2$                        | 27                              | 0,883            |                                            | 0,174            |
|                             | 27                              | 0,847            |                                            | 0,892            |
|                             | 26                              | 0,186            |                                            |                  |
|                             | 28                              | 0,226            |                                            | 0,056            |
| $\mathcal{D}_{\mathcal{A}}$ | 27                              | 0,385            |                                            | 0,093            |
| 3                           | 27                              | 0,595            |                                            | 0,457            |
| 4                           | 26                              | 0,125            | 5                                          | 0,495            |
|                             | 28                              | 0,143            |                                            | 0,189            |

<span id="page-149-0"></span>Таблица 4.34 – Число итераций для решения [\(1.27\)](#page-30-0) и различия по матричным нормам при использовании метода Bl-BiCGStab при многовариантном анализе [МПЛП](#page-35-1) 17

<span id="page-149-1"></span>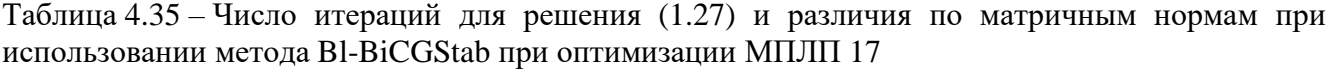

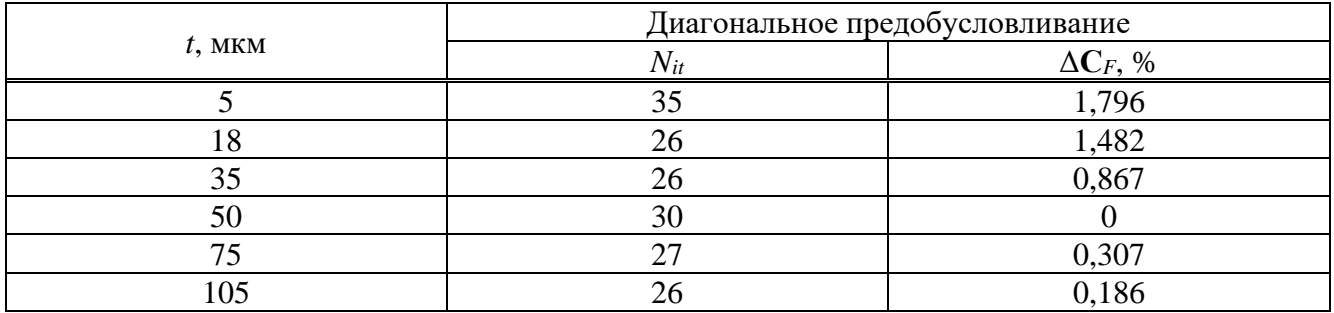

Среднее время решения одного матричного уравнения при многовариантном анализе методом Гаусса составило 15,87 с, при диагональном предобусловливании – 10,81 с, а LUразложении – 6,81 с. При этом дополнительное время, необходимое для однократного LUразложения, составило 14,78 с. В результате экономия времени на многовариантный анализ составила при диагональном предобусловливании – 33%, а при LU-разложении – 49%, тогда как при оптимизации диагональное предобусловливание сократило время на 31%.

Далее исследован метод Bl-IDR(*S*) при *S* = 4. Поскольку ранее он при *tol =* 10–3 дал малую экономию времени из-за очень высокой точности результатов, *tol* в IDR(S) принят  $10^{-2}$ . В таблицах [4.36](#page-150-0) и [4.37](#page-150-1) приведены число итераций и различия по матричным нормам, полученные для [МПЛП](#page-35-0) 16.

Из таблицы [4.36](#page-150-0) видно, что при LU-разложении метод Bl-IDR(4) всегда сходится за 1 итерацию (при этом относительное различие во всех случаях менее 0,0001%). При диагональном предобусловливании среднее число итераций составило 7, а среднее относительное различие результатов  $-0.62\%$ .

| Изменение $t, \%$        | Диагональное предобусловливание |                  | Предобусловливание<br>в виде LU-разложения |                  |
|--------------------------|---------------------------------|------------------|--------------------------------------------|------------------|
|                          | $N_{it}$                        | $\Delta C_F$ , % | $N_{it}$                                   | $\Delta C_F$ , % |
| $-5$                     |                                 | 0,195            |                                            | < 0,001          |
|                          |                                 | 0,640            |                                            | < 0,001          |
| $-3$                     | 5                               | 1,488            |                                            | < 0,001          |
| $-2$                     | 6                               | 0,432            |                                            | < 0,001          |
| $\overline{\phantom{a}}$ | 10                              | 0,353            |                                            | < 0,001          |
|                          | 10                              | 0,142            |                                            |                  |
|                          | $\mathbf Q$                     | 0,197            |                                            | < 0,001          |
| ↑                        | 6                               | 0,358            |                                            | < 0,001          |
| 3                        | 9                               | 0,560            |                                            | < 0,001          |
|                          | 4                               | 1,244            |                                            | < 0,001          |
| 5                        | 6                               | 1,185            |                                            | < 0,001          |

<span id="page-150-0"></span>Таблица 4.36 – Число итераций для решения [\(1.27\)](#page-30-0) и различия по матричным нормам при использовании метода Bl-IDR(4) при многовариантном анализе [МПЛП](#page-35-0) 16

<span id="page-150-1"></span>Таблица 4.37 – Число итераций для решения [\(1.27\)](#page-30-0) и различия по матричным нормам при использовании метода Bl-IDR(4) при оптимизации [МПЛП](#page-35-0) 16

| $t$ , MKM | Диагональное предобусловливание |                  | Предобусловливание<br>в виде LU-разложения |                  |
|-----------|---------------------------------|------------------|--------------------------------------------|------------------|
|           | $N_{it}$                        | $\Delta C_F$ , % | $N_{it}$                                   | $\Delta C_F$ , % |
|           |                                 | 2,454            |                                            | 1,723            |
| 18        |                                 | 0,456            |                                            | 0,379            |
| 35        |                                 | 1,918            |                                            | 0,008            |
| 50        |                                 | 0,244            |                                            |                  |
|           |                                 | 0,047            |                                            | 0,012            |
| 105       |                                 | 0,650            |                                            | 0,250            |

Из таблицы [4.37](#page-150-1) следует, что метод Bl-IDR(4) хорошо сходится и при более существенных изменениях в матричном уравнении. Так, среднее число итераций при использовании LU-разложения составило 1, а среднее относительное различие результатов – 0,4%. При диагональном предобусловливании среднее число итераций также 7, а среднее различие результатов – 0,96%.

При методе Bl-IDR(4) и диагональном предобусловливании среднее время одной итерации 4,48 с, а при использовании LU-разложения – 1,56 с. В результате добиться экономии времени при использовании диагонального предобусловливания не удалось (временные затраты 186% относительно метода Гаусса при многовариантном анализе и 193% при оптимизации МПЛП). При LU-разложении экономия времени 35% и 3% соответственно.

Аналогично моделировалась [МПЛП](#page-35-1) 17. Число итераций и различия по матричным нормам для диагонального предобусловливания и LU-разложения приведены в таблицах [4.38](#page-151-0) и [4.39](#page-151-1) соответственно.

| Изменение $t, \%$ | Диагональное предобусловливание |                  | Предобусловливание<br>в виде LU-разложения |                  |
|-------------------|---------------------------------|------------------|--------------------------------------------|------------------|
|                   | $N_{it}$                        | $\Delta C_F$ , % | $N_{it}$                                   | $\Delta C_F$ , % |
| $-5$              | 11                              | 0,711            |                                            | 0,210            |
|                   | 10                              | 0,975            |                                            | 0,179            |
| $-3$              | 10                              | 1,284            |                                            | 0,546            |
| $-2$              | 11                              | 1,043            |                                            | 0,268            |
| $-1$              | 9                               | 1,264            |                                            | 0,914            |
|                   | 6                               | 1,248            |                                            |                  |
|                   | 10                              | 0,523            |                                            | 0,042            |
| ∍                 | 8                               | 1,138            |                                            | 0,059            |
|                   | 9                               | 0,233            |                                            | 0,381            |
|                   | 10                              | 0,136            |                                            | 0,746            |
|                   | 8                               | 0,715            |                                            | 0,147            |

<span id="page-151-0"></span>Таблица 4.38 – Число итераций для решения [\(1.27\)](#page-30-0) и различия по матричным нормам при использовании метода Bl-IDR(4) при многовариантном анализе [МПЛП](#page-35-1) 17

<span id="page-151-1"></span>Таблица 4.39 – Число итераций для решения [\(1.27\)](#page-30-0) и различия по матричным нормам при использовании метода Bl-IDR(4) при оптимизации [МПЛП](#page-35-1) 17

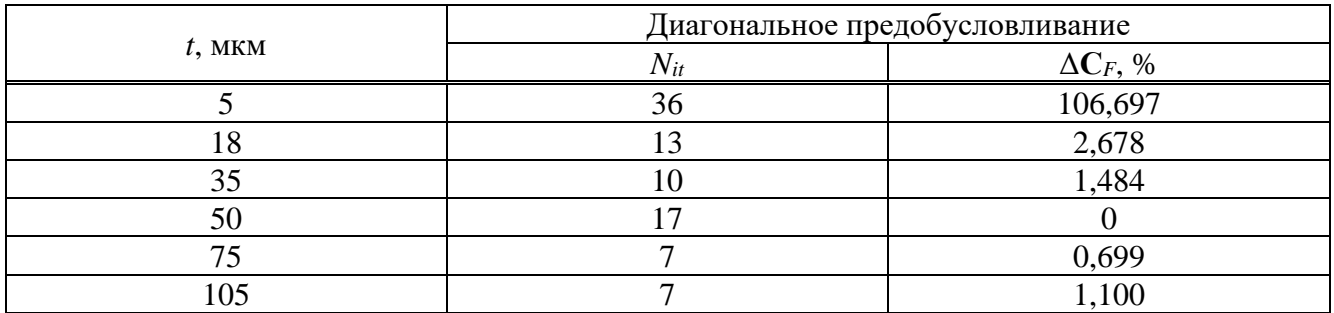

Из таблицы [4.38](#page-151-0) видно, что при диагональном предобусловливании среднее относительное различие результатов 0,84% и среднее число итераций 9, а при LU-разложении – 0,32% и 1 соответственно. Стоит отметить, что в таблице [4.39](#page-151-1) при *t* = 5 мкм, несмотря на то, что результат сошелся, матрица **C** далека от верной. Для остальных значений *t* среднее число итераций 11, а среднее относительное различие результатов 1,19%.

При диагональном предобусловливании среднее время решения одного матричного уравнения 27,3 с, а при LU-разложении – 5,28 с. В результате экономия времени при диагональном предобусловливании и методе Bl-IDR(4) отсутствует (временные затраты 139% относительно метода Гаусса при многовариантном анализе МПЛП и 233% – при оптимизации МПЛП). При LU-разложении для многовариантного анализа МПЛП экономия времени 58%.

В результате сравнены затраты времени на многовариантный анализ и оптимизацию МПЛП при использовании блочных итерационных методов. Показано, что при более существенных изменениях в матричном уравнении число итераций ожидаемо увеличивается, а экономия времени существенно уменьшается.

# 4.9 Уменьшение вычислительных затрат на многовариантный анализ многопроводных линий передачи при использовании адаптивной перекрестной аппроксимации

Здесь исследовано уменьшение вычислительных затрат на одновариантный и многовариантный анализ МПЛП с адаптивной перекрестной аппроксимацией. Одновариантный анализ выполнен на примере МПЛП 1 при  $M = 2$ , 3 и 4: сначала без аппроксимации блоков (все блоки хранились в несжатом виде), а затем - с применением АСА. Значения tol в АСА (относительная норма невязки матричного уравнения) и в GMRES (относительная норма невязки итерационного решения с использованием Bl-GMRES) взяты равными  $10^{-3}$ . Первоначально использовалась равномерная сегментация с длиной сегментов  $t/3$ , затем порядок N матрицы Z дважды последовательно увеличивался вдвое за счет равномерного учащения сегментации (разделения всех сегментов пополам). В таблице 4.40 приведены объемы памяти для хранения матрицы Z в обычном (несжатом) виде  $(v)$  и в сжатом виде (с использованием АСА,  $v_{ACA}$ ), а также их отношение.

| $\overline{M}$ | $\overline{N}$ | v, MB  | $v_{\rm ACA}$ , MB | $v / v_{\rm ACA}$ |
|----------------|----------------|--------|--------------------|-------------------|
|                | 853            | 11,10  | 10,30              | 1,08              |
| $\overline{2}$ | 1697           | 43,94  | 12,96              | 3,39              |
|                | 3392           | 175,56 | 18,12              | 9,69              |
|                | 958            | 14,00  | 10,97              | 1,28              |
| 3              | 1899           | 55,03  | 13,98              | 3,94              |
|                | 3796           | 219,87 | 19,89              | 11,05             |
|                | 1242           | 23,54  | 12,21              | 1,93              |
| 4              | 2459           | 92,27  | 16,12              | 5,72              |
|                | 4918           | 369,06 | 24,14              | 15,29             |

<span id="page-152-0"></span>Таблица 4.40 - Затраты машинной памяти с и без АСА для МПЛП 1

Из таблицы видно, что рост N и усложнение геометрии МПЛП за счет увеличения числа проводников приводят к большей экономии машинной памяти. При этом экономия достигала 15 раз. Портреты матриц **Z** после ACA при минимальных N представлены на рисунке 4.27. С ростом  $N$  различия в портретах минимальны, поэтому они не приведены.

<span id="page-152-1"></span>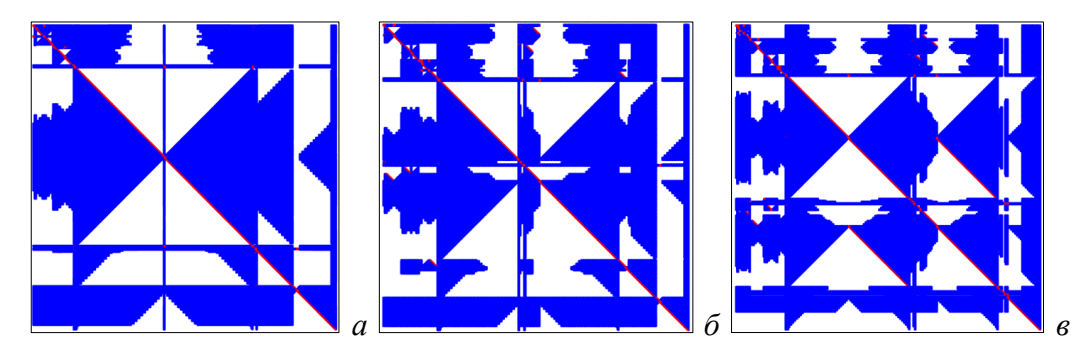

Рисунок 4.27 – Портреты матрицы **Z** для МПЛП 1 при  $M = 2$  (*a*), 3 (*6*) и 4 (*6*)

Исследовано влияние tol в ACA и GMRES на затраты машинной памяти и времени вычислений, а также точность расчета матрицы С на примере МПЛП 1 при  $M = 2$ . Использовалась равномерная сегментация с длиной сегментов  $t/3$ ,  $t/5$  и  $t/7$ , давшая  $N = 2079$ , 6227 и 10374 соответственно. При расчетах присутствовали только блоки, хранимые в обычном (несжатом) виде и блоки, аппроксимированные с применением АСА, пустые блоки отсутствовали (уменьшение числа хранимых блоков из-за симметрии матрицы Z не использовалось).

В таблице 4.41 для случая  $N = 2079$  приведены требуемые для вычисления матрицы С затраты машинной памяти  $v_{ACA}$  и времени  $T_{ACA}$  с ACA при разных *tol* в ACA и GMRES относительно аналогичных затрат без АСА ( $v = 33$  МБ и  $T = 0.29$  с), а также относительные различия в матрице С, рассчитанные по (1.18).

<span id="page-153-0"></span>Таблица 4.41 – Различия по матричным нормам и затраты машинной памяти и времени вычислений при использовании ACA и BI-GMRES с  $N = 2079$  для МПЛП 1 при  $M = 2$ 

| tol <b>B</b> ACA | $tol$ в $\operatorname{GMRES}$ | $v / v_{\text{ACA}}$ | $T/T_{\rm ACA}$ | $\Delta C_F$ , % |
|------------------|--------------------------------|----------------------|-----------------|------------------|
|                  | $10^{-1}$                      |                      | 1,65            | 29,31            |
|                  | $10^{-2}$                      |                      | 0,91            | 19,77            |
| $10^{-1}$        | $\frac{10^{-3}}{2}$            | 4,76                 | 0,51            | 18,24            |
|                  | $10^{-4}$                      |                      | 0,32            | 17,89            |
|                  | $10^{-5}$                      |                      | 0,24            | 17,92            |
|                  | $10^{-1}$                      |                      | 1,36            | 30,74            |
|                  | $10^{-2}$                      |                      | 1,01            | 12,26            |
| $10^{-2}$        | $10^{-3}$                      | 4,58                 | 0,53            | 1,06             |
|                  | $10^{-4}$                      |                      | 0,35            | 0,15             |
|                  | $10^{-5}$                      |                      | 0,26            | 0,18             |
|                  | $10^{-1}$                      | 4,46                 | 1,45            | 30,77            |
|                  | $10^{-2}$                      |                      | 0,92            | 12,29            |
| $10^{-3}$        | $10^{-3}$                      |                      | 0,49            | 0,95             |
|                  | $10^{-4}$                      |                      | 0,35            | 0,05             |
|                  | $10^{-5}$                      |                      | 0,26            | 0,07             |
|                  | $10^{-1}$                      |                      | 1,42            | 30,79            |
|                  | $10^{-2}$                      |                      | 0,92            | 12,29            |
| $10^{-4}$        | $10^{-3}$                      | 4,28                 | 0,52            | 0,88             |
|                  | $10^{-4}$                      |                      | 0,33            | 0,03             |
|                  | $10^{-5}$                      |                      | 0,27            | < 0.01           |
|                  | $10^{-1}$                      |                      | 1,32            | 30,79            |
|                  | $10^{-2}$                      |                      | 0,75            | 12,28            |
| $10^{-5}$        | $10^{-3}$                      | 4,13                 | 0,42            | 0,89             |
|                  | $10^{-4}$                      |                      | 0,31            | < 0.01           |
|                  | $10^{-5}$                      |                      | 0,25            | < 0.01           |

В таблицах 4.42 и 4.43 приведены аналогичные результаты с  $N = 6227$  ( $v = 296 \text{ MB}$  и  $T = 3.15$  с) и  $N = 10374$  ( $v = 821$  MB и  $T = 11,54$  с) соответственно. Из таблиц видно, что на экономию времени больше влияет tol в GMRES. Так, при  $tol = 10^{-3}$  (для всех tol в ACA <  $10^{-1}$ ) экономия составила около 1,6 раза с  $N = 6227$  и около 3 раз с  $N = 10374$ , а с  $N = 2079$  экономия

отсутствует. При этом с *N =* 10374 различия в матрице **C** для всех случаев не превышают 1%, а  $c N = 6227 - 1,17\%$ .

| tol <b>B</b> ACA | tol <b>B</b> GMRES        | $v / v_{\text{ACA}}$ | $T/T_{\rm ACA}$ | $\Delta C_F$ , % |
|------------------|---------------------------|----------------------|-----------------|------------------|
|                  | $10^{-1}$                 |                      | 3,74            | 26,52            |
|                  | $10^{-2}$                 |                      | 2,58            | 11,53            |
| $10^{-1}$        | $10^{-3}$                 | 5,34                 | 1,16            | 5,12             |
|                  | $10^{-4}$                 |                      | 0,85            | 5,04             |
|                  | $\frac{10^{-5}}{10^{-5}}$ |                      | 0,59            | 5,02             |
|                  | $10^{-1}$                 |                      | 3,48            | 28,32            |
|                  | $10^{-2}$                 |                      | 2,65            | 12,67            |
| $10^{-2}$        | $10^{-3}$                 | 5,26                 | 1,65            | 1,17             |
|                  | $10^{-4}$                 |                      | 1,01            | 0,15             |
|                  | $10^{-5}$                 |                      | 0,71            | 0,10             |
|                  | $10^{-1}$                 | 5,20                 | 3,53            | 28,39            |
|                  | $10^{-2}$                 |                      | 2,58            | 12,70            |
| $10^{-3}$        | $10^{-3}$                 |                      | 1,69            | 1,13             |
|                  | $10^{-4}$                 |                      | 1,00            | 0,13             |
|                  | $10^{-5}$                 |                      | 0,65            | 0,08             |
|                  | $10^{-1}$                 |                      | 3,30            | 28,39            |
|                  | $10^{-2}$                 |                      | 2,46            | 12,72            |
| $10^{-4}$        | $10^{-3}$                 | 5,13                 | 1,62            | 1,06             |
|                  | $10^{-4}$                 |                      | 0,96            | 0,06             |
|                  | $10^{-5}$                 |                      | 0,71            | < 0.01           |
|                  | $10^{-1}$                 |                      | 3,09            | 28,39            |
|                  | $10^{-2}$                 |                      | 2,38            | 12,72            |
| $10^{-5}$        | $10^{-3}$                 | 5,05                 | 1,58            | 1,07             |
|                  | $10^{-4}$                 |                      | 0,99            | 0,06             |
|                  | $10^{-5}$                 |                      | 0,68            | < 0.01           |

<span id="page-154-0"></span>Таблица 4.42 – Различия по матричным нормам и затраты машинной памяти и времени вычислений при использовании ACA и Bl-GMRES с *N* = 6227 для [МПЛП](#page-33-0) 1 при *M* = 2

<span id="page-154-1"></span>Таблица 4.43 – Различия по матричным нормам и затраты машинной памяти и времени вычислений при использовании ACA и Bl-GMRES с *N* = 10374 для [МПЛП](#page-33-0) 1 при *M* = 2

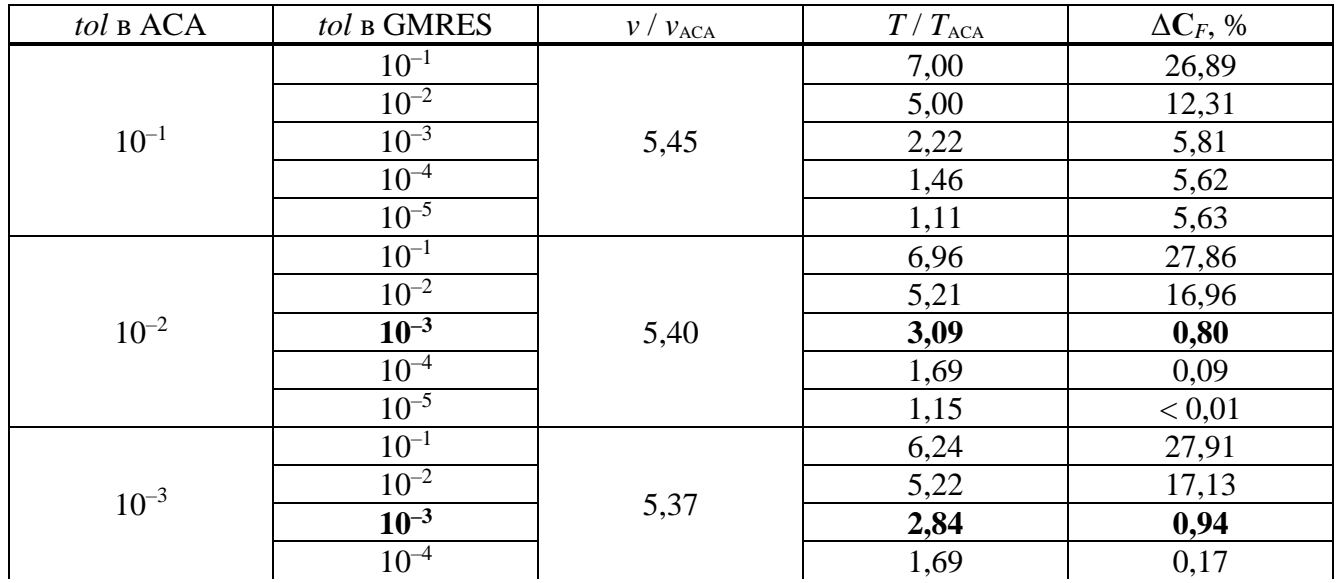

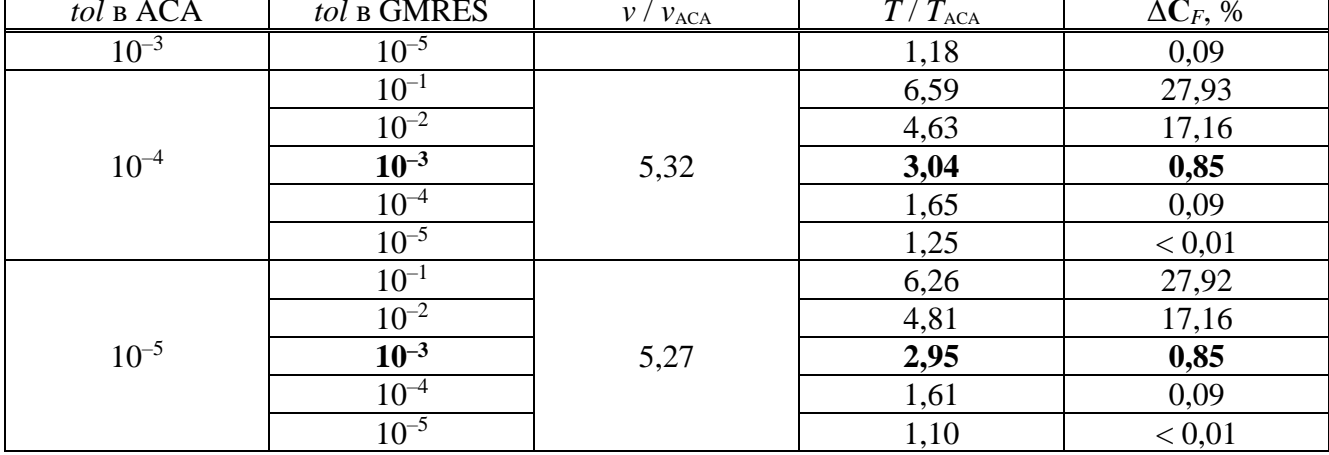

Прололжение таблицы 4.43

Из таблиц 4.41-4.43 также видно, что затраты машинной памяти с ACA не зависят от tol в АСА. При этом рост *N* увеличивает экономию машинной памяти: при  $N = 2079$  до 4,76 раза, при  $N = 6227$  до 5,34 раза, а при  $N=10374$  до5,45 раза.

Дополнительно на рисунке 4.28 приведены матрицы С из решения (1.27) без и с ACA при различных параметрах. Видно, что различия относительно метода Гаусса составили  $\Delta C_F$  < 1%. Для демонстрации соотношения блоков, хранящихся в сжатом и несжатом видах, на рисунке 4.29 приведен итоговый портрет матрицы Z из (1.27) после ACA с  $N = 6227$  (при других N различия в портретах минимальны).

$$
\mathbf{C} = \begin{bmatrix} 132,00 & -23,09 \\ -23,09 & 132,00 \end{bmatrix}_{a} \quad \mathbf{C} = \begin{bmatrix} 133,09 & -22,99 \\ -23,01 & 133,15 \end{bmatrix}_{b} \quad \mathbf{C} = \begin{bmatrix} 132,02 & -22,96 \\ -22,99 & 132,03 \end{bmatrix}_{b}
$$

<span id="page-155-0"></span>Рисунок 4.28 – Матрицы С (пФ/м), полученные при решении матричного уравнения с  $N = 6227$ методом Гаусса (a), ACA и Bl-GMRES при tol в ACA  $10^{-3}$ , tol в GMRES  $10^{-3}$  (б) и tol в ACA  $10^{-3}$ , tol B GMRES  $10^{-4}$  ( $\epsilon$ )

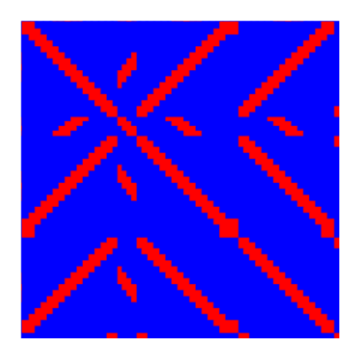

<span id="page-155-1"></span>Рисунок 4.29 – Портрет матрицы Z при tol в ACA  $10^{-3}$  и tol в GMRES  $10^{-4}$ 

Полученные с АСА результаты доказывают ее эффективность для экономии машинной памяти, а при корректном выборе tol в ACA и GMRES, также и затрат времени на расчет параметров МПЛП.

Далее исследована возможность сокращения используемой машинной памяти при итерационном решении (1.27) за счет совместного использования ACA и метода Bl-BiCGStab на примере расчета емкостной матрицы **C** для [МПЛП](#page-35-0) 16 и [МПЛП](#page-35-1) 17. Для получения [\(1.27\)](#page-30-0) параметр *t* варьировался в диапазоне ±5% от номинального значения с шагом 1% (*n* = 11). Значение *tol* в Bl-BiCGStab принято равным 10–3 , а *tol* в ACA – 10–2 . Число итераций *Nit* и различия по нормам матрицы (Δ**С***F*) для [МПЛП](#page-35-0) 16 сведены в таблицу [4.44,](#page-156-0) а [МПЛП](#page-35-1) 17 – таблицу [4.45.](#page-156-1)

Как видно из таблицы [4.44,](#page-156-0) различия по матричным нормам для всех случаев составили менее 1%. При этом без предобусловливания в среднем  $N_{it} = 34$ , а с диагональным предобусловливанием *Nit* = 7. Среднее время на одно вычисление методом Гаусса составило 2,38 с, при совместном использовании методов Bl-BiCGStab без предобусловливания и АСА – 6,18 с, а с диагональным предобусловливанием и ACA – 5,25 с. Машинная память для хранения матриц на каждой итерации при вычислении методом Гаусса составила 191 МБ, а с Bl-BiCGStab и АСА совместно – 95 МБ.

<span id="page-156-0"></span>Таблица 4.44 – Число итераций на решение [\(1.27\)](#page-30-0) при *n* = 11 и различия по матричным нормам при использовании методов Bl-BiCGStab и ACA для [МПЛП](#page-35-0) 16 при изменении *t*

|                   |          | Без предобусловливания | Диагональное предобусловливание |                  |
|-------------------|----------|------------------------|---------------------------------|------------------|
| Изменение $t, \%$ | $N_{it}$ | $\Delta C_F$ , %       | $N_{it}$                        | $\Delta C_F$ , % |
| $-5$              | 33       | 0,097                  |                                 | 0,403            |
|                   | 32       | 0,096                  |                                 | 0,651            |
| $-3$              | 35       | 0,104                  |                                 | 0,629            |
| $-2$              | 34       | 0,095                  |                                 | 0,356            |
|                   | 39       | 0,145                  |                                 | 0,421            |
|                   | 33       | 0,124                  |                                 | 0,432            |
|                   | 50       | 0,149                  |                                 | 0,573            |
| ി                 | 28       | 0,150                  | 7                               | 0,442            |
| 3                 | 25       | 0,231                  | 8                               | 0,160            |
|                   | 39       | 0,123                  |                                 | 0,473            |
|                   | 29       | 0,113                  |                                 | 0,505            |

<span id="page-156-1"></span>Таблица 4.45 – Число итераций на решение [\(1.27\)](#page-30-0) при *n* = 11 и различия по матричным нормам при использовании методов Bl-BiCGStab с диагональным предобусловливанием и ACA для [МПЛП](#page-35-1) 17 при изменении *t*

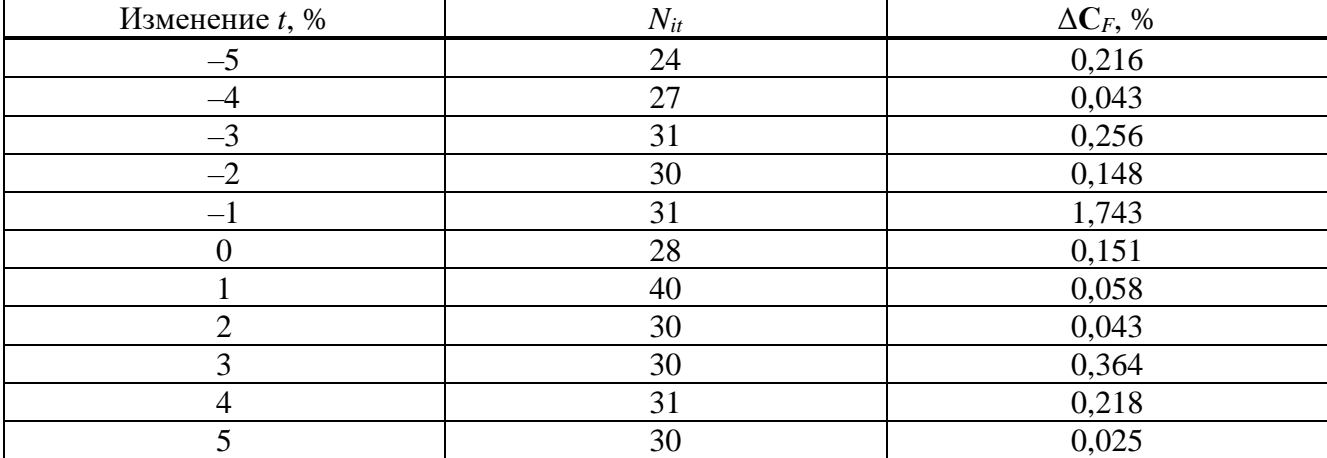

Лля МПЛП 17 метол Bl-BiCGStab без предобусловливания не сходится за максимальное число итераций, поэтому в таблице 4.45 приведены только результаты для диагонального предобусловливания. Из таблицы 4.45 видно, что среднее различие по матричным нормам составило 0,3 %, однако при изменении t, равном минус 1%, различие более 1 %. При этом в среднем  $N_{it} = 30$ . Среднее время одного вычисления методом Гаусса составило 15,87 с, а при совместном использовании методов Bl-BiCGStab и ACA - 39,9 с. При этом затраты машинной памяти составили 758 МБ и 209 МБ соответственно. В результате, несмотря на то, что совместное использование методов Bl-BiCGStab и ACA увеличивает требуемое время решения относительно метода Гаусса до 2.6 раза, оно уменьшает затраты машинной памяти до 3.6 раза при высокой точности вычислений (в большинстве случаев с различием менее 1%).

# 4.10 Статистический анализ разброса параметров многопроводных линий передачи

Для учета влияния разброса параметров МПЛП на точность расчета матриц погонных параметров, прежде всего, матриц  $C$  и  $L$ , применен статистический анализ: расчет математического ожидания Е, дисперсии D, среднеквадратического отклонения (СКО) о и доверительного интервала б. Далее он пояснен на статистически-незначимой выборке из 4 значений случайной величины, полученных при варьировании угла наклона проводника  $\alpha$ MILIII 1 (при  $M = 1$ ,  $t = 18$  мкм,  $w = 0.4$  мм,  $d = 1.5$  мм,  $h = 0.5$  мм,  $\varepsilon_r = 4.4$ ) от 90° до 45° к плоскости диэлектрической подложки с шагом 15° (90° соответствует прямоугольному проводнику).

Математическое ожидание  $M$  (сумма произведений значений случайной величины  $x$  и ее вероятностей р) вычисляется как [151]

<span id="page-157-0"></span>
$$
E = \sum_{i=1}^{n} x_i p_i , \qquad (4.2)
$$

где  $n -$ объем выборки.

Считая все отклонения равновероятными, рассчитаем  $E$  для  $c_{11}$  из матрицы  $C$  для МПЛП 1 как

$$
E = x_1 p_1 + x_2 p_2 + x_3 p_3 + x_4 p_4 =
$$
  
= 75,31 \cdot 0,25 + 74,55 \cdot 0,25 + 74,97 \cdot 0,25 + 75,19 \cdot 0,25 = 75,01 (n\Phi/m). (4.3)

Дисперсия D (сумма квадратов отклонений случайных величин выборки от их выборочного среднего) рассчитывается как [151]

$$
D = \frac{1}{n-1} \sum_{i=1}^{n} \left( x_i - \overline{X} \right)^2, \tag{4.4}
$$

гле  $\bar{X}$ – выборочное среднее, рассчитываемое как

$$
\bar{X} = \frac{1}{n} \sum_{i=1}^{n} x_i \,. \tag{4.5}
$$

Очевидно, что при равновероятных значениях  $\overline{X} = E$ . Для  $c_{11}$  из матрицы С МПЛП 1

$$
D = \frac{(75,31 - 75,01)^2 + (74,55 - 75,01)^2 + (74,97 - 75,01)^2 + (75,19 - 75,01)^2}{3} =
$$
\n
$$
= 0,1119 \text{ (m}\Phi/\text{m})^2.
$$
\n(4.6)

Среднеквадратическое отклонение о (неотрицательное значение квадратного корня из дисперсии) показывает степень разброса случайной величины и вычисляется как [151]

$$
\sigma = \sqrt{D} \tag{4.7}
$$

Для  $c_{11}$  из матрицы С МПЛП 1  $\sigma = 0.3345$  (пФ/м).

Доверительный интервал  $\delta$  (интервал, в котором с заранее заданной доверительной вероятностью P окажется случайная величина) определяется как [151]

$$
\delta = \frac{t_s \sigma}{\sqrt{n}},\tag{4.8}
$$

где  $t_s$  – это коэффициент Стьюдента, являющийся табличной величиной, зависящей от Р и п. Для  $c_{11}$  из матрицы С МПЛП 1

$$
\delta = \frac{5,84 \cdot 0,3345}{\sqrt{4}} = 0,9768 \text{ (n}\Phi/\text{m)}\tag{4.9}
$$

с доверительной вероятностью 99% (при  $P = 0.99$  и  $n = 4$ ,  $t_s = 5.84$ ).

Далее рассчитаны статистические характеристики для набора из 484 матриц погонных параметров с доверительной вероятностью 95% на примере МПЛП 1 при  $M = 1$ , 2 и 3, МПЛП 6 и МПЛП 16. Для каждой линии варьировались *t* и *w* всех проводников (исключая опорный) в диапазоне от -5% до 5% от номинальных значений с шагом в 1% (всего по 11 значений). Также варьировался угол наклона торцов проводников α (4 значения). В результате получена комбинация из 11 вариаций t, 11 вариаций w и 4 вариаций α, дающая объем выборки  $n = 484$ .

В таблице 4.46 представлены элементы матриц С и L  $(c_{11}$  и  $l_{11})$  исследованных МПЛП с исходными наборами параметров (без варьирования), а в таблицах 4.47 и 4.48 – статистические характеристики для  $c_{11}$  и  $l_{11}$  соответственно.

<span id="page-158-0"></span>Таблица 4.46 – Значения элементов  $c_{11}$  и  $l_{11}$  без варьирования параметров

| МПЛП               | $c_{11}$ , $\pi \Phi / M$ | $l_{11}$ , MK $\Gamma$ H/M |
|--------------------|---------------------------|----------------------------|
| МПЛП 1 при $M=1$   | 75,188                    | 0,463                      |
| МПЛП 1 при $M = 2$ | 76,000                    | 0.459                      |
| МПЛП 1 при $M = 3$ | 76,027                    | 0.458                      |
| МПЛП 6             | 140,233                   | 0,293                      |
| МПЛП 16            | 154,235                   | 0.316                      |

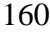

| МПЛП               | $E$ , п $\Phi$ /м | D, $(\Pi \Phi/M)^2$ | $\sigma$ , $\pi \Phi / M$ | $\delta$ , πΦ/M (P = 0,95) |
|--------------------|-------------------|---------------------|---------------------------|----------------------------|
| МПЛП 1 при $M=1$   | 74,967            | 1,329               | 1,153                     | 0,103                      |
| МПЛП 1 при $M = 2$ | 75,797            | 1,383               | 1,176                     | 0,105                      |
| МПЛП 1 при $M = 3$ | 75,828            | 1,388               | 1,178                     | 0,105                      |
| МПЛП 6             | 140,458           | 5,895               | 2,428                     | 0.217                      |
| МПЛП 16            | 154,510           | 5,198               | 2,280                     | 0,204                      |

<span id="page-159-0"></span>Таблица 4.47 – Статистические характеристики МПЛП для *c*<sup>11</sup>

<span id="page-159-1"></span>Таблица 4.48 – Статистические характеристики МПЛП для *l*<sup>11</sup>

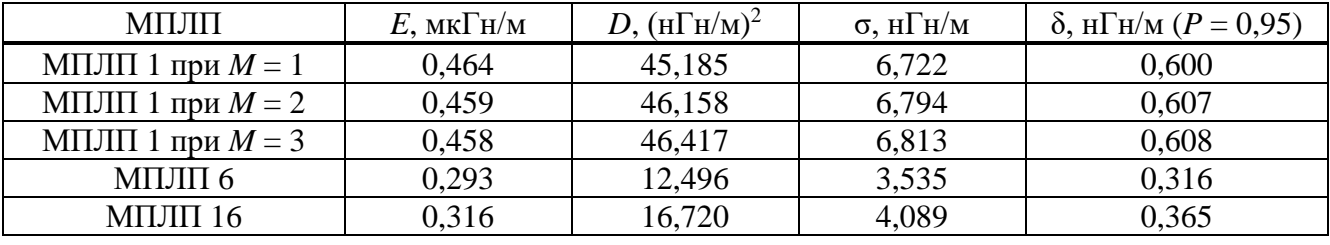

Получены зависимости плотности распределения вероятности для всех исследованных МПЛП и всех рассчитанных коэффициентов. При помощи критерия согласия хи-квадрат Пирсона [\[151\]](#page-157-0)

$$
\chi^2 = \sum_{i=1}^k \frac{\left(m - m_m\right)^2}{m_m},\tag{4.10}
$$

где *k* – число интервалов, на которые разбита область распределения случайной величины;

*m* – число попаданий случайной величины в *i*-й интервал;

*m<sup>т</sup>* – ожидаемые значения числа попаданий для проверяемого распределения,

проверены гипотезы о «нормальности» распределения для каждого из них. Обнаружено, что нормальное распределение для [МПЛП](#page-35-0) 1 при  $M = 3$  имеют  $l_{12}$ ,  $l_{13}$ ,  $l_{14}$  и  $l_{23}$ , а для МПЛП 16 –  $c_{34}$ ,  $l_{14}$ и  $l_{23}$ .

На рисунках [4.30](#page-159-2) и [4.31](#page-160-0) представлены графики плотности распределения вероятности для *c*<sup>11</sup> и *l*<sup>11</sup> [МПЛП](#page-33-0) 1 при *M* = 1 при разбиении области распределения случайной величины на 25 и 8 интервалов соответственно.

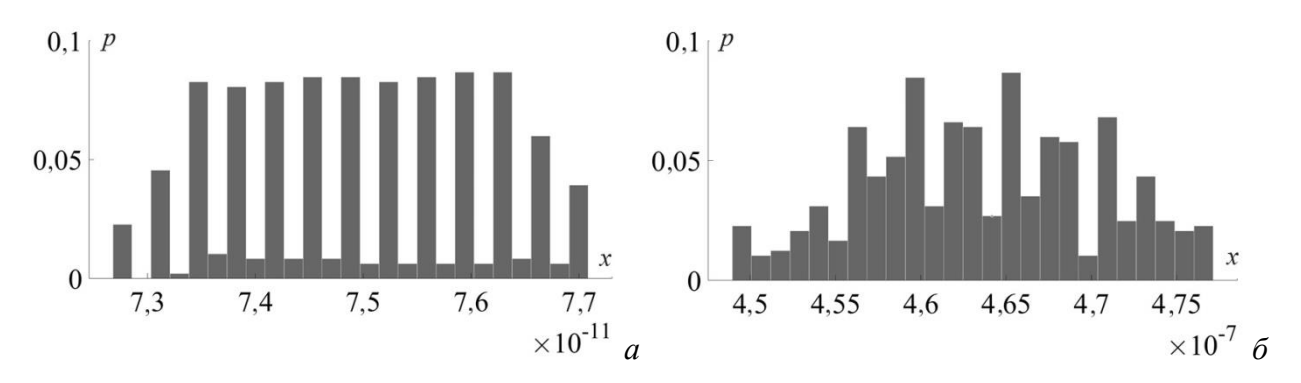

<span id="page-159-2"></span>Рисунок 4.30 – Графики плотности распределения вероятности для [МПЛП](#page-33-0) 1 при *M* = 1 при разбиении на 25 интервалов для *c*<sup>11</sup> (*а*) и *l*<sup>11</sup> (*б*)

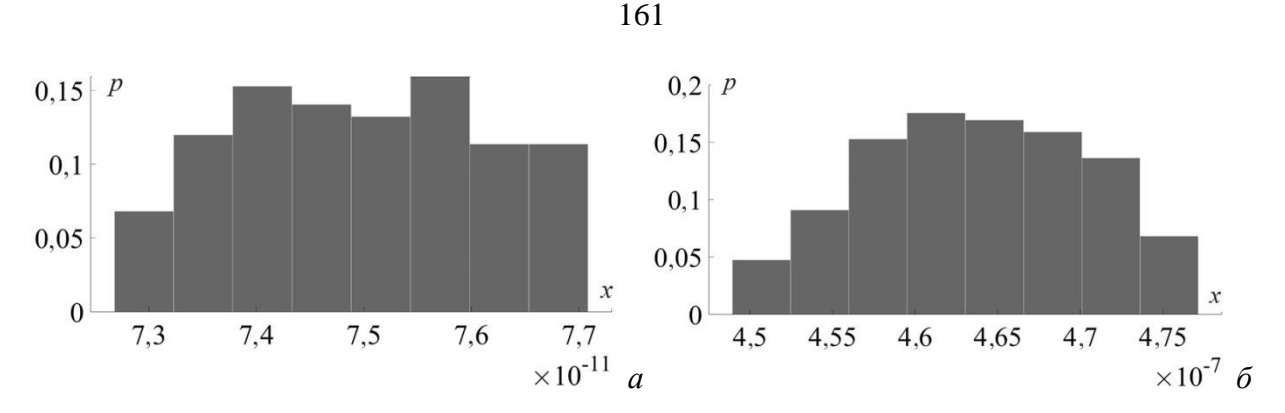

<span id="page-160-0"></span>Рисунок 4.31 – Графики плотности распределения вероятности для МПЛП 1 при  $M = 1$ при разбиении на 8 интервалов для  $c_{11}(a)$  и  $l_{11}(6)$ 

Дополнительно произведен статистический анализ для МПЛП 1 при  $M = 2$  (с параметрами из таблицы 2.1). Для этого последовательно варьировались w и t в диапазоне от минус 7% до 7% с шагом 1% (всего по 15 вариаций). Общее число вычислений матриц С и L составило 225. Результаты статистического анализа представлены в таблице 4.49. Как видно, все среднеквадратические отклонения находятся в диапазоне 1-3% от среднего значения (E), при этом наименьшее значение о наблюдается у  $c_{12}$  (1,2%).

<span id="page-160-1"></span>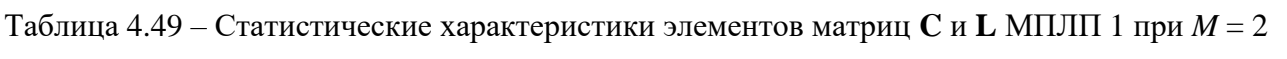

 $\alpha$  **I**  $\mathbf{M}\Pi\Pi$ <sup>1</sup>

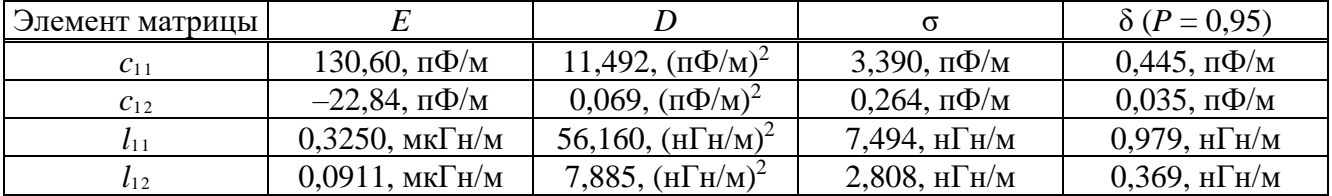

## 4.11 Разработка программ для расчета матриц коэффициентов электростатической и электромагнитной индукции методом моментов

С использованием высокоуровневого интерпретируемого языка программирования MATLAB, совместимого с GNU Octave, разработана программа, предназначенная для расчета матриц С и L произвольных МПЛП с использованием МоМ [103]. Дискретизация области решения в разработанной программе основана на разбиении границ поперечного сечения на сегменты с возможностью настройки параметров сегментации, что дополнительно рассмотрено в разделе 3. Вычисленные матрицы С и L выводятся в текстовом виде, а параметры сегментации - в графическом. После вычисления матриц производится оценка их точности в соответствии с разработанными алгоритмами (подраздел 2.3).

Программа состоит из 6 независимых модулей:

- построения геометрической модели поперечного сечения МПЛП (далее М1);
- сегментации границ поперечного сечения МПЛП (М2);
- формирования и решения матричного уравнения (МЗ);

– экстракции параметров (матриц **C** и **L**) (М4);

– проверки корректности элементов матриц (М5);

– многовариантного и статистического анализа (М6).

Каждый модуль получает данные и возвращает результат в заданных форматах. Схема взаимодействия модулей представлена на рисунке [4.32.](#page-161-0)

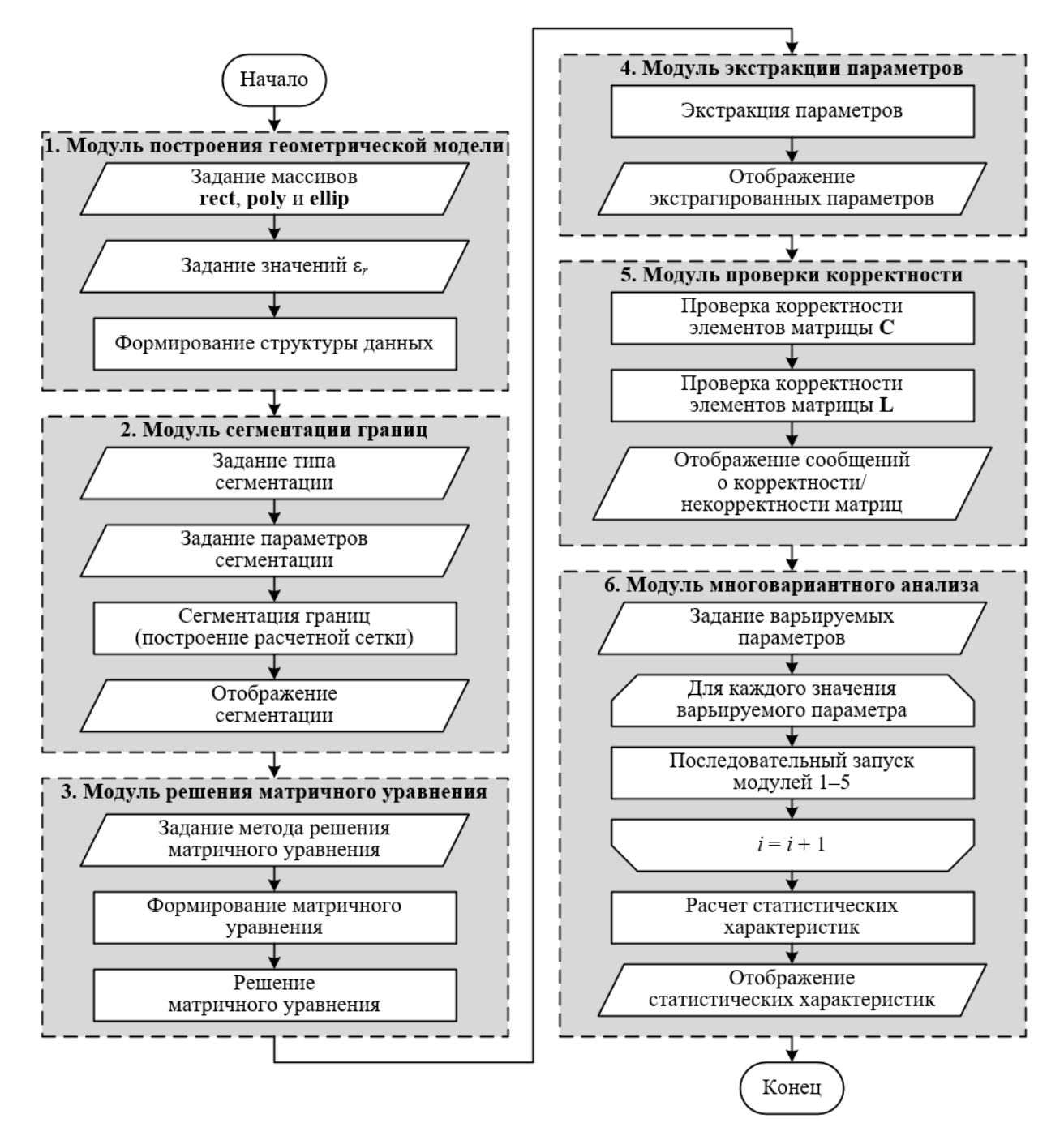

<span id="page-161-0"></span>Рисунок 4.32 – Схема взаимодействия модулей программы

Модель поперечного сечения МПЛП задается в виде комбинации геометрических примитивов: прямоугольник, многоугольник и эллипс. Для их построения на вход модуля M1 подаются массивы **rect**, **poly** и **ellip** соответственно. Каждая замкнутая фигура образует область (электрически- и магнитно-однородную площадь).

Массив **rect** имеет размер *nr*×4, где *nr* – число прямоугольников, каждый из которых определяется 4 координатами: минимальная и максимальная абсциссы, минимальная и максимальная ординаты. Трехмерный массив **poly** имеет размер 2×*nl*×*np*, где *np* – число многоугольников, а *nl* – число линейных сегментов (граней) многоугольника *np*. Для каждой грани первой строкой массива указываются все абсциссы точек, а второй – ординаты. Массив **ellip** имеет размер *ne*×5, где *ne* – число эллипсов. Для каждого из них последовательно указываются координаты центра (абсцисса и ордината), длины большой и малой полуосей и вращательный угол (в радианах). Кроме того, на входе модуля M1 для каждой области задается значение ε*<sup>r</sup>* внутри нее. После окончания работы модуля M1, реализующая его функция возвращает структуру данных *str* (размером 10×*N*, где *N* – общее число границ поперечного сечения), содержащую следующие поля:

– *str.s* – номер начальной вершины границы;

- *str.e* номер конечной вершины границы;
- *str.d* номер области, к которой относится граница;
- *str.cx* абсцисса центра границы;
- *str.cy* ордината центра границы;
- *str.h* длина границы;
- *str.nx* горизонтальная компонента единичного вектора нормали к границе;
- *str.ny* вертикальная компонента единичного вектора нормали к границе;
- *str.ein* значение ε*<sup>r</sup>* внутри области (против вектора нормали);
- *str.eout* значение ε*<sup>r</sup>* снаружи области (по вектору нормали).

Структура данных *str* передается на вход модуля M2, где реализуется сегментация границ поперечного сечения МПЛП. Так, доступна равномерная сегментация, при которой пользователь может выбрать только максимальный размер сегмента, и ряд неравномерных, у которых доступны дополнительные параметры. При использовании равномерной сегментации каждая граница разбивается на сегменты равной длины. Их число определяется путем округления в большую сторону частного от деления длины границы на заданный пользователем максимальный размер сегмента. Реализован ряд неравномерных сегментаций: с учащением в углах (подраздел [3.6\)](#page-87-0), проекционная (подраздел [3.8\)](#page-91-0) и т.д. Также в модуле M2 реализована возможность автоматического итерационного учащения сегментации. Доступно несколько вариантов учащения сегментов на каждой итерации: всех (разбиение каждого сегмента пополам); длина которых превышает установленное пороговое значение; с наибольшей плотностью заряда, и т.д. (подраздел [3.2\)](#page-73-0). Различные методы сегментации и ее учащения могут быть скомбинированы. На выходе модуля М2 используется та же структура данных, что и у М1, но в ней описаны не границы, а их сегменты. Сегментация границ поперечного сечения

может быть отображена графически. Около каждого сегмента по желанию пользователя отображаются: номер сегмента, номер области, к которой относится сегмент, относительные диэлектрические проницаемости сред слева и справа от сегмента, направление вектора нормали. Примеры итоговой сегментации приведены на рисунке 4.33.

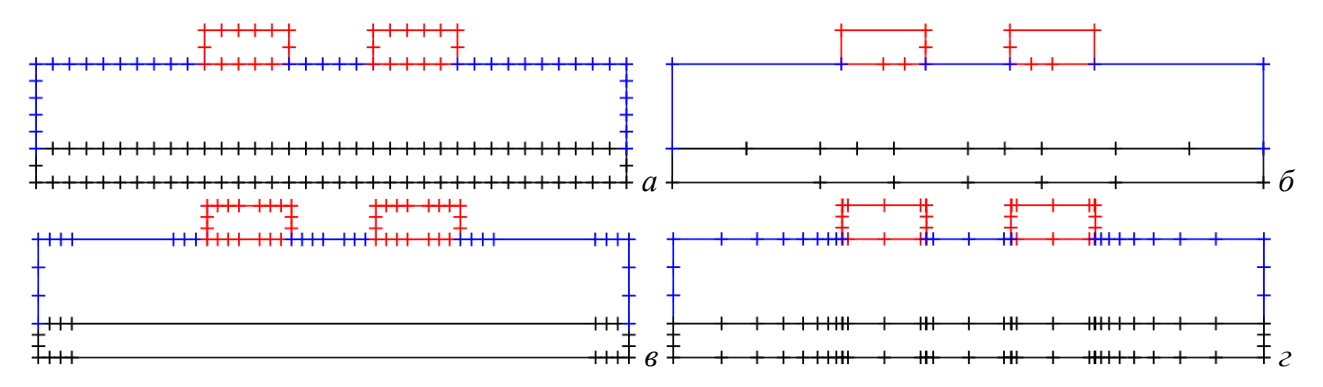

<span id="page-163-0"></span>Рисунок 4.33 – Примеры сегментации: равномерная (*a*), неравномерная с итерационным учащением сегментов с наибольшей плотностью заряда (б), в углах (в), проекционная (г)

В модуле М3 происходит формирование и решение (1.5). Реализованы метод LUразложения Bl-BiCGStab, Bl-IDR(S) и Bl-GMRES. Модуль М4 получает на вход матрицу  $\Sigma$ , вычисленную в модуле М3, реализует вычисления по модели, описанной в подразделе 1.2, и возвращает (передает модулю М5) рассчитанные матрицы С и L. Модуль М5 выполняет проверку корректности элементов матриц в соответствии с блок-схемами, приведенными на рисунках 2.6 и 2.4, и выводит соответствующие сообщения. Модуль М6 позволяет выполнять многовариантный анализ параметров МПЛП. При варьировании любого параметра МПЛП модуль автоматически итерационно запускает остальные модули, позволяя получать на выходе набор матриц С и L. Далее над этим набором может быть выполнен статистический анализ (расчет основных статистических характеристик).

Дополнительно на языке программирования Python написана программа ДЛЯ интерпретатора системы TALGAT, предназначенная для расчета матриц  $C$  и  $L$  для микрополосковых МПЛП с произвольным числом проводников при аппроксимации их торцов дугами [148]. Кроме того, наработки использованы при разработке программы для моделирования антенн на основе поверхностной треугольной аппроксимации [149].

### 4.12 Выводы по разделу

В данном разделе рассмотрено раздельное и совместное использование блочных версий итерационных методов и адаптивной перекрестной аппроксимации. Так, исследовано использование методов Bl-BiCGStab и Bl-IDR(S) для уменьшения затрат времени и

использование ACA для уменьшения затрат машинной памяти на многовариантный анализ и оптимизацию МПЛП.

Исследованы закономерности изменения элементов матрицы **Z** матричного уравнения при последовательном изменении геометрических параметров МПЛП. Проанализировано изменение как одного, так и нескольких параметров МПЛП одновременно. Выявлены параметры, оказывающие наименьшее и наибольшее влияние на изменение элементов матрицы **Z**.

Выполнено сравнение различных начальных приближений и предобусловливателей при решении матричного уравнения итерационными методами. Рассмотрены нулевое начальное приближение и использование в качестве начального приближения решения предыдущего матричного уравнения. Для предобусловливания использованы диагональный предобусловливатель и предобусловливатель в виде LU-разложения.

При использовании предобусловливателя в виде LU-разложения использован гибридный метод, отличающийся тем, что первое матричное уравнение решается с использованием LUразложения, а последующие – итерационным методом с этим разложением в качестве предобусловливателя.

Полученные результаты позволяют сформулировать рекомендации по использованию предобусловливания в виде LU-разложения для многовариантного анализа и оптимизации МПЛП. Так, LU-разложение лучше использовать для МПЛП с лицевой связью и любым числом оптимизируемых параметров. Для МПЛП с торцевой связью LU-разложение целесообразно использовать только при оптимизации по одному параметру.

Исследовано уменьшение вычислительных затрат при использовании ACA. Полученные за счет использования ACA результаты доказывают ее эффективность для экономии машинной памяти, а при корректном выборе параметров *tol* также и затрат времени на расчет параметров МПЛП.

Наконец, приведено описание разработанных в ходе диссертационного исследования программ.

### Заключение

#### Основные результаты исследования

1. Разработаны алгоритмы оценки точности расчета матриц погонных параметров МПЛП, в частности, подробно рассмотрены особенности матрицы коэффициентов электростатической индукции, позволяющие судить о точности ее расчета.

2. Показана необходимость точного учета взаимовлияния между проводниками МПЛП для корректной оценки искажений распространяемых в ней сигналов.

3. Выявлены зависимости для априорного определения минимального расстояния до удаленных границ для экранированных и неэкранированных МПЛП с различным числом слоев И Проводников.

4. Исследовано влияние формы поперечного сечения проводников МПЛП на точность расчета их матриц погонных параметров.

5. Предложены два новых метода сегментации: итерационного учащения в областях сосредоточения особенностей решения и итерационного учащения с начальной частой сегментацией в углах, позволивших получать физичные и точные результаты при уменьшенных вычислительных затратах.

6. Модифицирован метод итерационного учащения в областях сосредоточения особенностей решения.

7. Метод проекционной сегментации впервые применен к МПЛП.

8. Впервые сравнены методы: равномерной сегментации, АИВОС, итерационного учащения с начальной частой сегментацией в углах, итерационного учащения в областях сосредоточения особенностей решения, а также проекционного. Показано, что методы адаптивной сегментации позволяют получить высокую точность результатов относительно равномерной сегментации, экономя вычислительные ресурсы.

9. Исследованы закономерности изменения элементов матрицы матричного уравнения при последовательном изменении как одного, так и нескольких геометрических параметров МПЛП одновременно.

10. Показаны изменения в матрице матричного уравнения, хранящейся в блочном виде (в формате иерархических матриц), при изменении параметров МПЛП. Определено рациональное значение параметра допуска при сравнении матричных блоков.

11. Сравнены различные начальные приближения (нулевое и решение предыдущего уравнения) и предобусловливателей при решении матричного уравнения блочными итерационными методами.

12. Исслелован гибрилный метол, отличающийся тем, что первое матричное уравнение решается с использованием LU-разложения, а последующие - итерационным методом с этим разложением в качестве предобусловливателя.

итерационного метода Bl-BiCGStab без 13. Показано, что использование предобусловливания может быть использовано для быстрой оценки, а использование диагонального предобусловливания является эффективным средством уменьшения затрат времени на многовариантный анализ и оптимизацию МПЛП, причем использование решения предыдущего уравнения в качестве начального приближения по сравнению с нулевым начальным приближением дает меньшее число итераций и большее сокращение времени на вычисления. На примере четырех МПЛП показано, что использование метода Bl-BiCGStab с диагональным предобусловливанием является наилучшим вариантом, а использование метода  $B1-DR(S)$  с рассмотренными вариантами предобусловливания, наоборот, не дает требуемого уменьшения временных затрат.

14. Исследовано уменьшение вычислительных затрат при использовании адаптивной перекрестной аппроксимации. Полученные за счет использования адаптивной перекрестной аппроксимации результаты доказывают ее эффективность для экономии машинной памяти и времени на расчет параметров МПЛП. Также исследовано совместное использование методов Bl-BiCGStab и адаптивной перекрестной аппроксимации, показавшее уменьшение затрат машинной памяти при сохранении высокой точности вычислений, однако с увеличением времени решения.

15. По результатам выполненного исследования опубликовано 24 работы (4 без соавторов). Результаты использованы в 8 НИР, учебном процессе радиотехнического факультета ТУСУРа и ООО «ТУСУР-Электроника».

Таким образом, поставленные задачи выполнены, а цель диссертационной работы достигнута.

### Рекомендации по использованию результатов исследования

Исследованные и разработанные методы целесообразно использовать для уменьшения вычислительных затрат (как времени, так и машинной памяти) при одновариантном и многовариантном анализе, а также оптимизации различных МПЛП в различных системах моделирования и проектирования.

В частности, рекомендуется использовать предобусловливание в виде LU-разложения для многовариантного анализа и оптимизации МПЛП. Так, LU-разложение лучше использовать для МПЛП с лицевой связью с любым числом оптимизируемых параметров. Для МПЛП с торцевой связью LU-разложение целесообразно использовать только при оптимизации по одному параметру МПЛП.

### Перспективы дальнейшей разработки темы

В дальнейшем целесообразны реализация предложенных методов с использованием низкоуровневых языков программирования и внедрение предложенных методов в другие программные средства и САПР РЭС для уменьшения вычислительных затрат на моделирование и совершенствования проектирования.

## **Список сокращений и условных обозначений**

В работе используются следующие аббревиатуры (в алфавитном порядке):

*на русском языке*

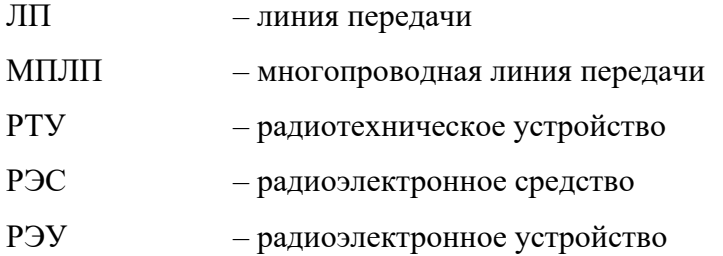

### *на английском языке*

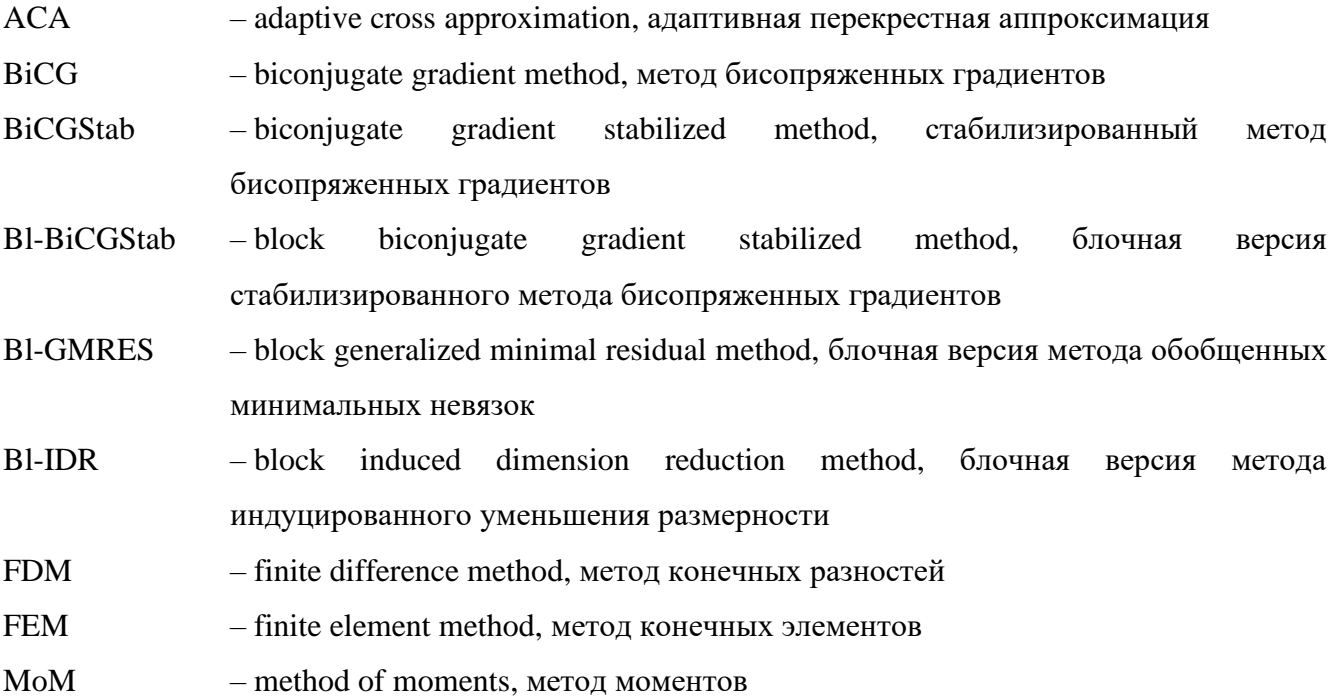

### **Список литературы**

1. Медведев А. М. Технология производства печатных плат / А. М. Медведев. – М.: Техносфера, 2005. – 360 с.

2. Новая конструкция миниатюрного фильтра на микрополосковых резонаторах со встречно-штыревой структурой проводников / Б. А. Беляев, А. М. Сержантов, Я. Ф. Бальва [и др.] // Письма в журнал технической физики. – 2015. – № 10. – С. 89–96.

3. Газизов Т. Р. Модальный фильтр как устройство защиты бортовых вычислителей и блоков управления космических аппаратов от электростатического разряда / Т. Р. Газизов, Е. С. Долганов, А. М. Заболоцкий // Известия высших учебных заведений. Физика. – 2012. – Т. 55, № 3. – С. 39–43.

4. Широкополосные дискретные недисперсионные фазовращатели на основе эффекта кратного изменения фазовой скорости в многосвязных полосковых структурах с существенно неуравновешенной электромагнитной связью при сохранении согласования в широкой полосе частот / Н. Д. Малютин, А. Г. Лощилов, В. Н. Федоров [и др.] // Доклады ТУСУР. – 2014. –  $N<sub>2</sub>$  4(34). – C. 22–30.

5. Young B. Digital signal integrity: modeling and simulation with interconnects and packages / B. Young. Hoboken, New Jersey: Prentice Hall, 2000. – 560 p.

6. Связанные полосковые линии и устройства на их основе: В 2 частях / Н. Д. Малютин, А. Н. Сычев, Э. В. Семенов, А. Г. Лощилов. Часть 1. – Томск: ТУСУР, 2012. – 176 с.

7. Стручков С. М. Методика конформных отображений для моделирования полосковых линий передачи и проектирование устройств на их основе: специальность 05.12.07 «Антенны, СВЧ-устройства и их технологии»: диссертация на соискание ученой степени кандидата технических наук / Стручков Сергей Михайлович. – Томск, 2016. – 148 с.

8. Rosloniec S. Fundamental numerical methods for electrical engineering / S. Rosloniec. – Berlin/Heidelberg: Springer Science & Business Media, 2008. – 294 p.

9. Özgün Ö. MATLAB-based finite element programming in electromagnetic modeling / Ö. Özgün, M. Kuzuoğlu. – Oxfordshire: Taylor & Francis Group, 2018. – 428 p.

10. Харрингтон Р. Ф. Применение матричных методов к задачам теории поля / Р. Ф. Харрингтон // Труды института инженеров по электронике и радиотехнике. – 1967. – № 2. – С. 5–19. – Перевод изд.: Matrix methods for field problems / R. F. Harrington. Proceedings of the IEEE. 1967. Vol. 55, no 2. P. 136–149. DOI 10.1109/PROC.1967.5433.

11. Григорьев А. Д. Методы вычислительной электродинамики / А. Д. Григорьев. – М.: ФИЗМАТЛИТ, 2013. – 428 с.

12. Keysight technologies: PathWave advanced design system (ADS) – URL: https://www.keysight.com/us/en/products/software/pathwave-design-software/pathwave-advanceddesign-system.html (дата обращения: 04.03.2024).

13. FastFieldSolvers S.R.L: fast field solvers products – URL: https://www.fastfieldsolvers.com/software.htm (дата обращения: 04.03.2024).

14. Hamburg university of technology. Multiconductor transmission line analysis – URL: https://www.tet.tuhh.de/en/concept-2/multiconductor-analysis (дата обращения: 04.03.2024).

15. Dr. Tapan K. Sarkar. LINPAR. Electromagnetics & Signal processing –. URL: https:/[/ecs.syr.edu/faculty/sarkar/software.asp?id=linpar](https://ecs.syr.edu/faculty/sarkar/software.asp?id=linpar) (дата обращения: 04.03.2024).

16. Моделирование элементов критичной радиоэлектронной аппаратуры: новые подходы, модели и алгоритмы, их реализация и применение / Т. Р. Газизов, А. М. Заболоцкий, С. П. Куксенко [и др.] // Наноиндустрия. – 2020. – Т. 13, № S4(99). – С. 366–369. – DOI 10.22184/1993-8578.2020.13.4s.366.369.

17. Scheinfein M. R. Methods of calculation of electrical parameters for electronic packaging applications / M. R. Scheinfein, O. A. Palusinski // Transactions of the Society for Computer Simulation. – 1987. – Vol. 4, no 3. – P. 187–254.

18. Pan G. W. Improved algorithmic methods for the prediction of wavefront propagation behavior in multiconductor transmission lines for high frequency digital signal processors / G. W. Pan, K. S. Olson, B. K. Gilbert // IEEE Transactions on Computer-Aided Design of Integrated Circuits and Systems. – 1989. – Vol. 8, no 6. – P. 608–621. – DOI 10.1109/43.31517.

19. Makarov S. N. Low-frequency electromagnetic modeling for electrical and biological systems using MATLAB / S. N. Makarov, G. M. Noetscher, A. Nazarian. – Hoboken/New Jersey: John Wiley & Sons, 2015. – 616 p.

20. Gazizov T. R. Analytic expressions for MoM calculation of capacitance matrix of two dimensional system of conductors and dielectrics having arbitrary oriented boundaries / T. R. Gazizov // IEEE EMC International Symposium. – 2001. – P. 151–155. – DOI 10.1109/ISEMC.2001.950576.

21. Venkataraman J. Analysis of arbitrarily oriented microstrip transmission lines in arbitrarily shaped dielectric media over a finite ground plane / J. Venkataraman, S. M. Rao, A. R. Djordjevic [et al.] // IEEE Transactions on Microwave Theory and Techniques. – 1985. – Vol. 33, no. 10. – P. 952–960. – DOI 10.1109/TMTT.1985.1133155.

22. Ховратович В. С. Параметры многопроводных передающих линий / В. С. Ховратович // Радиотехника и электроника. – 1975. – № 3. – C. 469–473.

23. Заболоцкий А. М. Временной отклик многопроводных линий передачи/ А. М. Заболоцкий, Т. Р. Газизов. – Томск: Томский государственный университет, 2007. – 152 с.

24. Ramo S. Fields and waves in communication electronics / S. Ramo, J. R. Whinnery, T. V. Duzer. – Hoboken/New Jersey: John Wiley & Sons, 1994. – 864 p.

25. Fast computation of the electrical parameters of sector-shaped cables using single-source integral equation and 2D moment-method discretization / M. Shafieipour, J. de Silva, A. Kariyawasam [et al.] // Proceeding of International Conference on Power Systems Transients. – 2017. – P. 1–6.

26. Paul C. R. Analysis of multiconductor transmission lines / C. R. Paul. – Hoboken/New Jersey: John Wiley & Sons,  $2007 - 803$  p.

27. Bazdar M. B. Evaluation of quasi-static matrix parameters for multiconductor transmission lines using Galerkin's method / M. B. Bazdar, A. R. Djordjevic, R. F. Harrington, T. K. Sarkar // IEEE Transactions on Microwave Theory and Techniques. – 1994. – Vol. 42, no 7. – P. 1223–1228. – DOI 10.1109/22.299760.

28. Di Lorenzo E. The Maxwell capacitance matrix / E. Di Lorenzo. – Fast-FieldSolvers S.R.L., 2020. – 2 p.

29. Yang Z. A virtual 3-D fast extractor for interconnect capacitance of multiple dielectrics / Z. Yang, Z. Wang // Microelectronic Engineering. – 2003. – Vol. 65, no 1. – P. 133–144. – DOI 10.1016/S0167-9317(02)00746-3.

30. Мигулин В. В. Основы теории колебаний / В. В. Мигулин, В. И. Медведев, Е. Р. Мустель, В. Н. Парыгин. – М: Наука, 1978. – 392 с.

31. Paul C. R. Transmission lines in digital and analog electronic systems: signal integrity and crosstalk / C. R. Paul. – Hoboken/New Jersey: John Wiley & Sons, 2011. – 313 с.

32. Harrington R. F. Losses on multiconductor transmission lines in multilayered dielectric media / R. F. Harrington // IEEE Transactions on Microwave Theory and Techniques. – 1984. – Vol. 32, no 7. – P. 705–710. – DOI 10.1109/TMTT.1984.1132757.

33. Microwave electronics: measurement and materials characterization / L. F. Chen, C. K. Ong, C. P. Neo [et al.] – Hoboken/New Jersey: John Wiley & Sons, 2004. – 554 p.

34. Wheeler H. A. Formulas for the skin effect / H. A. Wheeler // Proceedings of the IRE. – 1942. – Vol. 30, no 9. – P. 412–424. – DOI 10.1109/JRPROC.1942.232015.

35. Gupta K. C. Microstrip lines and slotlines / K. C. Gupta, I. J. Bahl, R. Garg. – Norwood: Artech House, 1979. – 377 p.

36. Tuncer E. Extraction of parameters for high speed digital interconnects / E. Tuncer. – Austin: University of Texas, 1995. – 188 p.

37. Фуско В. СВЧ цепи: анализ и автоматизированное проектирование / В. Фуско. – М.: Радио и связь, 1990. – 287 с. – Перевод изд.: Microwave circuits: analysis and computer-aided design / V. F. Fusco. NJ: Prentice-Hall, 1986. 358 p.

38. Лебедев А. С. Разработка методов построения адаптивных сеток / А. С. Лебедев, В. Д. Лисейкин, Г. С. Хакимзянов // Вычислит. технологии. – 2002. – Т. 7, № 3. – С. 29–43.

39. Meyer F. J. C. Adaptive-mesh refinement of finite-element solutions for two-dimensional electromagnetic problems / F. J. C. Meyer, D. B. Davidson // IEEE Antennas and Propagation Magazine. – 1996. – Vol. 38, no 5. – P. 77–83. – DOI 10.1109/74.544405.

40. Das A. Efficient adaptive mesh refinement for MoM-based package-board 3D full-wave extraction / A. Das, R. R. Nair, D. Gope // IEEE 22nd Conference on Electrical Performance of Electronic Packaging and Systems. – 2013. – P. 239–242. – DOI 10.1109/EPEPS.2013.6703508.

41. Kim S. K. Correlation analysis of error estimators for the EFIE / S. K. Kim, A. F. Peterson // IEEE International Symposium on Antennas and Propagation. – 2016. – P. 315– 316. – DOI 10.1109/APS.2016.7695866.

42. Lee W. H. Content-adaptive finite element mesh generation of 3-D complex MR volumes for bioelectromagnetic problems / W. H. Lee, T.-S. Kim, M. H. Cho, S. Y. Lee // IEEE Engineering in Medicine and Biology 27th Annual Conference. – 2005. – P. 4373–4376. – DOI 10.1109/IEMBS.2005.1615434.

43. Zhao Y. An adaptive mesh method in transient finite element analysis of magnetic field using a novel error estimator / Y. Zhao, X. Zhang, S. L. Ho, W. N. Fu // IEEE Transactions on Magnetics. – 2012. – Vol. 48, no 11. – P. 4160–4163. – DOI 10.1109/TMAG.2012.2198442.

44. Matsutomo S. Adaptive mesh generation method utilizing magnetic flux lines in twodimensional finite element analysis / S. Matsutomo, S. Noguchi, H. Yamashita // IEEE Transactions on Magnetics. – 2012. – Vol. 48, no 2. – P. 527–530. – DOI 10.1109/TMAG.2011.2176471.

45. A new adaptive meshing method using non-conforming finite element method / S. Noguchi, T. Naoe, H. Igarashi [et al.] // IEEE Conference on Electromagnetic Field Computation. – 2016. – 1 p. – DOI 10.1109/CEFC.2016.7815979.

46. A new adaptive mesh refinement method in FEA based on magnetic field conservation at elements interfaces and non-conforming mesh refinement technique / S. Noguchi, T. Naoe, H. Igarashi [et al.]  $//$  IEEE Transactions on Magnetics. – 2017. – Vol. 53, no 6. – P. 1–4. – DOI 10.1109/TMAG.2017.2655049.

47. Liu Y. AMR-FDTD: a dynamically adaptive mesh refinement scheme for the finitedifference time-domain technique / Y. Liu, C. D. Sarris // IEEE Antennas and Propagation Society International Symposium. – 2005. – Vol. 1A. – P. 134–137. – DOI 10.1109/APS.2005.1551262.

48. Van Londersele A. Huygens subgridding combined with the 2D fully collocated implicit FDTD method / A. Van Londersele, D. de Zutter, D. V. Ginste // IEEE International Symposium on Antennas and Propagation. – 2016. – P. 2025–2026. – DOI 10.1109/APS.2016.7696719.

49. Labridis D. P. Comparative presentation of criteria for adaptive finite-element mesh generation in multiconductor eddy-current problems / D. P. Labridis // IEEE Transactions on Magnetics. – 2000. – Vol. 36, no 1. – P. 267–280. – DOI 10.1109/20.822537.

50. Cendes Z. Adaptive mesh refinement in the finite element computation of magnetic fields / Z. Cendes, D. Shenton // IEEE Transactions on Magnetics. – 1985. – Vol. 21, no 5. – P. 1811–1816. – DOI 10.1109/TMAG.1985.1063929.

51. Grätsch T. A posteriori error estimation technique in practical finite element analysis / T. Grätsch, K.-J. Bathe // Computers & Structures. – 2005. – Vol. 83, no 4. – P. 235–265. – DOI 10.1016/j.compstruc.2004.08.011.

52. Вержбицкий В. М. Основы численных методов: учебник для студентов высших учебных заведений, обучающихся по направлению подготовки дипломированных специалистов «Прикладная математика» / В. М. Вержбицкий. – М.: Высшая школа, 2009. – 840 с.

53. Heath M. T. Scientific computing: an introductory survey / M. T. Heath. – Boston: McGraw-Hill, 2002. – 584 p.

54. Zhou Y. Fast capacitance extraction in multilayer, conformal and embedded dielectric using hybrid boundary element method / Y. Zhou, Z. Li, W. Shi // Proceedings of the 44th annual Design Automation Conference. – 2007. – P. 835–840. – DOI 10.1145/1278480.1278687.

55. Swanson D. G. Microwave circuit modeling using electromagnetic field simulation / D. G. Swanson, W. J. R. Hoefer. – Norwood: Artech House, 2003. – 508 p.

56. Ортега Д. Введение в параллельные и векторные методы решения линейных систем / Д. Ортега. – М.: Мир, 1991. – 365 с.

57. Джордж А. Численное решение больших разреженных систем уравнений / А. Джордж. – М.: Мир, 1984. – 333 с.

58. Хейгеман Л. Прикладные итерационные методы / Л. Хейгеман, Д. Янг. – М.: Мир, 1986. – 447 с.

59. Ильин В. П. Методы конечных разностей и конечных объемов для эллиптических уравнений / В. П. Ильин. – Новосибирск: Издательство института математики, 2000. – 344 с.

60. Самарский А. А. Методы решения сеточных уравнений / А. А. Самарский, Е. С. Николаев. – М.: Наука, 1978. – 592 с.

61. Марчук Г. И. Методы вычислительной математики / Г. И. Марчук. – М.: Наука, 1980. – 536 с.

62. Singer H. The method of moments (MOM) and related codes / H. Singer // Proceedinds of the 13th Internatioal Zurich symposium on EMC. – 1999. – P. 11–19.

63. Крылов А. Н. О численном решении уравнения, которым в технических вопросах определяются частоты малых колебаний материальных систем / А. Н. Крылов // Известия АН СССР. Отделение математических и естественных наук. – 1931. – № 4. – С. 491–539.

64. Fletcher R. Conjugate gradient methods for indefinite systems / R. Fletcher // Numerical Analysis. – 1976. – P. 73–89. – DOI 10.1007/BFB0080116.

65. Lanczos C. Solution of systems of linear equations by minimized iterations / C. Lanczos // Journal of Research of the National Bureau of Standards. – 1952. – Vol. 49, no 1. – P. 33–53.

66. Yang L. T. The improved BiCGStab method for large and sparse unsymmetric linear systems on parallel distributed memory architectures / L. T. Yang, R. P. Brent // Fifth International Conference on Algorithms and Architectures for Parallel Processing. – 2002. – P. 324–328. – DOI 10.1109/ICAPP.2002.1173595.

67. Van der Vorst H. A. Bi-CGSTAB: a fast and smoothly converging variant of Bi-CG for the solution of nonsymmetric linear systems / H. A. van der Vorst // SIAM Journal on Scientific and Statistical Computing. – 1992. – Vol. 13, no 2. – P. 631–644. – DOI 10.1137/0913035.

68. Saad Y. GMRES: a generalized minimal residual algorithm for solving nonsymmetric linear systems / Y. Saad, M. H. Schultz // SIAM Journal on Scientific and Statistical Computing. -1986. – Vol. 7, no 3. – P. 856–869. – DOI 10.1137/0907058.

69. Wesseling P. Numerical experiments with a multiple grid and a preconditioned Lanczos type method / P. Wesseling, P. Sonneveld // Approximation Methods for Navier-Stokes Problems. – 1980. – P. 543–562. – DOI 10.1007/BFb0086930.

70. Sonneveld P. IDR(s): a family of simple and fast algorithms for solving large nonsymmetric systems of linear equations / P. Sonneveld, M. B. van Gijzen // SIAM Journal on Scientific Computing. – 2009. – Vol. 31, no 2. – P. 1035–1062. – DOI 10.1137/070685804.

71. Кечиев Л. Н. Проектирование печатных плат для цифровой быстродействующей аппаратуры / Л. Н. Кечиев. – М.: ООО «Группа ИДТ», 2007. – 616 с.

72. Yang L. An efficient method MEGCR for solving systems with multiple right-hand sides in 3-D parasitic inductance extraction / L. Yang, X. Guo, Z. Wang // Asia and South Pacific Design Automation Conference. – 2004. – P. 702–706. – DOI 10.1109/ASPDAC.2004.1337683.

73. Kuksenko S. P. Choosing order of operations to accelerate strip structure analysis in parameter range / S. P. Kuksenko, R. R. Akhunov, T. R. Gazizov // Journal of Physics: Conference Series. – 2018. – Vol. 1015, no 3. – P. 1–6. – DOI 10.1088/1742-6596/1015/3/032076.

74. Puzyrev V. A review of block Krylov subspace methods for multisource electromagnetic modelling / V. Puzyrev, J. M. Cela // Geophysical Journal International. – 2015. – Vol. 202, no 2. – P. 1241–1252. – DOI 10.1093/gji/ggv216.

75. O'Leary D. P. The block conjugate gradient algorithm and related methods / D. P. O'Leary // Linear Algebra and its Applications. – 1980. – Vol. 29. – P. 293–322. – DOI 10.1016/0024-3795(80)90247-5.

76. El Guennouni A. A block version of BCGSTAB for linear systems with multiple right-hand sides / A. El Guennouni, K. Jbilou, H. Sadok // Electronic Transactions on Numerical Analysis. Volume. – 2003. – Vol. 16. – P. 129–142.

77. A block IDR(s) method for nonsymmetric linear systems with multiple right-hand sides / L. Du, T. Sogabe, B. Yu [et al.] // Journal of Computational and Applied Mathematics. – 2011. – Vol. 235, no 14. – P. 4095–4106. – DOI 10.1016/j.cam.2011.02.035.

78. Vital B. Etude de quelques methodes de resolution de problemes lineaires de grande taille sur multiprocesseur: Thèse de doctorat dirigée / Vital Brigitte; Rennes – 1990. – 167 p.

79. Simoncini V. Flexible inner-outer Krylov subspace methods / V. Simoncini, D. B. Szyld // SIAM Journal on Numerical Analysis. – 2002. – Vol. 40, no 6. – P. 2219–2239. – DOI 10.1137/S0036142902401074.

80. Иткина Н. Б. Применение разрывного метода Галёркина для решения сингулярновозмущенных задач / Н. Б. Иткина, С. И. Марков // Вычислительные технологии. – 2016. – Т. 21,  $N_2$  4. – C. 49–63.

81. Bangtsson E. Approaches to reduce the computational cost when solving linear systems of equations arising in boundary element method discretizations / E. Bangtsson, M. Neytcheva // Uppsala University Department of Information Technology. – 2003. – 27 p.

82. Куксенко С. П. Методы оптимального проектирования линейных антенн и полосковых структур с учетом электромагнитной совместимости: специальность 05.12.07 «Антенны, СВЧ-устройства и их технологии»: диссертация на соискание ученой степени доктора технических наук / Куксенко Сергей Петрович, 2019. – 436 с.

83. Горейнов С. А. Псевдоскелетные аппроксимации при помощи подматриц наибольшего объема / С. А. Горейнов, Н. Л. Замарашкин, Е. Е. Тыртышников // Математические заметки. – 1997. – Т. 62, № 4. – С. 619–623. – DOI 10.4213/mzm1644.

84. Hackbusch W. Hierarchical matrices: algorithms and analysis / W. Hackbusch. – New York: Springer, 2015. – 511 p.

85. Замарашкин Н. Л. Новые оценки точности псевдоскелетных аппроксимаций матриц / Н. Л. Замарашкин, А. И. Осинский // Доклады Академии Наук. – 2016. – Т. 471, № 3. – DOI 10.7868/S0869565216330082.

86. Yamazaki I. Computing low-rank approximation of a dense matrix on multicore CPUs with a GPU and its application to solving a hierarchically semiseparable linear system of equations / I. Yamazaki, S. Tomov, J. Dongarra // Scientific Programming. – 2015. – Vol. 2015. – P. 1–15. – DOI 10.1155/2015/246019.

87. Schröder A. Fast evaluation of electromagnetic fields using a parallelized adaptive cross approximation / A. Schröder, H.-D. Brüns, C. Schuster // IEEE Transactions on Antennas and Propagation. – 2014. – Vol. 62, no 5. – P. 2818–2822.

88. Tyrtyshnikov E. Incomplete cross approximation in the mosaic-skeleton method / E. Tyrtyshnikov // Computing. – 2000. – Vol. 64, no 4. – P. 367–380. – DOI 10.1007/s006070070031.

89. Shaeffer J. Million plus unknown MOM LU factorization on a PC / J. Shaeffer // International Conference on Electromagnetics in Advanced Applications. – 2015. – P. 62–65. – DOI 10.1109/ICEAA.2015.7297075.

90. Low-rank matrix factorization method for multiscale simulations: a review / M. Li, D. Ding, A. Heldring [et al.] // IEEE Open Journal of Antennas and Propagation. – 2021. – Vol. 2. – P. 286–301. – DOI 10.1109/OJAP.2021.3061936.

91. Rjasanow S. The fast solution of boundary integral equations / S. Rjasanow, O. Steinbach. – Berlin/Heidelberg: Springer Science & Business Media, 2007. – 285 p.

92. Максимов А. Е. Об особенностях вычисления погонных параметров и характеристик многопроводных линий передачи / А. Е. Максимов, С. П. Куксенко // Радиотехника и электроника. – 2023. – Т. 68, № 12. – С. 1184–1201. – DOI 10.31857/S0033849423120136.

93. Conditions for ultrashort pulse decomposition in multi-cascade protection devices based on meander microstrip lines / G. Y. Kim, A. V. Nosov, R. S. Surovtsev [et al.] // Journal of Physics: Conference Series. – 2020. – Vol. 1679, no. 022059. – 6 p. – DOI 10.1088/1742-6596/1679/2/022059.

94. Бучинский А. Д. Квазистатический анализ микрополосковых линий передачи методом Галёркина / А. Д. Бучинский, А. Е. Максимов // 28-я международная научнопрактическая конференция «Природные и интеллектуальные ресурсы Сибири». – 2022. – С. 117–121.

95. Максимов А. Е. О методах адаптивной сегментации при квазистатическом анализе многопроводных линий передачи / А. Е. Максимов, С. П. Куксенко // Журнал радиоэлектроники. – 2023. – № 1. – 19 с. – DOI 10.30898/1684-1719.2023.1.14.

96. Максимов А. Е. Влияние формы поперечного сечения торцов проводников многопроводных линий передачи на точность расчета их параметров и характеристик / А. Е. Максимов // Электромагнитные волны и электронные системы. – 2023. – Т. 28, № 5. – С. 32–41. – DOI 10.18127/j5604128-202305-04.

97. Снетков П. П. О влиянии закругления проводников связанной микрополосковой линии передачи на матрицы ее погонных параметров / П. П. Снетков, А. Е. Максимов, С. П. Куксенко // Всероссийская молодежная научно-практическая конференция «Нанотехнологии. Информация. Радиотехника». – 2023. – С. 224–227.

98. Снетков П. П. О влиянии закругления проводников многопроводной микрополосковой линии передачи на матрицы ее погонных параметров / П. П. Снетков, А. Е. Максимов // Всероссийская научно-инженерная конференции имени профессора А. И. Комиссарова. – 2023. – С. 153–157.

99. Снетков П. П. Вычисление погонных параметров линии передачи с закруглёнными и трапециевидными проводниками / П. П. Снетков, К. К. Матушкин, А. Е. Максимов // XI Региональная научно-практическая конференция «Наука и практика: проектная деятельность – от идеи до внедрения». – 2022. – С. 496–499.

100. Сагиева И. Е. Стабильность характеристик модифицированных микрополосковых линий: специальность 05.12.07 «Антенны, СВЧ-устройства и их технологии»: диссертация на соискание ученой степени кандидата технических наук / Сагиева Индира Ериковна, 2021. – 216 с.

101. Lombardi L. On the distortionless propagation in multiconductor transmission lines / L. Lombardi, G. Antonini, M. De Lauretis, J. Ekman // IEEE Transactions on Components, Packaging and Manufacturing Technology. – 2018. – Vol. 8, no 4. – P. 538–545. – DOI 10.1109/TCPMT.2017.2780097.

102. Musa S. M. Application of the finite element method in calculating the capacitance and inductance of multiconductor transmission lines / S. Musa, M. N. O. Sadiku // IEEE SoutheastCon. – 2008. – P. 300–304. – DOI 10.1109/SECON.2008.4494308.

103. Свидетельство о государственной регистрации программы для ЭВМ № 2022662895, РФ. Программа для расчета матриц коэффициентов электростатической и электромагнитной индукции методом моментов: № 2022662295: заявл. 01.07.2022: опубл. 07.07.2022 / А. Е. Максимов, С. П. Куксенко; заявитель Федеральное государственное бюджетное образовательное учреждение высшего образования «Томский государственный университет систем управления и радиоэлектроники».

104. Pan G. W. Edge effect enforced boundary element analysis of multilayered transmission lines / G. W. Pan, G. Wang, B. K. Gilbert // IEEE Transactions on Circuits and Systems I: Fundamental Theory and Applications. – 1992. – Vol. 39, no 11. – P. 955–963. – DOI 10.1109/81.199876.

105. Linear time hierarchical capacitance extraction without multipole expansion / S. Balakrishnan, J. H. Park, H. Kim [et al.] // Proceedings 2001 IEEE International Conference on Computer Design: VLSI in Computers and Processors. – 2001. – P. 98–103. – DOI 10.1109/ICCD.2001.955010.

106. Ekman J. Impact of partial element accuracy on PEEC model stability / J. Ekman, G. Antonini, A. Orlandi, A. E. Ruehli // IEEE Transactions on Electromagnetic Compatibility. – 2006. – Vol. 48, no 1. – P. 19–32. – DOI 10.1109/TEMC.2006.870699.

107. Zhang J. Casual RLGC(*f*) models for transmission lines from measured S-parameters / J. Zhang, J. L. Drewniak, D. Pommerenke // IEEE Transactions on Electromagnetic Compatibility. – 2010. – Vol. 52, no. 1. – P. 189–198. – DOI 10.1109/TEMC.2009.2035055.

108. Peterson Z. Casual transmission line geometry optimization for impedance control in PCBs / Z. Peterson // IEEE 29th Conference on Electrical Performance of Electronic Packaging and Systems. – 2020. – P. 1–3. – DOI 10.1109/EPEPS48591.2020.9231315.

109. Johnson H. W. High-speed signal propagation: advanced black magic / H. W. Johnson, M. Graham. – Hoboken, New Jersey: Prentice Hall, 2003. – 806 p.

110. Djordjevic A. R. Time-domain response of multiconductor transmission lines / A. R. Djordjevic, T. K. Sarkar, R. F. Harrington // Proceedings of the IEEE. – 1987. – Vol. 75, no 6. – P. 743–764. – DOI 10.1109/PROC.1987.13797.

111. Tesche F. M. EMC analysis methods and computational models / F. M. Tesche, M. Ianoz, T. Karlsson. – Hoboken/New Jersey: John Wiley & Sons, 1996. – 656 p.

112. Wu R.-B. Laddering wave in serpentine delay line / R.-B. Wu, F.-L. Chao // IEEE Transactions on Components, Packaging, and Manufacturing Technology: Part B. – 1995. – Vol. 18, no 4. – P. 644–650. – DOI 10.1109/96.475270.

113. Wu R.-B. Flat spiral delay line design with minimum crosstalk penalty / R.-B. Wu, F.- L. Chao // IEEE Transactions on Components, Packaging, and Manufacturing Technology: Part B. – 1996. – Vol. 19, no 2. – P. 397–402. – DOI 10.1109/96.496044.

114. Montrose M. I. EMC and the printed circuit board: design, theory, and layout made simple / M. I. Montrose.  $- N.Y.:$  Wiley-IEEE Press, 2004.  $- 344$  p.

115. Russ S. H. Signal integrity: applied electromagnetics and professional practice / S. H. Russ. – L.: Springer Nature, 2022. – 239 p.

116. Thierauf S. C. High-speed circuit board signal integrity / S. C. Thierauf. – Norwood: Artech House Publishers, 2004. – 243 p.

117. Стручков С. М. Методика измерения погонных параметров симметричных связанных линий / С. М. Стручков, А. Н. Сычев // Материалы докладов Международной научно-практической конференции «Электронные средства и системы управления». – 2015. –  $N<sub>2</sub>$  1. – C. 159–163.

118. Waveguide Port Overview. – URL: https://space.mit.edu/RADIO/CST\_online/ mergedProjects/3D/special\_overview/special\_overview\_waveguideover.htm (дата обращения: 04.03.2024).

119. Guo W.-D. Comparisons between serpentine and flat spiral delay lines on transient reflection/transmission waveforms and eye diagrams / W.-D. Guo, G.-H. Shiue, C.-M. Lin, R.- B. Wu // IEEE Transactions on Microwave Theory and Techniques. – 2006. – Vol. 54, no 4. – P. 1379–1387. – DOI 10.1109/TMTT.2002.871913.

120. Homentcovschi D. Analytically determined quasi-static parameters of shielded or open multiconductor microstrip lines / D. Homentcovschi, R. Oprea // IEEE Transactions on Microwave Theory and Techniques. – 1998. – Vol. 46, no 1. – P. 18–24. – DOI 10.1109/22.654918.

121. Khalaj-Amirhosseini M. Determination of capacitance and conductance matrices of lossy shielded coupled microstrip transmission lines / M. Khalaj-Amirhosseini // Progress In Electromagnetics Research. – 2005. – Vol. 50. – DOI 10.2528/PIER04061601.

122. Khebir A. An absorbing boundary condition for quasi-TEM analysis of microwave transmission lines via the finite element method / A. Khebir, A. B. Kouki, R. Mittra // Journal of Electromagnetic Waves and Applications. – 1990. – Vol. 4, no 2. – P. 145–157. – DOI 10.1163/156939390X00041.

123. Musa S. Capacitance computation of multilayered and multiconductor interconnects using finite element method / S. Musa, M. N. O. Sadiku // Proceedings of the COMSOL Conference. - $2009. - 7 p.$ 

124. Dworsky L. N. Introduction to numerical electrostatics using MATLAB / L. N. Dworsky. – Hoboken/New Jersey: John Wiley & Sons, 2014. – 454 p.

125. Brongersma M. L. Surface plasmon nanophotonics / M. L. Brongersma, P. G. Kik. – Berlin/Heidelberg: Springer Science & Business Media, 2007. – 270 p.

126. Chen T.-S. Determination of the capacitance, inductance, and characteristic impedance of rectangular lines / T.-S. Chen // IRE Transactions on Microwave Theory and Techniques. – 1960. – Vol. 8, no 5. – P. 510–519.

127. Cockcroft J. D. The effect of curved boundaries on the distribution of electrical stress round conductors / J. D. Cockcroft // Journal of the Institution of Electrical Engineers. – 1928. – Vol. 66, no 376. – P. 385–409.

128. Tarin-Tarin E. Accurate modal representation of arbitrarily shaped multiconductor transmission lines enclosed in homogeneous waveguides / E. Tarin-Tarin, P. Soto-Pacheco, V. E. Boria-Esbert // IEEE MTT-S International Microwave Symposium Digest. – 2005. – P. 1067– 1070.

129. Максимов А. Е. Исследование методов построения адаптивных сеток при квазистатическом анализе многопроводных линий передачи методом моментов / А. Е. Максимов, С. П. Куксенко // Журнал радиоэлектроники. – 2021. – № 1. – 25 с. – DOI 10.30898/1684-1719.2021.1.10.

130. Максимов А. Е. Адаптивный итерационный выбор оптимальной сегментации при решении электростатических задач методом моментов / А. Е. Максимов, С. П. Куксенко // 26-я международная научно-практическая конференция «Природные и интеллектуальные ресурсы Сибири». – 2020. – С. 112–116.

131. Maksimov A. Adaptive segmentation of multiconductor transmission lines in quasi-static analysis by the method of moments / A. Maksimov, S. Kuksenko // Journal of Physics: Conference Series. – 2021. – Vol. 1862, no. 012020. – 5 p. – DOI 10.1088/1742-6596/1862/1/012020.

132. Maksimov A. E. Accurate capacitance matrices for multiconductor transmission lines / A. E. Maksimov, S. P. Kuksenko // IEEE Transactions on Electromagnetic Compatibility. – 2022. – Vol. 64, no 5. – P. 1514–1521. – DOI 10.1109/TEMC.2022.3175717.

133. Максимов А. Е. Адаптивное учащение сетки при анализе линий передачи методом моментов / А. Е. Максимов, И. А. Онищенко, С. П. Куксенко // VI Всероссийская научнопрактическая конференция «Информационные технологии и когнитивная электросвязь». –  $2020 - C. 34 - 36.$ 

134. Максимов А. Е. Неравномерная сегментация границ многопроводной линии передачи для расчета физичной матрицы коэффициентов электростатической индукции / А. Е. Максимов // Международная научно-практическая конференция «Электронные средства и системы управления». – 2021. – № 1-2. – С. 50–52.

135. Максимов А. Е. Адаптивная сегментация границ структуры при решении электростатических задач методом моментов / А. Е. Максимов, С. П. Куксенко // VII Всероссийская Микроволновая Конференция. – 2020. – С. 149–153.

136. Максимов А. Е. Неравномерная проекционная сегментация границ многопроводных линий передачи / А. Е. Максимов // Международная научно-практическая конференция «Электронные средства и системы управления». – 2022. – № 1-1. – С. 297–299.

137. Снетков П. П. Экономичная сегментация границ поперечного сечения многопроводной микрополосковой линии передачи с закругленными торцами проводников / П. П. Снетков, А. Е. Максимов // Международная научно-практическая конференция «Электронные средства и системы управления». – 2023. – Т. 2. – С. 53–56.

138. Аширбакиев Р.И. Адаптивный итерационный выбор оптимальной сегментации границ проводников и диэлектриков в задачах электростатики / Р.И. Аширбакиев, В.К. Салов // Доклады ТУСУР. – 2013. – № 3(29). – C. 159–161.

139. Lezhnin E. V. Algorithm of nonequidistant segmentation of boundaries of conductors and dielectrics for computer-aided design of strip structures / E. V. Lezhnin, S. P. Kuksenko // International Multi-Conference on Engineering, Computer and Information Sciences. – 2017. – P. 468–471. – DOI 10.1109/SIBIRCON.2017.8109929.

140. New developments for improved simulation of interconnects based on method of moments / S. P. Kuksenko, T. R. Gazizov, A. M. Zabolotsky [et al.] // Proceedings of the International conference on modelling, simulation and applied mathematics. – 2015. – P. 293–301. – DOI 10.2991/msam-15.2015.68.

141. Appel A. W. An efficient program for many-body simulation / A. W. Appel // SIAM Journal on Scientific and Statistical Computing. – 1985. – Vol. 6, no 1. – P. 85–103. – DOI 10.1137/0906008.

142. Field-based capacitance modeling for sub-65-nm on-chip interconnect / W. Zhao, X. Li, S. Gu [et al.] // IEEE Transactions on Electron Devices. – 2009. – Vol. 56, no 9. – P. 1862–1872. – DOI 10.1109/TED.2009.2026162.

143. Ruehli A. Circuit oriented electromagnetic modeling using the PEEC techniques / A. Ruehli, G. Antonini, L. Jiang. – Hoboken/New Jersey: John Wiley & Sons, 2017. – 461 p.

144. Field-based parasitic capacitance models for 2D and 3D sub-45-nm interconnect / A. Zhang, W. Zhao, X. Zhu [et al.] // 4th Asia Symposium on Quality Electronic Design. – 2012. – P. 110–116. – DOI 10.1109/ACQED.2012.6320485.

145. Максимов А. Е. Использование адаптивной перекрестной аппроксимации и блочного итерационного решения последовательности матричных уравнений при многовариантном анализе многопроводных линий передачи методом моментов / А. Е. Максимов // Системы управления, связи и безопасности. – 2023. – № 3. – С. 197–226. – DOI 10.24412/2410-9916-2023-3-197-226.

146. Ижболдина В. А. Применение метода Block-IDR(s) при многовариантном анализе многопроводных линий передачи / В. А. Ижболдина, А. Е. Максимов // XXVII Международная научно-техническая конференция студентов, аспирантов и молодых учёных «Научная сессия ТУСУР». – 2022. – № 1-1. – С. 218–221.

147. Максимов А. Е. Использование адаптивной перекрестной аппроксимации при анализе линий передачи / А. Е. Максимов, И. А. Онищенко // XXV Международная научнотехническая конференция студентов, аспирантов и молодых учёных «Научная сессия  $TYCVP$ ». – 2020. – № 1-1. – С. 263–266.

148. Свидетельство о государственной регистрации программы для ЭВМ № 2023618341, РФ. Программа для расчета матриц коэффициентов электростатической и электромагнитной индукции многопроводных микрополосковых линий передачи методом моментов при аппроксимации ребер торцов их проводников дугами: № 2023616435: заявл. 05.04.2023: опубл. 21.04.2023 / П. П. Снетков, А. Е. Максимов; заявитель Федеральное государственное бюджетное образовательное учреждение высшего образования «Томский государственный университет систем управления и радиоэлектроники».

149. Свидетельство о государственной регистрации программы для ЭВМ № 2022680875, РФ. Программа для моделирования антенн на основе поверхностной треугольной аппроксимации: № 2022680455: заявл. 02.11.2022: опубл. 08.11.2022 / А. А. Квасников, А. В. Демаков, Д. В. Клюкин [и др.]; заявитель Федеральное государственное бюджетное образовательное учреждение высшего образования «Томский государственный университет систем управления и радиоэлектроники».

150. Разработка программного обеспечения для моделирования радиоэлектронных средств с учетом электромагнитной совместимости в ТУСУР / С. П. Куксенко, Т. Р. Газизов, А. А. Квасников [и др.] // Наноиндустрия. – 2023. – Т. 16, № S9-1(119). – С. 170–178. – DOI 10.22184/1993-8578.2023.16.9s.170.178.

<span id="page-177-0"></span>151. Вентцель Е. С. Теория вероятностей / Е. С. Вентцель, 10-е изд. – М: Высшая школа,  $2006. - 575$  c.

### **Приложение А**

### **(обязательное)**

### **Акты внедрения и использования**

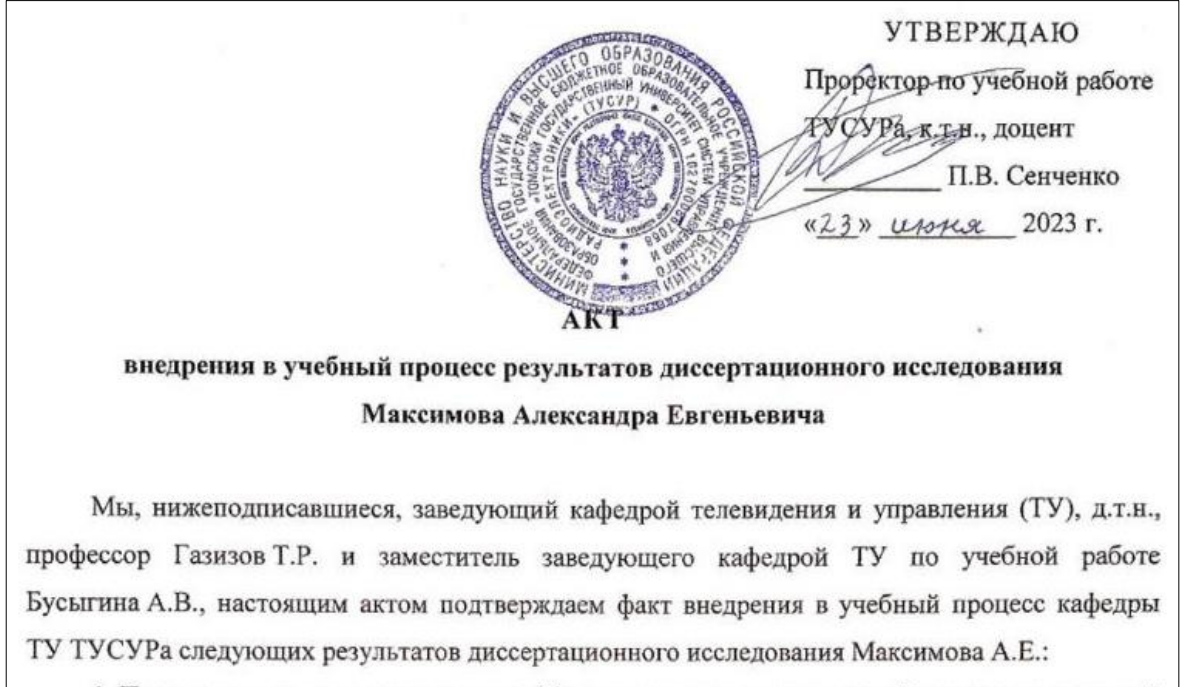

1. Программа для расчета матриц коэффициентов электростатической и электромагнитной индукции методом моментов, свидетельство о государственной регистрации программ для ЭВМ № 2022662895, использовалась:

- при проведении практических и лабораторных работ по дисциплине «Вычислительная линейная алгебра и электромагнитная совместимость» у студентов магистратуры радиотехнического факультета ТУСУРа, обучающихся по направлению подготовки «Инфокоммуникационные технологии и системы связи» в 2021-2022 и 2022-2023 у.г.;

- в рамках группового проектного обучения студентов (проект ТУ-1502) в 2021-2022 у.г.

2. Программа для расчета матриц коэффициентов электростатической и электромагнитной индукции многопроводных микрополосковых линий передачи методом моментов при анпроксимации ребер торцов их проводников дугами, свидетельство о государственной регистрации программ для ЭВМ № 2023618341, использовалась в 2022-2023 у.г.:

- при прохождении студентами бакалавриата радиотехнического факультета ТУСУРа производственной (технологической) практики;

- в рамках группового проектного обучения студентов (проект ТУ-1502).

Заведующий кафедрой ТУ, д.т.н., профессор

Т.Р. Газизов А.В. Бусыгина

Заместитель заведующего кафедрой ТУ по учебной работе

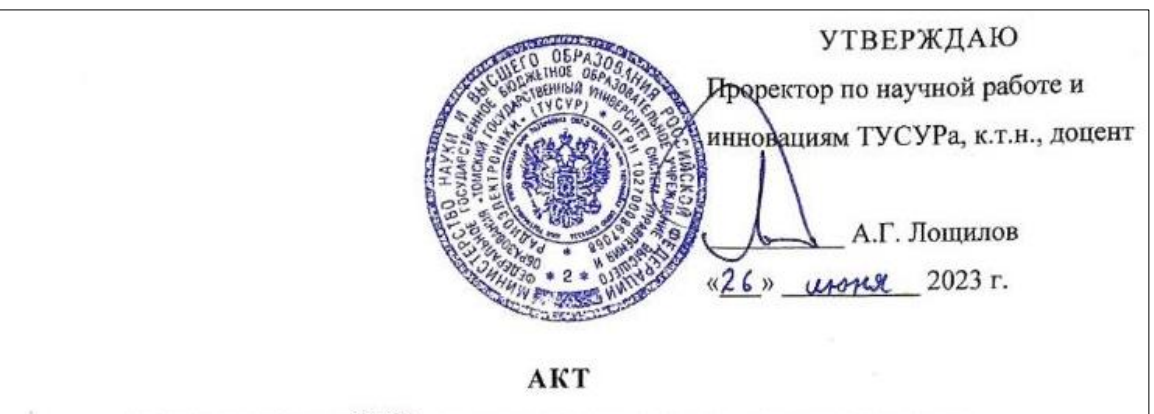

## использования в НИР результатов диссертационного исследования Максимова Александра Евгеньевича

Мы, нижеподписавшиеся, заведующий кафедрой телевидения и управления (ТУ), руководитель НИР по государственному заданию № 8.9562.2017/БЧ, по гранту РНФ № 19-19-00424 и по программе стратегического академического лидерства «Приоритет 2030», д.т.н., профессор Газизов Т.Р.; руководитель НИР по государственным заданиям FEWM-2020-0041 и FEWM-2022-0001, д.т.н., профессор Заболоцкий А.М.; руководитель НИР по государственному заданию FEWM-2020-0039, д.т.н., профессор Малютин Н.Д.; руководитель НИР по гранту РНФ № 22-79-00101, к.т.н. Сагиева И., настоящим актом подтверждаем факт использования при выполнении работ в рамках НИР следующих результатов диссертационного исследования Максимова А.Е.:

1. Вычислительные алгоритмы на основе разработанных моделей для оптимизации и многовариантного анализа с уменьшенными вычислительными затратами (научно-технический отчет за 2019 г. по государственному заданию № 8.9562.2017/БЧ «Выявление новых подходов к совершенствованию обеспечения электромагнитной совместимости радиоэлектронной аппаратуры и моделирования систем активного зрения роботов»).

2. Результаты уменьшения вычислительных затрат на многовариантный анализ структур с резервированием (научно-технический отчет за 2020 г. по гранту РНФ № 19-19-00424 «Модальное резервирование электрических цепей критичных радиоэлектронных средств и систем»).

3. Подходы к уменьшению вычислительных затрат на решение последовательности матричных уравнений, возникающей при многовариантном анализе или оптимизации многопроводных линий передачи (научно-технический отчет за 2021 г. по государственному заданию FEWM-2020-0041 «Комплекс фундаментальных исследований по электромагнитной совместимости»).

4. Математические модели с уменьшенными вычислительными затратами при моделировании и оптимизации в диапазоне параметров, за счет специфики проектируемых структур (научно-технический отчет за 2022 г. по государственному заданию FEWM-2022-0001 «Теоретические основы создания перспективных систем автоматизированного проектирования радиоэлектронной аппаратуры, работающей в экстремальных условиях»).
5. Сравнительная оценка методов адаптивного учащения сетки при квазистатическом анализе многопроводных линий передачи методом моментов; выявленные возможности хранения матрицы системы линейных алгебраических уравнений (СЛАУ) с использованием иерархических матриц и компрессией данных; выявленные влияния изменений в матрице СЛАУ при многовариантном анализе и оптимизации многопроводных линий передачи на требуемые изменения в формате хранения матрицы СЛАУ с использованием иерархических матриц; подходы к уменьшению вычислительных затрат на решение последовательности СЛАУ при многовариантном анализе и стохастической оптимизации многопроводных линий передачи; методы адаптивной сегментации при квазистатическом анализе многопроводных линий передачи; методы повышения точности и экономичности вычисления емкостных матриц многопроводных линий передачи; результаты уменьшения вычислительных затрат на многовариантный анализ и стохастическую оптимизацию многопроводных линий передачи (научно-технические отчеты за 2020-2022 гг. по государственному заданию FEWM-2020-0039 «Радиофизические исследования взаимных и невзаимных эффектов обратного рассеяния радиоволн в задачах зондирования Земли, определения местоположения излучателей методами пассивной радиолокации и развитие численных методов при моделировании электромагнитных полей, радиолокационных систем и их компонент»).

6. Результаты по корректному заданию геометрии линий передачи и сегментации их границ; алгоритмы проверки точности расчета матриц погонных параметров (научнотехнический отчет за 2022 г. по программе стратегического академического лидерства «Приоритет 2030» «Экспертная система для решения задач электромагнитной совместимости при автоматизированном проектировании элементов радиоэлектронных средств»).

7. Универсальный алгоритм для вычисления матриц погонных параметров одиночных, связанных и трехпроводных микрополосковых линий передачи методом моментов при аппроксимации ребер торцов их проводников дугами (научно-технический отчет за 2022 г. по гранту РНФ № 22-79-00101 «Вычислительные алгоритмы для корректного моделирования ребер многопроводных линий передачи с минимальными вычислительными затратами»).

Завелующий кафедрой ТУ, руководитель НИР по государственному заданию № 8.9562.2017/БЧ, по гранту РНФ № 19-19-00424 и по программе стратегического академического лидерства «Приоритет 2030», д.т.н., профессор

Руководитель НИР по государственным заданиям FEWM-2020-0041 и FEWM-2022-0001, д.т.н., профессор

Руководитель НИР по государственному заданию FEWM-2020-0039, д.т.н., профессор

Руководитель НИР по гранту РНФ № 22-79-00101, к.т.н.

aun Ore. T.P. Газизов А.М. Заболоцкий Н.Д. Малютин И. Сагиева

УТВЕРЖДАЮ

Директор ООО «ТУСУР-Электроника», д-р. техн. наук, профессор Л.И. Бабак us  $2024r$  $\left\langle \sqrt{C/2}\right\rangle$ 

#### **AKT**

# о внедрении (использовании) результатов диссертационной работы Максимова Александра Евгеньевича

Настоящим актом подтверждается факт использования в ООО «ТУСУР-Электроника» следующих результатов диссертационной работы А.Е. Максимова:

- обзор программных средств для расчета погонных параметров и характеристик многопроводных линий передачи;

- вычислительные эксперименты по использованию программных средств для расчета погонных параметров и характеристик (глазковые диаграммы, перекрестные помехи, временные и частотные отклики) многопроводных линий передачи.

Указанные результаты позволили исследовать возможности создания отечественных инструментов проектирования СВЧ монолитных и гибридных интегральных схем, а также печатных узлов.

Зам. директора ООО «ТУСУР-Электроника», к.т.н.

f fillcod Ф.И. Шеерман

01.03.2024

#### **Приложение Б**

#### **(справочное)**

#### **Акт приема-передачи прав на использование программы для ЭВМ**

Акт приема-передачи прав De 110.01 12022 г. г. Томск Федеральное государственное бюджетное образовательное учреждение высшего образования «Томский государственный университет систем управления и радиоэлектроники» (ТУСУР), именуемое в дальнейшем «Лицензиар», в лице ректора Рулевского Виктора Михайлович, действующего на основании Устава, с одной стороны, и Общество с ограниченной ответственностью «220 Вольт Томск», именуемое в дальнейшем «Лицензиат», в лице директора Гордийчука Дмитрия Александровича, действующего на основании Устава, с другой стороны, вместе именуемые в дальнейшем Стороны, составили настоящий акт о нижеследующем: 1. В соответствии с условиями Лицензионного договора от «В/». 2022 года № 25/707 (далее по тексту - Лицензионного договора) Лицензиар предоставил право использования Лицензиату, а Лицензиар принял право использования на программу ЭВМ, зарегистрированную зарегистрированной в Федеральном институте промышленной собственности программ для ЭВМ, предусмотренную Перечнем программ для ЭВМ, являющимся Приложением №1 к Лицензионному договору: «Программа для расчета матриц коэффициентов электростатической и электромагнитной индукции методом моментов». 2. Подписанием настоящего Акта подтверждается, что Лицензиар передал Лицензиату 2 (два) экземпляра Программы для ЭВМ, записанной на материальном носителе в виде CD/DVD, предусмотренной Приложением №1 к Лицензионному договору. 3. Количество и объем переданных прав использования программного обеспечения соответствуют требованиям Лицензионного договора. 4. Настоящий Акт составлен в 2 (двух) экземплярах, по одному экземпляру для каждой из Сторон. От Лицензиара: От Лицензиата: Ректор ТУСУР Директор В.М. Рулевский Д.А. Гордийчук 2022 2022  $\mathcal{Q}_{\infty}$ uaris **VEHHOR OTBET** 20 Bons TOMMY POO

## **Приложение В**

## **(справочное)**

### **Свидетельства о государственной регистрации программ для ЭВМ**

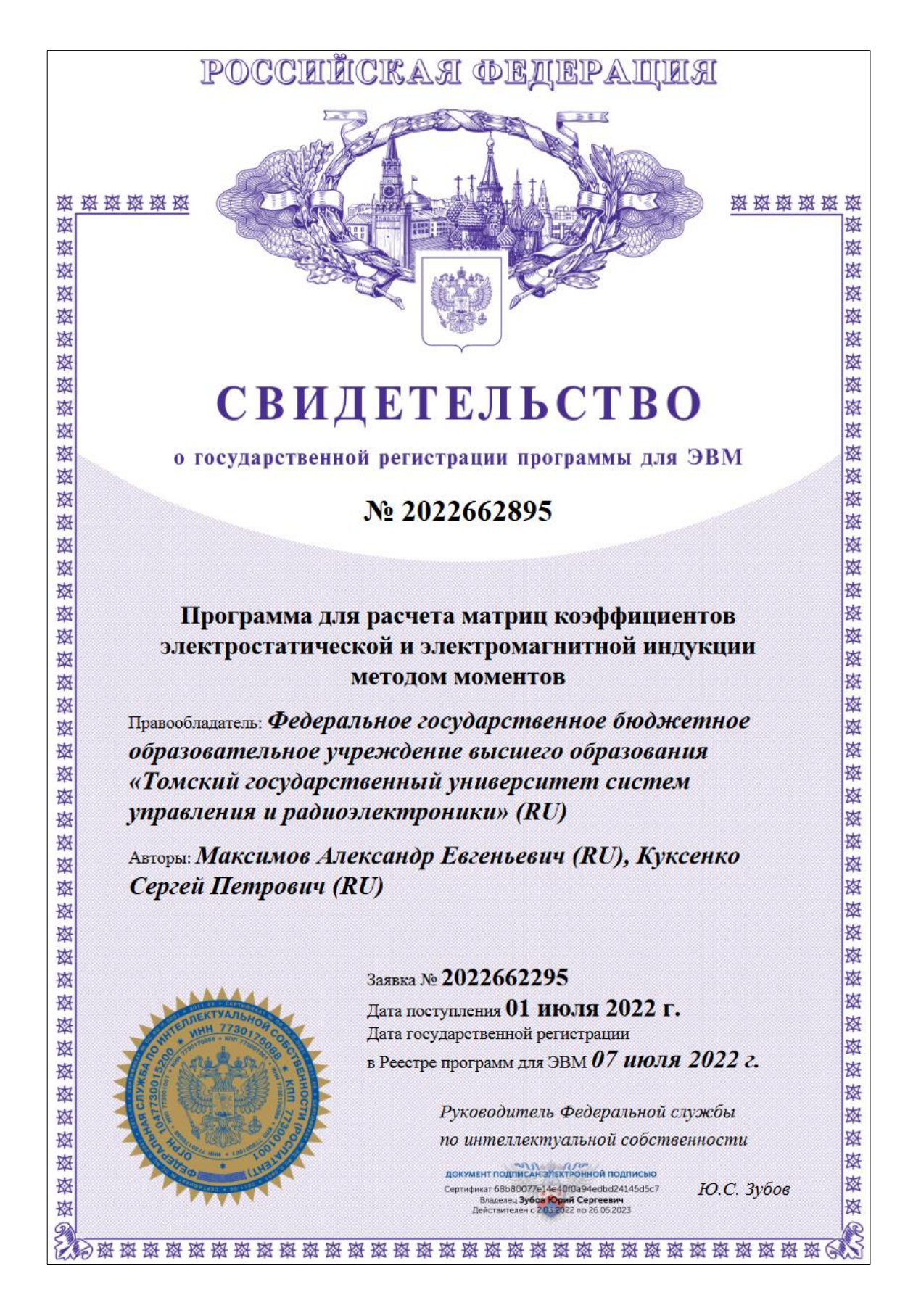

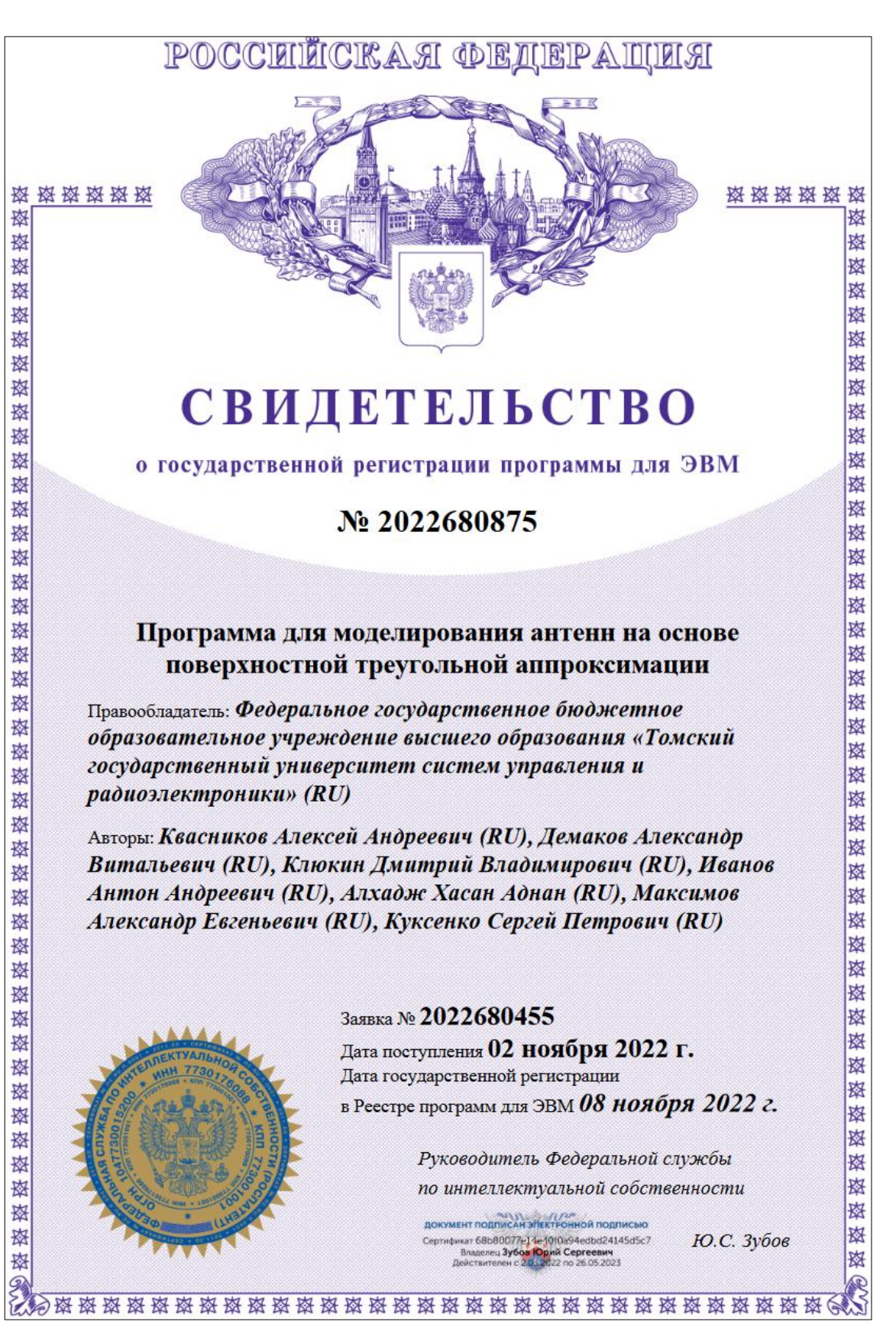

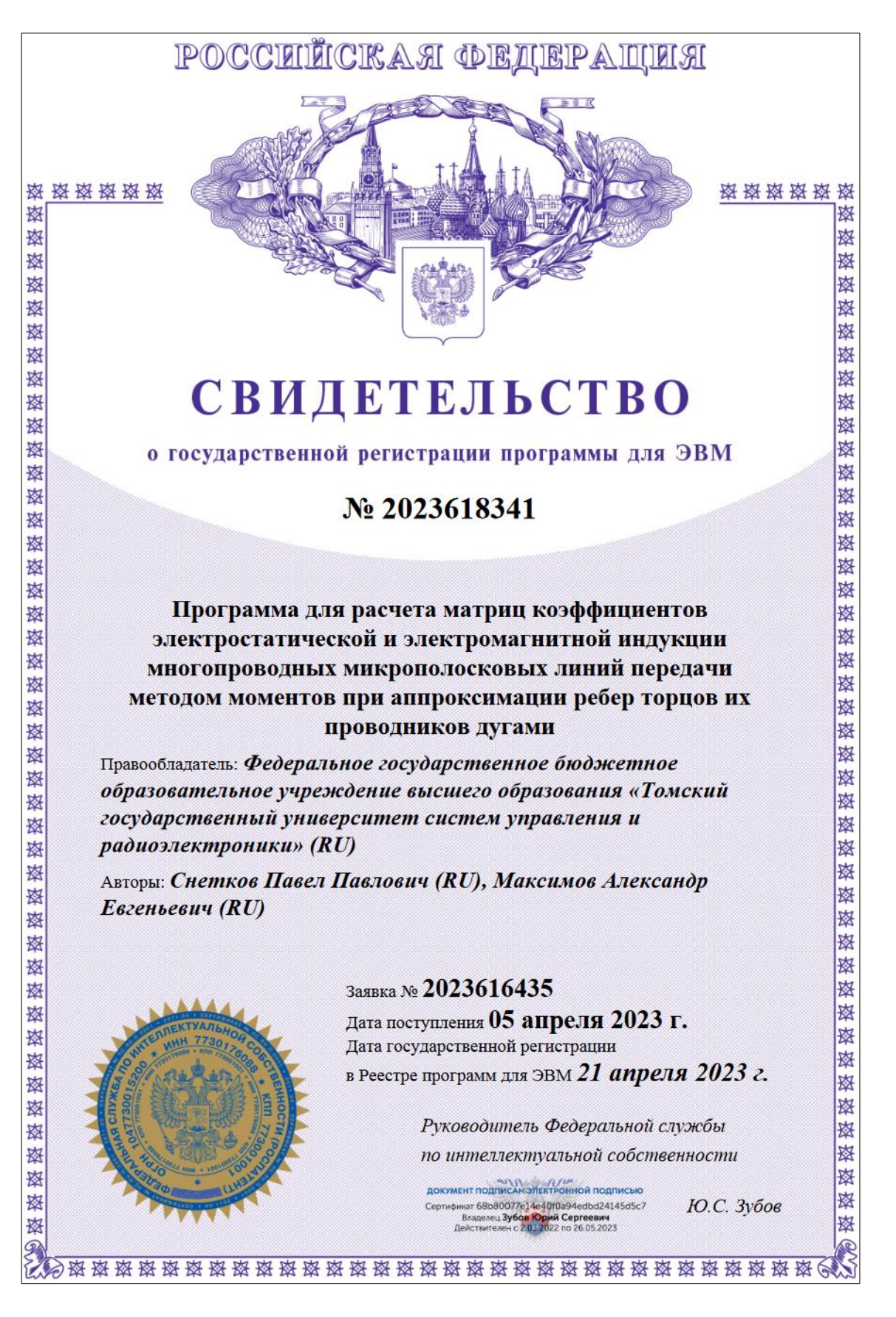

**Приложение Г**

**(справочное)**

**Индивидуальные достижения**

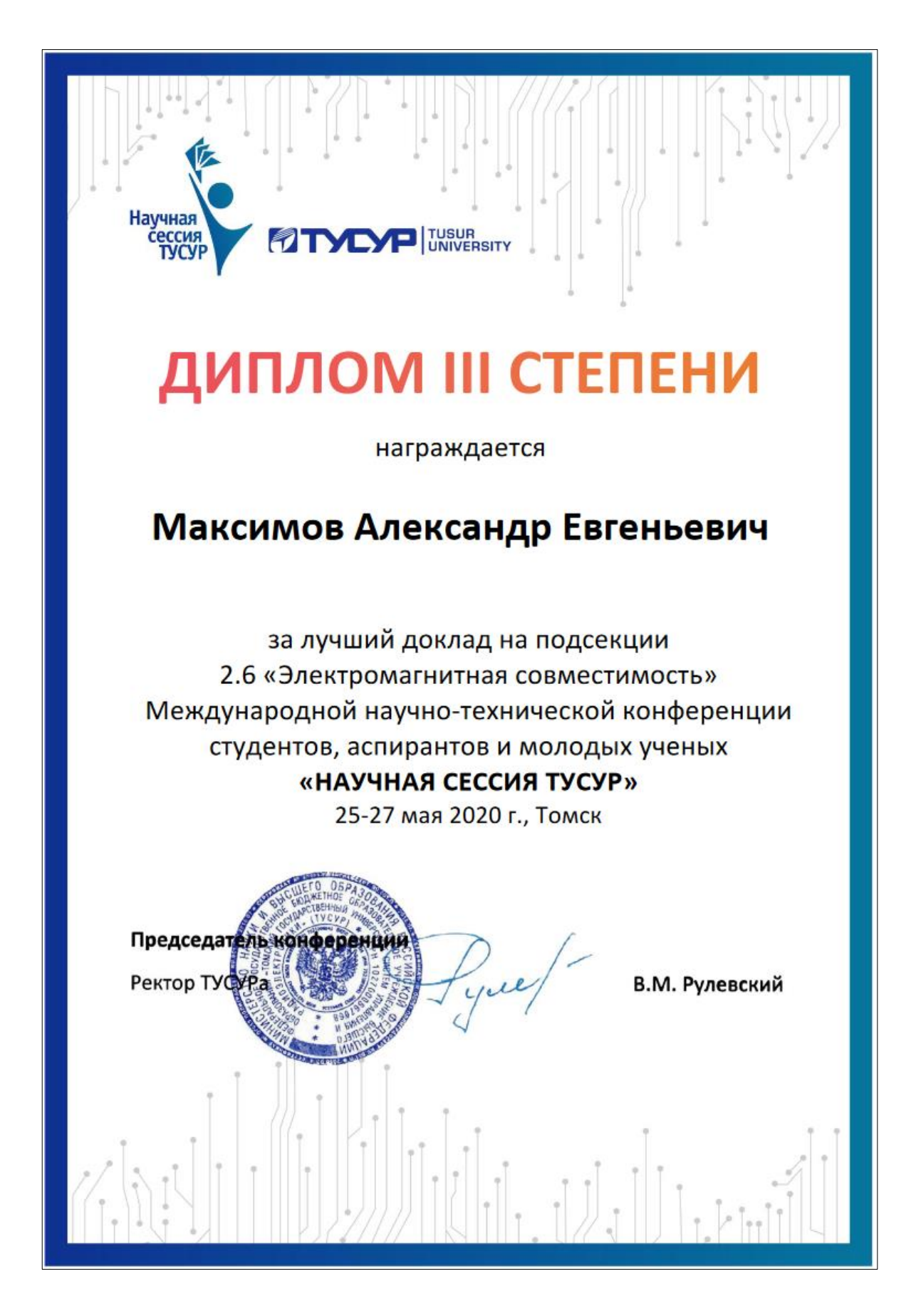

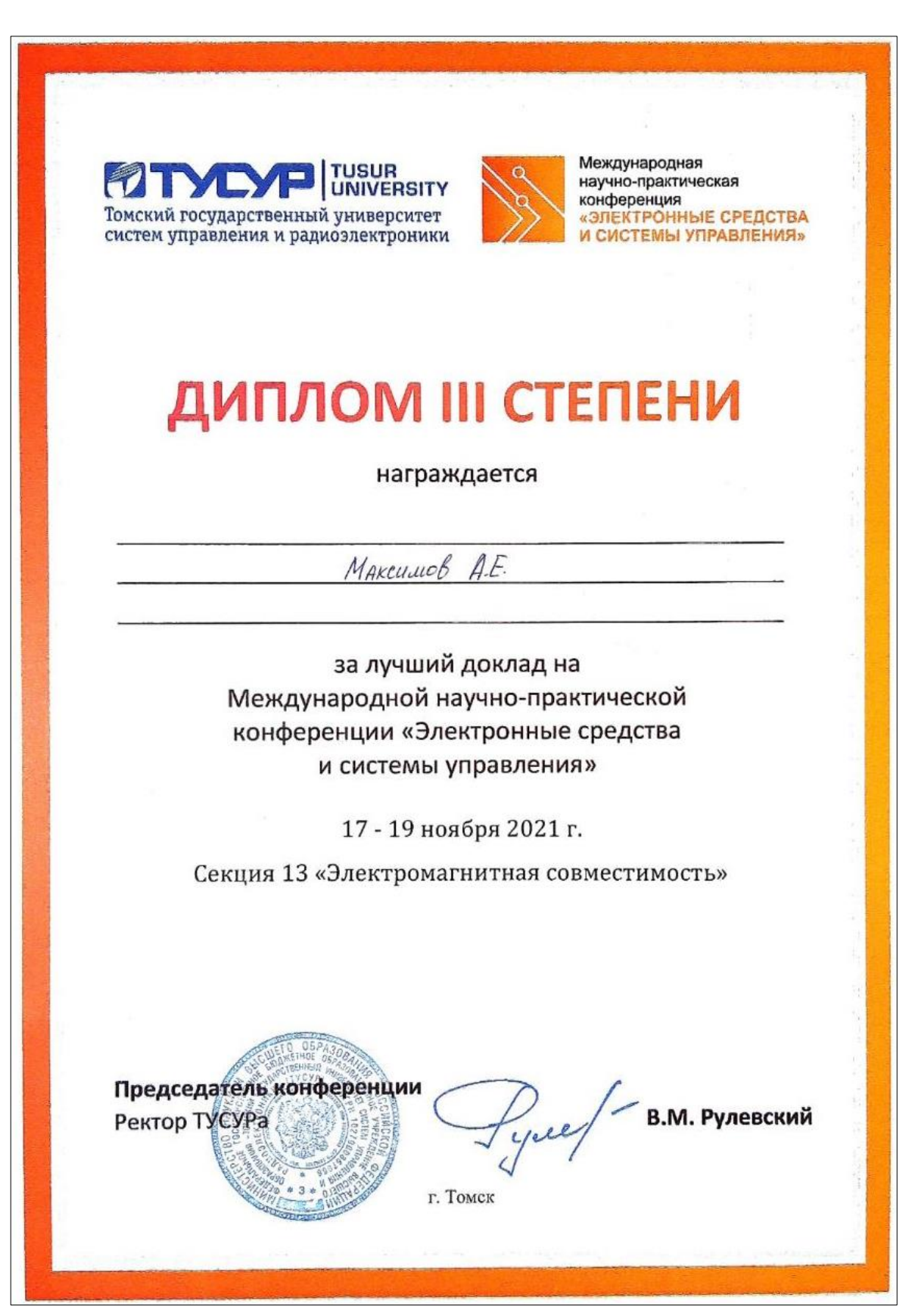

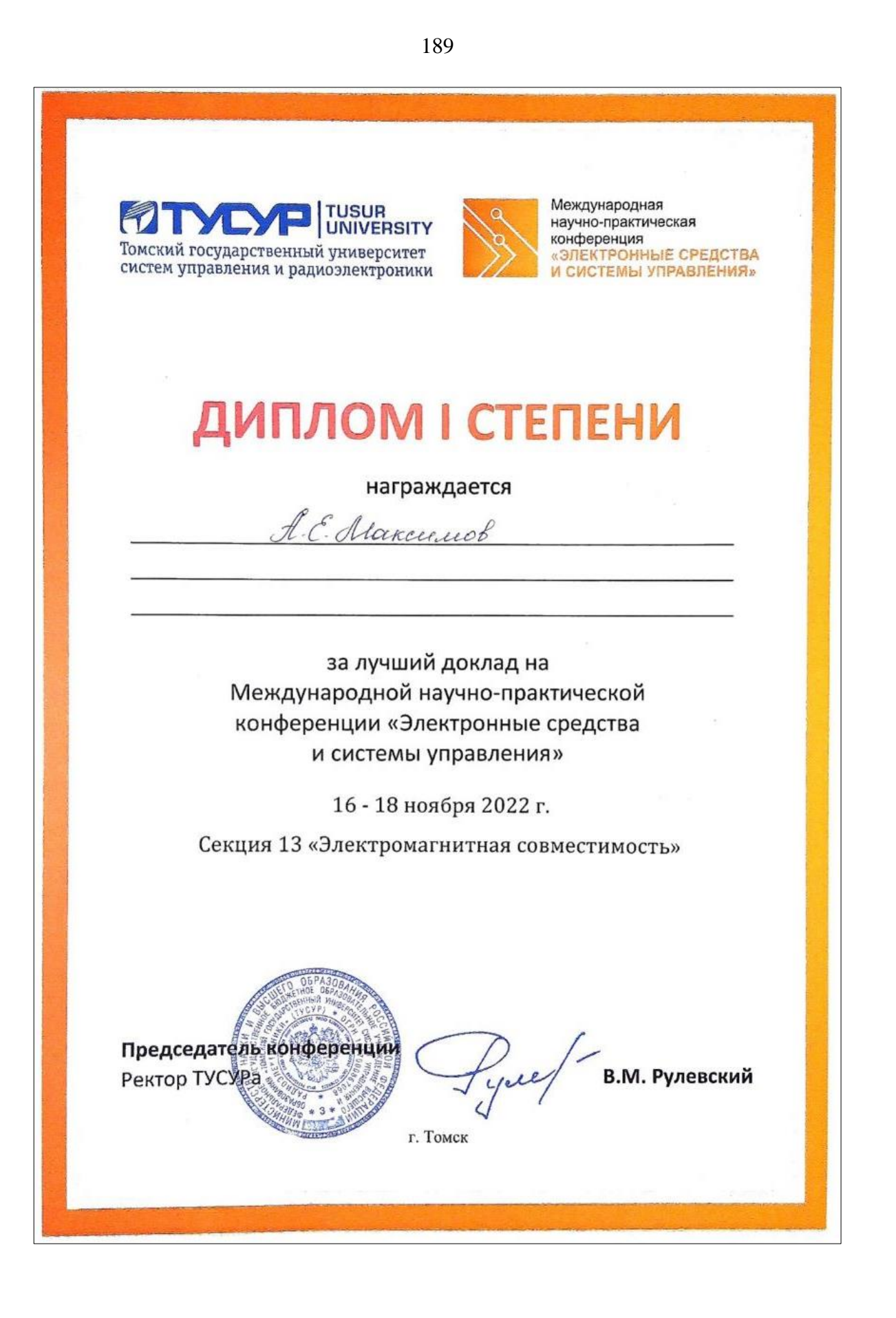